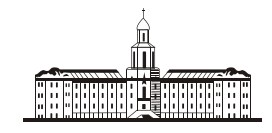

Poccuuckaa Stkagauua ( Yayıç

РОССИЙСКАЯ АКАДЕМИЯ НАУК

**ИНСТИТУТ ПРОБЛЕМ БЕЗОПАСНОГО РАЗВИТИЯ АТОМНОЙ ЭНЕРГЕТИКИ**

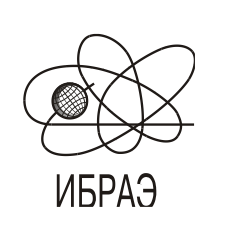

RUSSIAN ACADEMY OF SCIENCES

**NUCLEAR SAFETY INSTITUTE**

Препринт ИБРАЭ № IBRAE-2011-03 Preprint IBRAE-2011-03

# **СБОРНИК ТРУДОВ XII НАУЧНОЙ ШКОЛЫ МОЛОДЫХ УЧЕНЫХ ИБРАЭ РАН**

Москва Moscow 2011 2011

Сборник трудов XII научной школы молодых ученых ИБРАЭ РАН, проходившей 28-29 апреля 2011 г. – (Препринт / Институт проблем безопасного развития атомной энергетики РАН, апрель 2011, № IBRAE-2011-03). – М. ИБРАЭ РАН, 2011. – 166 с.

Настоящий сборник содержит работы, представленные на XII научной школе молодых ученых ИБРАЭ РАН, проходившей 28-29 апреля 2011 года. Авторами являются студенты, аспиранты и молодые специалисты, обучающиеся и работающие в ИБРАЭ РАН, а также участники из других вузов, работающие по смежным направлениям. Тематика представленных докладов перекрывает большую часть научных направлений, развиваемых в Институте. Они посвящены проблеме тяжелых аварий на АЭС, экологическим проблемам атомной энергетики, методам математического моделирования, вероятностному анализу безопасности, информационным технологиям и экономике энергетики.

©ИБРАЭ РАН, 2011

Proceedings of the Twelfth Scientific School of NSI RAS Young Scientists, held April 28-29, 2011. – (Preprint / Nuclear Safety Institute RAS, April 2011, № IBRAE-2011-03). – Moscow: NSI RAS, 2011. – 166 р.

This volume contains reports presented at the Twelfth Conference of NSI RAS Young Scientists, held April 28-29, 2011. The authors are students, postgraduate students and young specialists learning and working at the Nuclear Safety Institute as well as participants from other institutes working in adjacent directions. The presented reports cover the most part of scientific activity aspects of the Institute. They are devoted to the problem of severe accidents at NPP, ecological problems, numerical modeling methods, probabilistic safety analysis, information technologies, and economics of energy industry.

©Nuclear Safety Institute, 2011

**РОССИЙСКАЯ АКАДЕМИЯ НАУК ИНСТИТУТ ПРОБЛЕМ БЕЗОПАСНОГО РАЗВИТИЯ АТОМНОЙ ЭНЕРГЕТИКИ**

# СБОРНИК ТРУДОВ XII НАУЧНОЙ ШКОЛЫ МОЛОДЫХ УЧЕНЫХ ИБРАЭ РАН

28-29 апреля 2011 г.

Москва 2011

# **Содержание**

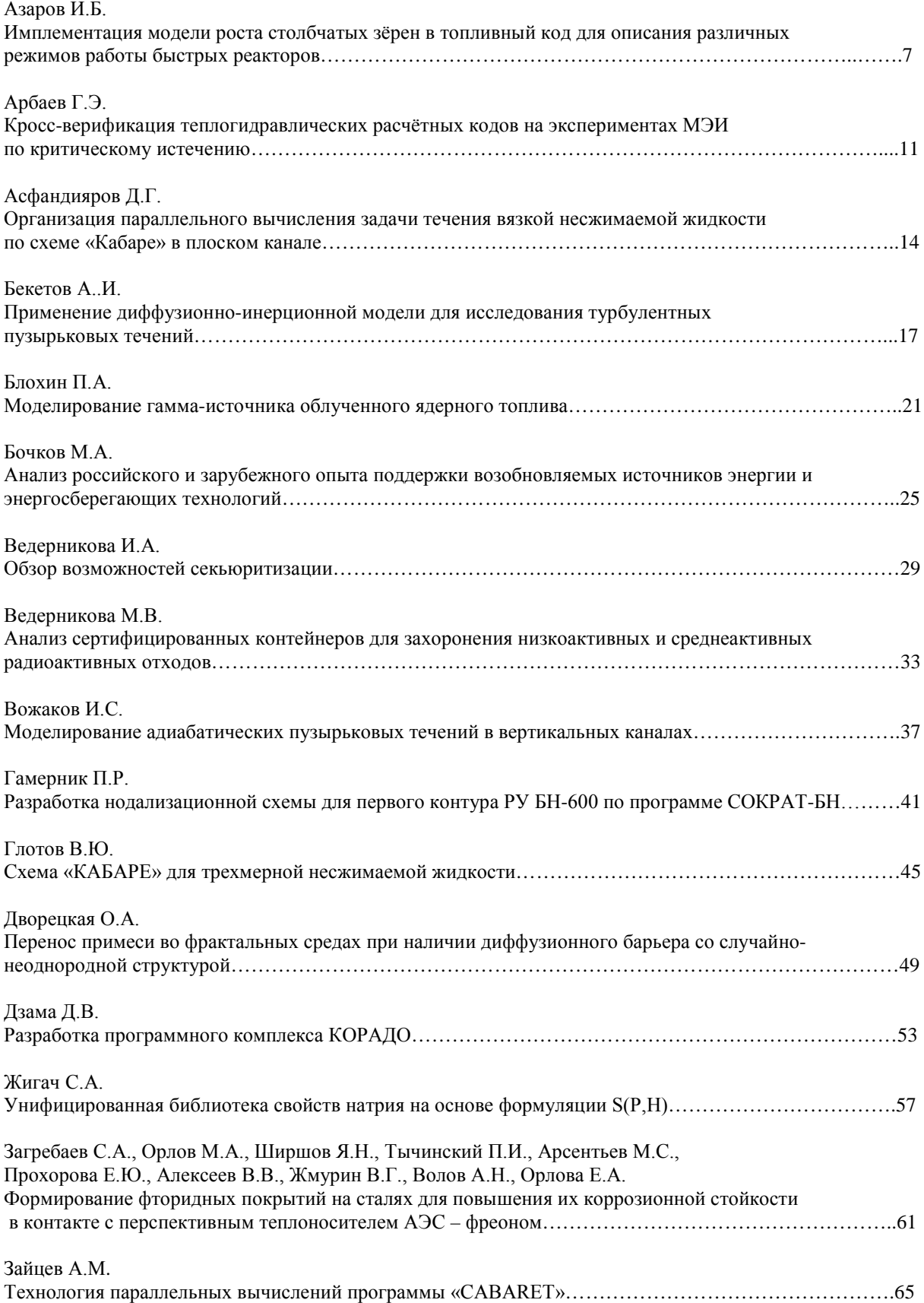

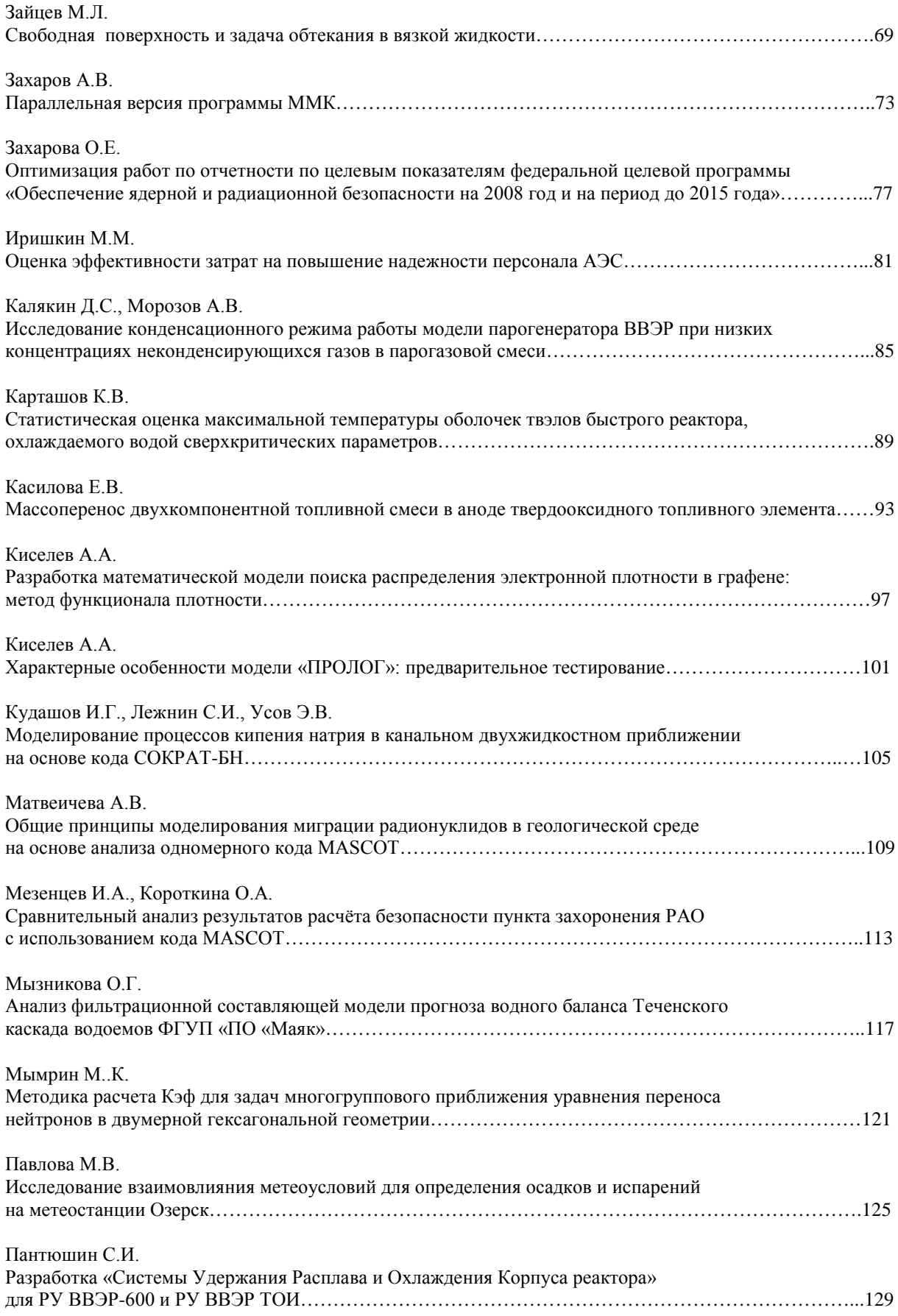

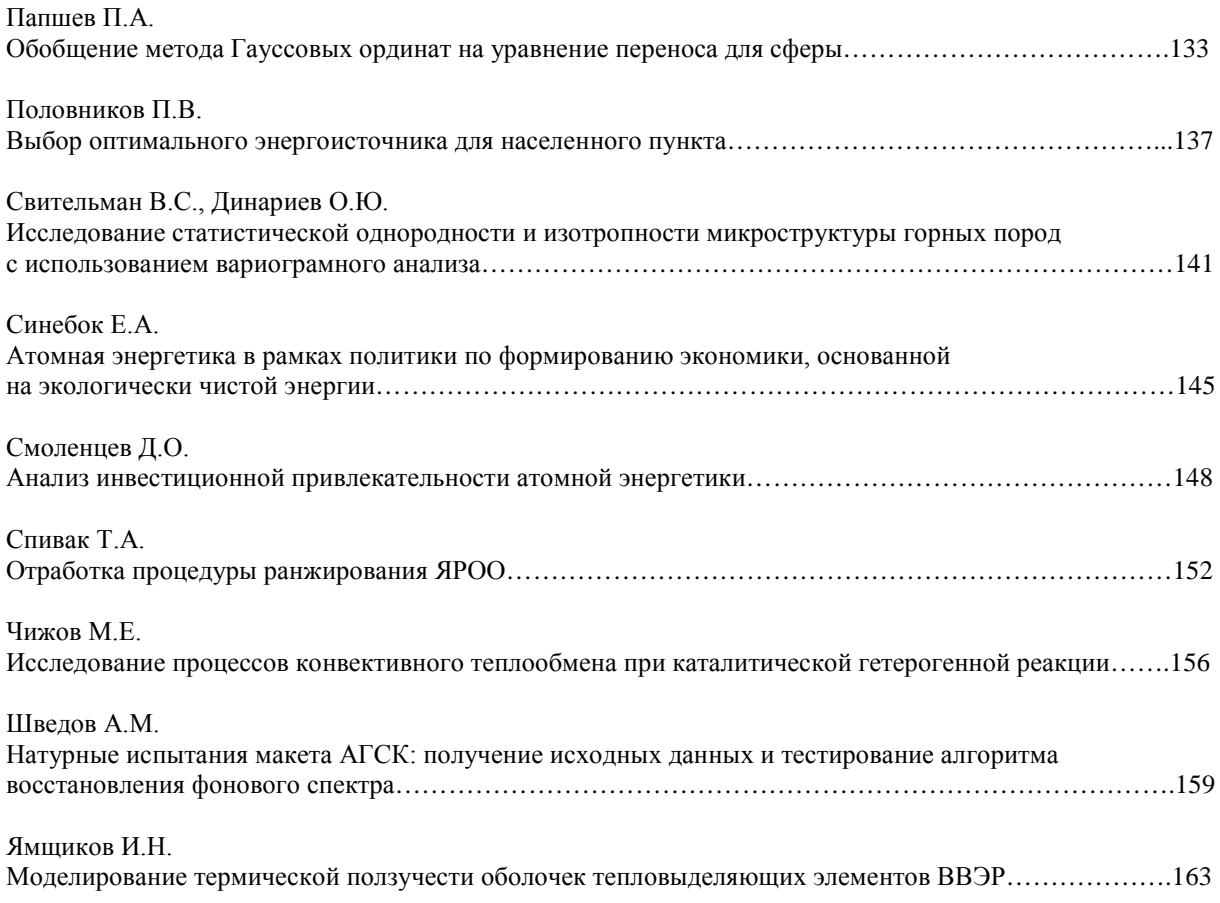

# Имплементация модели роста столбчатых зёрен в топливный код для описания различных режимов работы быстрых реакторов

*Азаров И.Б., аспирант 3 года ИБРАЭ РАН*

*Научный руководитель: д.ф.-м.н. проф. МФТИ Вещунов М.С.* Институт проблем безопасного развития атомной энергетики РАН тел.: (495) 955-22-32, эл. почта: azarov@ibrae.ac.ru

# **1. Введение**

Образование столбчатых зёрен в таблетках оксидного топлива (UO2, МОКС) является важным физическим процессом, поскольку появление столбчатых зерен, характеризующихся сильной неравноосностью, может приводить к увеличению распухания топлива за счет ослабления ограничений на рост диаметра каналов открытой пористости на стыках удлиненных зерен.

Типичная микроструктура поперечного сечения топливной таблетки после облучения в БР содержит четыре структурные зоны. Внешняя, или первая зона содержит зерна исходного размера и формы, граница зоны соответствует ≈ 1100–1200°С. Вторая зона состоит из выросшего зерна практически равноосной формы. При достижении температуры около 1700°С начинает проявляться ускорение роста зерна в направлении градиента температуры и зона равноосных зерен переходит в зону выросших удлиненных зерен. Наряду с ростом зерен путем перемещения границ в этой зоне происходит также формирование линзообразных пор и образование столбчатых зерен в результате их движения.

В ИБРАЭ РАН была разработана физическая модель роста и формоизменения зёрен, включающая в себя модель взаимодействия пор с границами зёрен, которую необходимо численно реализовать и имплементировать в топливный код SFPR для исследования поведения оксидного топлива и выхода продуктов деления в различных режимах эксплуатации быстрых реакторов .

# **2. Миграция пор**

Миграция пор в топливных материалах происходит вдоль градиента температуры в сторону повышения температуры. Перемещение пор можно описать тремя механизмами, связанными с отличным от нуля градиентом температуры: поверхностной диффузией ионов урана по поверхности поры или объемной диффузией (в окружающей матрице), или испарением с горячей стороны поры и конденсацией на холодной стороне. Объемная диффузия может создать скорость миграции пор на несколько порядков меньше, чем поверхностная диффузия и испарение-конденсация.

Механизм поверхностной диффузии преобладает для пор с относительно малыми размерами, для диоксида урана оцениваемыми примерно ≤ 1-2 мкм. Скорость перемещения поры радиуса *R* рассчитывается, согласно [2], как:

$$
v_p = \frac{2(1+\chi)D_s\delta}{R} \frac{\alpha_s}{T} (\nabla T)_{\text{matri}} \equiv \beta_p^{(s)} (\nabla T)_{\text{matri}} ,
$$
\n(1)

где  $D<sub>s</sub>$  — коэффициент поверхностной самодиффузии атомов урана,  $\alpha<sub>s</sub>$  — термодиффузионное отношение, деленное на число атомов в единице объема (величина, плохо определенная и обычно в расчетах полагаемая равной ≈ 1),  $\delta \approx 0.5$  нм — толщина поверхностного слоя атомов,  $\gamma \approx 0.5$  для сферических пор и  $\chi \approx 3$  для линзообразных пор [3],  $(\nabla T)_{\text{mat}}$  — градиент температуры в матрице.

Механизм испарение-конденсация определяет движение более крупных пор; перенос массы с горячей стороны пузыря на холодную состоит из двух процессов: испарения-конденсации и диффузии пара UO2 через газовую фазу. В том случае, если скорость массопереноса определяется диффузией пара, скорость движения поры без изменения ее формы определяется выражением [2]

$$
v_p = (1 + \chi) \frac{\Omega D_{fg} \delta}{k} \left( \frac{\partial (P_f/T)}{\partial T} + \frac{\alpha_f}{T} P_f \right) (\nabla T)_{\text{matri}} \equiv \beta_p^{(\text{vap})} (\nabla T)_{\text{matri}} ,
$$
 (2)

где  $D_{fs} = \frac{1}{8\pi (n_f + n_g)d_m^2} \sqrt{\frac{n}{2m^*}}$ 3 2 *m kT*  $n_f + n_g/d$ *D*  $f^{n}$   $\mu_g$   $\mu_m$ *fg*  $=\frac{3}{8\pi(n_f+n_e)d_m^2}\sqrt{\frac{\pi kT}{2m^*}}$  — коэффициент диффузии пара в газовой смеси, наполняющей

пору,  $d_m$  — среднее арифметическое значение диаметров молекул пара и газа (4.33⋅10<sup>-8</sup> см),  $m^*$  эквивалентная масса ( $1/m * \approx (1/m_g + 1/270)$ · б.023· $10^{23}$  г<sup>-1</sup>).

# **3. Взаимодействие пор с границами зёрен**

В результате направленного движения в поле температур с течением времени поры будут выходить на границы зерен. После того как пора соприкоснется с границей зерна, между порой и границей возникнет значительное взаимодействие, связанное с силами межзеренного поверхностного натяжения. Поэтому попавшие на границу поры могут оказаться закрепленными и для их отрыва требуются значительные силы. Если же поры обладают заметной подвижностью, то они могут увлекать за собой границы, к которым поры прикрепились.

Для оценки силы взаимодействия с границей зерна сферической поры радиуса *R* можно использовать соотношение [4]

$$
F_m \approx \pi \gamma R \tag{3}
$$

где  $\gamma$  — коэффициент межзеренного поверхностного натяжения. Таким образом, для отрыва поры от границы необходима внешняя сила *F* ≥ *Fm* .

Соответственно, до тех пор, пока пора остается закрепленной на границе ( $F < F<sub>m</sub>$ ) и возможно лишь совместное движение комплекса пора-граница, скорость ее движения замедляется и определяется суперпозицией диффузионных потоков вакансий в градиенте температур и в поле напряжений, наведенных внешней силой *F* , действующей на пору со стороны границы,

$$
v_p = \beta_p (\nabla T)_{\text{matr}} - b_p F , \qquad (4)
$$

где  $b_p$  — подвижность поры в поле внешних сил, которая так же, как и величина  $\beta_p$ , определяется наиболее быстрым из трех механизмов: поверхностной диффузией ионов урана по поверхности поры  $(b_p^{(s)})$ , или объемной диффузией в окружающей матрице  $(b_p^{(vol)})$ , или испарением с горячей стороны поры и конденсацией на холодной стороне  $(b_n^{(vap)})$ .

Совместное решение уравнений скорости движения поры, скорости движения границы, подвижностей и когерентности движений границы и поры позволяет определить значение силы:

$$
F = \frac{\beta_p (\nabla T)_{\text{matri}}}{b_{\text{gb}} + b_p} \tag{5}
$$

и скорости перемещения комплекса граница-пора

$$
v = \frac{b_{gb}}{b_{gb} + b_p} \beta_p (\nabla T)_{\text{matri}}.
$$
\n(6)

# **4. Образование столбчатых зёрен**

Используя соотношения для подвижностей крупной поры  $b_{p}$  и границы  $b_{pb}$ , а также значения для коэффициентов поверхностной и зернограничной самодиффузии атомов урана,

 $D_s = 50 \cdot \exp(-54126/T)$ м<sup>2</sup>/с,  $D_{sb} \approx 4 \cdot 10^{-6} \exp(-35250/T)$  м<sup>2</sup>/с, можно показать, что в случае очень крупных пор, например, при *Т* ≈ 2100 *К*,  $S \approx (5 \text{ MKM})^2$ , речь идёт о радиусах *R* >> 0.2 мкм, выполняется соотношение  $b_p \ll b_{\varrho b}$ .

В этом случае при одновременном выполнении условия  $F < F<sub>m</sub>$ , которое принимает вид

$$
F = \frac{\beta_p (\nabla T)_{\text{matri}}}{b_{\text{gb}} + b_p} \approx \frac{\beta_p (\nabla T)_{\text{matri}}}{b_{\text{gb}}} \ll \pi \gamma R \,,\tag{7}
$$

граница увлекается крупной порой, при этом движение комплекса пора-граница (в силу относительно высокой подвижности границы) не испытывает торможения со стороны границы и движется с той же скоростью, с которой двигалась бы свободная пора

$$
v = \frac{b_{gb}}{b_{gb} + b_p} \beta_p (\nabla T)_{\text{matri}} \approx \beta_p (\nabla T)_{\text{matri}}.
$$
\n(8)

Предположительно, именно в этом случае (крупных пор) образуются столбчатые структуры, наблюдаемые в центральных областях топливного сердечника.

# **5. Численная реализация модели образования столбчатых зёрен и их имплементация в SFPR код**

Для расчёта скорости роста столбчатых зёрен, наблюдаемых в центральных по радиусу областях топливного сердечника, была реализована и вставлена в код SFPR математическая модель, основанная на механизмах поверхностной диффузии и испарении-конденсации атомов U в соответствии с уравнениями (1, 2) и (6). Модель роста столбчатых зерен, основанная на механизме диффузии пара  $UO<sub>2</sub>$  через газовую фазу в поре, показала значительно более низкую скорость роста зёрен. Градиент температуры по радиусу таблетки вычисляется с использованием конечно-разностной аппроксимации на сеточном распределении температуры, полученном в конце текущего шага по времени тепловым блоком SFPR кода.

Разработанная программа осуществляет расчёт скорости движения комплекса пора - граница зерна и последующую оценку размера зоны столбчатых зерен, т.е. зоны ненулевых скоростей миграции пор. Для этого расчёт скорости по радиусу прерывается, когда она становится меньше  $10^{-10}$  и в качестве границы зоны берётся соответствующее значение радиуса.

Результаты тестовых расчётов скорости роста столбчатых зёрен в топливе, полученные с использованием реализованной в коде SFPR модели, представлены на рисунке 1, 2. Для тестового расчёта зависимость температуры от радиуса была получена по результатам вычислений теплового модуля кода (рисунок 3), радиус поры, участвующей в образовании столбчатых зёрен принят равным *Rp* = 40 мкм. Положение внешней границы зоны столбчатых зёрен можно оценить по результатам вычислений как ≈ 0,55÷0,6 от наружного радиуса таблетки.

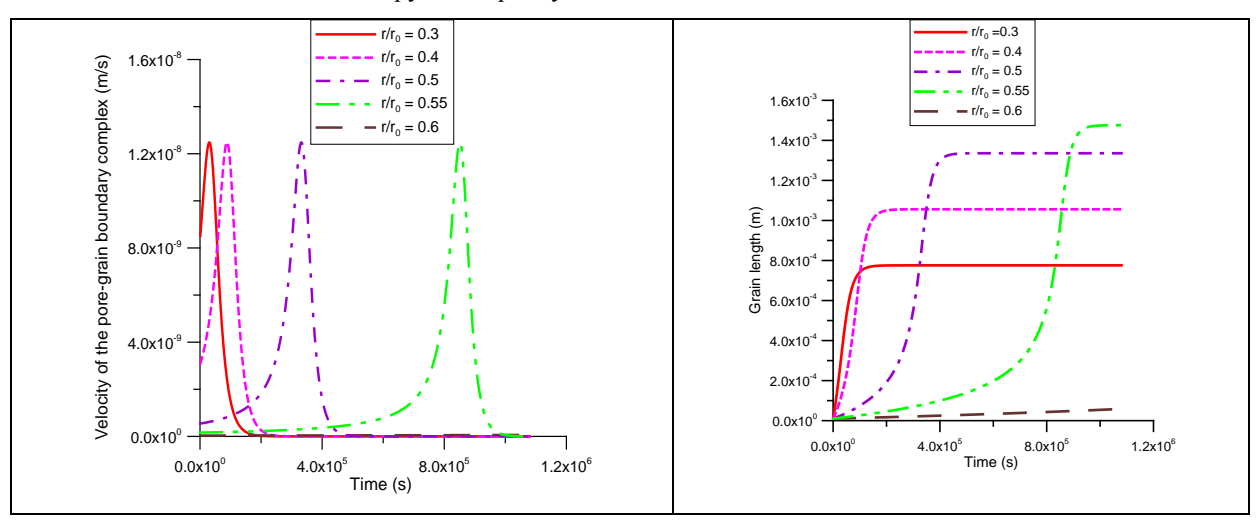

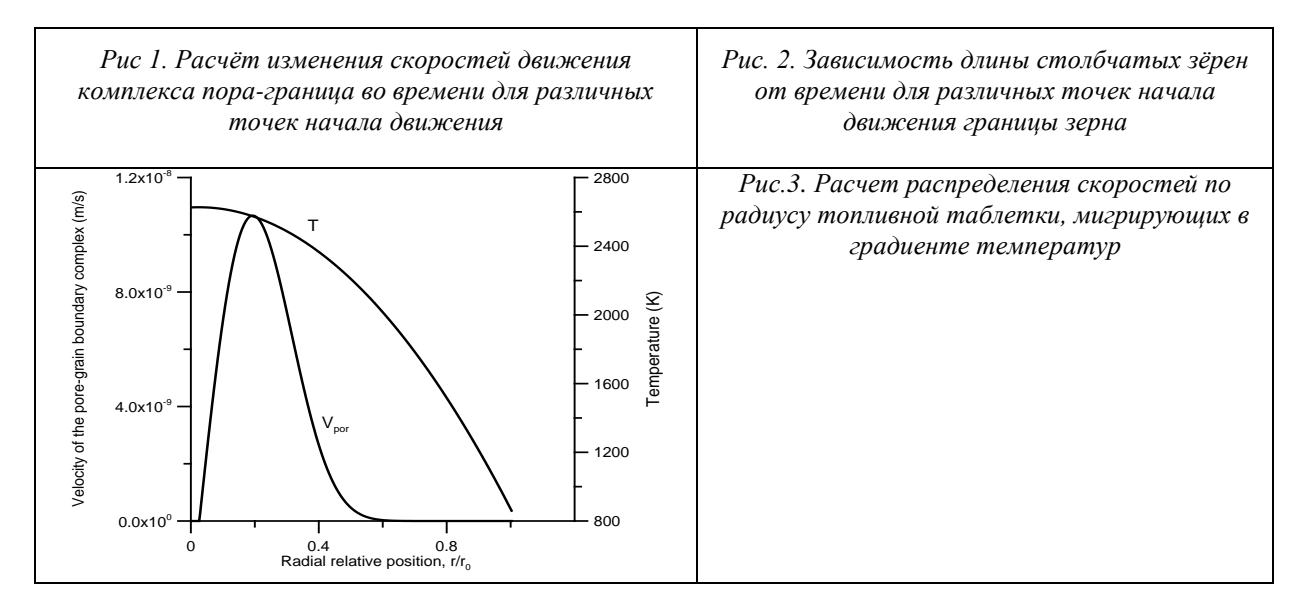

# **6. Заключение**

Физическая модель роста и формоизменения зёрен, включающая в себя модель взаимодействия пор с границами зёрен, разработанная в ИБРАЭ РАН, численно реализована и имплементирована в топливный код SFPR для исследования поведения оксидного топлива и выхода продуктов деления в различных режимах эксплуатации быстрых реакторов.

Анализ модифицированной версии кода показал, что наиболее заметный вклад в скорость движения комплекса пора-граница и роста столбчатых зёрен дают механизмы поверхностной диффузии атомов урана и испарения-конденсации.

Показано, что наибольший вклад в развитие зоны столбчатых зёрен дают большие линзообразные поры, которые, согласно экспериментальным данным, могут увлекать сразу несколько зёрен и, таким образом, формировать очень крупные домены столбчатой структуры.

С достаточной точностью были определены границы зоны столбчатых зёрен, которые определяются величиной самых длинных из столбчатых зёрен, то есть стартовавших дальше всего от центра и, тем не менее, достигнувших "горячих" областей таблетки с высокой скоростью движения.

Правильное описание структуры зерен, сформировавшейся в условиях высокотемпературного облучения БР, позволит в дальнейшем корректно рассчитать распределение температурного поля в топливной таблетке и на этой основе оценить выход продуктов деления из облученного топлива в различных режимах эксплуатации БР.

- 1. Ю.Г. Дегальцев, Н.Н. Пономарев-Степной, В.Ф. Кузнецов. Поведение высокотемпературного ядерного топлива при облучении. Москва, Энергоиздат, 1987.
- 2. Я.Е. Гегузин, М.А. Кривоглаз. Движение макроскопических включений в твердых телах. Москва, «Металлургия», 1971 г.
- 3. P. F. Sens, "The Kinetics of Pore Movement in UO<sub>2</sub> Fuel Rods." J. Nucl. Mater. 43 (1972) 293.
- 4. M.V. Speight and G.W. Greenwood, Philosophical Magazine, 9 (1964) 683.
- 5. F.A. Nichols, J. Am. Ceram. Soc. 51 (1968) 468.
- 6. T.B. Lindemer and T.M. Besmann. "Chemical thermodynamic representation of  $\langle UO_{2+x} \rangle$ ", J. Nucl. Matter. 130 (1985), pp. 473-488.

# Кросс-верификация теплогидравлических расчётных кодов на экспериментах МЭИ по критическому истечению

*Арбаев Г. Э., студент 4 курса МФТИ*

*Научный руководитель: к.ф.-м.н. Мосунова Н.А.*

Институт проблем безопасного развития атомной энергетики РАН

тел.: (495) 955-22-19, эл. почта: Aeg-gne@rambler.ru

# **1. Введение**

Критическое истечение – один из ключевых процессов, определяющих развитие аварий с течами на реакторах АЭС, поэтому качество моделирования с помощью теплогидравлических кодов в значительной степени зависит от точности расчёта этих процессов.

Целью работы является оценка и сравнительная характеристика моделей критического истечения тяжёлоаварийного кода MELCOR (теплогидравлический модуль CVH) [1, 2], интегрального кода СОКРАТ (теплогидравлический модуль РАТЕГ) [3, 4], и теплогидравлических кодов HYDRA [5] и КОРСАР [6].

В данной работе приведены результаты исследования качества моделирования теплогидравлическими кодами экспериментов МЭИ на установках большого и малого масштаба.

# **2. Модели критического истечения в теплогидравлических кодах**

В рассматриваемых в данной работе кодах существует два подхода к моделированию критического истечения. В расчётных кодах КОРСАР, HYDRA и СОКРАТ предусмотрена возможность моделирования критического истечения теплоносителя с помощью специального сеточного элемента (вырожденный канал, квази-канал или канал с критическим истечением). Для этих сеточных элементов сначала рассчитываются давления, затем по полученному полю давлений находятся расходы. Если перепад давления, действующий на вырожденный канал, становится меньше критического, решается уравнение количества движения; если больше – расчёт расхода теплоносителя происходит по эмпирическим корреляциям.

В тяжёлоаварийном коде MELCOR реализован качественно другой подход. После того, как найдены значения давлений и скоростей для всех сеточных элементов, значения скоростей для каждого сеточного элемента сравниваются со значениями скорости звука, найденным по эмпирическим корреляциям. Если значение скорости хотя бы в одном сеточном элементе превышает скорость звука, то оно ограничивается скоростью звука, и решение проводится снова.

В данной работе было проведено моделирование экспериментов МЭИ по критическому истечению. Результаты расчётов представлены в следующих разделах.

# **3. Описание установки**

Экспериментальная установка МЭИ малого масштаба представляет собой цилиндрический объём (объём V=5,75 л, высота H = 1000 мм), к которому приварены два патрубка длиной 200 мм и диаметром 25 мм каждый для организации внезапной течи теплоносителя. Нижний патрубок истечения расположен на высоте 400 мм, а верхний – на высоте 800 мм от дна сосуда истечения. Сосуд рассчитан на предельное давление 20 МПа при температуре до 600 К и имеет наружную теплоизоляцию.

В начальный момент времени сосуд истечения полностью заполнен жидкостью. Диаметр течи варьируется путём установки ограничительных шайб. Опыты проводятся с односторонней течью (через верхний, либо через нижний патрубок) при диаметрах течи  $d<sub>1</sub> - 0.5$ ; 1; 2; 3; 4; 5; 10; 15 и 25 мм. Отношение длины отверстия шайбы к диаметру течи  $1/d<sub>t</sub>$  сохраняется постоянным: равным единице, для всех опытов кроме  $d_t = 25$  мм.

Теплоноситель истекает в негерметичное приёмное устройство, объём которого в пять раз превышает объём основного сосуда, с давлением  $P_{\text{device}} = P_{\text{atm}}$ . Сосуд снабжен компенсатором объёма, который при достижении исходных параметров воды в основном сосуде перекрывается вентилем. Для записи динамики давления в процессе истечения установлены датчики. Поток тепла на границах сосуда истечения равен нулю (основной сосуд и компенсатор объёма имеют наружную теплоизоляцию).

Экспериментальная установка МЭИ большого масштаба подобна экспериментальной установке малого масштаба. Размер установки большого масштаба в 5 раз больше по объёму экспериментальной установки малого масштаба.

### **4. Нодализационная схема**

На Рис. 1. представлены нодализационные схемы, по которым проводились расчёты по кодам HYDRA, КОРСАР, СОКРАТ и MELCOR. Для расчётных кодов КОРСАР, HYDRA и СОКРАТ нодализационная схема состоит из двух каналов, моделирующих основной сосуд, камеры (коллектора в случае кода КОРСАР), канала с критическим истечением (вырожденного канала – код КОРСАР, квазиканал – код СОКРАТ), с помощью которого моделируется критическое истечение воды из сосуда, двух граничных ячеек, моделирующих граничные условия, и граничной ячейки, с помощью которой моделируется негерметичное приёмное устройство, в которое вытекала вода. Для кода MELCOR нодализационная схема состоит из объёма истечения с примыкающей тепловой структурой, моделирующей стенку сосуда, и объёма-приёмника с постоянными параметрами.

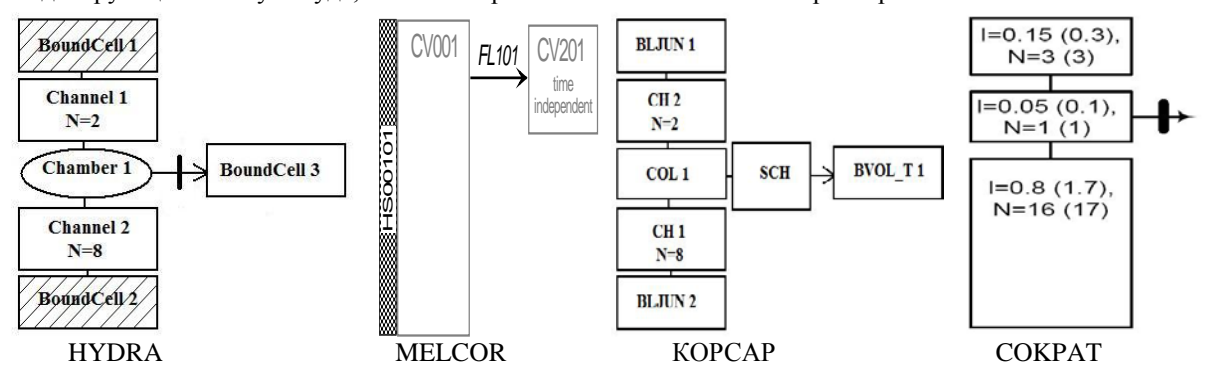

*Рис. 1. Нодализационные схемы для расчётных кодов HYDRA, MELCOR, KOPCAP и СОКРАТ*

# **5. Результаты расчётов**

В рамках данной работы было проведено моделирование экспериментов, в которых в начальный момент времени сосуд был полностью заполнен жидкостью, давление в сосуде P = 12,5 МПа и температура воды Т = 558 К. Диаметр течи  $d_t = 2$ , 5, 10, 25 мм для установки малого масштаба и  $d_t = 10$ , 15, 25 мм для установки большого масштаба.

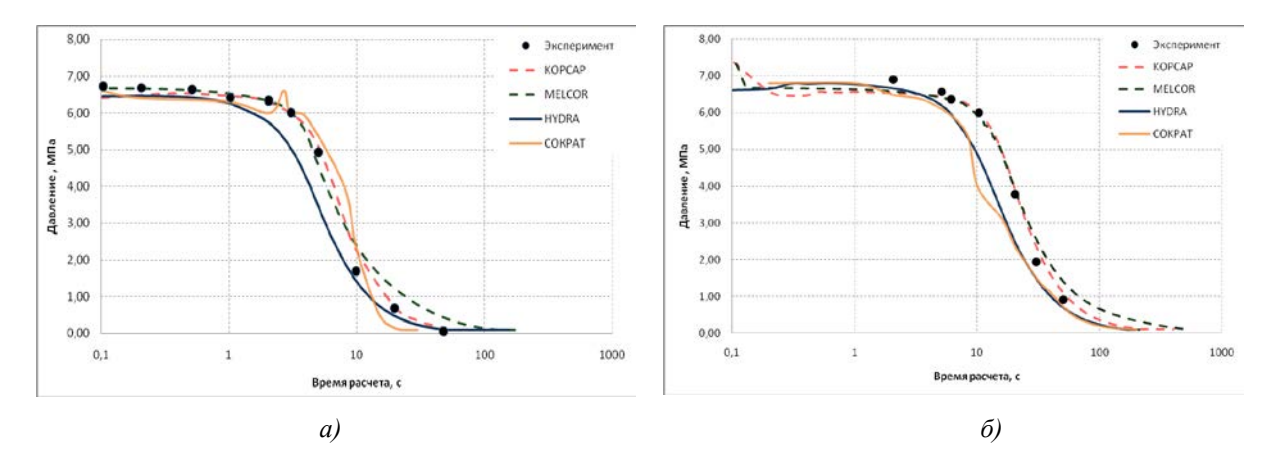

 $Puc.$  2. Динамика спада давления для  $d_1 = 5$  мм на установке МЭИ малого масштаба (а) и *dt=15 мм на установке МЭИ большого масштаба (б)*

| диаметр течи     | KOPCAP,<br>МПа | MELCOR,<br>МПа | HYDRA,<br>МПа | COKPAT,<br>МПа |  |
|------------------|----------------|----------------|---------------|----------------|--|
| $2 \text{ mm}$   | 1,6            | 2,2            |               | 1,7            |  |
| 5 мм             | 0,3            | 0,4            | 0,8           | 0,5            |  |
| 10 <sub>MM</sub> | $_{0,3}$       | 0,7            | 1,3           | 0,8            |  |
| $25 \text{ MM}$  | 0.6            | $_{\rm 0,2}$   |               | ت. 1           |  |

**Таблица 1. Среднеквадратичное отклонение для экспериментов на установке МЭИ малого масштаба**

**Таблица 2. Среднеквадратичное отклонение для экспериментов на установке МЭИ большого масштаба**

| диаметр течи             | KOPCAP,<br>МПа | MELCOR,<br>МПа |     | СОКРАТ,<br>МПа |  |
|--------------------------|----------------|----------------|-----|----------------|--|
| $10 \text{ }\mathrm{MM}$ | 0,2            | $_{0,2}$       | 0,7 | 0,6            |  |
| 15 мм                    | 0.2            | 0,3            | 0,7 | 0.9            |  |
| $25 \text{ MM}$          |                | 0,3            |     | 1,1            |  |

В таблицах 1 и 2 представлены среднеквадратичные отклонения для результатов расчёта опытов на установке МЭИ малого и большого масштаба для различных кодов.

На рис. 2. представлены типичные графики, демонстрирующие динамику спада давления для экспериментальной установки МЭИ малого и большого масштабов с диаметром течи 5 и 15 мм соответственно.

# **6. Заключение**

Опираясь на полученные данные, можно сделать вывод, что расчётные коды СОКРАТ, КОРСАР, HYDRA и MELCOR удовлетворительно моделируют процесс истечения теплоносителя из сосуда. Однако динамика спада давления на установке большого масштаба была предсказана лучше, чем динамика на установке малого масштаба. Лучше всего динамику спада давления в большом и малом сосуде при различных диаметрах течи предсказывает расчётный код КОРСАР, за исключением случая с d<sub>t</sub>=25 мм для установки малого масштаба, этот случай лучше всего промоделировал расчётный код MELCOR. Теплогидравлические коды HYDRA и СОКРАТ моделируют процесс истечения несколько хуже (среднеквадратичные отклонения результатов, полученных по кодам HYDRA и СОКРАТ, получились больше, чем у других кодов). Для экспериментов на установке малого масштаба, наилучшим образом был промоделирован случай с  $d_1 = 5$  мм; для экспериментов на установке большого масштаба –с  $d_t = 10$  MM.

- 1. MELCOR Computer Code Manuals. Vol.2: Reference Manuals. Version 1.8.6 September 2005. NUREG/CR-6119. – Vol.2. – Rev.3. – SAND 2005-5713.
- 2. MELCOR Computer Code Manuals. Vol.1: Primer and User's Guide. Version 2.0. Draft September 2006.
- 3. Bolshov L.A., Strizhov V.F. SOCRAT The System of Codes for Realistic Analysis of Severe Accidents // Proc. of ICAPP '06 Reno, NV USA, June 4-8, 2006. Paper 6439.
- 4. Киселёв А.Е., Кобелев Г.В., Васильев А.Д.. Верификационный отчет расчетного комплекса СОКРАТ. – ИБРАЭ РАН.– 2009. – 365 с.
- 5. Беликов В.В., Беликова Г.В., Мосунова Н.А. и др. Теплогидравлический код HYDRA. Руководство пользователя. – ИБРАЭ РАН.– 2010. – 127 с.
- 6. Мигров Ю.А. РК КОРСАР. Руководство пользователя. ФГУП НИТИ им. Александрова. 2006. 270 с.

# Организация параллельного вычисления задачи течения вязкой несжимаемой жидкости по схеме «Кабаре» в плоском канале

*Асфандияров Д.Г., аспирант 1 года МФТИ*

*Научный руководитель: д.ф.-м.н. проф. Головизнин В.М.* Институт проблем безопасного развития атомной энергетики РАН тел.: 8-916-146-86-16, эл. почта: dasfandiyarov@ibrae.ac.ru

# **1. Введение**

Задача о течении в плоском трехмерном канале является классической в изучении переходных процессов течения и в определении статистических свойств пристенной турбулентности. На основе обобщенной на случай вязкой несжимаемой жидкости схемы Кабаре[1] автором детально изучен интервал ламинарного (Re < 1000) и турбулентного течения в диапазоне чисел Рейнольдса ≈3000-6000. Расчетные данные на грубых сетках хорошо согласуются с экспериментальными для ламинарных течений. Однако в переходной области (1000 < Re < 3000) и области с развитой турбулентностью (Re > 6000) использование грубых сеток оказалось проблематичным. На основе современной теории пристенной турбулентности, в данных областях очень важное значение играют процессы диссипации и передачи энергии в пограничном слое. Схема Кабаре хорошо разрешает данные процессы в задачах однородной изотропной турбулентности и термоконвекции в замкнутых областях[2]. Более того, предварительные двумерные расчеты коэффициента сопротивления в канале четко показывают наличие переходного интервала и выход на слабую степенную зависимость в области развитой турбулентности. Разумно предполагать, что при достаточном сеточном разрешении можно будет получить соответствующие результаты и в трехмерной области. Трехмерное моделирование требует значительных вычислительных ресурсов, поэтому возникает необходимость организации параллельного процесса расчета.

В данной работе представлены основные этапы вычисления на равномерных сетках в соответствии со схемой Кабаре, структура параллельного расчета, сделаны выводы об ускорении вычислительного процесса.

## **2. Постановка задачи**

Течения несжимаемой жидкости описываются уравнениями Навье-Стокса, которые можно отнести к гиперболическим системам только относительно компонент скорости, если рассматривать давление как параметрическое поле, обеспечивающее выполнение условия несжимаемости. При такой трактовке уравнений, алгоритм их численного решения можно разбить на два этапа: вычисление предварительных значений компонент скорости на последующем временном слое из решения системы уравнений:

$$
\frac{\partial u_i}{\partial t} + \nabla \cdot (u_i \mathbf{u}) = \mu \Delta u_i,
$$

и последующую корректировку найденного поля скоростей с целью придания ему свойства соленоидальности:

$$
\nabla \cdot \mathbf{u}^{n+1} = 0.
$$

# **3. Основные этапы**

В схеме Кабаре дискретное поле скоростей задается как в серединах расчетных ячеек («консервативные» переменные), так и на гранях каждой ячейки («потоковые» переменные) - рис. 1. Основной цикл вычислений по схеме Кабаре, обобщенной на случай вязкой несжимаемой жидкости, разбивается на несколько этапов:

1. Вычисление консервативных скоростей на n+1/2 шаге по времени

- 2. Вычисление тензора вязких напряжений, учитывая вычисленные на первом этапе скорости
- 3. Вычисление дивергенции данного поля скоростей
- 4. Решение уравнения Пуассона с дивергенцией поля консервативных скоростей в правой части. Вычисленные силы реакции системы на нарушение условия несжимаемости трактуются как значения дискретного поля давления.
- 5. Корректировка поля консервативных скоростей полем давления (соленоидация поля скорости)
- 6. Вычисление потоковых переменных на n+1 шаге по времени с учетом откорректированного поля консервативных скоростей.
- 7. Вычисление дивергенции потоковых скоростей
- 8. Решение уравнения Пуассона с дивергенцией поля потоковых скоростей в правой части.
- 9. Корректировка поля потоковых скоростей полем давления (соленоидация поля скорости)
- 10. Вычисления консервативных скоростей на n+1 временном слое
- 11. Вычисление шага по времени
- 12. Расчет статистических данных.

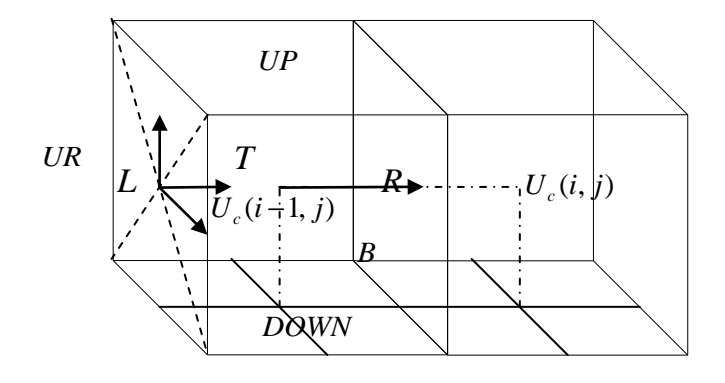

*Рис 1. «Консервативные» и «потоковые» скорости*

# **4. Реализация параллельного вычисления**

Структура параллельной программы представляет набор вышеизложенных блоков с определяющим параметром – номером (ранком) процессора. Номер «соседа» по пересылке задается параметрически в зависимости от ранка и способа разбиения области. На данный момент реализовано разбиение области показанное на рис. 2. Данное разбиение характеризуется наличием параллельной прогонки[3] (вдоль оси Z) в блоке решения уравнения Пуассона. В ближайшее время будет реализовано полное разбиение по всем трем направлениям.

Из вышеописанной последовательности понятно, что взаимодействия между подобластями происходят за счет обмена консервативными и потоковыми скоростями на границе этих подобластей. Рассмотрим данные процессы передачи поэтапно.

Для вычисления тензора вязких напряжений (вторых производных) в пункте 2 каждой подобласти необходимо знание консервативных скоростей на соседней границе. Следующий обмен информацией происходит в блоке решения уравнения Пуассона. Применяемые здесь быстрые преобразования Фурье и прогонка решаются так называемым методом блочной редукции[3]. Заключается он в следующем: из исходного составляются уравнения для решения в каждой подобласти (исключая границы подобласти) и решаются независимо, затем решается «разряженное» уравнение для нахождения решения на границах подобластей, после чего находятся искомые решения исходного уравнения. Для организации обмена данными на границе используются коллективные передачи[4]. Степень «разряженности» матрицы граничных точек непосредственно влияет на скорость вычисления данного блока (так как уравнения для

граничных точек решается каждым процессором целиком). При вычислении потоковых скоростей в пункте 6 необходимо определение направления потока на границе, вследствие чего, опять необходима передача консервативных переменных на границе. Далее также передаются новые откорректированные значения потоковых переменных. Коллективная передача информации используется в определение шага по времени.

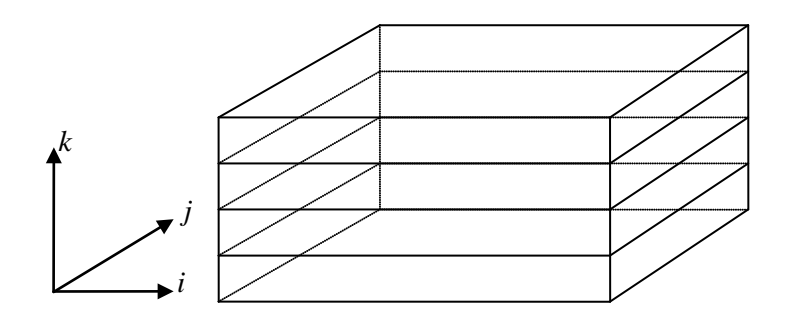

*Рис 2. Разбиение области при параллельной реализации программы.*

Тестирование параллельной программы проводилось на локальном компьютере с 4-х ядерным процессором. Для сравнения считалась как исходная, так и параллельная реализация программы на сетке 33\*33\*33. При параллельном расчете область разбивалась на четыре части (рис. 2). Получено ускорение программы в ≈ 3,2 раза. Время, затрачиваемое на пересылки, составило ≈1/8 от общего. Нужно заметить, что основную часть (порядка половины времени) в исходной задаче занимает расчет статистических данных (этот блок рассчитывается независимо при параллельной реализации), что само собой говорит об эффективности параллельного вычисления.

- 1. Головизнин, В.М. Балансно-характеристический метод численного решения уравнений газовой динамики //Докл.Акад.наук. – 2005. – Т.403, №4. – С.1-6.
- 2. Головизнин В.М., Карабасов С.А., Короткин И.А., Сороковикова О.С. Надсеточное моделирование однородной изотропной турбулентности в одномерном и двумерном случаях.
- 3. Кузнецов Ю.А. Вычислительные методы в подпространстве. // Вычислительные процессы и системы.
- 4. Антонов, А.С. "Параллельное программирование с использованием технологии MPI".-М.: Изд-во МГУ, 2004

# Применение диффузионно-инерционной модели для исследования турбулентных пузырьковых течений

*Бекетов А..И., студент 5 курса МФТИ*

*Научный руководитель: к.ф.-м.н., снс ИБРАЭ РАН Алипченков В.М.* Институт проблем безопасного развития атомной энергетики РАН

эл. почта: Andrey1919@gmail.com

# **1. Введение**

Турбулентные пузырьковые потоки в каналах широко распространены в таких различных областях промышленности как химическая, пищевая, фармацевтическая, атомная и теплоэнергетика. Знание информации о структуре, осредненных и пульсационных характеристиках пузырьковых потоков необходимо при проектировании современного экономичного технологического оборудования. В последние годы исследования пузырьковых потоков носят весьма интенсивный характер.

Двухфазные пузырьковые турбулентные течения наблюдаются в различных процессах, протекающих в реакторах, достаточно часто. Предсказание распределения параметров двухфазного потока в каналах атомного реактора может иметь решающее значение для анализа безопасности и управления аварией.

Турбулентные пузырьковые течения, как правило, сопровождаются процессами дробления, фазовых переходов, теплообмена и коагуляции. Для моделирования такого рода течений предложен целый ряд подходов. Один из таких подходов используется в данной работе и основан на диффузионноинерционной модели (ДИМ) [1, 2], которая служит для описания дисперсии малоинерционных частиц в турбулентных потоках. Данная модель основана на кинетическом уравнении для функции плотности вероятности (ФПВ) распределения скорости частиц [3] и справедлива для двухфазных потоков с частицами, плотность которых много больше плотности сплошной фазы. Ключевой идеей в модели является то, что скорость частиц выражается через характеристики несущей среды, а это приводит задачу моделирования транспорта дисперсной фазы к решению уравнения диффузионного типа для концентрации частиц. В [4] выполнено обобщение ДИМ на турбулентные потоки с частицами произвольной плотности. Стоит отметить, что в случае пузырьковых течений использование ДИМ вместо решения полной системы уравнений баланса импульсов в рамках двухжидкостных или многожидкостных моделей не приводит к заметной потере точности в описании характеристик дисперсной фазы.

Целью данной работы являлась верификация результатов, полученных по дисперсно-инерционной модели (ДИМ) для пузырьковых течений, на основе экспериментальной базы [6].

### **2. Диффузионно-инерционная модель (ДИМ)**

Для монодисперсной системы частиц уравнение для массовой концентрации дисперсной фазы имеет вид:

$$
\frac{\partial M}{\partial t} + \frac{\partial M W_i}{\partial x_i} + \frac{\partial}{\partial x_i} \left\{ \frac{\tau_p M}{1 + m} \left[ (1 - A) \left( g_i - \frac{D W_i}{D t} \right) + F_{Li} + F_{Wi} \right] \right\} =
$$
\n
$$
= \frac{\partial}{\partial x_i} \left[ \frac{1}{1 + m} \left( D_r \frac{\partial M}{\partial x_i} + M \frac{\partial q D_r}{\partial x_i} \right) \right]
$$
\n
$$
\Phi = \frac{M}{\rho_p}, \ q = \frac{\tau_p \left( f_p - A \right)}{T_L}, \ \frac{D W_i}{D t} = \frac{\partial W_i}{\partial t} + W_j \frac{\partial W_i}{\partial x_j}, \ m = \frac{M}{(1 - \Phi) \rho_f},
$$
\n
$$
C_A = \frac{1 + 2\Phi}{2(1 - \Phi)}, \ A = \frac{(1 + C_A) \rho_f}{\rho_p + C_A \rho_f}.
$$
\n(1)

Здесь *M*, **Ф**,  $\tau_p$ , *q* – массовая концентрация, объемная концентрация, время динамической релаксации и коэффициент турбулентной миграции частиц.  $f_p$  − коэффициент вовлечения частиц в турбулентное движение; *Т<sub>L</sub>* − лагранжев интегральный временной масштаб турбулентности; *W<sub>i</sub>* − осредненная скорость двухфазного потока; *m* – отношение массовых концентраций дисперсной и сплошной фаз;  $g_i$  – ускорение силы тяжести;  $D_T \equiv v_T / Sc_T$  – коэффициент турбулентной диффузии безынерционной примеси;  $v_T$  – коэффициент турбулентной вязкости; Sc<sub>T</sub> – турбулентное число Шмидта;  $C_A$  – коэффициент присоединенной массы для сферических частиц;  $\rho_f$ ,  $\rho_p$  – плотности сплошной и дисперсной фаз. Величины  $F_{Li}$  и  $F_{Wi}$  обозначают ускорения поперечных по отношению к основному потоку сил, обусловленных соответственно градиентом осредненной скорости (так называемая подъемная сила) и влиянием стенки на поток. Члены в левой части уравнения (1) описывают изменение массовой концентрации частиц в результате конвективного переноса со среднемассовой скоростью потока и действия различных сил (гравитационной, инерционной, подъемной и пристеночной). Члены в правой части уравнения (1) характеризуют процессы турбулентного переноса – турбулентную диффузию и турбулентную миграцию (турбофорез). Отметим, что с целью упрощения эти процессы описываются без учета влияния инерционности частиц и эффекта пересечения траекторий на время взаимодействия частиц с турбулентными вихрями, которое принимается равным лагранжевому интегральному временному масштабу турбулентности. Включение этих эффектов в ДИМ выполнено в [5] и отсутствует здесь вследствие незначительной их роли в рассматриваемых приложениях.

Запишем уравнения для характеристик двухфазного потока в целом (в этом случае члены, описывающие межфазное взаимодействие, в уравнениях баланса массы и импульса явно не присутствуют). Уравнение баланса массы двухфазного потока:

$$
\frac{\partial \rho}{\partial t} + \frac{\partial \rho W_i}{\partial x_i} = 0, \qquad (2)
$$
\n
$$
\rho = (1 - \Phi) \rho_f + M \ , \ W_i = \frac{(1 - \Phi) \rho_f U_i + M V_i}{\rho}, \ U_i = W_i - \frac{M V_i'}{\rho}, \ V_i' = V_i - U_i
$$

где <sup>ρ</sup> – плотность двухфазной среды, *Ui* – осредненная скорость сплошной фазы, *Vi* – осредненная скорость частиц.

Уравнение сохранения количества движения двухфазного потока записывается в виде:

$$
\frac{\partial \rho W_i}{\partial t} + \frac{\partial \rho W_i W_j}{\partial x_j} = -\frac{\partial P}{\partial x_i} - \frac{\partial}{\partial x_j} \left\{ \left[ \left( 1 - \Phi \right) \rho_f + M f_p \right] \langle u_i' u_j' \rangle \right\} + + \frac{\partial}{\partial x_j} \left[ \left( 1 - \Phi \right) \mu_f \left( \frac{\partial U_i}{\partial x_j} + \frac{\partial U_j}{\partial x_i} - \frac{2}{3} \frac{\partial U_k}{\partial x_k} \delta_{ij} \right) \right] + \rho g_i,
$$
(3)

где *P* – давление;  $\langle u_i' u_j' \rangle$  – турбулентные напряжения,  $\mu_f$  –коэффициент динамической вязкости сплошной фазы. Уравнение (3) записано в предположении, что дисперсная фаза не дает вклад в ламинарные напряжения двухфазной среды, а вклад в турбулентные кинетические напряжения характеризуется коэффициентом вовлечения частиц в турбулентное движение *<sup>p</sup> f* .

На основе двухпараметрической *k* −<sup>ε</sup> модели турбулентности, модифицированной для двухфазного потока, турбулентные напряжения сплошной несущей фазы представляются в виде:

$$
\langle u_i' u_j' \rangle = \frac{2}{3} k \delta_{ij} - v_T \left( \frac{\partial U_i}{\partial x_j} + \frac{\partial U_j}{\partial x_i} - \frac{2}{3} \frac{\partial U_k}{\partial x_k} \delta_{ij} \right), \ v_T = C_\mu \frac{k^2}{\varepsilon},
$$

Уравнение баланса турбулентной энергии имеет вид:

$$
\frac{\partial \rho k}{\partial t} + \frac{\partial \rho k W_i}{\partial x_i} = \frac{\partial}{\partial x_i} \left\{ \left[ (1 - \Phi) \mu_f + \frac{\rho v_T}{\sigma_k} \right] \frac{\partial k}{\partial x_i} \right\} - \left[ (1 - \Phi) \rho_f + M f_p \right] \langle u_i' u_j' \rangle \frac{\partial W_i}{\partial x_j} - \rho \varepsilon + S_{k1} - S_{k2}, \tag{4}
$$

$$
S_{k1} = \frac{3C_k \rho_f}{4} \frac{\Phi C_D \mid \mathbf{V}^r \mid^3}{d}, \ S_{k2} = \frac{3\rho_f (1-A)^2 k}{2} \frac{\Phi (1-f_u) C_D \mid \mathbf{V}^r \mid}{d},
$$

где *C<sub>D</sub>*, *d* − коэффициент гидродинамического сопротивления и диаметр частицы; *f<sub>u</sub>* − коэффициент отклика частиц на пульсации скорости сплошной фазы. Величина  $S_{k1}$  обозначает источник турбулентной энергии за счет работы межфазного гидродинамического сопротивления (порождение псевдотурбулентности в следах за частицами), а S<sub>k2</sub> − дополнительную диссипацию, обусловленную вовлечением частиц в турбулентное движение.

Уравнение баланса диссипации турбулентной энергии записывается в аналогичном (4) виде

$$
\frac{\partial \rho \varepsilon}{\partial t} + \frac{\partial \rho \varepsilon W_i}{\partial x_i} = \frac{\partial}{\partial x_i} \left\{ \left[ (1 - \Phi) \mu_f + \frac{\rho v_r}{\sigma_\varepsilon} \right] \frac{\partial \varepsilon}{\partial x_i} \right\} -
$$
\n
$$
- \frac{C_{\varepsilon 1} \varepsilon}{k} \left[ (1 - \Phi) \rho_f + M f_p \right] \langle u_i' u_j' \rangle \frac{\partial W_i}{\partial x_j} - \frac{C_{\varepsilon 2} \rho \varepsilon^2}{k} + \frac{\varepsilon}{k} (C_{\varepsilon 3} S_{k1} - C_{\varepsilon 4} S_{k2}),
$$
\n
$$
\text{The } f_p = A^2 + (1 - A^2) f_u, \ f_u = \frac{2\tau_p T_L + \tau_r^2}{2\tau_p T_L + 2\tau_p^2 + \tau_r^2}, \ T_L = \frac{C_{\mu}^{1/2} k}{\varepsilon},
$$
\n
$$
T_L = \frac{C_{\mu}^{1/2} k}{\varepsilon}, \ \tau_r = \left( \frac{2 \text{Re}_{\lambda} V_f}{15^{1/2} a_0 \varepsilon} \right)^{1/2}, \ \text{Re}_{\lambda} = \left( \frac{20k^2}{3\varepsilon V_f} \right)^{1/2}, \ a_0 = \frac{a_{01} + a_{0\infty} \text{Re}_{\lambda}}{a_{02} + \text{Re}_{\lambda}}, \ a_{01} = 11, \ a_{02} = 205, \ a_{0\infty} = 7.
$$
\n(5)

Значения постоянных в модели турбулентности приняты равными:  $C_{\mu} = 0.09$ ,  $\sigma_{k} = 1.0$ ,  $\sigma_{\varepsilon} = 1.3$ ,  $C_{\varepsilon_1} = C_{\varepsilon_3} = 1.44$ ,  $C_{\varepsilon_2} = C_{\varepsilon_4} = 1.92$ ,  $Sc_T = 0.9$ ,  $C_k = 0.2$ .

### **3. Результаты расчетов**

Валидация представленной модели была проведена путем сравнения результатов расчетов с экспериментальными данными [6] (Рис. 1). Эксперимент проводился с водо-воздушной смесью при атмосферном давлении и постоянной комнатной температуре. В таблице 1 представлены основные данные по проведенному эксперименту.

#### **4. Заключение**

Особенность ДИМ по сравнению с двухжидкостными моделями состоит в решении только одного уравнения для дисперсной фазы − уравнения для концентрации частиц, что позволяет уменьшить вычислительные затраты, при этом точность полученных расчетных данных на основе этой модели находится в хорошем согласии с экспериментальными значениями.

Сравнение результатов численного моделирования с данными эксперимента [6] показало, что ДИМ адекватно описывает все характерные особенности монодисперсного пузырькового течения.

- 1. Zaichik L.I., Pershukov V.A., Kozelev M.V., Vinberg A.A. Modeling of Dynamics, Heat Transfer, and Combustion in Two-Phase Turbulent Flows: 1. Isothermal flow // Exper. Thermal and Fluid Science. 1997. V. 15. № 1. P. 291.
- 2. Zaichik L.I., Pershukov V.A., Kozelev M.V., Vinberg A.A. Modeling of Dynamics, Heat Transfer, and Combustion in Two-Phase Turbulent Flows: 2. Flows with Heat Transfer and Combustion // Exper. Thermal and Fluid Science. 1997. V. 15. № 1. P. 311.
- 3. Зайчик Л.И., Алипченков В.М. Статистические модели движения частиц в турбулентной жидкости. М.: Физматлит. 2007.
- 4. Зайчик Л.И., Скибин А.П., Соловьев С.Л. Моделирование распределения пузырьков в турбулентной жидкости на основе диффузионно-инерционной модели // ТВТ. 2004. Т. 42. № 1. С. 111.
- 5. Zaichik L.I., Drobyshevsky N.I., Filippov A.S., Mukin R.V., Strizhov V.F. A Diffusion-Inertia Model for Predicting Dispersion and Deposition of Low-Inertia Particles in Turbulent Flows// Int J. Heat and Mass Transfer. 2010. V. 53. P. 154.
- 6. Serizawa A., Kataoka I., Michiyoshi I. Turbulence Structure of Air-Water Bubbly Flow. Parts I−III // Int. J. Multiphase Flow. 1975. V. 2. P. 221.

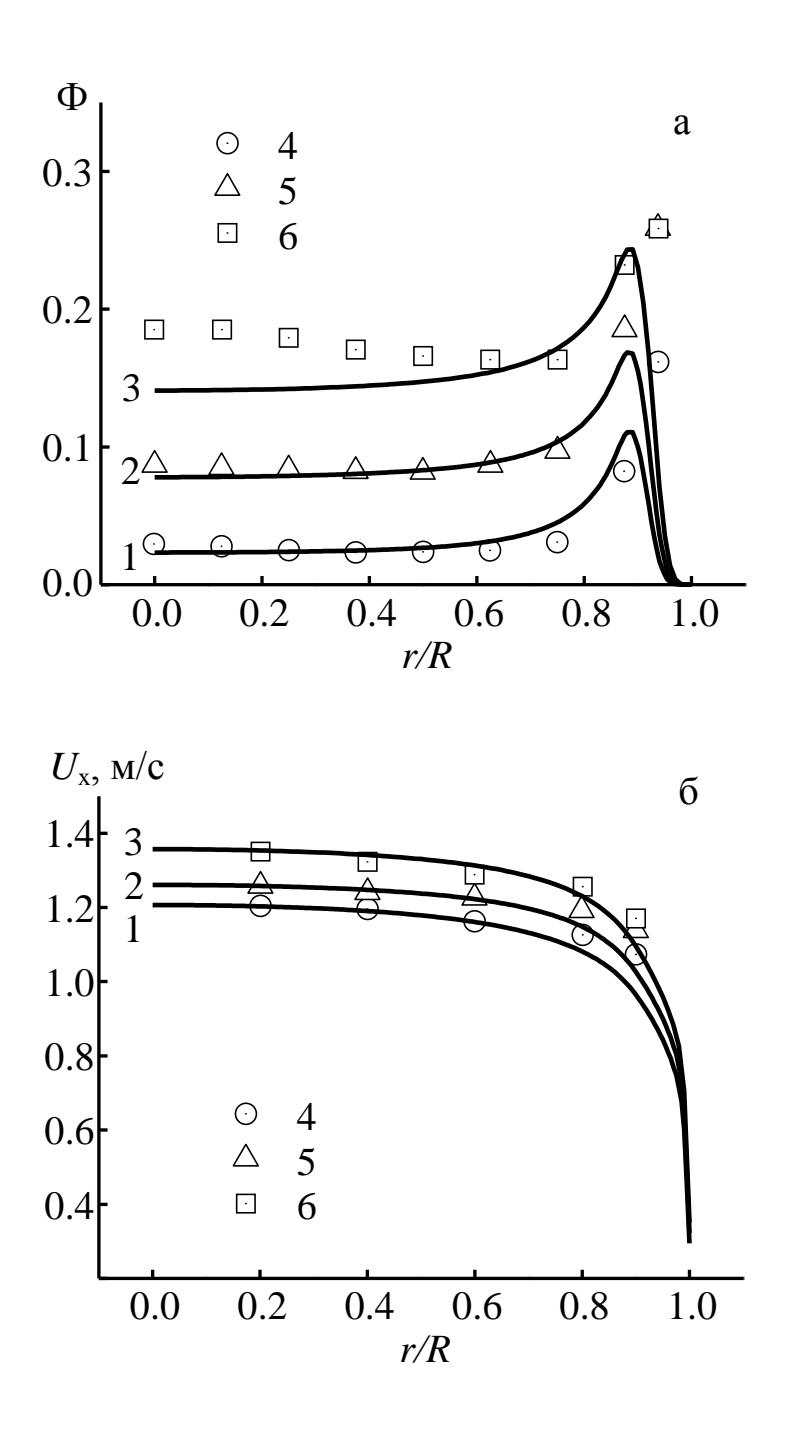

*Рис. 1. Распределение концентрации пузырьков (а) и скорости жидкости (б) по сечению трубы при подъемном течении: 1–3* <sup>−</sup> *расчеты; 4*−*6* <sup>−</sup> *эксперименты [6]; 1, 4* <sup>−</sup> *S1; 2, 5* <sup>−</sup> *S2; 3, 6 – S3*

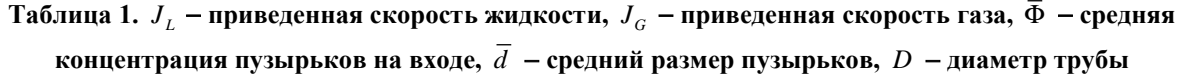

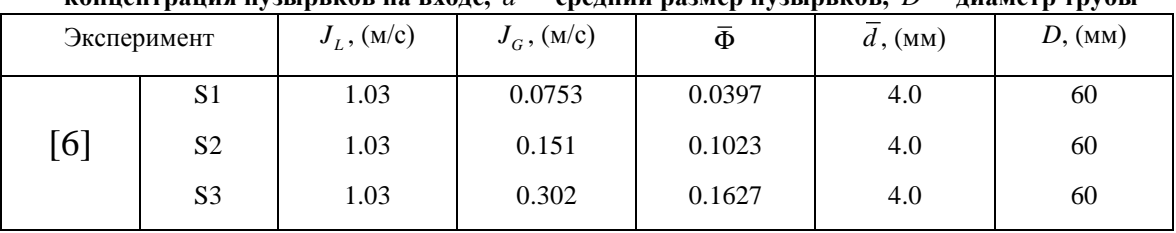

# Моделирование гамма-источника облученного ядерного топлива

*Блохин П.А., инженер лаборатории ИБРАЭ РАН*

*Научный руководитель: к.ф.-м.н.Митенкова Е.Ф., зав.лабораторией ИБРАЭ РАН*

Институт проблем безопасного развития атомной энергетики РАН, Москва

тел.: (495) 955-22-02, эл. почта: pavelrzd@gmail.com

# **1. Введение**

В задачах ядерной и радиационной безопасности при работе с облученным ядерным топливом требуются знания об интенсивности гамма-излучения радионуклидов, входящих в состав облученного материала /1/. В большинстве случаев радиоактивный распад сопровождается гамма-излучением ядер – продуктов этого распада. Поэтому знания радиационных характеристик нуклидов является одной из основных задач ядерной безопасности. В последние годы подготовлены современные электронные версии библиотек распадных данных, основанных на анализе современных исследований о спектроскопических характеристиках радионуклидов /2-4/.

В данной работе приведены результаты использования специализированных процедур для моделирования гамма-источника смеси радионуклидов на базе современных библиотек оцененных ядерных данных ENDF/B-VII.0 /2/. и JEFF -3.1.1 /3/ в формате endf-6.

В качестве примера представлен гамма-источник отработанного плутониевого PuO<sub>2</sub> топлива (выгорание 40% - 90% т.а.) в реакторе ГТ-МГР /5/. Для каждого изотопа рассматриваемого состава ОЯТ сформированы данные по гамма характеристикам из библиотек ENDF/B-VII.0 и JEFF -3.1.1, проведены соответствующие сравнения и показано влияние ядерных данных на характеристики спектров гамма-излучения.

#### **2. Описание методики расчета радиационных характеристик**

В процессе нейтронного облучения материалов происходят изменения их изотопного и элементного состава за счет многочисленных ядерных реакций и радиоактивного распада образующихся нестабильных нуклидов. Радиоактивный распад радионуклидов сопровождается, как правило, гамма-излучением. Спектр гамма-излучения смеси нуклидов определяется как:

$$
\Phi(E_{\gamma}) = \sum_{i=1, L} N_i(t)^* \lambda_i * \sum_{k=1, M} n_{ik}(E_{\gamma k}), \ 1/(c e \kappa^* \kappa e), \tag{1}
$$

где:

 $N_i(t)$  – ядерная концентрация нуклида i на единицу массы смеси нуклидов, например, на 1 кг; Данные по N<sub>i</sub>(t) задаются или извне или могут быть определены из решения уравнений (1) и (2). .<br>λ<sub>i</sub> –постоянная распада i-го нуклида, сек<sup>-1</sup>;

 $n_{ik}(E_{\gamma k})$  – квантовый выход k-й гамма-линии с энергией  $E_{\gamma k}$  из нуклида i, 1/распад;

*L* – число нуклидов в смеси;

*М* – полное число гамма-линий при распаде нуклида i.

# **3. Обзор библиотек оцененных данных радионуклидов**

В настоящее время существует несколько полных библиотек оцененных ядерных данных, которые используются в нейтронно-физических расчетах при решении широкого спектра задач ядерно-радиационной безопасности. Такие библиотеки разработаны и реализованы в рамках международных и национальных программ по ядерным данным МАГАТЭ, России, США, Японии - ENDF/B-VI.8, ENDF-VII.0 /2/, EAF-99/DECAY, JEFF-3.1.1 /3/, JENDL FP Decay Data File 2000, JEF-2.2, FENDL-2/D. Формирование современных библиотек оцененных ядерных данных по радиационным характеристикам основывается на данных

библиотеки ENSDF /4/, содержащей экспериментальную информацию по спектроскопическим характеристикам радиоактивных и стабильных ядер.

Создание специализированной базы данных по радиационным характеристикам радионуклидов на основе современных библиотек ядерных данных оказывается наиболее актуальным при решении задач с повышенной точностью и обосновании получаемых результатов расчета. Библиотеки ENDF/B-VI.8, ENDF-VII.0, JEFF-3.1.1, EAF-99/DECAY выбраны как наиболее полные и находящиеся в открытом доступе Центров ядерных данных. Данные таблицы 1 содержат информацию по количеству нуклидов в указанных библиотеках.

| Название библиотеки | Количество нуклидов | Область элементов и изотопов                           |  |  |
|---------------------|---------------------|--------------------------------------------------------|--|--|
| $ENDF/B-VI.8$       | 979                 | $1-H-3 \rightarrow 99-Es-253$                          |  |  |
| ENDF-VII.0          | 3838                | $1-H-1 \rightarrow 111-Rg-283$                         |  |  |
| JEFF-3.1.1          | 3852                | $1-H-1 \rightarrow 111-Rg-272$                         |  |  |
| EAF-99/DECAY        | 1917                | $1-H-1 \rightarrow 100-Fm-258$ (T <sub>1/2</sub> >12h) |  |  |
| <b>JENDL/FP-DD</b>  | 1229                | $23-V-66 \rightarrow 70-Yb-172$                        |  |  |
| NUDAT=ENSDF         | 3119                | $1-H-1 \rightarrow 120-Sym-299^*$                      |  |  |

**Таблица 1. Сравнительные данные по нуклидам в различных библиотеках оцененных ядерных данных**

 $*$ ) символом Sym обозначены нуклиды, не имеющие официального названия в таблице элементов, но с включенными ядерными спектроскопическими данными в библиотеку ENSDF.

# **4. Формирование библиотек групповых гамма-выходов**

Традиционно при решении практических задач ядерно-радиационной безопасности используется либо интегральное значение выходов гамма-квантов, усредненное по всему диапазону энергий, либо более точное групповое представление. В настоящее время при расчете дозовых уровней облучения биологических тканей широко используются европейский стандарт ICRP и американский стандарт ANSI/ANS-6.1.1. В России существует стандарт НРБ, во многом аналогичный ICRP.

#### **Таблица 2. Параметры библиотек выходов дискретных гамма-линий для ENDF/B-VII.0 и JEFF-3.1.1**

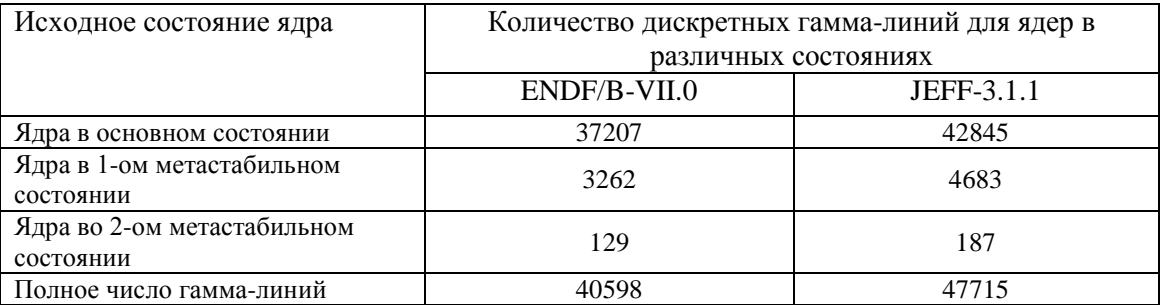

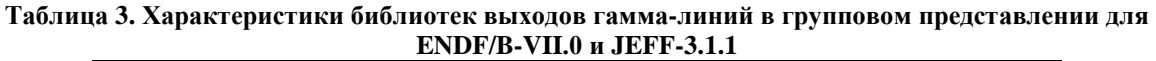

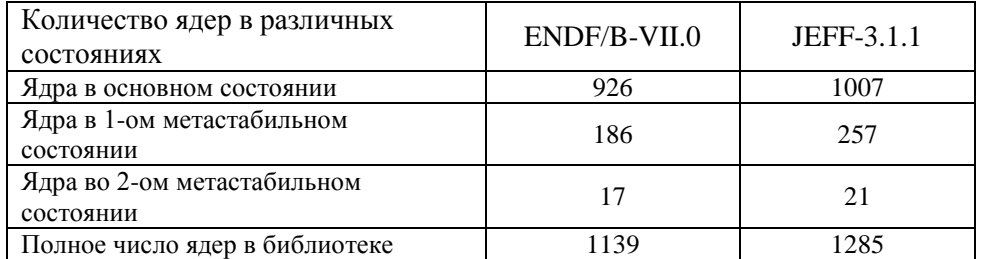

В качестве примера при представлении результатов нами выбран стандарт ANSI/ANS-6.1.1-1977 с 38-ым групповым энергетическим разбиением выходов гамма-квантов с диапазоном энергии до 15 МэВ. В стандартах европейского ICRP и российского НРБ используются более грубые энергетические разбиения.

Разработанный комплекс программ /9, 10/ позволяет приготовить эти данные в заданном групповом представлении по энергии гамма-квантов. На основе разработанного комплекса программ были обработаны библиотеки ENDF/B-VII.0 и JEFF-3.1.1. В таблицах 2 и 3 приведены основные данные по этим библиотекам.

# **5. Расчет радиационных характеристик для смеси продуктов деления и актинидов**

В качестве примера использования разработанных библиотек были выполнены расчеты интегрального выхода гамма-излучения для отработанного плутониевого топлива в реакторе ГТ-МГР /5, 7/ с загрузкой исходного плутониевого топлива в виде двуокиси плутония. В работе /7/ были выполнены расчеты нейтронных полей при различных уровнях выжигания изотопа плутония-239 вплоть до выгорания W=90% т.а. Нуклидный состав облученного плутониевого топлива в реакторе ГТ-МГР /5/ рассчитан для полномасштабной модели активной зоны с помощью п/к MONTEBURNS-MCNP-ORIGEN /8/. После окончания облучения последующий расчет нуклидного состава топлива осуществлен на основе п/к CHAIN и библиотеки ACDAM /6/, позволяющий учесть как образование радионуклидов в различных метастабильных состояниях, так дополнительный источник образования радионуклидов за счет спонтанного распада образованных в облученном топливе минорных актинидов.

Приведенные далее результаты исследования относятся к топливу с уровнями выгорания W=40% и W=65% т.а., что эквивалентно временам работы реактора ГТ-МГР на заданном уровне мощности /7/ в 250 и 500 дней, соответственно. На рисунке 1 представлен спектр гамма-излучения для облученного плутониевого топлива при 40% выгорания на основе ENDF/B-VII.0 (а) и JEFF-3.1.1 (б). Аналогичные расчеты были выполнены для времен облучения 500 дней (W=65% выгорания). Времена охлаждения были выбраны Tохл=10 суток, 100 суток, 1 год и 10 лет.

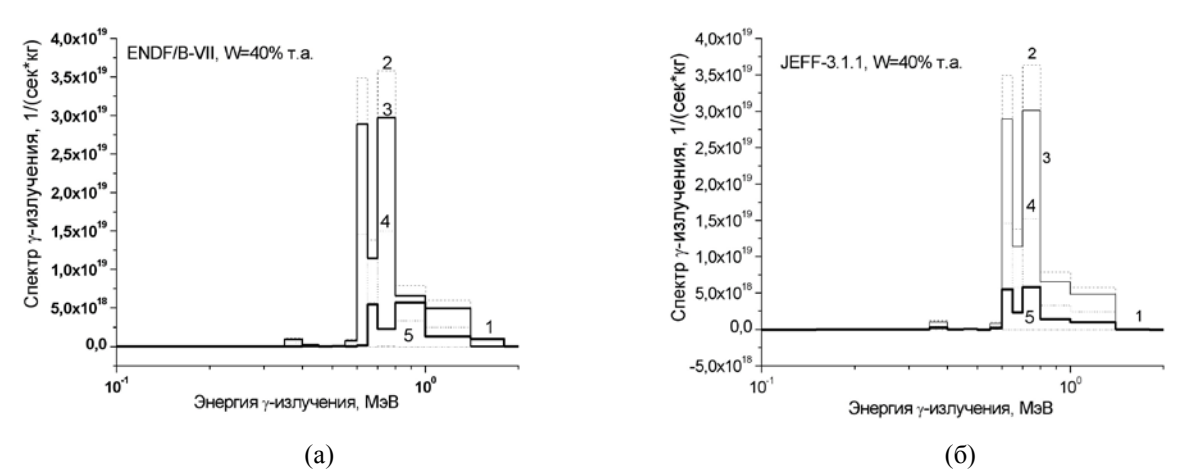

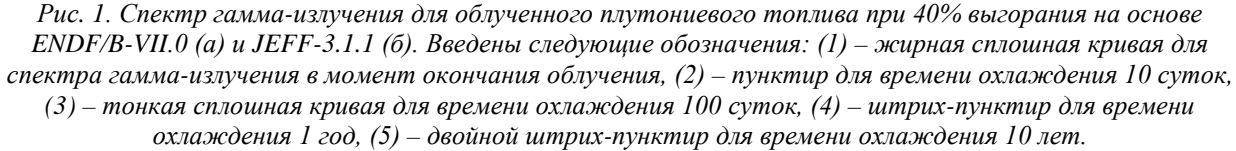

Приведенные расчетные данные интегральных значений гамма-излучения PuO<sub>2</sub> топлива для библиотек ENDF/B-VII.0 и JEFF-3.1.1 (табл. 4) указывают на незначительное различие порядка 1%.

| Библиотека<br>Выгорание, |                | Время охлаждения |                 |                   |               |              |
|--------------------------|----------------|------------------|-----------------|-------------------|---------------|--------------|
| $%$ т.а.                 | ядерных данных | 0 <sub>cvT</sub> | $10 \text{ cv}$ | $100 \text{ cyT}$ | 1 год         | $10$ лет     |
| 40                       | $ENDF/B-VII.0$ | $1.644E+19$      | $1.007E + 20$   | $8.353E+19$       | $4.195E+19$   | $5.237E+15$  |
|                          | JEFF-3.1.1     | $1.661E+19$      | $1.014E + 20$   | $8.405E+19$       | $4.226E+19$   | $5.275E+15$  |
| 65                       | $ENDF/B-VII.0$ | $4.353E+19$      | $2.978E + 20$   | $2.375E + 20$     | $1.175E + 20$ | $1.476 + 16$ |
|                          | JEFF-3.1.1     | $4.382E+19$      | $2.998E+20$     | $2.391E+20$       | $1.182E + 20$ | $1.486 + 16$ |

**Таблица 4. Интегральные значения гамма-излучения PuO2 топлива для ENDF/B-VII.0 и JEFF-3.1.1.**

# **6. Заключение**

В данной работе проанализировано современное состояние оцененных ядерных данных по радиационным характеристикам радионуклидов, содержащихся в различных национальных и международных библиотеках оцененных ядерных данных. Разработан пакет программ по обработке данных в формате endf-6 и подготовке для практических расчетов. На основе широко используемых библиотек оцененных ядерных данных ENDF/B-VII.0 и JEFF-3.1.1 подготовлены данные в групповом энергетическом представлении по гамма-излучению радионуклидов.

Для облученного плутониевого PuO<sub>2</sub> топлива реактора ГТ-МГР проведен анализ характеристик гаммаизлучения, который продемонстрировал различия в спектрах при использовании библиотек ENDF/B-VII.0 и JEFF-3.1.1. Полученные результаты могут служить основой для уточнения гамма характеристик отработанного ядерного топлива и облученных материалов с различным нуклидным составом при решении практических задач.

- 1. В.М.Колобашкин, П.М.Рубцов, П.А.Ружанский, В.Д.Сидоренко. Радиационные характеристики облученного ядерного топлива. Справочник. М., Энергоатомиздат, 1983.
- 2. **ENDF/B-VII**: M.B. Chadwick, P. Oblozinsky, M. Herman et al.: "ENDF/B-VII.0: Next Generation Evaluated Nuclear Data Library for Nuclear Science and Technology," Nucl. Data Sheets, 102, 2931 (2006)
- 3. **JEFF-3.1.1:** (Ed) A.Santamarina, D.Bernard, Y.Rugama: "The JEFF-3.1.1 Nuclear Data Library," JEFF Report 22 (2009). See also WWW page: http://www.nea.fr/.
- 4. ENSDF: Evaluated Nuclear Structure Data File (ENSDF) produced by members of the International Nuclear Structure and Decay Data Network, and maintained by the NNDC, BNL, USA. Available online from: http://www.nndc.bnl.gov.
- 5. N.Kodochigov, Yu.Sukharev, E.Marova et al. Neutronic features of the GT-MHR reactor. J., Nucl.Eng.&Des., v.222 (2003), p.161-171.
- 6. А.И.Блохин, Н.А.Дёмин, В.Н.Манохин, И.В.Сипачев, Д.А.Блохин, В.М.Чернов. Расчётный комплекс ACDAM для исследований ядерных физических свойств материалов в условиях длительного нейтронного облучения. ж. Перспективные материалы, №2, 2010, с.46-550
- 7. Блохин А.И., Митенкова Е.Ф., Новиков Н.В. Влияние ядерных данных на скорости накопления актинидов в реакторах ВТГР с плутониевой загрузкой. ВАНТ, сер. Ядерные константы, 2006, вып. 1-2, стр. 110-120.
- 8. H.R.Trellue and D.I.Poston. User's Manual for Monteburns, version 5B. Preprint LA-UR-99-4999, LANL (1999).
- 9. Блохин П.А., Митенкова Е.Ф., Сипачев И.В. Формирование источника гамма-излучения радионуклидов на основе радиационных характеристик библиотек оцененных ядерных данных ENDF/B-VII.0 и JEFF-3.1.1. ВАНТ, сер. Ядерные константы, 2010, вып. 1-2 (в печати).
- 10. Блохин П.А., Митенкова Е.Ф. Формирование гамма-источника облученного топлива на основе современных библиотек оцененных ядерных данных ENDF/B-VII.0 и JEFF-3.1.1. Препринт ИБРАЭ №IBRAE-2011 (в печати).

# Анализ российского и зарубежного опыта поддержки возобновляемых источников энергии и энергосберегающих технологий

*Бочков М.А., студент 3 курса МФТИ Научный руководитель: д.ф.-м.н. Пономарев В.Н., Ивина О.Н.* Институт проблем безопасного развития атомной энергетики РАН

эл.почта mark.mipt@yahoo.com

# **1. Введение**

Цель данной работы-изучить опыт зарубежного внедрения и поддержки возобновляемых источников энергии и энергосберегающих технологий и предложить оптимальные меры для России.

В последнее время в России все больше внимания со стороны правительства уделяется проблеме неразвитости в стране возобновляемых источников энергии (ВИЭ) и энергосберегающих технологии. За последние годы был принят ряд мер по улучшению ситуации (в частности, закон "Об энергосбережении и о повышении энергетической эффективности и о внесении изменений в отдельные законодательные акты Российской Федерации "), но, несмотря на общемировую практику внедрения ВИЭ, в России доля рынка производимой энергии альтернативными источниками по-прежнему мала и, более того, практически неизменна на протяжении нескольких лет.

Для России развитие ВИЭ малой мощности принесет множество преимуществ: во-первых это диверсификация, обеспечивающая энергобезопасность регионов (ключевой движущий фактор в большинстве европейских стран), во-вторых, экологичность-тема, которой традиционно уделяется незаслуженно мало внимания в развивающихся странах, и в-третьих, ВИЭ идеально подходят для развития удаленных регионов, снабжения малых изолированных поселений, например в восточной и северной частях страны.

Предстоит немало работы по созданию законов, регулирующих рынок ВИЭ в России, поэтому анализ зарубежного опыта внедрения принесет большее понимание механизмов и облегчит данную задачу.

В данной работе был проведён анализ государственных способов поддержки в сфере энергосбережения и развития рынка ВИЭ. Для оценки ситуации с разных сторон была взята выборка стран, различных по следующим критериям:

- структура экспорт/импорт энергоресурсов
- обеспеченность внутренними генерирующими объектами
- социально-экономическое развитие
- географическое положение

Как показывает практика, меры дающие весомый результат в одной стране могут быть малоэффективными или даже бесполезными в другой в свете тех или иных особенностей. В представленной работе произведена попытка выявить оптимальные меры воздействия на рынок ВИЭ и энергоэффективных технологий.

На данный момент рассмотрены следующие страны:

- Соединённые Штаты Америки(на примере штата Калифорния)
- Германия
- Дания
- Канада

# **2. Международные проекты**

Помимо государственных и региональных программ, условия для развития ВИЭ и энергосберегающих технологий создают и международные организации с масштабными кампаниями. Приведем примеры международных проектов.

**RECS (Renewable Energy Certificate System).** Европейская система сертификатов, упрощающая процесс торговли энергией, произведенной от альтернативных источников. За произведённое и введённое в сеть электричество производитель получает сертификат, который можно продать, что бы означало передачу энергии второму лицу; потребление энергии сопровождается процессом «погашения» сертификата.

**Better Place**. Цель этого международного проекта - внедрение общедоступных электромобилей. Помимо собственно автомобилей в проект входит установка легкодоступных зарядных станций, например в местах стоянок автомобилей, и станций замены отслуживших аккумуляторов. География проекта включает в себя Австралию, Китай, Данию, Израиль, Канаду, США, Японию и работает в направлении продвижения технологии в Европе (один из договоров- с концерном Renault)

**EREC (European Renewable Energy Council).** В отличии от предыдущих программ, Европейский Совет по Возобновляемой Энергии проводит в большей степени информационную политику. Например, один из множества проектов- Smart-e buildings. Суть заключается в проведении кампании по призыву местных властей к использованию ВИЭ, распространяя информацию об энергоэффективности и выгоде использования ВИЭ, призывая инвестировать в данную область.

# **3. Способы поддержки**

Анализ возможных способов государственной поддержки позволяет выявить общепризнанные тренды в этом направлении.

Так, самым распространённым способом является введение так называемого «зелёного» тарифа (feed-in tariff) на выработку электроэнергии. Типичными чертами для такой политики являются

- гарантия доступа к общей энергосети
- долгосрочность контрактов
- направленность на «равновесие» сети

В большинстве анализируемых стран проводится та или иная налоговая политика, например

- отсутствие налогов при покупке ВИЭ или энергосберегающих материалов
- уменьшение налогов для пользователей ВИЭ
- освобождение от налогов на использование и продажу.

Также распространёнными мерами поддержки являются следующие:

- обязательство сетевых компаний покупать «зеленную» энергию
- правительственные дотации на приобретение ВИЭ
- выделение денег на исследовательские проекты
- введение законодательных норм на постройку новых зданий
- повышение налогов на «грязные» методы генерации энергии
- содействие при переходе на ВИЭ.

Таким образом, большинство методов направлено напрямую на производителей энергию, но есть и косвенные пути поддержки через исследования или поощрение инвестиций.

# **4. Сравнение нескольких стран**

Проанализируем три страны, находящиеся в различных условиях: Германия, Дания, Канада и США (на примере штата Калифорния). Таблица с мерами государственной поддержки и стимулирования приведена ниже.

Отдельно стоит рассмотреть пункт «финансирование исследований». Как показывает статистика, собранная, например, для некоторых стран Евросоюза, продолжительные инвестиции в разработки приносят свои плоды (см. рис. 1 и 2)

Наиболее показательные результаты у Германии (коричневая линия), наибольшая эффективность- у Испании(красная линия). Из графиков видно, что эффект, производимый вложениями в исследования далеко не линейный. После нескольких лет работы программы при уменьшении темпов наращивания исследований, темп развития рынка продолжает увеличиваться. Рынок «заводится» и уменьшает свою потребность в государственной поддержке.

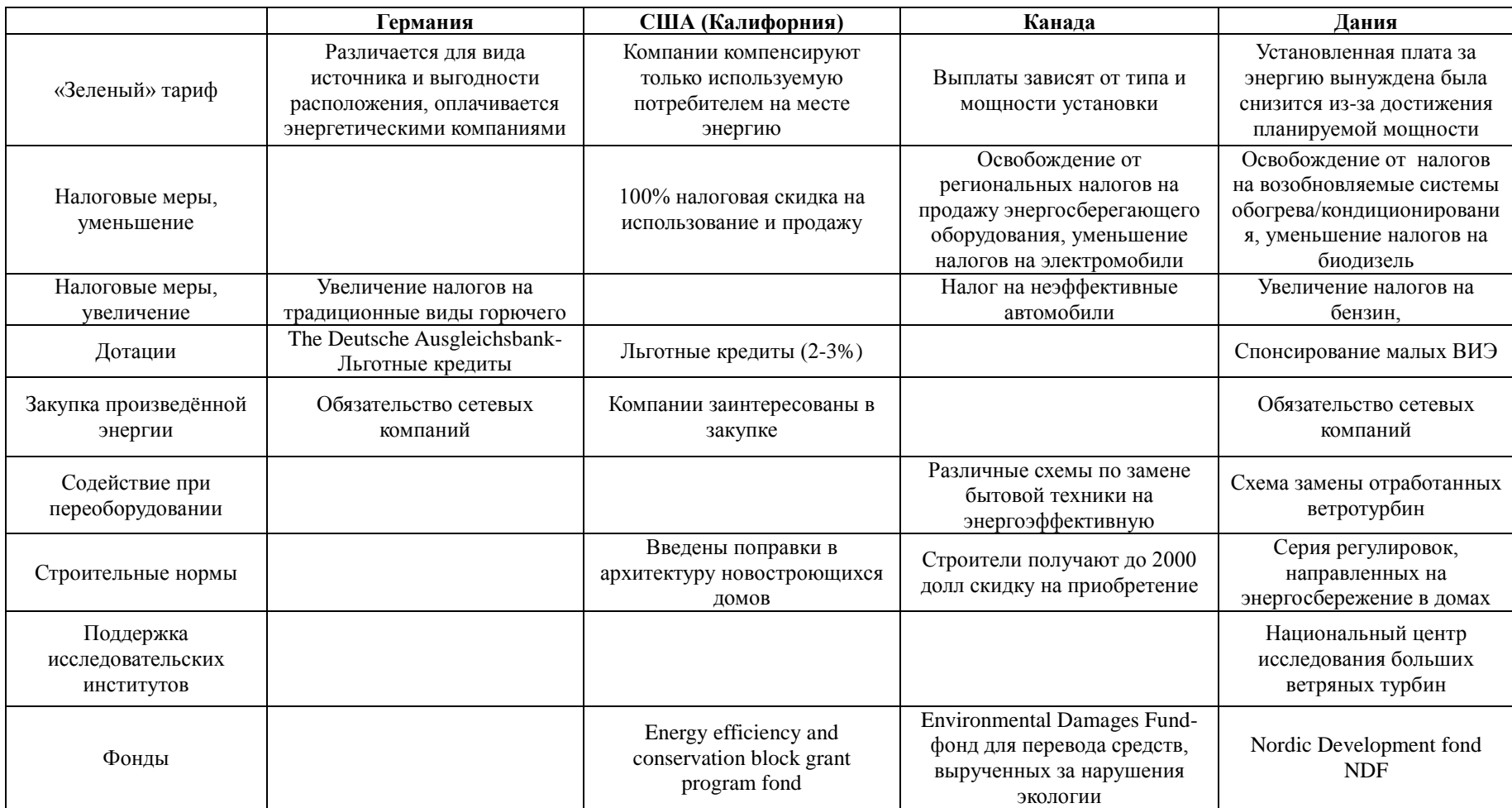

# **Таблица 1. Сравнение мер государственной поддержки и стимулирования**

Figure 7a. Cumulative Government Investment in Wind R&D, Selected EU Countries 1995-2003

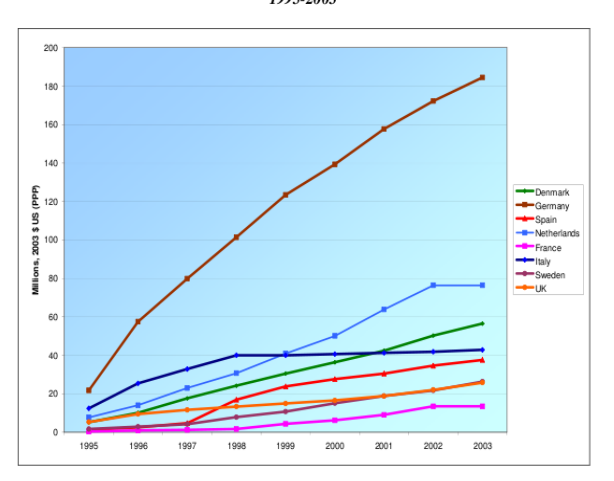

*Рис. 1. Суммарные государственные инвестиции в исследования ветроустановок*

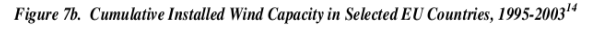

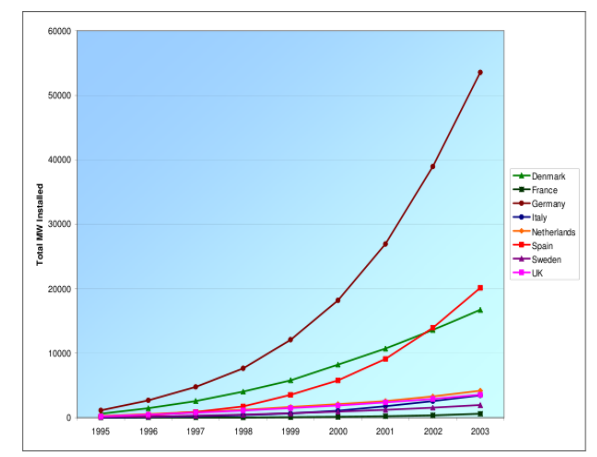

*Рис. 2. Суммарная установленная мощность ветроустановок*

Таким образом, главными отличительными чертами для рассматриваемых стран являются:

- США: наличие грантов, малопроцентные кредиты, грантование в области энергоэффективности
- Дания: много внимания уделено исследованиям, введение норм при строительстве домов
- Канада: программы по возврату денег, затраченных на установку и переоборудование
- Германия: объединение методов, повышенное вливание средств в исследования и разработку.

# **5. Ситуация в России**

В нашей стране ситуация отличается от мировой в большей степени из-за запоздалости начала принятия мер. На данный момент законодательно обозначены перспективы развития поддержки малых ВИЭ, в частности намечены меры по субсидированию малых генерирующих станций и по установлению должных отношений между сетевыми компаниями и независимыми поставщиками и по установлению конкурентных тарифов, также расписаны принципы государственной политики и сделан вывод о необходимости введения активной политики для продвижения ВИЭ и энергоэффективных технологий. Это касается мониторинга, документации, координации, инвестиций, субсидирования и прочих мер. Как показывает мировая практика, все перечисленные в этих документах меры способны, при определённых обстоятельствах, принести позитивные результаты.

Очевидно, что затронутая тема настолько обширна, что изложенное в этой работе есть только начало работы в данной сфере. Её логическое продолжение подразумевает не только накопление статистических данных, но и построение компьютерных моделей, выполняющих регрессионный анализ, возможно, даже нейронных сетей, обученных на разобранных странах.

- 1. Официальный сайт Калифорнийского энергетического комитета.
- 2. Официальный сайт RECS.
- 3. Официальный сайт объединённого института глобальных изменений.
- 4. Официальный сайт департамента энергетики США.
- 5. Официальный сайт департамента окружающей среды Канады.
- 6. Официальный сайт международного энергетического совета генерального директората еврокомиссии по энергетике.
- 7. Официальный сайт датского министерства климата и энергии.

# Обзор возможностей секьюритизации

*Ведерникова И.А., студент 4 курса МФТИ Научный руководитель: д.ф.-м.н. проф*. *Пономарев В.Н.* Институт проблем безопасного развития атомной энергетики РАН тел.: (926) 901-15-77, эл.почта: ilonaved@gmail.com

# **1. Введение**

Развитие рынка секьюритизации в последние десятилетия имеет огромное влияние на мировые рынки капитала. Благодаря секьюритизации появились новые классы долговых инструментов и был обеспечен доступ на рынок новых участников, что способствовало расширению и углублению мирового рынка капитала.

Для инвесторов секьюритизация — это создание новых классов инструментов, принципиально иные возможности управления рисками, выход на новый, более качественный уровень рыночных отношений.

Преобладающее большинство проектов в энергетике характеризуются высокими уровнями капиталовложений и длительными периодами окупаемости и, как следствие, необходимостью привлечения больших объемов инвестиций на длительные периоды. Эти и прочие факторы увеличивают риски инвестирования и снижают привлекательность энергетики (особенно атомной) для инвестиций. Создание механизмов структурного финансирования крупных проектов, главной особенностью которого является разбиение привлекаемых средств на более короткие потоки, может являться новой возможностью привлечения инвесторов.

### **2. Теоретические аспекты секьюритизации активов**

#### **2.1. Понятие и классификация секьюритизации активов**

Секьюритизация представляет собой финансирование или рефинансирование каких-либо активов компании, приносящих доход, посредством «преобразования» таких активов в торгуемую, ликвидную форму через выпуск облигаций или иных ценных бумаг.

Экономическая идея секьюритизации состоит в том, чтобы предоставить пулу активов (неосязаемых прав на получение платежа в будущем от должников) возможность участвовать в обороте. Правовым средством для этого послужил институт ценных бумаг. С его помощью стало возможным использовать активы задолго до наступления срока платежа по ним.

Секьюритизация предполагает избавление держателей ценных бумаг (инвесторов) от риска лица, которое создало активы, обеспечивающие эти ценные бумаги («оригинатора»), посредством их физического и/или юридического обособления от оригинатора.

Обособление риска по структурным ценным бумагам от риска банкротства оригинатора достигается рядом структурных и юридических инструментов*.*

#### **2.2 Механизм секьюритизации активов и его участники**

Сделки секьюритизации являются сложнейшими с точки зрения организации и осуществления, что определяется большим количеством участвующих сторон и длительностью процесса.

Как правило, в рамках секьюритизации к портфелю кредитной организации предъявляются следующие требования: способность генерировать денежные потоки, минимальный риск просрочек и дефолтов, региональная диверсификация, малая доля каждого индивидуального кредита в суммарном портфеле, однородность кредитов, возможность уступки прав кредитора третьим лицам.

Основные участники и их функции в секьюритизации:

• Оригинатор - владелец и «генератор» секьюритизируемых активов. Оригинаторами могут быть банки и другие кредитно-финансовые учреждения, корпорации, государственные органы и муниципалитеты;

- Продавец продавец секьюритизируемых активов. Во многих случаях Продавец и Оригинатор сделки являются одним и тем же лицом;
- Покупатель специальное финансовое общество, которое приобретает секьюритизируемые активы. Покупатель финансирует покупку путем эмиссии ценных бумаг, обеспеченных активами;
- Сервисер обслуживает секьюритизируемые активы (нередко эту роль выполняет Оригинатор);
- Инвесторы покупатели ценных бумаг, обеспеченных активами. Примерами инвесторов на рынке секьюритизации являются пенсионные фонды, банки, инвестиционные фонды открытого типа, хеджфонды, страховые компании, центральные банки;
- Ведущий организатор выпуска (андеррайтер) является основным дистрибьютором обеспеченных активами ценных бумаг в рамках конкретной сделки.

Процесс секьюритизации активов можно разделить следующие этапы:

- 1. Создание специального финансового общества (СФО), для целей рефинансирования. СФО является юридически самостоятельной и защищенной от банкротства (Special Purpose Vehicle, SPV).
- 2. Продажа пула активов (Assets) банком-оригинатором без права обратного регресса или с существенным ограничением такого права (Non- или Limited Recourse) хозяйственной единице – специальному финансовому обществу.
- 3. Предоставление дополнительного обеспечения (Creditand Liquidity Enhancements) в случае если такое обеспечение предусмотрено программой секьюритизации данных активов.
- 4. СФО выкупает пул активов посредством эмиссии ценных бумаг, обеспеченных пулом активов.
- 5. Для гарантирования полного и своевременного обслуживания ценных бумаг в зависимости от способа структурирования, вида секьюритизируемых активов, а также правовой системы используются дополнительные элементы, а именно: валютные и процентные свопы, инвестиционные сертификаты, гарантирующие вложение средств под определенный процент (Guaranteed Investment Certificate), или другие виды деривативов.
- 6. С целью обеспечения исполнения обязательств по ценным бумагам продаваемые активы обычно передаются в залог инвесторам или же пул активов, включая все права из обеспечения, уступается доверенному лицу (Trustee).
- 7. Доверенное лицо использует данные права в интересах инвесторов.

Преимущества ценных бумаг секьюритизации с точки зрения инвесторов:

- 1. Возможность инвестирования в виды активов, характеризующиеся различными рисками и доходностью. Это в свою очередь позволяет инвесторам оптимизировать структуру своих портфелей и выходить на рынки, на которых иначе они не могли бы делать инвестиции.
- 2. Ценные бумаги, обеспеченные активами, имеют более высокую премию, чем государственные, банковские и корпоративные облигации, имеющие сопоставимый рейтинг.

К основным недостаткам применения механизма секьюритизации относят:

- 1. Сложность организации сделки и ее высокая стоимость.
- 2. Недоступность секьюритизации для мелких банков в виду недостаточности средств, что определяется необходимостью формирования крупного пула (более чем \$100 млн.) для достижения экономической эффективности сделки.
- 3. Сильная зависимость от законодательства страны, в которой она осуществляется. В странах с континентальной системой права проведение секьюритизации невозможно без принятия соответствующих законодательных актов.

#### **2.3 Виды структур ценных бумаг**

Как и в случае с большинством финансовых инноваций, с момента появления секьюритизации активов возникло множество видов ценных бумаг, выпускаемых с покрытием в виде активов. Поскольку в последние десятилетия существенно вырос объем отличных от ипотек секьюритизируемых активов, то

понятие Asset-Backed Securities используется в качестве собирательного (родового) понятия при секьюритизации всех прочих видов активов

Вид выпускаемых ценных бумаг во многом определяется организационно-правовой формой Специального финансового общества (SPV). В зависимости от нее осуществляется эмиссия либо ценных бумаг, удостоверяющих право на долю в имуществе, либо классических долговых обязательств.

# **3. Международный опыт секьюритизации инфраструктурных проектов**

Традиционно в США рынок секьюритизации делят на две главные составные части:

- Рынок ценных бумаг, обеспеченных ипотечными кредитами (Mortgage-backed securities, MBS);
- Рынок ценных бумаг, обеспеченных всеми другими возможными активами (Asset-backed securities, ABS).

Можно выделить три фактора, благоприятствующих развитию секьюритизации как финансового инструмента:

- 1. Государственная поддержка.
- 2. Льготный режим налогооблажения.
- 3. Развитие компьютерных технологий.

Во-первых, важную роль в становлении секьюритизации сыграло государственное регулирование

Во-вторых, налоговые правила также стимулировали появление новых инструментов секьюритизации.

В-третьих, стимулом к развитию секьюритизации можно считать распространение компьтерных и информационных технологий. Улучшение возможностей получения информации облегчило продажу размещаемых на рынке капитала ценных бумаг и снизило транзакционные издержки.

Европейская макроэкономическая среда способствует развитию института секьюритизации. В Европе практически отсутствует 30-ти летние ипотечные кредиты с фиксированной ставкой и возможностью досрочного погашения (без штрафных санкций). Большинство ипотечных кредитов имеет переменную ставку, либо процентная ставка фиксируется на небольшой срок, по истечению которого ставка переустанавливается.

Практически весь обьем европейских MBS и ABS приобретается институциональными (профессиональными) инвесторами, а не «розничными» покупателями. Данные ценные бумаги слишком сложны для мелких инвесторов. Большинство сделок структурировано таким образом, что приобретение MBS и ABS мелкими инвнсторами очень усложнено..

# **4. Основные проблемы секьюритизации ипотеки в России и предложения по их решению**

В России существует целый комплекс проблем, сдерживающих развитие секьюритизации ипотечных активов кредитных организаций.

#### Проблема привлечения инвестиций в ипотечные ценные бумаги.

Основной метод - устранение либо смягчение ограничений на вложение средств институциональных инвесторов в ипотечные облигации (по наличию обязательных государственных гарантий ипотечных облигаций, уровню листинга на биржевых площадках, рейтингу агентств).

С одной стороны, это расширит возможности для инвестиции в низкорисковые активы для указанной категории инвесторов, с другой - позволит российским ипотечным компаниям с большим успехом рефинансировать выданные ипотечные кредиты, поддерживая оптимальные условия для получения кредитов заемщиками. Кроме того, ипотечные облигации являются достаточно надежным активом для инвестирования средств Стабилизационного фонда.

#### Проблема доминирования внешней (оффшорной) секьюритизации российских ипотечных кредитов.

Причиной, сдерживающей развитие российской секьюритизации ипотечных активов, является неразвитость законодательной инфраструктуры рынка ценных бумаг. Развитию внутренних секьюритизационных сделок препятствуют повышенные юридические риски, связанные как с недостаточностью правового регулирования, так и с имеющимися правовыми барьерами.

Неразвитость внутренних российских инвесторов чрезвычайно усложняет ценообразование и определение справедливой цены. Российские инвестиционные компании практически незнакомы с такого вида инструментом.

Отсюда возникают две возможные модели: либо использовать трансграничные пути проведения сделок секьюритизации ипотеки на тех условиях, которые понятны и адекватно воспринимаются иностранными инвесторами, либо модернизировать закон об ипотечных ценных бумагах, максимально учитывая нужды иностранных инвесторов.

Проблема формирования рыночных механизмов секьюритизации ипотечных активов.

На американском рынке можно секьюритизировать портфели еще не выданных ипотечных кредитов - инвесторы приобретают доли в портфелях ипотечных кредитов, которые будут выданы, возможно, через несколько месяцев. В России такой механизм пока не запущен. Банки гадают относительно уровня процентных ставок, которые в дальнейшем будут интересны инвесторам. Рыночная ставка должна быть интересна как российским, так и зарубежным инвесторам.

Проблемы налогообложения сделок по секьюритизации ипотечных активов.

Налоговый кодекс Российской Федерации содержит ряд двусмысленных формулировок, которые могут отрицательно сказаться на совершении сделок.

В этой связи целесообразно продолжить работу по совершенствованию законодательной базы секьюритизации ипотечных активов, стремясь исключить налоговые риски для участников сделок по секьюритизации.

## **5. Заключение**

Несмотря на малоразвитость механизма секьюритизации в России, уже сейчас понятно, что для инвесторов вложение средств в секьюритизированные активы безопасней, чем в традиционные ценные бумаги. Таким образом, использование в атомной энергетике механизма секьюритизации привлечет многих крупных инвесторов. Из этого можно сделать вывод, что развитие секьюритизации в России и использование ее в энергетической отрасли, может способствовать развитию атомной энергетики.

- 1. Пенкина И. Рынок секьюритизации в России// Биржевое обозрение, -2007, №5(43), С.9.
- 2. Драгунов В., Селивановский А. Некоторые практические аспекты документации секьюритизируемых активов//Энциклопедия российской секьюритизации, - Санкт-Петербург, - 2008., С.105.
- 3. Бэр Х. П. Секьюритизация активов: секьюритизация финансовых активов инновационная техника финансирования банков – М.: Волтерс Клувер, 2007, -С.99.
- 4. Меньшикова А. Роль государства в развитии инструментов секьюритизации на российском финансовом рынке// Энциклопедия российской секьюритизации, -Санкт-Петербург, 2008, -С.240.

# Анализ сертифицированных контейнеров для захоронения низкоактивных и среднеактивных радиоактивных отходов

*Ведерникова М.В., инженер ИБРАЭ РАН*

*Научный руководитель: к.ф.-м.н. Ковальчук В.Д.*

Институт проблем безопасного развития атомной энергетики РАН

тел.: (495) 955-23-68, эл. почта: vmv@ibrae.ac.ru

# **1. Введение**

Необходимым условием защиты окружающей среды и здоровья человека от воздействия радиоактивных отходов является их изоляция на весь период их потенциальной опасности. Для решения этой задачи низкоактивные и среднеактивные отходы, согласно мировой практике захоранивают в приповерхностные пункты захоронения.

Согласно требованиям МАГАТЭ долгосрочная безопасность «приповерхностных хранилищ обеспечивается сочетанием благоприятных характеристик площадки, инженерно-технических характеристик проекта, соответствующего вида и состава отходов, эксплуатационных процедур и мер ведомственного контроля. Эффективная и безопасная изоляция отходов зависит от функциональных параметров всей системы захоронения» [1]. Многобарьерная система захоронения радиоактивных отходов состоит из: технических барьеров (матрица отходов, упаковка (контейнер) с отходами); геотехнических барьеров (минеральная смесь, бентонитовый буфер, закладочный, запорный материал и т.д.) и геологических барьеров (ближнее поле, дельнее поле, возможные покровные слои)[2].

Таким образом, упаковка РАО является одним из барьеров при захоронении радиоактивных отходов. Требования для упаковок РАО «определяются для каждой площадки и системы захоронения и устанавливаются с учетом результатов оценки безопасности конкретной площадки» либо разрабатываются на общей основе.

# **2. Требования к контейнерам (упаковкам)**

В Российской Федерации разработана система нормативных документов, регламентирующих требования безопасности при обращении с радиоактивными отходами, а также требования к контейнерам (упаковкам) с РАО (Рис.1).

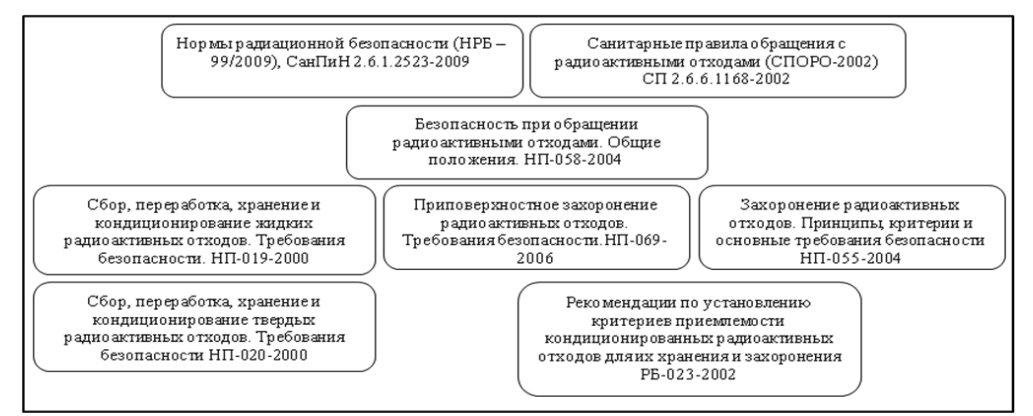

*Рис. 1. Нормативные документы, регламентирующие требования к контейнерам и упаковкам РАО*

Контейнеры для РАО применяются на стадиях: сбора, временного хранения, транспортирования и захоронения.

Упаковка РАО может быть предназначена для всех стадий обращения с РАО в целом - временного хранения, транспортирования по территории предприятий и вне его, в составе ТУК или без него, и захоронения - или для отдельных стадий обращения - временного хранения и транспортирования или только для хранения и захоронения.[3,4]

# **3. Сертифицированные контейнеры. Контейнеры типа НЗК**

Наиболее распространенными контейнерами для хранения, транспортирования и захоронения отходов низкой и средней активности, в последнее время, являются контейнеры НЗК-15-1,5П и НЗК-150- 1,5П(С), они используются на ряде атомных станций, филиалах ФГУП «РосРАО» и в др. предприятиях. В ОАО «345 механический завод» уже несколько лет работает технологический комплекс по серийному выпуску невозвратных железобетонных контейнеров НЗК-150-1,5П, НЗК-150-1,5П(С).

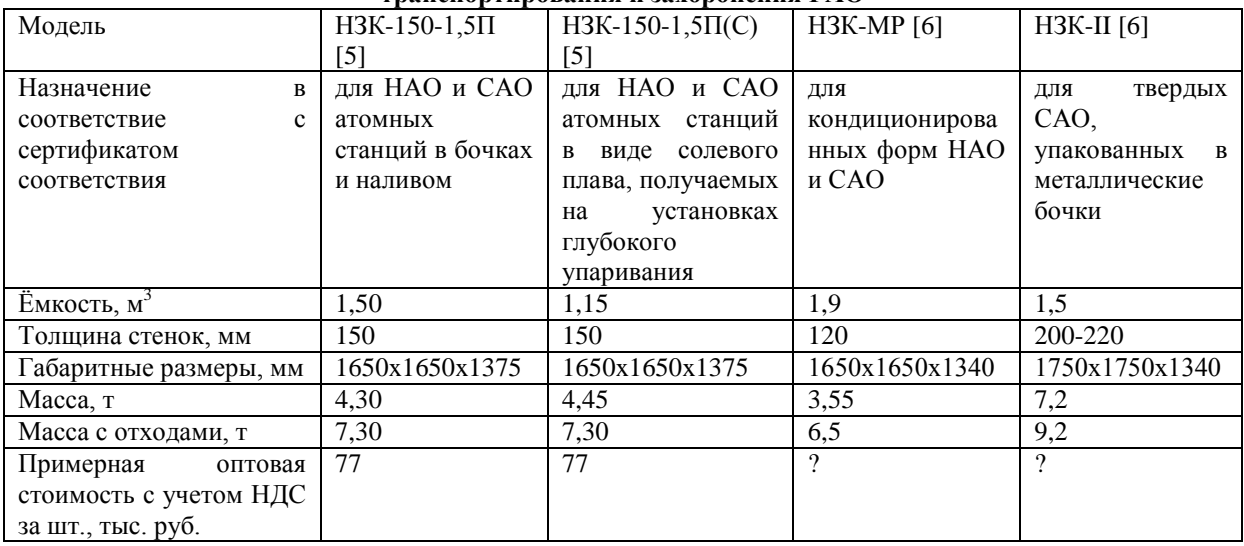

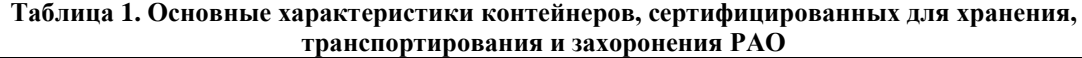

Все контенеры типа НЗК были разработаны в соответствии с ГОСТ Р 51824-2001 «Контейнеры защитные невозвратные для радиоактивных отходов из конструкционных материалов на основе бетона».

В ГОСТе устанавливаются основные требования к железобетонным контейнерам по: надежности, безопасности, назначению, герметичности и изолирующим свойствам, механической прочности, стойкости к внешним воздействиям, конструкционным материалам и т.д.

Данный стандарт вводит обязательные требования для невозвратных железобетонных контейнеров, предназначенных для размещения, длительного хранения в хранилищах, транспортирования и захоронения в приповерхностных или подземных могильниках твердых и отвержденных радиоактивных отходов.[7] Таким образом, НЗК должны удовлетворять целому спектру требований, предъявляемых для разных типов контейнеров. Что значительно усложняет их конструкцию и делает их однократного использования, а это приводит к высокой цене на контейнер, и увеличению затрат на обращение с радиоактивными отходами.

Рассмотрим ключевые требования к НЗК в соответствии с ГОСТ Р 51824-2001:

1. НЗК должен обеспечивать защиту от ионизирующих излучений, чтобы мощность эквивалентной дозы в любой точке на его поверхности не превышала 2,0 мЗв/ч, а на расстоянии 1 м от поверхности не превышала 0,1 мЗв/ч [7].

Ограничения по величине мощности эквивалентной дозы соответствуют требованиям СПОРО-2002 к контейнерам, предназначенным для временного хранения радиоактивных отходов. А также требованиям СПОРО-2002, предъявляемым при транспортировании РАО. А именно «Мощность дозы в любой точке внешней поверхности ограждения грузового помещения не должна превышать 2 мГр/ч, а на расстоянии 1 м от нее - 0,1 мГр/ч» и «мощность дозы излучения в любой точке с наружной поверхности кузова спецавтомобиля не должна превышать 2 мГр/ч».

Таким образом, НЗК должен удовлетворять требованиям как к контейнеру для временного хранения, так и требованиям к спецавтомобилю или ограждению грузового помещения, при транспортировании РАО.

Выполнение данного условия ГОСТа должно обеспечиваться защитными свойствами стенок контейнера (толщина 15 см). Легко рассчитать, что при размещении в контейнер НЗК радиоактивных

отходов с плотностью 2,3 г/см<sup>3</sup>, содержащих <sup>137</sup>Сs, с равномерно распределенной удельной активностью, указанное нормативное требование выполняется для радиоактивных отходов, удельная активность которых менее 10<sup>5</sup>кБк/кг. Следовательно, в контейнере могут размещаться любые низкоактивные радиоактивные отходы или среднеактивные радиоактивные отходы, удельная активность которых не более 3,5×10<sup>4</sup> кБк/кг (Рис. 2).

Для снижения мощности дозы до разрешенных велечин радиоактивные отходы в НЗК помещают в дополнительные металлические емкости[8]. При этом требования к мощности эквивалентной дозы на поверхности контейнера при размещении в нем низкоактивных отходов выполняется даже при толщине стенки контейнера в 1 см. Таким образом, можно констатировать, что толщина стенки не является оптимальной с точки зрения обеспечения радиационной защиты.

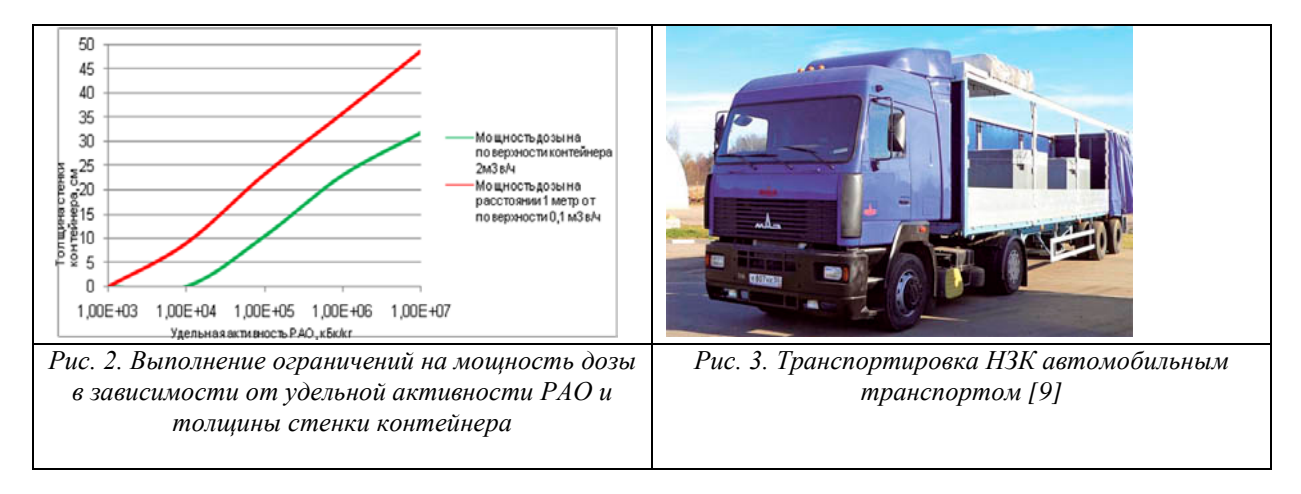

Другим важным замечанием по данному пункту является возможность использования данного контейнера как транспортного. Как говорилось ранее, данный контейнер отвечает требованиям по мощности эквивалентной дозы, предъявляемым к спецавтомобилям, при транспортировании РАО. Но, при перевозке контейнеров автомобильным транспортом, приходиться перевозить их небольшими партиями, из-за веса контейнеров НЗК и их размеров, а также ограниченной грузоподъемности прицепов для автомобилей (Рис.3).Такая же ситуация возникает при транспортировании НЗК железнодорожным транспортом.

Таким образом, возникает вопрос о целесообразности использования НЗК для транспортирования радиоактивных отходов НАО и САО, т.к. это значительно в несколько раз повышает стоимость транспортирования. При этом НЗК являются контейнерами невозвратными, использование же транспортных контейнеров многоразового использования приведет к значительному снижению расходов.

2. Срок службы контейнера для условий захоронения в приповерхностных или подземных могильниках, при котором сохраняется его работоспособность как инженерного барьера (герметичность, механическая прочность), должен составлять не менее 300 лет с учетом хранения в хранилищах в течение 50 лет [7].

Данное требование отсутствует в нормативных правовых документах РФ, регулирующих обращение с радиоактивными отходами, и в рекомендациях МАГАТЭ. При этом в случае размещения в контейнере короткоживущих НАО активность указанных отходов достигнет минимально значимой удельной активности через 200 лет. Для короткоживущих САО продолжительность регулирующего контроля составит 600 лет, что дольше установленного срока службы. При этом, согласно НП-069-06 срок службы контейнера для захоронения РАО обосновывается проектом пункта захоронения, а т.к. при захоронении РАО используется многобарьерная система защиты, требования на срок службы НЗК в 300 лет может оказаться избыточным.

Требование к герметичности достигается использованием материалов с установленным коэффициентом диффузии и толщиной защитного слоя (стенки контейнера). ГОСТ накладывает ограничение на эффективный коэффициент диффузии  $^{137}$ Cs во влагонасыщенном бетоне - 3·10<sup>-13</sup> м<sup>2</sup>/с. Легко оценить, контейнер сохранит герметичность в течение 300 лет при толщине стенки контейнера в 11 см. Требование на герметичность при толщине стенки НЗК выполняется.

ГОСТ содержит требования к другим характеристикам контейнера, в том числе требования к механической прочности, стойкости к внешним воздействиям и другим. Эти требования также определяют конструкцию контейнеров типа НЗК.

3. Конструкция НЗК должна учитывать технологический процесс переработки РАО, объем, свойства и форму загружаемых отходов и предусматривать возможность их размещения в стандартных первичных упаковках [7].

При разработке контейнеров для обращения с радиоактивными отходами, а самое главное для захоронения радиоактивных отходов, одним из самых важных критериев является условие на минимизацию в контейнере пустот, т.к. во-первых, пустоты являются фактором, снижающем прочностные свойства упаковки РАО, а во-вторых, стоимость транспортирования и захоронения «воздуха» увеличивает затраты на обращение с радиоактивными отходами. Как уже говорилось выше, форма и размеры контейнера соответствуют условиям размещения четырех бочек объемом 200 литров или 1,5 м<sup>3</sup> цементированных и битумированных РАО, используемых на АЭС, данное обстоятельство неминуемо приведет к образованию пустот.

# **4. Заключение**

Таким образом, можно утверждать, что контейнеры типа НЗК и его модификации, в целом отвечают требованиям безопасности. Вместе с этим, их нельзя признать оптимальными для захоронения. Это обусловлено неэффективным использованием полезного объема пункта захоронения РАО и высокой ценой контейнера. Следовательно, актуальной является задача разработки линейки стандартных сертифицированных контейнеров для захоронения радиоактивных отходов.

- 1. Приповерхностное захоронение радиоактивных отходов. Требования безопасности.НП-069-06, Ростехнадзор, 2006 г.
- 2. БИВАСТА, Заключительный отчет, Исследования по действенности геологической и геотехнической системы барьеров относительно выбора площадок в магматических вмещающих породах
- 3. Санитарные правила обращения с радиоактивными отходами (СПОРО-2002), СП 2.6.6.1168-02, Главный государственный санитарный врач Российской Федерации, 2002 г.
- 4. Безопасность при обращении с радиоактивными отходами. Общие положения. НП-058-04, Ростехнадзор, 2004 г.
- 5. www.345mz.ru
- 6. www.new-et.ru
- 7. ГОСТ Р 51824-2001. Контейнеры защитные невозвратные для радиоактивных отходов из конструкционных материалов на основе бетона. Общие технические требования, Госстандарт, 2001г.
- 8. Сорокин В.Т., Демин А.В., Прохоров Н.А., Великина С.А, Гатауллин Р.М., Меделяев И.А., Перегудов Н.Н., Шарафутдинов Р.Б. Хранение отработавших ионообменных смол низкого и среднего уровня удельной активности в контейнерах типа НЗК без включения в матрицу. Ядерная и радиационная безопасность, № 4, 2009.
- 9. http://www.radon.ru/deyatelnost/obrashenie/vivoz.htm
# Моделирование адиабатических пузырьковых течений в вертикальных каналах

*Вожаков И.С., магистрант 2 года НГУ*

*Научный руководитель: д.т.н. Прибатурин Н.А.*

## **1. Введение**

В настоящее время разрабатываются CFD коды, моделирующие двухфазные течения на основе теории многожидкостного континуума. При этом используются определенные модели замыкания системы по межфазным взаимодействиям и турбулентности. Обкатка таких моделей может производиться на современных одномерных теплофизических кодах.

Недостатком теплогидравлических кодов является использование стационарных карт режимов двухфазных течений. Зачастую время установления стационарного режима сравнимо или выше характерных времен исследуемых процессов. Существенно динамические величины такие, как площадь межфазной поверхности (размер частиц дисперсной фазы), входят в большинство корреляций по межфазным взаимодействиям, и использование их стационарных значений при моделировании переходных процессов может привести к неверным результатам. Важно также правильно предсказать динамику основных характеристик турбулентности и связанных замыкающих соотношений. К настоящему времени разработаны полные системы уравнений, детально описывающие изменение базовых физических величин, определяющих структуру течения и состояние многофазной среды в нестационарных условиях. Собраны необходимые замыкающие соотношения для расчета эволюции трехжидкостной системы (вода, газ, пленка) с учетом динамического спектра капель и пузырьков в результате процессов дробления, коагуляции, осаждения и срыва с пленки, а также переменных масштабов турбулентности течения.

В настоящее время существует большое количество моделей, описывающих течение двухфазных сред. В работе [1] уравнения сохранения массы и импульса получены посредством осреднения по времени и пространству. Представлена система дифференциальных уравнений, описывающая нестационарное течение одномерного двухфазного двухскоростного потока монодисперсной смеси с баротропными фазами в отсутствие фазовых переходов. В [2] проведен подробный анализ системы, полученной в работе [1] и показано, что при ненулевой относительной скорости фаз корни характеристического полинома всегда комплексны. Анализ устойчивости данной системы уравнений показывает, что, как для длинных, так и для коротких волн допускаются растущие конвективные возмущения, что делает исходное стационарное однородное решение неустойчивым. В работе [3] проведен анализ устойчивости разностной схемы по методу фон Неймана для аналогичной системы уравнений. В случае, когда обмен импульсами между фазами не происходит, показано, что для высокочастотных мод схема является устойчивой, в то время как низкочастотные моды – неустойчивые. В случае же когда фазы обмениваются импульсами, высокочастотные моды, как и ранее не проявляют тенденции к неограниченному росту, а устойчивость длинноволновых мод может быть обеспечена выполнением критерия: длина волны возмущения больше, чем радиус пузырька, умноженный на некоторую константу. В работе [4] также проведен анализ различных численных схем (центральные разности, противопоточная первого порядка, противопоточная второго порядка, QUICK) по методу фон Неймана. Показано, что наиболее стабильной схемой для данной системы уравнений является центрально-разностная схема. В [5] получена система уравнений корректная в определенном диапазоне объемных паросодержаний. В работе [6] рассмотрены основные механизмы дробления и коагуляции частиц в турбулентных потоках. Уравнение переноса межфазной поверхности (УПМП) с полными замыкающими соотношениями представлено в работе [7]. Наиболее современная модель получена в работе [8], где также представлено уравнение для кинетической турбулентной энергии.

### **2. Модельная система уравнений**

Для моделирования течения двухфазного потока в вертикальном канале использовалась система уравнений, основанная на результатах работы [5]. Для всех приведенных ниже уравнений применялась явная схема с центральными разностями, характеризующаяся повышенной устойчивостью. Тестовые

расчеты по моделированию распространения волны возмущения объемного паросодержания в вертикальном канале показали хорошее согласие с аналитическим решением.

Уравнения сохранения массы в случае несжимаемых фаз имеют вид:

где

$$
\frac{\partial}{\partial t}(\alpha_G) + \frac{\partial}{\partial z}(\alpha_G u_G) = 0, \qquad \alpha_L u_L + \alpha_G u_G = j \tag{1-2}
$$

После исключения градиента давления из уравнений сохранения импульсов получаем:

$$
\left(\rho_{G}^{*}+\frac{C_{vm}}{\alpha_{L}}\right)\frac{du_{G}}{dt} - \left(1+\frac{C_{vm}}{\alpha_{L}}\right)\frac{du_{L}}{dt} = 2\left(C_{p}\alpha_{L} + C_{r}\frac{\alpha_{G}}{\alpha_{L}} - C_{i} + \frac{C_{m1}}{2\alpha_{L}}\right)u_{r}\frac{\partial u_{r}}{\partial z} - \left(2C_{p} - \frac{2\alpha_{G} + \alpha_{L}}{\alpha_{G}\alpha_{L}}C_{r} + \frac{C_{i}}{\alpha_{G}} - \frac{C_{m2}}{\alpha_{L}\alpha_{G}}\right)u_{r}^{2}\frac{\partial \alpha_{G}}{\partial z} - \frac{3}{8}\frac{C_{D}}{\alpha_{L}R_{b}}u_{r}^{2} - \left(\rho_{G}^{*}F_{Gw} - F_{Lw}\right)
$$
\n
$$
u_{r} = u_{G} - u_{L}, \qquad a_{vm} = \frac{\partial u_{G}}{\partial t} + u_{G}\frac{\partial u_{G}}{\partial z} - \left(\frac{\partial u_{L}}{\partial t} + u_{G}\frac{\partial u_{L}}{\partial z}\right),
$$
\n
$$
C_{vm} = \frac{1}{2}, C_{p} = \frac{1}{2}, C_{r} = \frac{1}{5}, C_{i} = \frac{3}{10}, C_{m1} = C_{m2} = \frac{1}{10}.
$$
\n(3)

Выбор соотношений для расчета коэффициента межфазного трения  $C_p$ , коэффициента трения фаз о стенку F<sub>GW</sub>, F<sub>LW</sub> сделан на основе анализа существующих корреляций. Выяснено, что для дисперсных течений следует использовать корреляцию Ишии [9,10], а для существенно раздельных (стратифицированных) – корреляцию Чисхольма [11] по распределению силы трения о стенку по фазам. При расчете коэффициента межфазного трения необходимо знать относительную скорость  $\theta$  das. Проанализировано большое количество моделей коэффициента скольжения и проведено сравнение с экспериментальными данными [12]. Исходя из результатов к использованию рекомендованы следующие корреляции: модель Тошибы [13], модель Майера-Коддингтона [14].

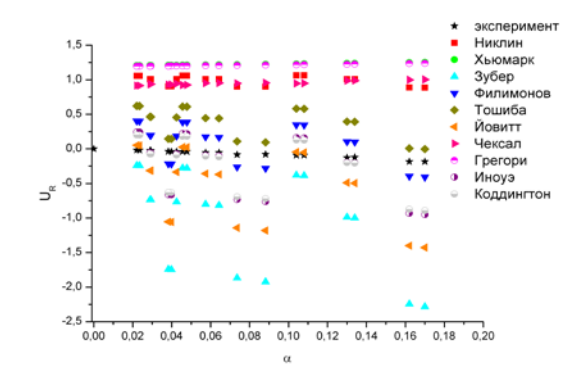

Рис. 1. Сравнение корреляций с экспериментальными данными при противотоке[12].

Уравнение переноса турбулентной энергии двухфазного потока, представляется как [8]:

$$
\frac{\partial \rho k}{\partial t} + \frac{\partial \rho U k}{\partial x} = \Pi_w + \Pi - \rho \varepsilon - \Sigma,
$$
\n(4)

Здесь  $\rho_L$ ,  $U_L$ ,  $k$  – плотность, скорость и турбулентная энергия жидкой фазы;  $\Pi_w$  – порождение турбулентной энергии вследствие сопротивления трения газа и жидкости со стенкой или пленкой;  $\Pi$  порождение турбулентности в результате образования аэродинамического следа за пузырьками. Величина  $\Sigma$  обозначает дополнительную диссипацию турбулентной энергии, связанную с вовлечением пузырьков в пульсационное движение благодаря действию силы гидродинамического сопротивления. Уравнение для плотности межфазной поверхности в одномерной постановке записывается в виде

$$
\frac{\partial \rho_G S_i}{\partial t} + \frac{\partial \rho_G u_i S_i}{\partial x} = \rho_G \left( I_G^{co} + I_G^{br} \right),\tag{5}
$$

где S<sub>i</sub> - плотность межфазной поверхности в объеме канала. Члены в круглых скобках описывают соответственно изменение межфазной поверхности вследствие коагуляции и дробления. Диссипация турбулентной энергии определяется при помощи соотношения:  $\varepsilon = \frac{{C_e}k^{3/2}}{2}$  $\varepsilon = \frac{C_{\varepsilon} k^{3/2}}{D}, T_{L} = 0.3 \frac{k}{\varepsilon}, \text{ The } D$  гидравлический диаметр канала. Постоянная  $C_{\varepsilon}$  может быть принята равной единице,  $T_{L}$  - Лагранжев масштаб. Член, характеризующий процесс коагуляции в уравнении для плотности межфазной поверхности (5), имеет вид  $I_{\chi}^{co} = -\frac{(1 - 2^{-1/2})S_i^4}{36\pi\alpha^2}$  $1 - 2$ 36  $I_{\chi}^{co} = -\frac{(1 - 2^{-1/2})S_i^4 \beta_{\chi}}{36\pi \alpha_{\chi}^2}$ β  $=-\frac{(1-2^{-1/2})S_i^4\beta_\chi}{36\pi\alpha_\chi^2}$ , где ядро коагуляции описывается зависимостью для

пузырьков, предполагая, что основным механизмом коагуляции является турбулентные столкновения:

$$
\beta_{\chi} = 4\pi^2 d_{\chi}^2 \left( V_{in}^2 + V_{sp}^2 \right)^{1/2} \Gamma_{\chi} \eta_{\chi}^{\circ} , \qquad \Omega_{\chi} = \frac{\tau_{\chi}}{T_L} , \qquad z = \frac{\tau_{\tau}}{T_L} ,
$$

$$
V_{in} = \frac{|1 - A_{\chi} | \Omega_{\chi} \left( 4\Omega_{\chi} + 2z^2 \right)^{1/2}}{2\Omega_{\chi} + 2\Omega_{\chi}^2 + z^2} \left( \frac{2k}{3} \right)^{1/2} , \qquad V_{sp} = \frac{2\Omega_{\chi} + 2A_{\chi}\Omega_{\chi}^2 + z^2}{2\Omega_{\chi} + 2\Omega_{\chi}^2 + z^2} \left( \frac{S_{ii}(d_{\chi})}{2} \right)^{1/2} .
$$

Здесь *d<sub>x</sub>* - диаметр пузырька,  $\Gamma_{\chi}$  - радиальная функция распределения, учитывающая эффекты аккумулирования частиц или затеснения потока;  $\eta_{\chi}^{co}$  – эффективность коагуляции;  $A_{\chi}$  – параметр, характеризующий эффект присоединенной массы;  $\tau_{\gamma}$  – время динамической релаксации пузырьков;  $\tau_{T}$  $-$  тэйлоров временной масштаб турбулентности;  $S_{ll}( d_\chi )$  - продольная структурная функция, характеризующая разность скоростей в двух точках сплошной среды, находящихся на расстоянии  $d_{\gamma}$ . Тэйлоров временной масштаб турбулентности определяется соотношениями:

$$
\tau_r = \left(\frac{2\,\text{Re}_\lambda}{15'^2 a_0}\right)^{1/2} \tau_k \cdot a_0 = \frac{a_{01} + a_{03}\,\text{Re}_\lambda}{a_{02} + \text{Re}_\lambda}, \ a_{01} = 11, \ a_{02} = 205, \ a_{03} = 7, \ \text{Re}_\lambda = \left(\frac{20}{3\epsilon \nu_c}\right)^{1/2} k \cdot \tau_k = \left(\frac{\nu_c}{\epsilon}\right)^{1/2},
$$

где  $Re_\lambda$  - число Рейнольдса, построенное по тэйлорову пространственному микромасштабу;  $a_0$  – безразмерная амплитуда флуктуаций ускорения;  $\tau_k$  – колмогоровский временной микромасштаб турбулентности;  $V_c$  - кинематическая вязкость сплошной среды.

\n
$$
\text{Crpykryphaa }\n \text{фyhkция:}\n \quad\n S_{ll}(d) = 2(\varepsilon d)^{2/3} \left[ 1 - \exp\left( -\frac{\varepsilon^{1/4} d}{(30v_c)^{3/4}} \right) \right]^{4/3} \left[ 1 + \left( \frac{3}{2k} \right)^6 (\varepsilon d)^4 \right]^{-1/6}.
$$
\n

Эффективность коагуляции определяется как

$$
\eta_1^{co} = \exp \left[ - \left( \frac{\mathbf{W} \mathbf{e}_{d1}}{\mathbf{W} \mathbf{e}_{d1,cr}} \right)^{1/2} \right].
$$

Член, характеризующий процесс дробления в уравнении для плотности межфазной поверхности (5), записывается в виде:  $I_{\chi}^{br} = -\frac{S_i - S_{i,cr}}{\tau_{br}} H(We_{d\chi} - We_{d\chi,cr})$  $I_\chi^{br} = -\frac{S_i - S_{i,cr}}{\tau_{i,r}}$ Н(We<sub>d $\chi$ </sub> – We<sub>d $\chi$ , cr), где We<sub>d $\chi$ </sub> – число Вебера для пузырька; H(x) –</sub> функция Хевисайда.  $\text{We}_{dz} = \frac{\rho_c S_u (d_\chi) d_\chi}{\sigma}$  $=\frac{\rho_c S_{ll}(d_\chi)d_\chi}{\sigma}$ , We<sub>dx.cr</sub>  $=\frac{3}{1+2\rho_d/\rho_c}$ , где  $\rho_d$ ,  $\rho_c$  – плотности дисперсной и сплошной фаз. Критический диаметр частиц дисперсной фазы, при превышении которого возможен процесс дробления, определяется из равенства числа Вебера критическому числу Вебера. Откуда:

$$
d_{\chi,cr} = \frac{W e_{d\chi,cr}}{\rho_c S_u (d_{\chi,cr})}, \quad S_{i,cr} = \frac{6\alpha_{\chi}}{d_{\chi,cr}}.
$$
Полное время дробления частицы складывается из времени деформации

до критического состояния и времени разрушения

$$
\tau_{br} = C_{br} \left[ \frac{\left(1+2\,\rho_d/\rho_c\right) \text{We}_{d\chi,cr}}{1-\text{We}_{d\chi,cr}/\text{We}_{d\chi}} \right]^{1/2} \frac{d_\chi}{S_{ll}^{1/2}(d_\chi)} + \frac{\pi d_\chi^{3/2}}{4} \left( \frac{3\rho_d + 2\rho_c}{3\sigma} \right)^{1/2}, C_{br} = 1.1,
$$

Диссипацию кинетической энергии, обусловленную межфазным гидродинамическим сопротивлением, будем интерпретировать как дополнительное порождение турбулентности в следах пузырьков и целиком включим в уравнение (4). В этом случае имеем:  $\pi = \frac{3\alpha_1 \rho_2 C_{D1} |U_1 - U_2|^3}{2}$ 1  $3\alpha_{\rm l}\rho_{\rm l}C_{\rm D1}|U_{\rm l}-U_{\rm l}|$ 4  $C_{D1}$  |  $U_1$  –  $U$  $\Pi = \frac{3\alpha_{\text{I}}\rho_2 C_{D1} |U_1 - U_2|^3}{4d_1}$ . Члены, выражающие дополнительную диссипацию из-за вовлечения пузырьков в пульсационное движение в уравнении (4), представляются в виде  $\Sigma_D = (2K_D S_i) \frac{(1-A_1)^2}{1-\lambda}$ 17 ac<sub>1</sub> 1  $L_D = (2K_D S_i) \frac{(1-\mu)^2}{1}$  $\Sigma_D = (2K_D S_i) \frac{(1 - A_1)^2 \Omega_1 k}{1 + \Omega_1}$ . Порождение турбулентной энергии в уравнении (4) вследствие сопротивления трения газа и жидкости со стенкой определяется как  $w = \frac{4\tau_w k^{1/2}}{R}$  $\Pi_w = \frac{4\tau_w k^{1/2}}{D}$ , где  $\tau_w$  – напряжение трения двухфазного потока на стенке.

## **3. Заключение**

Исследована проблема устойчивости моделей, описывающих течения двухфазных сред, основанных на теории двухжидкостного континуума. Проведен анализ существующих замыкающих соотношений для коэффициентов межфазного трения и распределения трения фаз со стенкой. Исходя из результатов анализа, к использованию рекомендованы корреляции Тошибы, Майера-Коддингтона. Для моделирования адиабатического пузырькового течения построена явная центрально-разностная схема, учитывающая процессы дробления и коагуляции по модели Зайчика. Выбор схемы был осуществлен на основании результатов работ [3,4]. Проведено моделирование распространения волны возмущения объемного паросодержания в вертикальном канале. Полученная скорость распространения возмущения сравнена с аналитическим решением для данной системы уравнений.

# **Литература**

- 1. Nigmatulin, R. I. Spatial averaging in the mechanics of heterogeneous and dispersed systems. Int. J. Multiphase Flow 5, 353-385, 1979
- 2. Клебанов, Л. А., Крошилин А. Е., Нигматулин Б. И., Нигматулин Р. И. О гиперболичности, устойчивости и корректности задачи Коши для системы уравнений двухскоростного движения двухфазных сред. ПММ, 1982, т. 46, №1-2, 83-95.
- 3. Stewart H.B., Stability of two-phase flow calculation using two-fluid models. Journal of Computational Physics 33, 259-270, 1979.0
- 4. Liao J., Mei R., Klausner J.F., A study on the numerical stability of the two-fluid model near ill-posedness. International Journal of Multiphase Flow 34, 1067–1087, 2008.
- 5. Park, J.-W., Drew, D. A., Lahey, Jr. R. T. The analysis of void wave propagation in adiabatic monodispersed bubbly two-phase flows using an ensemble-averaged two-fluid model. Int.J.Multiphase Flow 24, 1205–1244, 1998.
- 6. Kolev N. I., 2007, Multiphase Flow Dynamics, Springer, Berlin, vol. 2.
- 7. Wang X., Sun X., Tree-dimensional simulations of air-water bubbly flows, Int. J. of Multiphase Flow 36, 882-890, 2010.
- 8. Зайчик Л.И., Трехжидкостная одномерная модель для сквозного расчета двухфазного турбулентного потока. Годовой отчет ИБРАЭ РАН. 2008.
- 9. Ishii M., Chawla T., Zuber N. Constitutive Equation for Vapor Drift Velocity in Two Phase Annular Flow, AIChE Journal*, 22,* pp. 283-289, 1976.
- 10. Ishii M. One-dimensional Drift-flux Model and Constitutive Equations for Relative Motion Between Phases in Various Two-phase Flow Regimes. ANL-77-47, Argonne National Laboratory, September, 1977.
- 11. Chisholm, D., A theoretical basis for the Lockhart-Martinelli correlation for two-phase flow. International Journal of Heat and Mass Transfer vol. 10, pp 1767-1778, 1967.
- 12. Kashunsky O.N., Randin V.V., Downward bubbly gas-liquid flow in a vertical pipe. Int. J. Multiphase Flow 25, 109-138, 1999.
- 13. Morooka S., Ishizuka T., Iizuka M. Yoshimura, K., Experimental study on void fraction in a simulated BWR fuelassembly (evaluation of cross-sectional averaged void fraction). Nucl. Eng. Des. 114, 91–98, 1989.
- 14. Maier D. and Coddington P. Review of wide range void correlations against and extensive data base of rod bundle void measurements, Proc. of ICONE-5, Paper No. 2434, 1997.

# Разработка нодализационной схемы для первого контура РУ БН-600 по программе СОКРАТ-БН

*Гамерник П.Р., студент 6 курса МФТИ*

*Научный руководитель: д.ф.-м.н. проф. Семенов В.Н.* Институт проблем безопасного развития атомной энергетики РАН ICQ: 420686681, эл. почта: [pashaq@yandex.ru](mailto:pashaq@yandex.ru)

## **1. Введение**

В настоящее время в ИБРАЭ РАН и ОКБМ ведется совместная разработка программного кода СОКРАТ–БН. Модифицированный ПК СОКРАТ–БН, отличается от СОКРАТ тем, что в него введены теплофизические свойства и замыкающие соотношения для натрия. Необходимость выполнения работы связана с доработкой имеющейся версии программы СОКРАТ под БН–реакторы, выполнением тестовых расчетов для БН–600 и с проведением последующих проектных расчетов аварийных ситуаций и обоснования безопасности РУ БН–800 и РУ БН–1200. Для составления нодализационной схемы и для выполнения тестовых расчетов взята установка БН–600 в связи с тем, что для нее в настоящее время существуют экспериментальные данные.

В настоящей работе проведено моделирование активной зоны РУ БН–600 при помощи программного комплекса СОКРАТ–БН.

# **2. Описание активной зоны**

В состав активной зоны (рис 1) входят:

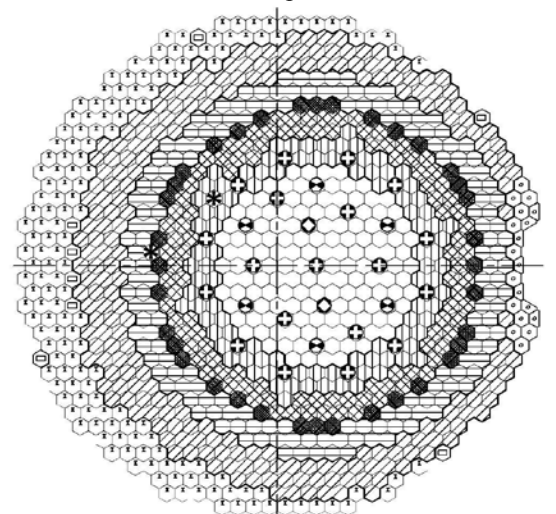

| Обозначение | Наименование                            | Кол.шт.        | Зона                     | Кол.           |  |  |
|-------------|-----------------------------------------|----------------|--------------------------|----------------|--|--|
| О           | TBC 3MO                                 | 136            |                          |                |  |  |
| Ф           | <b>TBC 3CO</b>                          | 94             |                          | 369            |  |  |
| ⊗           | ТВС 3БО (4-х кратный режим перегрузки)  | 103            | Активная зона            |                |  |  |
|             | ТВС 3БО (5-ти кратный режим перегрузки) | 36             |                          |                |  |  |
| ≘           | <b>TBC B53B</b>                         | 161            | Зоня                     | 378            |  |  |
| a           | <b>TBC H53B</b>                         | 217            | воспроизводства          |                |  |  |
| ø           | Стержень АЗ (5 АЗ + 1 АЗ-П)             | в              |                          | 27             |  |  |
| σ           | Ствожень КС                             | 19             | Органы СУЗ               |                |  |  |
| ō           | Стержень РС                             | $\overline{2}$ |                          |                |  |  |
| бk          | ИН                                      | $\overline{a}$ | Источники<br>нейтронов   | $\overline{a}$ |  |  |
| ❹           | ТВС и ИН отработавшие                   | 163            | <b>BPX</b>               | 163            |  |  |
| ⊙           | Шестигранник (защиты опор элеватора)    | 19             | Стальная<br>зашита       | 19             |  |  |
|             | Гильза ГАР                              | $\overline{2}$ |                          |                |  |  |
| ê           | Гильза ГК                               | $\overline{2}$ | ехнологические<br>сборки | 8              |  |  |
|             | Пакет-имитатор                          | 4              |                          |                |  |  |
|             |                                         |                | Реактор                  | 966            |  |  |

*Рис.1. Схема гидравлического профилирования*

– сборки тепловыделяющие активной зоны (ТВС зон малого, среднего и больного обогащения), содержащие топливо и воспроизводящий материал торцевых зон воспроизводства и предназначенные для генерирования тепловой энергии и получения вторичного ядерного топлива в торцевых зонах;

– сборки тепловыделяющие боковой зоны воспроизводства, содержащие воспроизводящий материал и предназначенные для получения вторичного ядерного топлива;

– источник нейтронов (ИН), предназначенный для создания в реакторе необходимого нейтронного потока с целью контроля подкритического состояния реактора при проведении перегрузочных работ и вывода реактора на мощность;

– регулирующие стержни системы управления и защиты, предназначенные для изменения реактивности активной зоны;

– внутриреакторное хранилище, предназначенное для предварительной выдержки отработавших ТВС и ИН;

ТВС активной зоны (рис.2) состоит из трех основных частей: головки, средней части и хвостовика. Средняя часть ТВС представляет собой шестигранную трубу, внутри которой размещен пучок твэл из 127 элементов длиною 2440 мм. Активная часть элемента длиной 1030 мм заполнена таблетками из обогащенного диоксида урана. Верхний и нижний торцевые экраны длиной 300 мм и 350 мм, соответственно, набираются из брикетов обедненного диоксида урана. Среда внутри твэл – гелий. В нижней части твэл предусмотрен компенсационный объем для сбора газообразных продуктов деления топлива. Нижний наконечник имеет паз, с помощью которого элементы устанавливаются на пластины. Дистанционирование 91 центральных твэл осуществляется при помощи проволоки диаметром 1,05 мм, 36 периферийных твэл при помощи профильной проволокой размером (0,6 х 1,3) мм.

К нижнему торцу шестигранного чехла приварен переходник, который служит для соединения средней части ТВС с хвостовиком. Хвостовик представляет собой пустотелый цилиндр, обеспечивающий необходимый расход теплоносителя через сборку и правильную установку ТВС в коллектор. Охлаждение ТВС производится теплоносителем, входящим через отверстия на хвостовике и выходящим через пазы на головке.

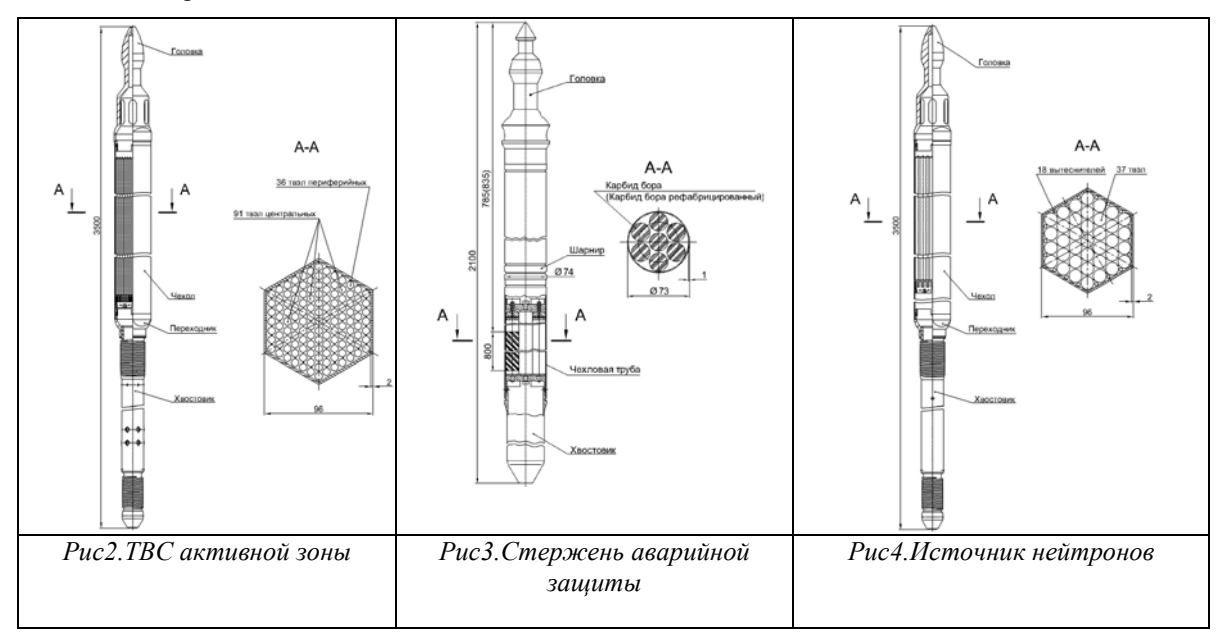

ТВС зоны воспроизводства предназначены для размещения обедненного диоксида урана (воспроизводящего материала) в зоне воспроизводства, обеспечения надежного теплосъема, удобства перегрузки и транспортирования.

Стержни СУЗ (рис.3) состоят из головки, цилиндрической чехловой трубы, в которой размещены элементы с поглощающим материалом, и хвостовика. В стержнях применяются поглощающие элементы (ПЭЛы) с узлом негерметичности, заполненные реакторным натрием. В качестве наполнителя ПЭЛ используется горячепрессованный карбид бора с разным содержанием изотопа  $^{10}B$  .

Отработавшие ТВС активной зоны и источник (*рис.4*) нейтронов выдерживаются в внутриреакторном хранилище для уменьшения уровня остаточных тепловыделений до допустимой величины. При отсутствии отработавших сборок их гнезда в ВРХ заполняются имитаторами ТВС. Установка, крепление, организация теплосъема с отработавших ТВС активной зоны и источника нейтронов в ВРХ выполняются по схеме, аналогичной для сборок активной зоны.

## **3. Нодализационная схема**

Структура нодализационной схемы активной зоны (*рис. 5*) представляет собой систему из двух камер и четырнадцати каналов:

• семь каналов – активная часть активной зоны,

- один канал БЗВ,
- один канал ВРХ,
- один канал СУЗ (включая источники нейтронов, технологические сборки и сборки нейтронной защиты опор элеватора),
- один канал межкассетное пространство, три канала ячейки с максимальной энергонапряженностью.

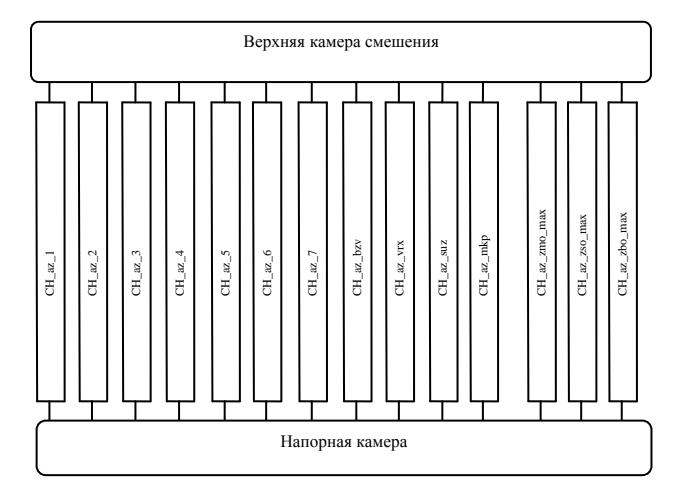

*Рис. 5 Нодализационная схема активной зоны*

Модель ТВС активной зоны и боковой зоны воспроизводства представляют собой вертикальные каналы, состоящий из трех участков: участок, моделирующий головку ТВС, участок, моделирующий центральную часть сборки, в котором расположены твэлы, участок, моделирующий хвостовик сборки, и локальное сопротивление, моделирующее отверстия в хвостовике. Каждый участок характеризуется "эффективными" (т.е. усредненными) геометрическими характеристиками.

Сечения открывающихся отверстий в зоне гидравлического профилирования для всех ТВС различны. Эти сечения моделируются одним "эффективным" сечением, которое усреднено по всем ТВС в соответствующей зоне гидравлического профилирования.

Твэлы и пэлы представляют собой тепловые структуры, описываемые в осесимметричном приближении (рис. 6).

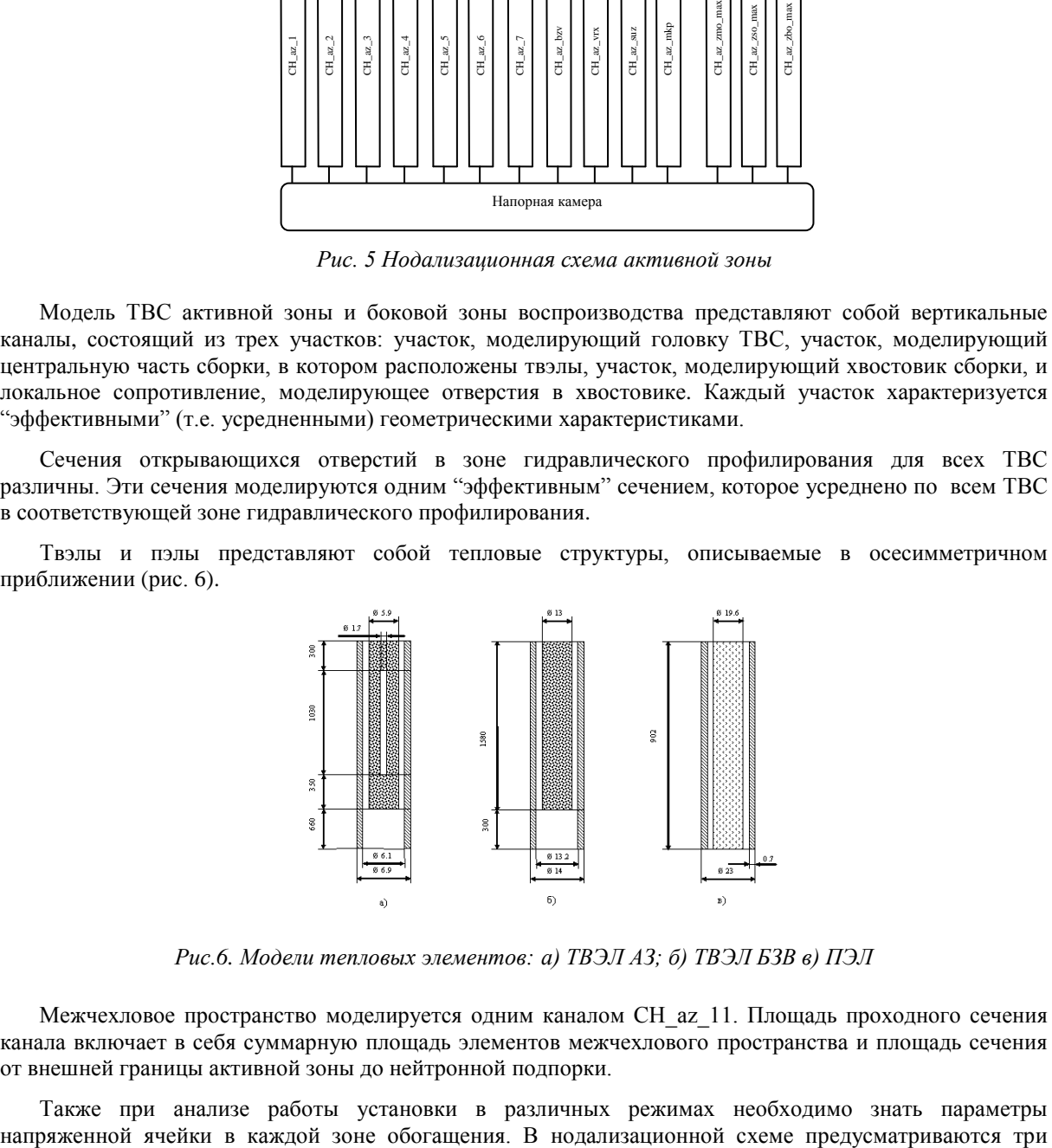

*Рис.6. Модели тепловых элементов: а) ТВЭЛ АЗ; б) ТВЭЛ БЗВ в) ПЭЛ*

Межчехловое пространство моделируется одним каналом CH\_az\_11. Площадь проходного сечения канала включает в себя суммарную площадь элементов межчехлового пространства и площадь сечения от внешней границы активной зоны до нейтронной подпорки.

Также при анализе работы установки в различных режимах необходимо знать параметры

канала, моделирующих ячейки с максимальной энергонапряженностью в каждой из зон обогащения.

## **4. Результаты расчета**

С помощью описанной выше схемы моделировался номинальный режим работы активной зоны РУ БН-600.

На начальной стадии подбором гидравлических сопротивлений было получено требуемое распределение гидравлического перепада давления в ТВС активной зоны (рис.7) и боковой зоны воспроизводства при фиксированном расходе теплоносителя.

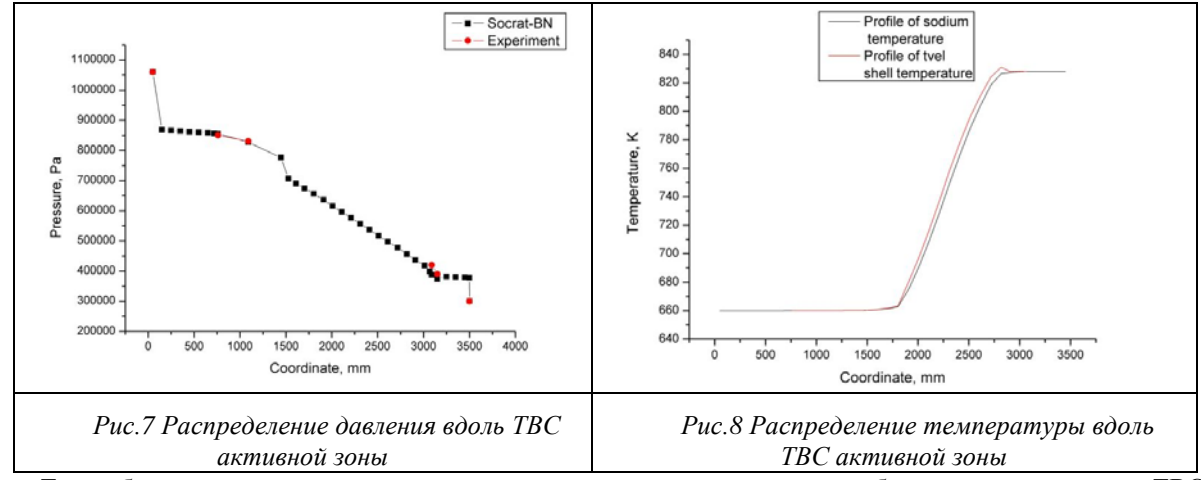

Также было установлено распределение температуры теплоносителя и оболочки твэла по длине ТВС активной зоны (рис. 8).

Опираясь на полученные данные, была смоделированная гидравлика всей активной зоны. Получено требуемое распределение расхода теплоносителя по сборкам и перепад температур и давления между верхней и нижней камерами.

# **Литература**

- 1. Отчет. Подготовка исходных данных для разработки нодализационной схемы первого контура РУ БН–600 по программе СОКРАТ–БН.
- 2. Отчет. Системный тяжелоаварийнай код СОКРАТ/В1. Руководство пользователя. Инв. № 249–08, ИБРАЭ РАН, 2008

# Схема «КАБАРЕ» для трехмерной несжимаемой жидкости

*Глотов В.Ю., студент 6 курса МФТИ Научный руководитель: д.ф.-м.н., проф. Головизнин В.М.* Институт проблем безопасного развития атомной энергетики РАН тел.: +7 (926) 739-26-80, эл. почта: glotov-v@yandex.ru

## **1. Введение**

В работах [1]-[4] была предложена новая методика, получившая название «КАБАРЕ», для решения систем гиперболических уравнений и задач с доминирующим переносом. В основе данной методики заложены несколько важных качеств: *бездиссипативность*, *хорошие дисперсионные свойства*, *компактность шаблона*, *монотонность*, *оптимальная аппроксимация временных и пространственных производных*. Эти свойства качественно выделяют методику «КАБАРЕ» среди классических алгоритмов и требуют тщательного изучения на примерах модельных задач в областях с простой геометрией.

В настоящей работе проведено обобщение схемы «КАБАРЕ» на случай трехмерной несжимаемой жидкости, описываемой уравнениями Навье-Стокса:

$$
\begin{cases} \partial_t \mathbf{u} + (\mathbf{u} \nabla) \mathbf{u} = -\frac{\nabla P}{\rho} + \nu \Delta \mathbf{u} \\ \text{div}(\mathbf{u}) = 0 \end{cases}
$$

Задача ставится в кубе со стороной 2π , покрытом равномерной ортогональной расчетной сеткой с шагами  $h_x$ ,  $h_y$ ,  $h_z$  (рис. 1.), с периодическими граничными условиями. В схеме «КАБАРЕ» переменные разделяются на консервативные (в центрах ячеек) и потоковые (в центрах граней). Консервативные переменные имеют смысл среднего значения физической величины по ячейке. Потоковые отвечают только за потоки через границы ячеек. Давление следует отнести к узлам.

В качестве начальных условий рассмотрим несколько тестовых задач: задачу об одиночном вихре, задачу о вихре Хилла, задачу о затухающей однородной изотропной турбулентности. Рассмотрим подробнее постановку задач и анализ результатов.

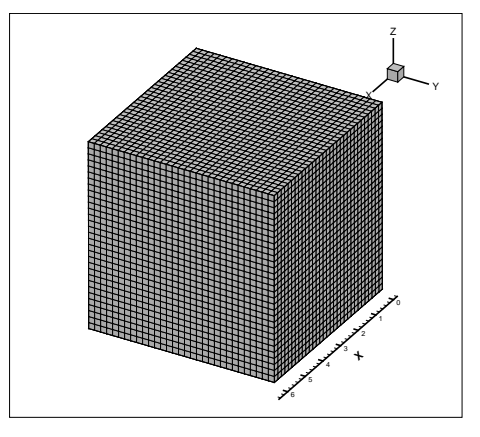

(1)

*Рис. 1. Расчетная область.*

#### **2. Примеры расчетов**

#### **2.1. Задача об одиночном вихре**

$$
\begin{cases}\n u_r = 0 \\
u_z = 0 \\
u_\varphi = \alpha \cdot f(r_\sigma) \cdot \exp\left[\beta \left(1 - r_\sigma^2\right)\right], \qquad r_\sigma = r / \sigma\n\end{cases} \tag{2}
$$

Здесь *f* – полином, *α*, *β*, *σ* – положительные константы. Пусть *f = rσ*, *α* = 0.2, *β* = 0.3, *σ* = 0.5. Характерное время оборота такого вихря по окружности  $\Delta T \approx 7$ . Пусть коэффициент вязкости равен 0. На серии рисунков 2 показана эволюция «одиночного» вихря во времени. Расчетная сетка – 32х32х32.

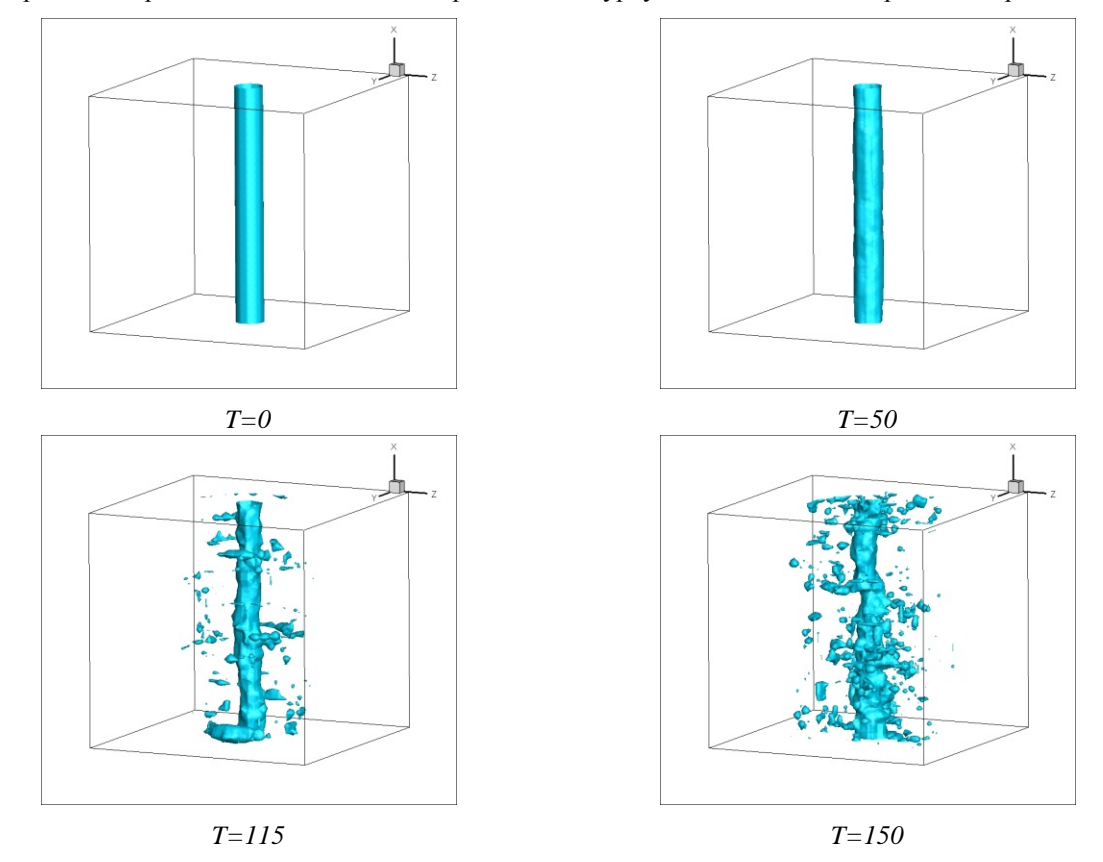

Число Куранта - 0,4. Расчетное время T=150  $\approx$  21,5 $\times$  $\Delta$ T. Вихрь сохраняет свою форму в течение примерно 15 оборотов вдоль оси Х. Затем происходит «турбулизация» течения и развал вихря.

Рис. 2. Изоповерхности поля модуля завихренности в задаче об «одиночном» вихре.

#### 2.2. Задача о вихре Хилла

Рассмотрим следующую задачу [5]. Пусть область завихренной жидкости заключена внутри сферы радиуса  $a$ , движущейся с постоянной поступательной скоростью  $U$ . Вихревые линии являются концентрическими окружностями с общей осью, проходящей через центр сферы, а линии тока лежат в меридиональных плоскостях. Вне сферы движение потенциально.

$$
u_r = \frac{3}{2}U\frac{rz}{a^2},
$$
  
\n
$$
u_z = \frac{3}{2}U\left(1 - \frac{2r^2 + z^2}{a^2}\right) + U, \quad r^2 + z^2 < a^2
$$
  
\n
$$
u_r = \frac{3}{2}U\frac{rz}{a^2}\left(\frac{a^2}{r^2 + z^2}\right)^{5/2},
$$
  
\n
$$
u_z = U\left[\left(\frac{a^2}{r^2 + z^2}\right)^{5/2}\frac{2z^2 - r^2}{2a^2} - 1\right] + U, \quad r^2 + z^2 > a^2
$$
  
\n
$$
u_\varphi = 0
$$
\n(3)

Пусть  $a = \pi/2$ ,  $U = 0.1$ ,  $v = 0$ . Время одного «пролёта» вихря вдоль оси z  $\Delta T \approx 60$ . Перейдем в систему координат, связанную с вихрем (в ней движение будет стационарно), и рассмотрим изоповерхности скорости  $u<sub>z</sub>$  (рис. 3.).  $CFL = 0, 4$ . Сетка – 32x32x32.

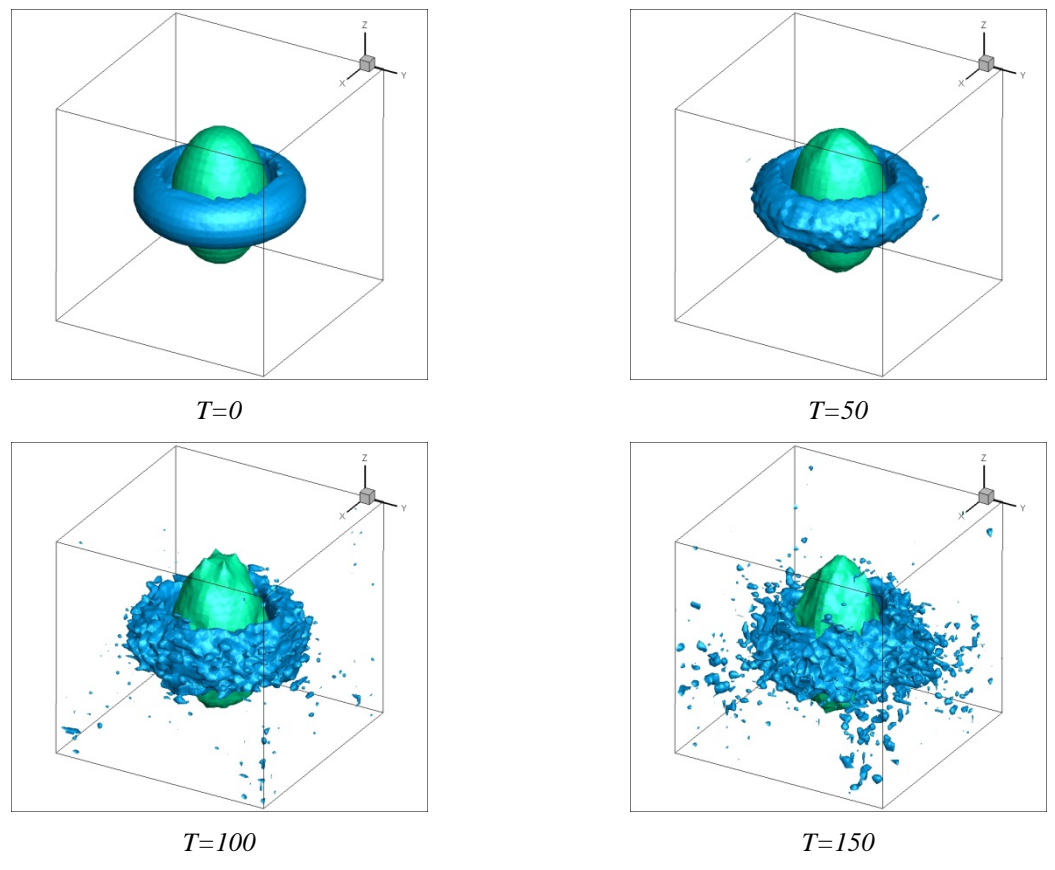

*Рис. 3. Изоповерхности поля скорости и<sub>z</sub> в задаче о вихре Хилла.* 

#### **2.3. Моделирование затухания однородной изотропной турбулентности**

Задается случайное поле скоростей, отвечающее начальной спектральной функции распределения:

$$
E(k) = A \cdot k^{\alpha} \cdot \exp\left\{-\frac{\alpha}{2} \left(\frac{k}{k_{\text{max}}}\right)^2\right\}
$$
 (4)

Пусть  $\alpha = 2$ ,  $k_{\text{max}} = 3$ ,  $u_0 = 0.04$ . Характерное время можно очень грубо оценить как отношение максимального корреляционного масштаба к начальной проекции скорости ∆*T* ~ 80 . На рисунке 4 приводятся энергетические спектры кинетической энергии в двойном логарифмическом масштабе на сетках 32x32x32, 64x64x64, осредненные по 20 реализациям.

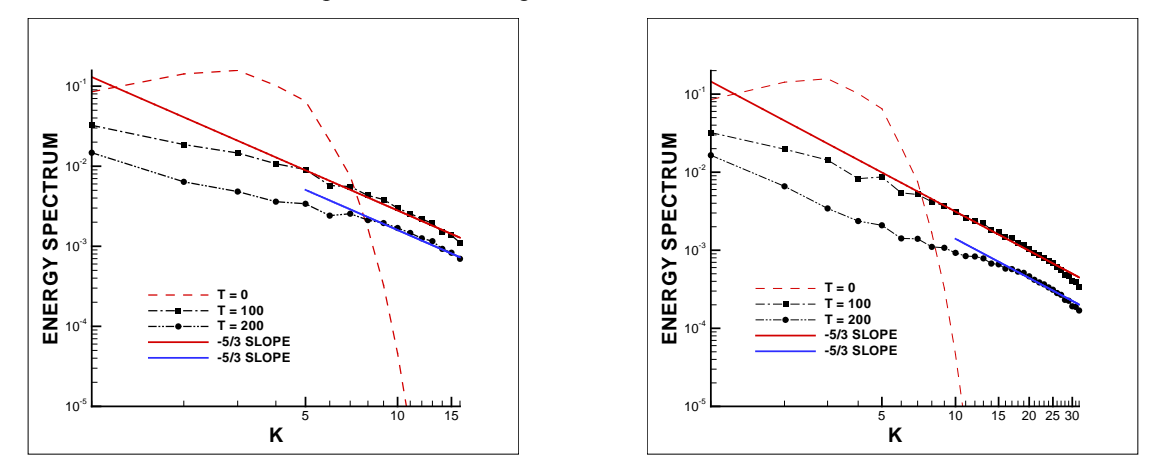

*Рис. 4. Энергетические спектры кинетической энергии на сетках 32x32x32 (слева), 64x64x64 (справа)*

#### **3. Обсуждение результатов**

Результаты моделирования локализованных вихревых структур имеют лишь качественное значение, т.к. в трехмерном случае такие структуры не устойчивы и не могут существовать длительное время. Схема «КАБАРЕ» показала довольно хорошие диссипативные и дисперсионные свойства даже на грубых сетках. Вихри сохраняют форму в течение нескольких характерных времен. Малость фазовых ошибок, привносимых алгоритмом, подчеркивает его высокое качество.

В задаче о затухающей однородной изотропной турбулентности энергетический спектр в области высоких волновых чисел ложится на прямую с наклоном «-5/3», что соответствует теории Колмогорова (К41). Т.е. увод энергии и энстрофии на «подсеточный» уровень происходит наиболее оптимально во всех смыслах. Это свойство, связанное с особенностями в устройстве внутренней диссипации схемы «КАБАРЕ», выделяет данный алгоритм из класса LES-методов и позволяет трактовать его, как некое новое направление в «подсеточном» моделировании.

#### **Литература**

- 1. Головизнин В.М., Самарский А.А. Разностная аппроксимация конвективного переноса с пространственным расщеплением временной производной. // Математическое моделирование, 1998, т.10, №1, с. 86-100.
- 2. Головизнин В.М., Самарский А.А. Некоторые свойства разностной схемы Кабаре // Математическое моделирование, 1998, т.10, №1, с. 101-116.
- 3. Головизнин В.М., Карабасов С.А. Нелинейная коррекция схемы Кабаре // Математическое моделирование, 1998, т.10, №12, с. 107-123.
- 4. Головизнин В.М., Карабасов С.А., Кобринский И.М. Балансно-характеристические схемы с разделёнными консервативными и потоковыми переменными // Математическое моделирование, 2003, т.15, № 9, с. 29-48.
- 5. С.В. Алексеенко, П.А. Куйбин, В.Л. Окулов, "Введение в теорию концентрированных вихрей", институт теплофизики СО РАН, Новосибирск, 2003, 504 с.

# Перенос примеси во фрактальных средах при наличии диффузионного барьера со случайно-неоднородной структурой

*Дворецкая О.А., аспирант 2 года ИБРАЭ РАН*

*Научный руководитель: д.ф.-м.н. проф. МФТИ Кондратенко П.С.* Институт проблем безопасного развития атомной энергетики РАН тел.: (495) 955-22-91, эл. почта: dvoriks@ibrae.ac.ru

#### **1. Введение**

Многочисленные исследования показали, что геологические среды имеют сложную неупорядоченную, а в ряде случаев, фрактальную структуру. Перенос примеси в таких средах обычно не удается описать в рамках классических законов, возникают аномальные режимы переноса [1]. Исследование проводится на основе обобщенных уравнений переноса, где концентрация и сами уравнения являются объектами, усредненными по ансамблю реализаций среды. В то же время ясно, что локальные характеристики фрактальных сред сильно флуктуируют, поэтому необходимо выяснить влияние флуктуаций среды на процессы переноса примеси. Одним из параметров, определяющих распределение концентрации примеси является мощность ее источника. В настоящей работе исследуется влияние флуктуаций характеристик среды на эффективную мощность источника.

#### **2. Постановка задачи**

Рассмотрим среду, состоящую из двух взаимодействующих подсистем, одна из которых слабопроницаемая и имеет случайно-неоднородную структуру, а вторая – сильно-проницаемая с фрактальными свойствами. Сильно-проницаемая подсистема обладает фрактальными свойствами, механизм переноса – случайная адвекция, причем корреляции флуктуаций скорости являются дальнодействующими, т.е. убывают по степенному закону. Предполагается, что источник расположен в слабопроницаемой среде на некотором расстоянии от сильно-проницаемой. Перенос примеси в слабопроницаемой подсистеме происходит только за счет диффузии по преимущественным путям проколам [2], эту подсистему будем называть диффузионным барьером. Отметим, что параметры барьера испытывают случайные пространственные флуктуации.

Общая схема описания усредненного по ансамблю реализаций переноса примесей может быть сформулирована в терминах уравнения непрерывности:

$$
\frac{\partial c}{\partial t} + \frac{div\vec{q}}{+ \mathbf{K}} = Q\delta(\vec{r} - \vec{r}_0), \tag{1}
$$

где вектор плотности потока  $\vec{q}$ , плотность стоков К и усредненная по ансамблю реализаций концентрация частиц *c* являются плавными функциями координат и времени и связаны друг с другом соотношением:

$$
q_i(\vec{r},t) = -\int\limits_{-\infty}^{t} dt' \int d\vec{r}' f_{ij} (\vec{r} - \vec{r}', t - t') \frac{\partial c(\vec{r}',t')}{\partial r'_j}, \qquad (2)
$$

$$
K(\vec{r},t) = \int_{-\infty}^{t} \phi(t-t')c(\vec{r},t')dt'
$$
\n(3)

Величина  $Q$  в уравнении (1) описывает мощность источника примеси, сосредоточенного в точке  $\vec{r}_0$ .

Отличительной чертой фрактальных сред является существование пространственного диапазона *a* <  $r$  <  $\xi$ , в котором различные характеристики этих сред обладают свойствами масштабной инвариантности. Именно, соотношения (1)-(3) должны быть инвариантными по отношению к изменению масштаба *r* → *sr* при одновременном преобразовании всех величин в (1)-(3) согласно  $M \rightarrow s^{-\Delta_M} M$ , где показатель ∆*<sup>M</sup>* называется масштабной размерностью величины *M* . Значения показателей ∆*<sup>M</sup>* в конечном итоге и определяют режим переноса примеси в диапазоне фрактальности. На масштабах *r* > ξ

система становится статистически однородной, и миграция примеси происходит по закону классической диффузии. Границы пространственного диапазона фрактальности  $a$  и  $\xi$  называются нижней границей фрактальности и корреляционным радиусом, соответственно.

Если размер источника мал в сравнении с параметром  $a$ , то в пространственной области с размерами  $L \gg a$  в уравнении (1) в качестве величины О следует понимать эффективную мощность источника. Она определяется редкими сочетаниями благоприятных условий - путями миграции примеси (например, трещинами в скальных породах), распределение которых является случайным. Аналогичная ситуация возникает и в случае естественных заградительных (диффузионных) барьеров, отделяющих источник примеси от участков геологической среды, которым свойственны сравнительно быстрые механизмы переноса. Перенос в быстрой среде также можно описывать на основе эффективной мощности О. Для определения этой величины требуется знание распределения характеристик среды в ближней зоне, где они сильно флуктуируют. Ситуация здесь во многом напоминает задачу о проводимости вследствие подбарьерного туннелирования в полупроводниках, исследованную Райхом и Рузиным в [2], поэтому, воспользуемся их подходом.

Как и прозрачность барьера в [2], поток  $Q$  от источника в нашей задаче определяется редкими комбинациями благоприятных условий (например, трещин для переноса примеси в скальных породах), или, так называемыми, «проколами». Вклад  $Q_0$  в поток примеси от индивидуальных проколов статистически распределен в широком диапазоне значений:

$$
Q_0 = F_0 c_0 \exp\left(-u - \frac{t_0}{t} w\right).
$$
 (4)

где  $c_0$  концентрация примеси на поверхности источника, и и w - вспомогательные переменные, принимающие значения в диапазоне от 0 до  $\infty$ . Переменная и определяется поперечным сечением трещины,  $w$  - ее длиной и коэффициентом диффузии. Множитель  $F_0$  имеет размерность отношения потока частиц примеси к концентрации и имеет порядок соответствующего значения для характерных трещин. Величина t<sub>0</sub> есть время диффузии примеси через заградительный барьер для типичных проколов, которое определяется их длиной и коэффициентом диффузии. Следуя логики развитой в [2], концентрация проколов на единицу площади источника поверхности S можно определить выражением

$$
\rho(u, w) = (S_0)^{-1} \exp\left[-\Omega(u, w)\right]
$$
\n(5)

здесь  $S_0$  - характерное значение площади сечения индивидуальной трещины.

Соотношения (4) и (5) позволяют представить эффективную мошность в форме:

$$
Q = F_0 c_0 \frac{S}{S_0} \int_0^{\infty} du \, dw \exp\left(-\Omega(u, w) - u - \frac{t_0}{t} w\right).
$$
 (6)

Здесь S - площадь контакта источника со средой. Далее мы примем довольно правдоподобное, с нашей точки зрения, предположение, состоящее в том, что корреляция между распределениями по поперечному сечению проколов, с одной стороны, и по их длине и коэффициенту диффузии, с другой, отсутствует. Тогда величину  $\Omega(u, w)$  из (5) можно записать в виде:  $\Omega(u, w) = \Phi(u) + \Psi(w)$ .

Функции Ф(u) и  $\Psi(w)$  обладают следующими свойствами, значение функции >>1, первые произволные меньше нуля, а вторые - больше нуля. Учитывая ланные свойства приходим к выводу, что подынтегральное выражение в (6) имеет резкие пики по обеим переменным. Выполняя интегрирование методом перевала, с точностью до предэкспоненциального множителя, находим:

$$
Q(t) \approx F_0 c_0 \frac{S}{S_0} \exp\left[-\Omega_{opt}\left(t\right) - u_{opt} - \frac{t_0}{t} w_{opt}\left(t\right)\right]
$$
 (7)

здесь  $\Omega_{\omega_{\text{tot}}}(t) = \Phi(u_{\omega_{\text{tot}}}) + \Psi(w_{\omega_{\text{tot}}}(t))$ , а величины  $u_{\omega_{\text{tot}}}$  и  $w_{\omega_{\text{tot}}}(t)$  получим из уравнений:

$$
\left(\partial \Phi(u)/\partial u\right)_{u=u_{opt}} + 1 = 0, \ \left(\partial \Psi(w)/\partial w\right)_{w=w_{opt}(t)} + \frac{t_0}{t} = 0 \tag{8}
$$

Таким образом, эффективная мощность источника оптимальными проколами, параметры которых определяются уравнениями (8). Отметим, что на больших временах, таких что  $t \gg t_0$ , зависимость от времени, обусловленная действием заградительного барьера пропадает. На этих временах решениезадачи совпадает с результатами работы [42]. На малых временах, когда  $t \ll t_0$ , зависимость от времени восстанавливается. При этом она отличается от привычной функции  $\sim \exp(-t_0/t)$ , становясь менее резкой при  $t \to 0$ .

Выражение (7) справедливо до тех пор, пока количество оптимальных проколов, попадающих на поверхность источника велико в сравнении с единицей, т.е. среда является статистически однородной. В противоположном случае становятся существенными сильные пространственные флуктуации характеристик среды. Границу между двумя режимами удобно определить, введя переменную  $v(t)$ , заданную равенством:

$$
V(t) = \frac{\ln(S/S_0)}{\Omega_{opt}(t)}
$$
\n(9)

Площади границы источника, отвечающие неравенству  $v(t) > 1$ , соответствуют режиму статистической однородности, когда справедлив результат (7). При  $v(t)$ <1 мы имеем дело с сильными флуктуациями. Здесь эффективная мощность определяется не оптимальными проколами, а теми из них, число которых приходящееся на площадь границы источника, имеет порядок единицы. Соответственно, мы приходим к следующему выражению для эффективной мощности источника справедливому с точностью до предэкспоненциального множителя:

$$
Q \approx F_0 c_0 \exp\left(-u_f\left(t, S\right) - \frac{t_0}{t} v_f\left(t, S\right)\right), \quad \nu\left(t\right) < 1 \tag{10}
$$

Величины  $u_f(t, S)$  и  $v_f(t, S)$  определяются из уравнений:

$$
\frac{S}{S_0} \exp\left\{-\Phi\left(u_f\left(t,S\right)\right) - \Psi\left(w_f\left(t,S\right)\right)\right\} = 1; \left. \left. \frac{d\Psi\left(w\right)}{dw} \right|_{w=w_f\left(t,S\right)} = \frac{t_0}{t} \frac{d\Phi(u)}{du} \right|_{u=u_f\left(t,S\right)}\tag{11}
$$

Отметим, что при  $v(t)$ <1 зависимость эффективной мощности источника от площади контакта источника со средой уже не является линейной, как при  $v(t) > 1$ , и становится более сильной.

Представляет интерес оценка погрешности определения эффективной мощности источника, возникающих за счет статистического разброса при сильных пространственных флуктуаций характеристик среды. Определим статистический разброс эффективной мощности:

$$
\Delta = \frac{\sqrt{\langle \delta Q \rangle}^2 \rangle}{Q} \tag{12}
$$

Здесь  $\delta Q$  - отклонение мощности от среднего значения  $Q$ , <...> - символ статистического усреднения. Не вдаваясь в детали вычислений, которые аналогичны тем, что были проделаны в работе [2] в отношении статистического разброса проводимости туннельных барьеров, приведем здесь результаты величины  $\Delta$  в нашей задаче:

1) 
$$
\Delta \ll 1
$$
 *npu*  $v(t) > 1$ ; 2)  $\Delta \sim 1$  *npu*  $v(t) \sim 1$ ; 3)  $\Delta \gg 1$  *npu*  $v(t) \ll 1$ . (13)

Таким образом, относительный статистический разброс эффективной мощности источника является пренебрежимо малым при таких площадях контакта источника со средой, когда среду можно считать статистически однородной и становится большим в сравнении с единицей в режиме сильных флуктуаций. В промежуточной области значений площади контакта статистический разброс имеет порядок единицы.

Перенос примеси в модели случайной адвекции был исследован в работах [3,4]. Предполагалась, что парная функция корреляции скоростей обладает следующими свойствами:  $K_{ij}(\vec{r}) \propto \begin{cases} V^2 \left(a/r\right)^{2h}, & r \gg a \\ V^2, & r \le a \end{cases}$ 

где V - параметр с размерностью скорости, h - масштабная размерность флуктуации скорости. Функция Грина из [3,4]  $G^*(r,t')$  и из рассматриваемой задачи  $G(r,t)$  связаны соотношением:

$$
G(r,t) = \int_{0}^{\infty} dt \ G^*(r,t')Q(t-t')
$$
\n(14)

где  $Q(t-t')$  определяется выражением (6).

Заметим, что  $R(t)$  размер области локализации примеси легко получить с помощью (14) используя результаты работы из [3,4]. Фактически, необходимо найти некоторое эффективное время и затем в формулах для  $R(t)$  из [3,4] подставить его вместо t.

Для определенности положим, что функция  $\Psi(t) = Bw^{-\alpha}$ ,  $\alpha \ge 1$ .

Рассмотрим случай  $v(t) > 1$  и найдем с помощью (8) значение  $w_{opt} = (\alpha B t/t_0)^{\frac{1}{1+\alpha}}$ . Используя разложение показателя экспоненты из (7) в ряд Тейлора найдем  $t_{eff} = (\alpha B)^{-\frac{1}{1+\alpha}} \cdot (t^{2\alpha+1}/t_0^{\alpha})^{\frac{1}{1+\alpha}}$  и подствляя это значение в  $R(t)$  из [3,4] для случая  $t \ll t_*$ ,  $t_* = \xi^{1+h}/Va^h$ , установим размер области локализации примеси:

$$
R(t) = \left(Va^{h}(\alpha B)^{-\frac{1}{1+\alpha}} \cdot \left(t^{2\alpha+1}/t_{0}^{\alpha}\right)^{\frac{1}{1+\alpha}}\right)^{1+h}, \ t_{\text{eff}} \ll t_{*}
$$
 (15)

## 3. Заключение

Основные выводы раздела состоят в следующем. При наличии диффузионного барьера поведение эффективной мощности источника примеси в зависимости от площади контакта его со средой и от времени определяется преимущественными путями переноса - проколами. В отношении площади контакта существует два режима - статистически однородный (большие площади) и режим сильных флуктуаций (малые площади). Граница между режимами зависит от времени. С уменьшением времени она сдвигается в сторону увеличения площади. В статистически однородном режиме эффективная мощность определяется эффективными проколами и пропорциональна площади контакта. При этом статистический разброс мощности является малым. В режиме сильных флуктуаций зависимость эффективной мощности от площади не сводится к линейной и является сильной. Здесь статистический разброс мощности может быть большим в сравнении с единицей. На больших временах задача становится стационарной и сводится к уже решенной задаче в [5]. На малых временах, вследствие статистического распределения характеристик проколов, зависимость мощности от времени оказывается более плавной по сравнению с обычной зависимостью  $\sim \exp(-t_0/t)$ .

### Литература

- 1. M.B. Isichenko, Percolation, statistical topography, and transport in random media, Reviews of modern physics 64, 4 (1992).
- 2. E.M. Raikh and I.M. Ruzin, in Mesoscopic Phenomena in Solids, Ed. by B. L. Altshuler, P.A. Lee and R.A. Webb (North-Holland, Amsterdam (1991).
- 3. Alexander M. Dykhne, Ilya L. Dranikov, Petr S. Kondratenko, and Leonid V. Matveev Phys. Rev. E 72, 061104 (2005).
- 4. Peter S. Kondratenko, and Leonid V. Matyeev, Phys. Rev. E 75, 051102 (2007).
- 5. Л.А. Большов. А.М. Лыхне. П.С. Конлратенко. Аномальная лиффузия и флуктуационные эффекты в сильно неупорядоченных средах, Письма в ЖЭТФ 75, 5, 291-293 (2002).

### Разработка программного комплекса КОРАДО

*Дзама Д.В., аспирант 1 года ИБРАЭ РАН*

*Научный руководитель: д.ф.-м.н. проф. Сороковикова О.С.*

Институт проблем безопасного развития атомной энергетики РАН

тел.: (495) 955-22-59, эл. почта: diman\_sw@mail.ru

#### **1. Введение**

На стадиях разработки проектов строящихся АЭС в настоящее время продолжают пользоваться имеющимися гауссовыми методиками. Однако очевидно, что высокие градирни и другие особенности (орография, характер подстилающей поверхности ) могут сильно повлиять на ситуацию как на промплощадке, так и в ближней и дальней зонах.

Поскольку расчетные уровни доз на границе санитарно защитной зоны при некоторых проектных авариях приближаются к уровню 5 мЗв, который требует принятия мер о долговременной защите населения, особую важность получает вопрос о повышении точности расчета. Это требует разработки и внедрения новых моделей и методик, обеспечивающих учет перечисленных выше факторов на распространение радионуклидов в окрестностях АЭС при плановых выбросах, проектных и запроектных авариях.

Перед институтом была поставлена задача в кратчайшие сроки разработать экспериментальный программный комплекс, который мог бы ответить на многие вопросы, встающие при обосновании безопасности АЭС на этапе проектирования. Для этих целей в ИБРАЭ РАН был разработан программный комплекс КОРАДО (комплекс оценки радиационной обстановки) нового поколения, в состав которого входят блоки расчета р.о (радиационной обстановки) для всех масштабов расстояний, в создании которого автор принимал активное участвие. Комплекс содержит блок расчета р.о. на промплощадке. Блок расчета доз в ближней зоне (до 30 км), который предназначен для двух целей - для расчета последствий плановых выбросов и для расчета последствий аварийных выбросов. Блок расчета р.о. в дальней зоне - трансграничный перенос, разработан в НПО "ТАЙФУН". В основе этого блока лежит модель трансграничного переноса радиоактивной примеси на большие расстояния.

Для этих блоков создана интегрирующая оболочка, которая и составляет программный комплекс КОРАДО. В текущий период программный комплекс КОРАДО используется для обоснования безопасности Балтийской АЭС.

В данной работе описываются некоторые особенности разработки блока расчета р.о. в ближней зоне. Дается описание методики расчета длительных по времени выбросов, реализованной и встроенной в подблок расчета плановых выбросов; описание методики учета неоднородности рельефа местности, реализованной в подблоке расчета аварийных выбросов; описание методики расчета доз по пищевым цепочкам, релизованный во всех подблоках.

## **2. Методика расчета планового выброса**

Плановый выброс – это выброс в условиях нормальной эксплуатации АЭС. Необходимо оценить р.о. в ближней зоне в следствии такого регулярного выброса. Для расчета распространения в атмосфере необходимо знать метеорологические условия распространения: скорость и направление ветра на высоте флюгера (10 м над уровнем земли), шероховатость подстилающей поверхности в месте расположения станции, интенсивность осадков (мм/ч), информация необходимая для оценки класса устойчивости атмосферы. Для любой АЭС при оценке дозовой нагрузки на население необходима база таких данных на период ( согласно существующим рекомендациям на период 25 – 30 лет). Разработана методика обработки этих данных и создана база данных для Балтийской АЭС. Для расчетов были использованные данные от 2 метеорологических станций с продолжительностью наблюдений 25 лет. Частота наблюдения атмосферных характеристик - 3 часа..

Далее дается описание методики расчета приземных концентраций и выпадений, осредненных за продолжительный промежуток времени выброса радиоактивных веществ в атмосферу. Основные шаги этой методики следующие:

- 1. Выполнение статистического анализа временной последовательности метеорологических данных. Дискретизация всего многообразия метеоусловий по классу стабильности и направлению ветра (3 класса стабильности *s* и 16 градаций направления ветра  $\varphi$ ).
- 2. Вычисление повторяемости (суммарного количества появления данной категории метеоусловий во всем наборе данных)  $R(s, \varphi)$  для всех *s* и для всех  $\varphi$ . Вычисление суммарного количества осалков, выпавших при кажлой категории метеоусловий  $P(s, \omega)$ . Вычисление средней скорости ветра  $v(s, \varphi)$  соответствующей данной категории метеоусловий.
- 3. При каждой градации метеоусловий (s и  $\varphi$ ) и, соответствующим ей, средней скорости ветра  $v(s, \varphi)$  и интенсивности осадков  $I(s, \varphi)$  производится моделирование переноса радиоактивной примеси в атмосфере, расчет приземных концентраций и выпадений. При этом выброс лелается залповым (длительность много меньше интервала интервала метеоданных, то есть 3-х часов), а выброшенная активность равна  $Q(s, \varphi)$ .
- 4. К полученным "розам" концентраций и выпадений применяется оперция свертки рассчитываются средние по углу и за период моделирования приземные концентрации и суммарные выпадения

Интенсивность осадков  $I(s, \varphi)$  и концентрация активности  $Q(s, \varphi)$  вычисляются следующим образом:

$$
I(s,\varphi) = \frac{P(s,\varphi)}{3} \frac{R_{Y}}{\sum_{s,\varphi} R(s,\varphi)}, \ Q(s,\varphi) = Q \frac{R(s,\varphi)}{\sum_{s,\varphi} R(s,\varphi)}
$$
(1)

В этих формулах:  $R_y$  – суммарное количество 3-часовых интервалов (интервалов метеоданных) в 1 году; О - суммарная, выбрасываемая за 1 год активность. Деление на 3 часа в первой формуле производится для перехода от осадков к их интенсивности.

Свертка по углу производится для сглаживания полей концентраций или выпадений, если таковые имеют ярко выраженный максимум в направлении румба, но сохраняет интеграл по области:

$$
\varsigma^{\ast}(r,\varphi) = \int\limits_{-\pi/4}^{\pi/4} f(\varphi_0) \varsigma(r,\varphi+\varphi_0) d\varphi_0 / \int\limits_{-\pi/4}^{\pi/4} f(\varphi_0) d\varphi_0
$$
 (2)

 $\Gamma$ де  $f(\varphi_0) = 1-4/\varphi_0/\pi$  – ядро свертки.

Описанная методика была встроена в подблок расчета р.о. в ближней зоне при плановых выбросах программного комплекса КОРАДО.

#### 3. Учет неоднородности рельефа местности

Вошедший в комплекс КОРАДО блок оценки радиационной обстановки опирается на НОСТРАДАМУС. В этом комплексе влияние рельефа на распространение примеси не учитывается. Его можно учесть только с использованием отдельно стоящего блока приспособления к орографии. А затем, полученное поле ветра, использовать в НОСТРАДАМУСЕ. Однако в определенных условиях неоднородность рельефа может повлиять как на траекторию движения примеси, так и на приземные концентрации активности. В новой версии, алгоритм встроен в комплекс КОРАДО, добавлены дополнительные возможности визуализации сходимости итерационного процесса, задействованного в методике приспособления ветра к орографии.

Рассмотрим задачу ветрового приспособления к рельефу местности.

В 3-мерной области задается декартова прямоугольная система координат и прямоугольная область, на которой задается 3-мерная сетка, равномерная по долготе и широте, но, вообще говоря, не равномерная по высоте. В каждой ячейке этой 3-мерной области задается начальное приближение 3мерного поля ветра. Далее производится процедура приспособления этого поля к условиям орографии. Критерий, по которому производится приспособление поля ветра, состоит в условии несжимаемости воздуха, а так же в мимнимальности разницы начального и приспособленного поля ветра. Это можно выразить следующей вариационной задачей: найти минимум среднеквадратичного отклонения следующего функционала.

$$
J(u,v,w) = \frac{1}{2} \cdot \iiint_{\Omega} \left\{ \alpha_g \cdot \left[ \left( u - u^0 \right)^2 + \left( v - v^0 \right)^2 \right] + \alpha_H \cdot \left( w - w^0 \right)^2 \right\} dxdydz \tag{3}
$$

При условии несжимаемости воздуха -  $\partial u/\partial x + \partial v/\partial y + \partial w/\partial z = 0$ . Здесь (и, v, w) и (и<sup>0</sup>, v<sup>0</sup>, w<sup>0</sup>) – компоненты искомой скорости и скорости начального приближения соответственно.  $\alpha_s$   $\alpha_h$  - весовые коэффициенты. Стационарное значение функционала, при учете несжимаемости воздуха достигается на функционале:

$$
J^*(u, v, w) = \frac{1}{2} \cdot \iiint_{\Omega} \left\{ \alpha_g \cdot \left[ \left( u - u^0 \right)^2 + \left( v - v^0 \right)^2 \right] + \alpha_h \cdot \left( w - w^0 \right)^2 \right\} -
$$
  
-
$$
\iiint_{\Omega} \lambda \cdot (\partial u / \partial x + \partial v / \partial y + \partial w / \partial z) dx dy dz
$$
 (4)

где  $\lambda = \lambda(x, y, z)$  – множитель Лагранжа. Пусть  $H(x, y)$  – возвышение рельефа местности в точке (x,y). Варьирование функционала производится на функциях, удовлетворяющих на подстилающей поверхности условию непротекания:  $u \cdot n_x + v \cdot n_y + w \cdot n_z = 0$ , где *n* – вектор нормали к рельефу местности. Условия стационарности функционала (5):

$$
u + (1/\alpha_g) \cdot (\partial \lambda / \partial x) = u^0, \ v + (1/\alpha_g) \cdot (\partial \lambda / \partial y) = v^0, \ w + (1/\alpha_h) \cdot (\partial \lambda / \partial z) = w^0
$$
 (5)

Подставляя эти уравнения в условия несжимаемости воздуха и в граничные условия, получим смешанную краевую задачу для уравнеия эллиптического типа, решая которую каким-либо итерационным методом. находим  $\lambda$  и новое откорректированное поле ветра.

Описанная выше процедура была включена в блок программного комплекса КОРАДО, отвечающий за расчет р.о. в ближней зоне при аварийных выбросах, в виде дополнительного модуля с пользовательским интерфейсом. Была произведена верификация метода на задаче потенциального обтекания полусферы, решение которой известно в аналитическом виде, которая показала очень хорошее совпадение расчетных и аналитических величин.

Следует отметить особенность расчета распространения гауссовых облаков при расчете р.о. в ближней зоне. Под вертикальной координатой  $z(x, y)$  понимается высота над возвышением рельефа в данной точке. То есть, производится преобразование вертикальной координаты:  $z(x,y) = z_0 - h(x,y)$ , где  $z_0$ – вертикальная координата в декартовой системе координат, а  $h(x, y)$  - возвышение рельефа местности над нулевым уровнем в точке  $(x, y)$ . Но скорость ветра в процедуре приспособления задается в декартовой системе координат. Поэтому чтобы построить начальное приближение поля ветра, нужно над каждой точкой 2-х мерной сетки, на которой задан массив высот (рельеф), выстроить вертикальный профиль скорости. А для того что бы задать скорость в конктерной точке 3-мерной декартовой области, сначала находится её возвышение над рельефом  $\Delta h$ , а скорость задается из вертикального профиля и завсисит лишь от  $\Delta h$ . После того как 3-мерное поле скоростей задано, производится процедура приспособления, после которой нужно сформировать окончательный массив 3-мерного поля скоростей в системе координат, используемой НОСТРАДАМУСОМ. Для этого выполняется описанное преобразование вертикальной координаты. Данные записываются в файл, который потом можно считывать и исользовать при расчете распространения примеси.

#### 4. Расчет доз от потребления продуктов питания

В базовой версии НОСТРАДАМУСА есть возможность считать дозы за определенный период времени от нескольких путей поступления: от облака, от ингаляции, от выпадений. Возможности расчета доз от потребления продуктов питания была рализована в обоих блоках расчета р.о. в ближней зоне программного комплекса КОРАДО (до 30 км). Существует несколько методик расчета доз по пищевым цепочкам от загрязненной радиоактивными выпадениями почвы. Мы остановились на методике, разработанной в ИНТЕРАТОМЭНЕРГО в 1984 году, так как в этой методике возможен расчет доз по пищевым цепочкам, начиная от выпадений. Кроме того, эта методика использовалась для других российских АЭС, достаточно проста и прозрачна, использована в программе ДОЗА-М (Курчатовский

институт). Здесь опишем лишь основные моменты использования этой методики. Мощность дозы dH/dt от потребления продуктов питания (молоко, мясо, пшеница, картофель, капуста, огурцы) для возрастной группы а, р.н. г, и органа ј вычисляется по формуле:

$$
\dot{H}[a][r][j] = \left(\sum_{n} C[r][n] \cdot \dot{U}[n][a]\right) K[a][r] \cdot R[r][j] \tag{6}
$$

В этой формуле:  $a$  – возрастная группа;  $r$  – радионуклид;  $j$  – орган;  $C[r][n]$  – концентрация радионуклида r в продукте питания n (Бк/кг);  $(U, |In|Ia]$  – скорость потребления продукта n возрастной группой  $a$  (кг/с);  $K\{a1/r\}$  – поправочный коэффициент на возраст;  $R\{r\}$  /  $i$  – дозовый коэффициент (Зв/Бк) радионуклида  $r$  для органа *j* от радионуклида, содержащегося в продуктах питания.  $C[r]/n$  вычисляется по следующей формуле:

$$
C[r][n] = P^{dry}[r] \cdot \left\{ K^{stalk}[r][n] + K^{root}[r][n] \right\} + P^{wet}\left\{ 0.2K^{stalk}[r][n] + K^{root}[r][n] \right\} \tag{7}
$$

В этой формуле:  $P^{dry}[r]$  и  $P^{wet}[r]$  – выпадения активности за счет сухого и влажного осаждения соответственно, для радионуклида r (Бк/м<sup>2</sup>);  $K^{stalk}[r][n]$  и  $K^{root}[r][n]$  – коэффициент накопления для стеблевого и корневого пути загрязнения соответственно, для радионуклида г и продукта питания п  $(M^2/kT)$ .

Здесь принята очень простая модель непрерывного потребления, которая предполагает, что продукты питания собираются и поступают в организм человека равномерно по времени. Поэтому оценка этой методики скорее всего очень завышена.

Возможность расчета доз по пищевым цепочкам были встроены в блок расчета р.о. в ближней зоне программного комплекса КОРАДО.

## 5. Заключение

Создана первая версия интегрированного комплекса КОРАДО, предназначенного для обоснования безопасности строящихся АЭС на этапе проектирования. Комплекс является кодом нового поколения в этой области. До настоящего времени подобные задачи решались с использованием стандартных гауссовых методик без учета многих факторов.

Создана интегрирующая оболочка комплекса, предназначенного для расчета дозовых нагрузок на промплощадке, в ближней тридцатикилометровой зоне, на большие расстояния (до 1000км). Доработаны модули для расчета доз в ближней зоне, предназначенные для расчета р.о. при плановых и аварийных выбросах, в основе которых лежит система поддержки принятия решений НОСТРАДАМУС. Подпрограмма расчета плановых выбросов была дополнена блоком статистического анализа метеорологических параметров за длительный промежуток времени. Подпрограмма расчета аварийных выбросов была дополнена блоком создания 3-мерных полей ветра в условии неоднородности рельефа местности. В обе подпрограммы была введена возможность расчета доз от пищевых цепочек.

Была создана база данных проектных и запроектных аварий для Балтийской АЭС (ВВЭР-1200).

#### Литература

- 1. Л.А. Большов, Р.В. Арутюнян, "Моделирование распространения радионуклидов в окружающей среде". Труды ИБРАЭ, Москва Наука, 2008.
- 2. А.П. Дубков, Н.А. Тимошинов, "DOSA\_M программное средство для расчета доз облучения населения вокруг атомных станций при авариях". Верификационный отчет, Москва, 1998.
- 3. О.С. Сороковикова, "Отчет о верификации программного комплекса КОРАДО". Этап №4 договора №Н/43/10/48 от 08.07.2010, ИБРАЭ РАН, 2010.

# Унифицированная библиотека свойств натрия на основе формуляции S(P,H)

Жигач С.А., мнс ИБРАЭ РАН

Новосибирский филиал института проблем безопасного развития атомной энергетики РАН

эл. почта: szhigach@gmail.com

## 1. Введение

Использование ЭВМ для выполнения научных и технических расчетов в задачах энергетики (в том числе ядерной), послужило причиной представления теплофизических свойств веществ в достаточно удобном для этих целей виде. Разработка специальных уравнений состояния является оптимальным способом решения этой задачи.

Ярким примером такого подхода является разработанные Международной ассоциацией свойств воды и водяного пара (IAPWS) две системы уравнений состояний. Первая система, созданная в 1995 году, предназначена для научных целей и отличается высокой точностью, но не позволяет производить технические расчеты с высокой скоростью (IAPWS 95) [1]. Вторая система уравнений, созданная в 1997 году, разработана с учетом особенностей технических расчетов, поэтому обладает высокой скоростью вычислений и точностью, достаточной для инженерных расчетов (IF-97) [2].

В настоящее время необходимо иметь аналогичные системы уравнений для свойств натрия, как в жилком, так и газообразном состоянии лля провеления расчетов по обоснованию безопасности реакторных установок с натриевым теплоносителем. В настоящей работе представлены результаты по созданию канонического уравнения состояния пара натрия в виде зависимости энтропии от давления и энтальпии  $S(P.H)$ .

## 2. Существующие методы расчета теплофизических свойств натрия

В отличие от воды для натрия не существует общепринятой формуляции подобной IAPWS. Кроме того, нет достоверных экспериментальных данных о свойствах натрия вблизи критической точки, а также о величине самой критической точки. Данные разных авторов, поэтому, различаются.

В области недогрева энтальпия  $H^l(p,T)$  и плотность жидкого натрия  $\rho^l(p,T)$ , вычисляются путем ответвления от линии насыщения согласно общим термодинамическим правилам. Например, энтальпия жидкого натрия

$$
H^{l}(p,T) = H^{l}(T) + \frac{p \cdot p_{S}(T)}{p_{l}} \tag{1}
$$

где  $p_S(T)$  и  $H_S^l(T)$ - давление и энтальпия жидкого натрия на линии насыщения при заданной температуре (для параметров на линии насыщения рекомендуется работа [3]).

Для пара натрия известны данные Быстрова. Варгафтика, но наиболее современными является данные, полученные проф МЭИ Семеновым [4], на основе уравнения состояния, полученное путем разложения по степеням активности  $\zeta$  [5]:

$$
\frac{p}{RT} = \xi + \sum_{j=2} b_j(T) \times \xi^j
$$
 (2)

Где R,  $b_i$ ,  $\mu$  – универсальная газовая постоянная, коэффициенты, молекулярная масса пара натрия соответственно.

$$
\bar{\rho} = \xi + \sum_{j=2} j \times b_j(T) \times \xi^j
$$
 (3)

$$
\overline{h} = H^{0}(T) + RT \left[ \frac{1}{\overline{p}} \left( \xi + \sum_{j=2}^{d} \frac{d}{dT} (T \times b_{j}) \right) \xi^{j} \right] \tag{4}
$$

 $\overline{a}$ .  $\overline{h}$  – плотность и энтальпия в расчете на моль исходных атомов. Область применимости уравнений Семенова ограничена по температуре 2500 К, а по давлению 30 атм.

Особенностью теплогидравлических кодов, рассчитывающих течение натриевого теплоносителя, например СОКРАТ-БН [6], является использование в качестве основных переменных давления и энтальпии. Уравнения Семенова записаны в переменных давления и температуры, поэтому их применение подразумевает процедуру итерационного обращения, что увеличивает время расчетов. Для увеличения скорости расчетов и уменьшения временных затрат представляется целесообразным создание уравнения состояния, где в качестве базовых переменных выступают давление и энтальпия.

#### 3. Уравнение состояния пара натрия

Классический подход в описании термодинамической системы заключается в задании канонического уравнения, из которого получают всё необходимые термодинамические параметры. Примерами таких уравнений могут служить свободная энергия Гельмгольца, потенциал Гиббса и энтропия. Наиболее естественным является выбрать энтропию в качестве канонического уравнения, так как для него давление и энтальпия являются естественными переменными.

Выпишем полный дифференциал энтропии:

$$
dS(P,H) = \frac{dH}{T} - \frac{VdP}{T}
$$
\n<sup>(5)</sup>

Как видно из (5) значения температуры и плотности (удельного объема) легко выразить следующим образом:

$$
T = \left( \left( \frac{\partial S}{\partial H} \right)_P \right)^{-1} \tag{6}
$$

$$
\rho = -\left(\frac{\partial S}{\partial H}\right)_P * \left(\left(\frac{\partial S}{\partial P}\right)_H\right)^{-1} \tag{7}
$$

Явное выражение уравнения S(P,H) для пара натрия было предложено искать в безразмерной форме:

$$
\frac{S(P,H)}{S^*} = \sigma_0 + \sum_{i=1}^{29} n_i \left(\frac{P}{P^*}\right)^{l_i} \left(\frac{H}{H^*}\right)^{l_i} \quad ,
$$
 (8)

где  $S^* = 1000$  Дж / (кг K),  $P^* = 2*10^5$  Па,  $H^* = 1000$  кДж / кг, а  $\sigma_0$  – свободный член.

Для нахождения числовых значений коэффициентов n<sub>i</sub> (при заданных показателях степеней) уравнения (8) было необходимо минимизировать функционал ошибки для значений температуры Т(Р,Н) и плотности  $\rho(P,H)$ , вычисленных из формул (6) и (7), при известных значениях давления  $P^0$ , заданной температуры  $T^0$ , плотности р<sup>0</sup>, вычисленной из (3), и энтальпии  $H^0$ , вычисленной из (4):

$$
\sum_{i=1}^{1500} \left( \frac{\Delta T_i}{T_i} \right)^2 + \sum_{i=1}^{1500} \left( \frac{\Delta (\rho T)_i}{\rho T_i} \right)^2 = \min
$$
\n
$$
\Delta (\rho T)_i = \rho (P, H) T (P, H) - \rho^0 T^0, \ \Delta T_i = T (P, H) - T^0
$$
\n(9)

Перед минимизацией функционала было необходимо его линеаризовать, так как явное выражение для температуры или плотности нелинейно, а именно:

$$
T = \left( \left( \frac{\partial S}{\partial H} \right)_P \right)^{-1} = \left( \left( \frac{S^*}{H^*} \right)_{i=1}^{29} n_i \left( \frac{P}{P^*} \right)^{I_i} J_i \left( \frac{H}{H^*} \right)^{J_i - 1} \right)^{-1}
$$
(10)

Вместо явного выражения для температуры можно ввести обратную к ней величину. Аналогичная процедура была проделана для плотности. После процедуры линеаризации функционала, задача о его минимизации сводится к решению переопределенной системы линейных уравнений. Для решения подобных систем применяется метод наименьших квадратов. Наиболее точным и численно устойчивым вариантом метода наименьших квадратов является алгоритм сингулярного разложения, который и был применен в настоящей работе для нахождения коэффициентов n. уравнения (8).

# 4. Результаты расчета

Коэффициенты n<sub>i</sub> уравнения (8), вычисленные в результате проведенной работы представлены в таблице 1.

| таолица т. числовые значения коэффициентов и показателей степеней для уравнения (8) |                |                |                                   |    |                |                |                                   |  |  |
|-------------------------------------------------------------------------------------|----------------|----------------|-----------------------------------|----|----------------|----------------|-----------------------------------|--|--|
|                                                                                     | $\bm{I}_i$     | $\bm{J}_i$     | $\boldsymbol{n}_i$                |    | $I_i$          | $\bm{J}_i$     | $\boldsymbol{n}_i$                |  |  |
|                                                                                     | $-3$           | 0              | 3.3463840035374 x $10^{-2}$       | 16 |                | $\theta$       | $1.0153341292776 \times 10^{1}$   |  |  |
| $\mathfrak{D}$                                                                      | $-3$           |                | $1.1309803321264 \times 10^{-3}$  | 17 |                |                | $-3.5287183872953$                |  |  |
| 3                                                                                   | $-2$           | $\Omega$       | $-4.4215237976544 \times 10^{-2}$ | 18 |                | $\mathfrak{D}$ | 6.0714204177931 x $10^{-1}$       |  |  |
| 4                                                                                   | $-2$           |                | $-5.7479548120387 \times 10^{-2}$ | 19 |                | 3              | $-5.1877230479811 \times 10^{-2}$ |  |  |
| 5                                                                                   | $-2$           | $\mathfrak{D}$ | $4.1585632340821 \times 10^{-3}$  | 20 |                | 4              | $1.7642105806786 \times 10^{-3}$  |  |  |
| 6                                                                                   | $-1$           | $\Omega$       | $-2.7545198060319$                | 21 | 2              | 5              | $-1.2550307353564 \times 10^{-2}$ |  |  |
|                                                                                     | $-1$           |                | 1.5287739488211                   | 22 | 2              | $\Omega$       | 5.5709189283108 x $10^{-3}$       |  |  |
| 8                                                                                   | $-1$           | 2              | $-2.3016415648253 \times 10^{-1}$ | 23 | 2              |                | $-4.0671929726356 \times 10^{-4}$ |  |  |
| 9                                                                                   | $-1$           | 3              | $1.1573820369916 \times 10^{-2}$  | 24 | 3              | 2              | $-2.3000806551747 \times 10^{-4}$ |  |  |
| 10                                                                                  | $\Omega$       | $-2$           | $-1.0557857421373 \times 10^{1}$  | 25 | 3              | $\Omega$       | $1.4674930438609 \times 10^{-4}$  |  |  |
| 11                                                                                  | $\Omega$       | $-1$           | $1.8680691851990 \times 10^{1}$   | 26 | 3              |                | $-4.5450846240507 \times 10^{-5}$ |  |  |
| 12                                                                                  | $\Omega$       |                | 4.5309095749005                   | 27 | 3              | $\overline{2}$ | 3.3552978084632 x $10^{-6}$       |  |  |
| 13                                                                                  | $\Omega$       | $\mathfrak{D}$ | $-4.1215278889217 \times 10^{-1}$ | 28 | $\overline{4}$ | 3              | $-2.7290846847344 \times 10^{-5}$ |  |  |
| 14                                                                                  | $\overline{0}$ | 3              | $1.2812472174325 \times 10^{-2}$  | 29 | 4              | $-1$           | $9.1707084612672 \times 10^{-6}$  |  |  |
| 15                                                                                  |                |                | $-1.1606760597473 \times 10^{1}$  |    |                |                |                                   |  |  |

 $\sim$   $\sim$  $\mathbf{r}$  $\sim$   $\sim$  $\alpha$ 

На рисунках 1,2 представлена графики зависимостей плотности от давления и энтальпии вычисленной по уравнению (7) и сравнение полученных значений с данными Семенова [4].

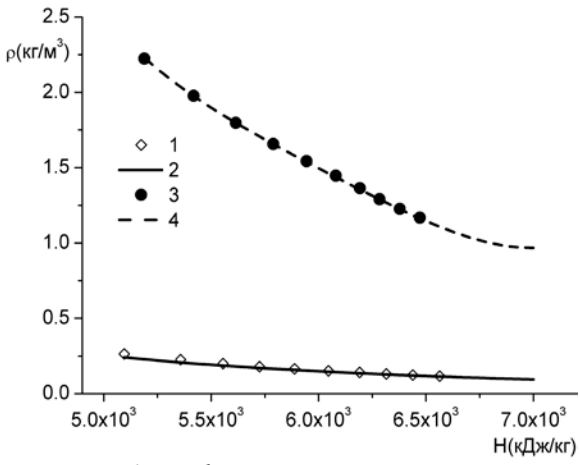

Рис. 1. График зависимости плотности от энтальпии по полиномам S(P,H) и по данным Семенова [4], для давлений:  $1 - 10^5$  Па [4]; 2 - $1 \cdot 10^5$   $\Pi a$  (S(P,H));  $3 - 10 \cdot 10^5$   $\Pi a$  [4];  $4 - 10 \cdot 10^5$   $\Pi a$  $(S(P,H))$ ;

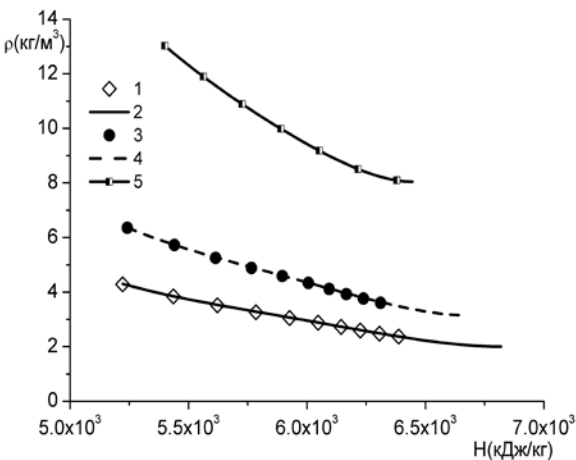

Рис. 2. График зависимости плотности от энтальпии по полиномам S(P,H) и по данным Семенова [4], для давлений:  $1 - 20 \cdot 10^5$  Па [4]; 2  $-20.10^5$   $\Pi a$  (S(P,H));  $3-30.10^5$   $\Pi a$  [4];  $4-30.10^5$   $\Pi a$  $(S(P,H))$ : 5 -40.10<sup>5</sup>  $\Pi a$  (S(P,H)):

На рисунках 3,4 представлена графики зависимостей температуры от давления и энтальпии вычисленной по уравнению (6) и сравнение полученных значений с данными Семенова [4].

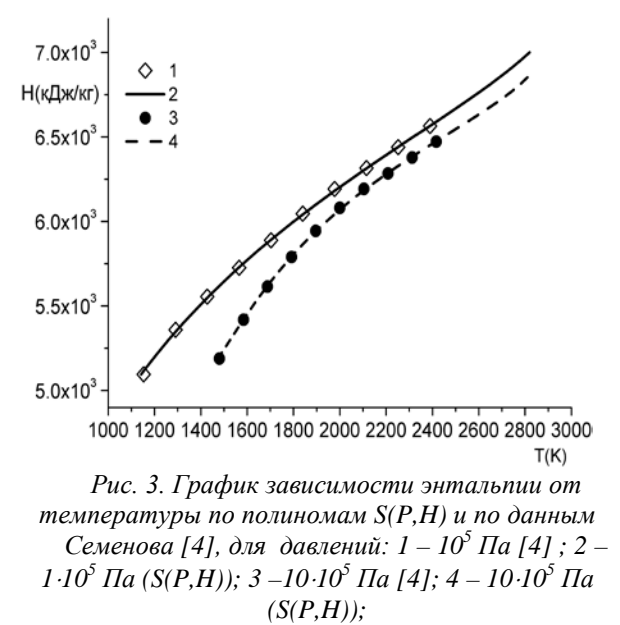

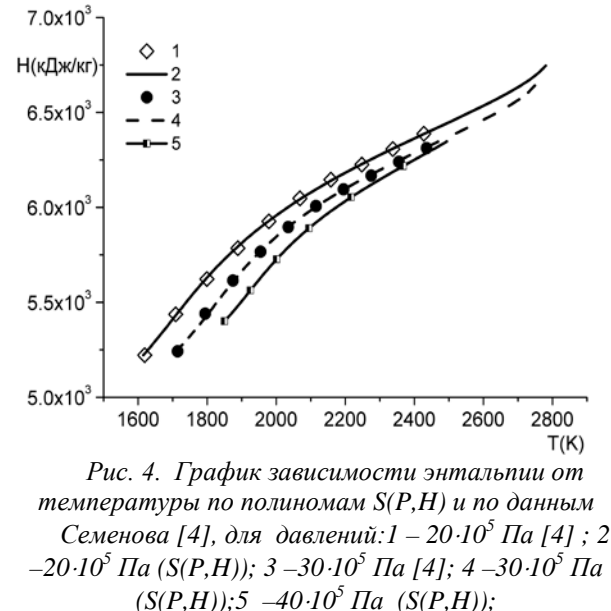

Как видно из графиков, разработанное уравнение состояния не только хорошо согласуется с исходными данными, но и позволяет расширить область определения, как по энтальпии, так и по давлению.

#### **5. Заключение**

Разработано новое уравнение состояния пара натрия на основе формуляции S(P,H), позволяющее производить расчеты в широком диапазоне температур и давлений. Полученное уравнение может быть использовано при разработке кодов предназначенных для моделирования течения натриевого теплоносителя, а также для технических расчетов при обосновании безопасности реакторов типа БН.

### **Литература**

- 1. Wagner, W. and Pruß, A., The IAPWS Formulation 1995 for the Thermodynamic Properties of Ordinary Water Substance for General and Scientific Use, J. Phys. Chem. Ref. Data 31, 387-535 (2002).
- 2. Revised Release on the IAPWS Industrial Formulation 1997 for the Thermodynamic Properties of Water and Steam. // The International Association for the Properties of Water and Steam. 2007
- 3. Fink J. K., Leibowitz L.,Thermodynamic and transport properties of sodium liquid and vapor, Argonne National Laboratory, 1995, ANL/RE-95, p.235.
- 4. Кузнецова О.Д., Семенов А.М., Новые справочные данные о термодинамических свойствах пара натрия ТВТ, 2000, т. 38, н. 1, с.30-36
- 5. Кузнецова О.Д., Семенов А.М., Уравнения состояния пара натрия. ТВТ, 1999, т. 37, н. 6, с.871-875
- 6. Вожаков И.С., Иваницкий В.О., Качулин Д.И., Лежнин С.И., Семенов В.Н., Усов Э.В. Разработка программного комплекса для моделирования аварийных режимов работы реакторов на быстрых нейтронах с натриевым теплоносителем // Сб. научных трудов Всероссийской научно-практической конференции «Теплофизические основы энергетических технологий», 24 – 26 июня 2010 г. Томск, 2010, С. 138-142.

# Формирование фторидных покрытий на сталях для повышения их коррозионной стойкости в контакте с перспективным теплоносителем АЭС – фреоном

Загребаев С.А.  $^1$ , Орлов М.А. $^2$ , Ширшов Я.Н. $^2$ , Тычинский П.И.  $^2$ , Арсентьев М.С.  $^3$ , Прохорова Е.Ю.  $^3$ , *Алексеев В.В.<sup>1</sup> , Жмурин В.Г.<sup>1</sup> , Волов А.Н.<sup>1</sup> , Орлова Е.А.<sup>1</sup>*

*Научный руководитель: к.т.н., доц., внс ГНЦ РФ-ФЭИ Орлова Е.А.*

<sup>1</sup> Государственный научный центр Российской Федерации -Физико-энергетический институт имени А.И. Лейпунского (г. Обнинск) <sup>2</sup> <sup>2</sup> Московский Государственный Университет имени М.В. Ломоносова (г. Москва)  $3$ Национальный исследовательский ядерный университет «МИФИ» Обнинский институт атомной энергетики

Тел.: (48439) 9-42-34, эл. почта: sodium@ippe.ru

При использовании перспективного фторсодержащего фреона в качестве теплоносителя во втором контуре реакторных установок на быстрых нейтронах с тяжелым жидкометаллическим теплоносителем существует возможность уменьшения стабильности фреона, находящегося в контакте со сталью теплообменного оборудования с повышенным содержанием кремния, и обеднения поверхности стали по кремнию вследствие образования газообразного соединения кремния с фтором  $SiF<sub>4</sub>$ . Для достижения тех же характеристик, что дает водяной пар необходимо существенно более низкое давление фреона, чем давление водяного пара. Снижение рабочего давления повышает безопасность реакторной установки.

Для предотвращения взаимодействия кремния, содержащегося в стали, с фреоном предложен метод формирования на поверхности стали защитного покрытия из MgF<sub>2</sub>. Метод позволяет формировать фторидные покрытия на поверхности сталей ферритно-мартенситного и аустенитного классов.

Проведен термодинамический расчет изменения изобарно-изотермического потенциала (∆G°Т) реакций фреонов с  $MgF_2$  с использованием стандартных значений характеристик индивидуальных веществ. Показано, что покрытия из фторида магния устойчивы в контакте с фреонами в интервале температуры 300-1000 К. Изобарно-изотермический потенциал реакции образования фторида магния из магния и тетрафторида кремния, наоборот, имеет большое отрицательное значение. Это свидетельствует, что реакция существенно смещена в сторону образования  $MgF_2$  из  $Mg$  и SiF<sub>4</sub>.

Количество фторсодержащих газов в атмосфере не должно превышать предельно допустимой концентрации (ПДК), равной 1 мг/м<sup>3</sup> в пересчете на НГ. Экспериментальные исследования проводили на рабочем участке в герметичном боксе. Устройство для исследования взаимодействия Mg c SiF4 (до взаимодействия и после) и внешний вид образцов испытанных сталей представлены на рис. 1.

Подали газ из РУ2 в РУ1 при температуре дна внутри кремнефторида натрия РУ2 600 °С (температура, зарегистрированная внешней термопарой на расстоянии 0,05 м от дна РУ2 доходила до 800 °С). Анализ на масс-спектрометре пробы газа из РУ1, взятой 460 °С при давлении 0,1 МПа показал наличие  $CO_2$ -72,9 %;  $H_2 - 16,2$  %,  $N_2 - 10,8$  %). После этого было проведено ваккумирование РУ1 и РУ2 до давления 0,001 и 0,059 МПа, соответственно. В РУ1 передавили водород 0,49 МПа. Анализ на массспектрометре пробы газа из РУ1, взятой при 600 °С при давлении 0,49 МПа показал наличие  $H_2 - 95$  %, органика – 3 %,  $N_2$  – 2 %. Последующие пробы газа также содержали водород и азот.

На поверхности образцов сталей Х15Н9С3Б1, 16Х12ВМСФБР после выдержки образцов в контакте с магнием под давлением  $SiF<sub>4</sub>$  рентгеноструктурным анализом в кобальтовом излучении обнаружены линии основы стали, фторида магния  $(MgF_2)$  и дополнительно  $Mg_2S$ і на аустенитной стали, гравиметрический анализ показал увеличение массы образцов (таблица 1). Кусок магния, частично прореагировал с  $SiF<sub>4</sub>$  с образованием на поверхности  $MgF<sub>2</sub>$ , магний, подпитывающий поверхность образцов сталей из расплава магния, полностью преобразовался в MgF<sub>2</sub>. SiF<sub>4</sub>, подаваемый из РУ2 в РУ1 при открытом вентиле реагировал с магнием с неизменным давлением. Кинетика взаимодействия определялась кинетикой выделения SiF4 в РУ2.

Параметры эксперимента регистрировали с помощью компьютерной АЦП карты модели L-780-85 производства фирмы L-card. Компьютерная регистрация давления и температуры в рабочих участках, предназначенных для взаимодействия  $\overline{\mathrm{SiF}_4}$  с магнием (РУ1) и выделения  $\overline{\mathrm{SiF}_4}$  из  $\mathrm{Na_2SiF}_6$  при термической диссоциации последнего (РУ2) представлена на рис. 2.

Образцы сталей исследовали на растровом электронном микроскопе CamScan с применением метода рентгеноспектрального микроанализа (РСМА), за что авторы приносят благодарность Бозину С.Н., Башкину А.В. Количественный анализ элементов образца из стали 16Х12ВМСФБР, контактирующей с магнием под давлением  $SiF_4$  в точках, указанных на рис. 3 представлен в таблице 2. Вблизи поверхности образца на поперечном сечении покрытия толщиной 3-5 мкм обнаружены спектры Mg и фтора в соотношении близком к стехиометрии MgF2, а также Si и кислорода в соотношении близком к стехиометрии SiО2. В точке 7, где внешний вид сечения образца соответствует поверхности стали, наоборот обнаружены железо, хром и кремний в соотношении близком к исходному составу стали.

Количественный анализ элементов образца из стали Х15Н9С3Б1, контактирующей с магнием под давлением SiF4 в точках, указанных на рис. 4 представлен в таблице 3.

Значительное количество магния в сочетанием со фтором обнаружено лишь в точках 1, 4, 6, 7, повышенное содержание кремния – практически во всех остальных исследуемых точках. В точках 13-16 состав стали близок к исходному.

Таким образом, показана принципиальная возможность формирования защитного покрытия  $MgF_2$  на сталях ферритно-мартенситного и аустенитного классов.

Поисковая научно-исследовательская работа проведена в рамках реализации ФЦП «Научные и научно-педагогические кадры инновационной России» на 2009-2013 годы.

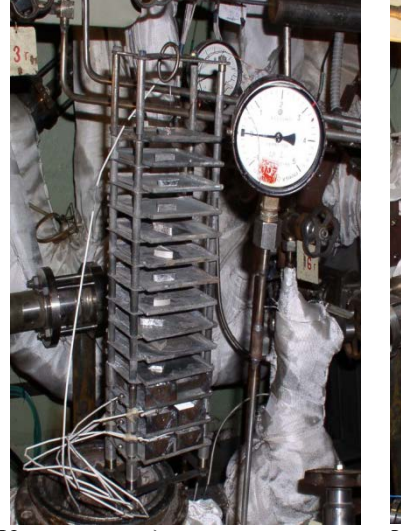

*Устройство до испытаний Устройство после испытаний*

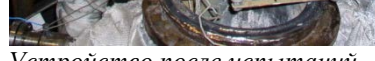

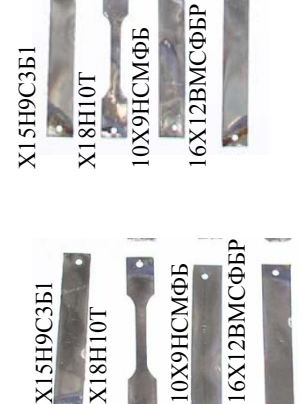

*Образцы сталей,*

*контактировавших с магнием под давлением SiF<sup>4</sup>*

*Рис. 1. Устройство для исследования взаимодействия Mg c SiF4 и образцы сталей*

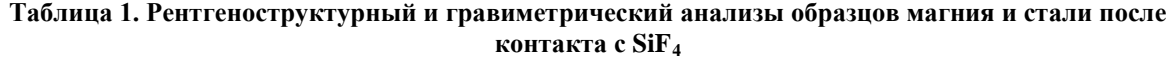

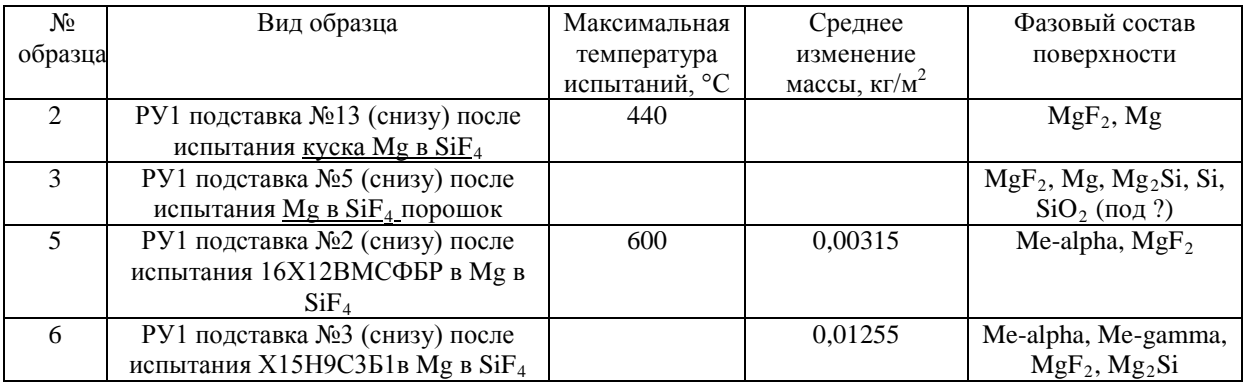

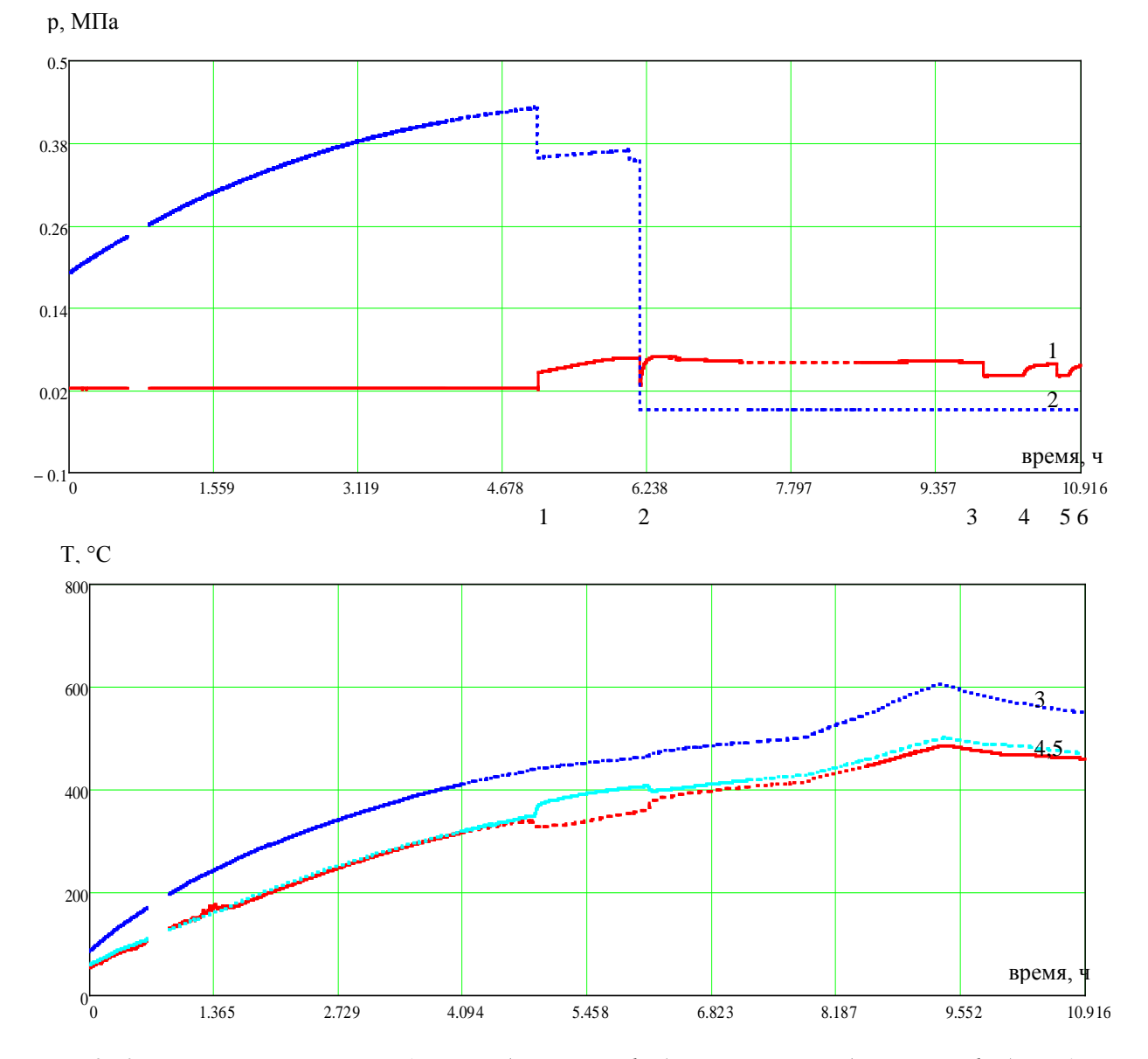

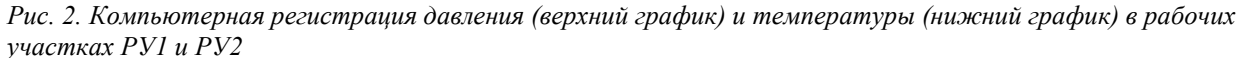

*Кривая 1 – давление газа в РУ2; кривая 2 – давление в РУ1 при контакте SiF4 с магнием; кривая 3 – температура РУ1 у дна; кривая 4 – температура РУ2 в середине; кривая 5 – температура РУ1 в середине Цифрами по горизонтали обозначены:*

 *Позиция 0-1 – накопление SiF4 в РУ2, рост давления водорода в РУ1 с ростом температуры;*

 *Позиция 2-3, 3-4, 5-6 – перетекание SiF4 из РУ2 в РУ1 (открыт разделяющий их вентиль);*

 $\Pi$ озиция 2 – отключение «САПФИР» на РУ1, отбор пробы газа ( $H_2$  – 95%, органика – 3%,  $N_2$  – 2%);  $\Pi$ озиция 4,6 – перекрыт вентиль, выделение  $SiF_4$  из  $Na_2SiF_6$   $PV2$ 

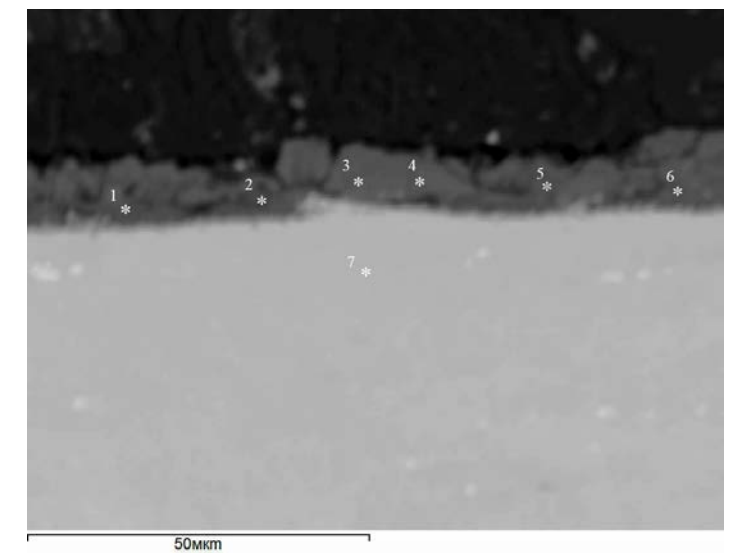

*Рис. 3. ×1000 Образец из стали 16Х12ВМСФБР после испытания в Mg и SiF4 Рис. 4. ×2000 Образец из стали Х15Н9С3Б1после испытания в Mg и SiF4*

**Таблица 2. Количественный анализ по точкам (к рис. 3) образца из стали** 

| Спектр 2<br>Спектр 1               | Спектр 3                                        | Спектр 4  |
|------------------------------------|-------------------------------------------------|-----------|
| Спектр 5                           | Спектр 6                                        | Спектр 7  |
| Спектр 8<br>Спектр 11<br>Спектр 13 | Спектр 10<br>Спектр 9<br>Спектр 12<br>Спектр 14 |           |
| Спекто 15<br>20 <sub>MK</sub> m    | Электронное изображение 1                       | Спектр 16 |

| 16X12BMCФБР, контактирующей с магнием под давлением SiF <sub>4</sub> |       |      |      |      |     |     |      |     |      |     |     |     |
|----------------------------------------------------------------------|-------|------|------|------|-----|-----|------|-----|------|-----|-----|-----|
| Спектр                                                               | $C^*$ | O    | F    | Mg   | Si  | Mn  | Fe   | V   | Cr   | Ni  | Mo  | W   |
|                                                                      |       |      |      |      |     |     |      |     |      |     |     |     |
|                                                                      | 22.2  | 6.4  | 47.7 | 16.8 | 6.1 | 0.1 | 0.6  |     |      |     |     |     |
| $\overline{2}$                                                       | 24.7  | 11.5 | 41.9 | 15.8 | 5.1 | 0.0 | 1.0  |     |      |     |     |     |
| 3                                                                    | 7.2   | 3.2  | 49.9 | 31.4 | 8.1 | 0.0 | 0.2  |     |      |     |     |     |
| 4                                                                    | 5.9   | 2.9  | 51.0 | 31.5 | 8.4 | 0.0 | 0.2  |     |      |     |     |     |
| 5                                                                    | 12.9  | 11.8 | 45.6 | 22.3 | 7.0 | 0.1 | 0.5  |     |      |     |     |     |
| 6                                                                    | 16.4  | 15.2 | 40.3 | 19.9 | 6.2 | 0.0 | 2.0  |     |      |     |     |     |
| $\mathbf{r}$                                                         | 8.7   |      |      |      | 1.7 | 0.5 | 76.5 | 0.4 | 10.9 | 0.5 | 0.3 | 0.5 |

\* Повышенное содержание С получается из-за возникновения углеродистой пленки в результате взаимодействия луча электронов с образцом в камере микроскопа.

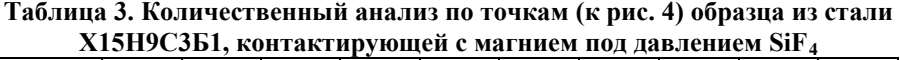

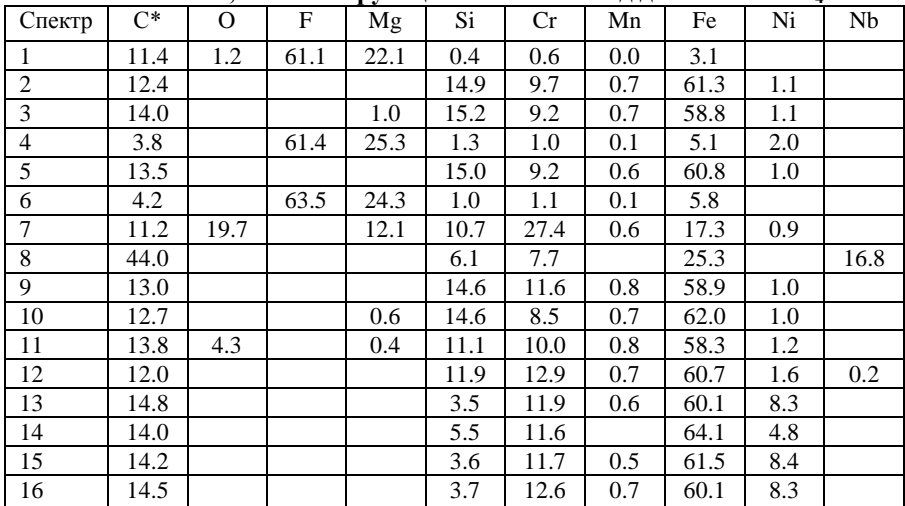

## Технология параллельных вычислений программы «CABARET»

*Зайцев А.М, аспирант 1 года ИБРАЭ РАН*

*Научный руководитель: д.ф.-м.н. проф. МГУ Головизнин В.М.*

Институт проблем безопасного развития атомной энергетики РАН

эл. почта: azai@ibrae.ac.ru

### **1. Введение**

Важность некоторых теоретически вычисленных динамических характеристик технически сложных объектов подтверждается, например, последствиями недавних аварийных ситуаций при эксплуатации протяженных мостовых сооружений и гидротурбин большой мощности. Если частота турбулентного шума от воздействия потока воздуха или воды на конструкцию объекта совпадает с собственными частотами колебаний, то резонансные колебания приводят к опасным последствиям.

Экспериментально определить точные частотные характеристики потока иногда невозможно, поэтому используются теоретические методы. К таким методам можно отнести методы вычислительной гидродинамики, основанные на проведениии вычислений на суперкомпьютерах.

Достоверность результатов, полученных численно, критическим образом зависит как от качества используемого численного метода, так и от подробности расчетных сеток.

В последнее десятилетие российскими математиками были разработаны высокоэффективные расчетные схемы, позволяющие существенно уменьшить так называемые «аппроксимационные» ошибки, что дает возможность рассчитывать развитые вихревые течения на относительно грубых расчетных сетках. Однако и при использовании таких высокоточных схем, к числу которых относится схема «КАБАРЕ», задачи, интересные для промышленности, требуют использования очень подробных сеток, и, как следствие – многопроцессорных вычислительных комплексов.

Проведение параллельных вычислений на современном программно-аппаратном уровне требует разработки новых методик подготовки исходных данных, проведения расчетов и обработки результатов расчетов. Для большого числа расчетных точек в математической модели, значительного количества процессоров кластерной системы и сложной программы расчета требуется создание набора уникальных методик, объединенных в технологию проведения вычислений. Такого рода технология представлена для программного комплекса «CABARET» для задач теплогидравлики в задачах создания нового поколения энергетического оборудования.

Программный комплекс «CABARET» явного по времени решения уравнений газовой динамики разработан на основе двухшагового алгоритма[1]. При создании алгоритмов программного комплекса учитывались основные тенденции в развитии как известных коммерческих кодов (Fluent, CFX), так и открытых программных комплексов (OpenFOAM).

#### **2. Описание программного комплекса «CABARET»**

Эффективное распараллеливание алгоритмов решения задач динамики жидкости предполагает минимальное использование оперативной памяти на один элемент(ячейку) расчетной сетки и минимальное время обработки одного элемента за шаг по времени – параметра, важного для планирования максимально возможного числа ячеек в модели с возможностью оценки времени решения задачи на установление. Для сеток до 40 миллионов элементов потребная оперативная память составляет 1.2 гигабайта на миллион элементов. Время обработки одного элемента за шаг по времени зависит от эффективности алгоритма декомпозиции, загруженности кластерной системы и колеблется от 6 до 20 секунд на шаг по времни на миллион элементов. Число шагов до установления до 100000. Окончание расчета определяется по стабилизации средних значений определяющих параметров расчета. Решается нестационарная задача теплогидравлики методом установления. Основные характеристики расчета – коэффициенты сопротивления и спектральные характеристики интересующих величин. Часть расчетов может быть выполнена на половине или четверти расчетного объема с применением плоскости симметрии.

# **3. Подготовка сеток и их декомпозиция для параллельных вычислений**

Сетки могут быть созданы в любом из пакетов подготовки данных CFD. Отлаженная технология создания сеток включает в себя генерацию сеток в Gambit 2.4.6 с выводом данных в формате Fluent. Исходные данные для параллельных программных комлексов представляют собой некоторую базу данных с сложной иерархией записей. Данные в формате Fluent считываются специализированной программой, входящей в пакет OpenFOAM и в последующем декомпозируются на необходимом количестве процессоров. Потребная оперативная память для декомпозиции составляет 0.5 Гб на миллион элементов. Доступные декомпозиции включают в себя методы simple, scotch и metis. Исходных данные после декомпозиции сохраняются в директориях с номерами процессоров и содержат файлы boundary, faces, points, neighbour, owner, pointProcAddressing.

Номера групп граничных условий и условий периодичности дополняют узловую информацию. Размер файлов зависит от числа элементов и составляет около гигабайта на миллион элементов. Считывание исходной информации осуществляется каждым процессором своих исходных данных. Считывание двухуровневое, сначала каждый процессор определяет размеры необходимых массивов, затем их наполняет уже с локальными номерами ячеек, граней и узлов.

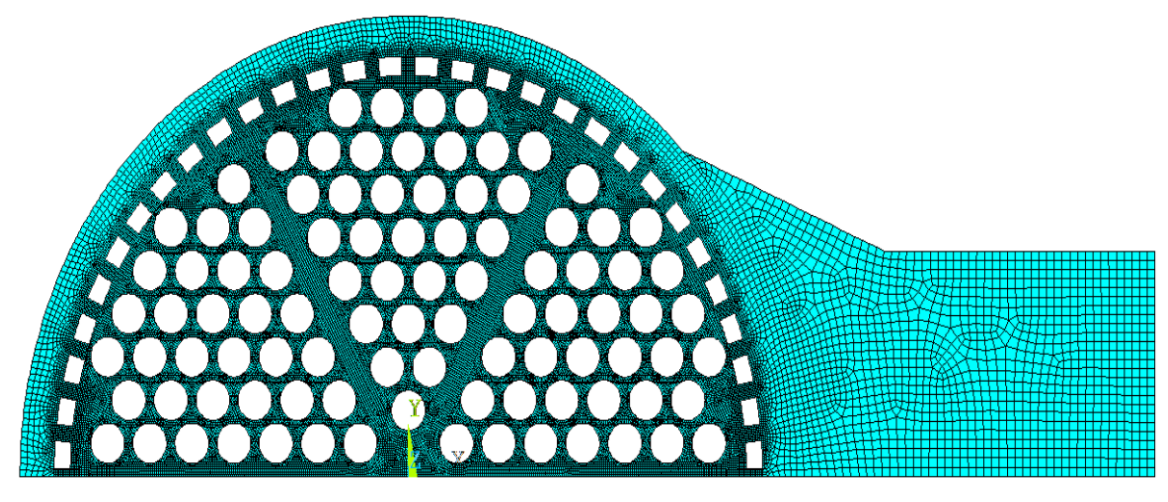

На рис. 1-2 представлена сетки СВБР и вид полной модели.

*Рис. 1. Сечения сетки СВБР*

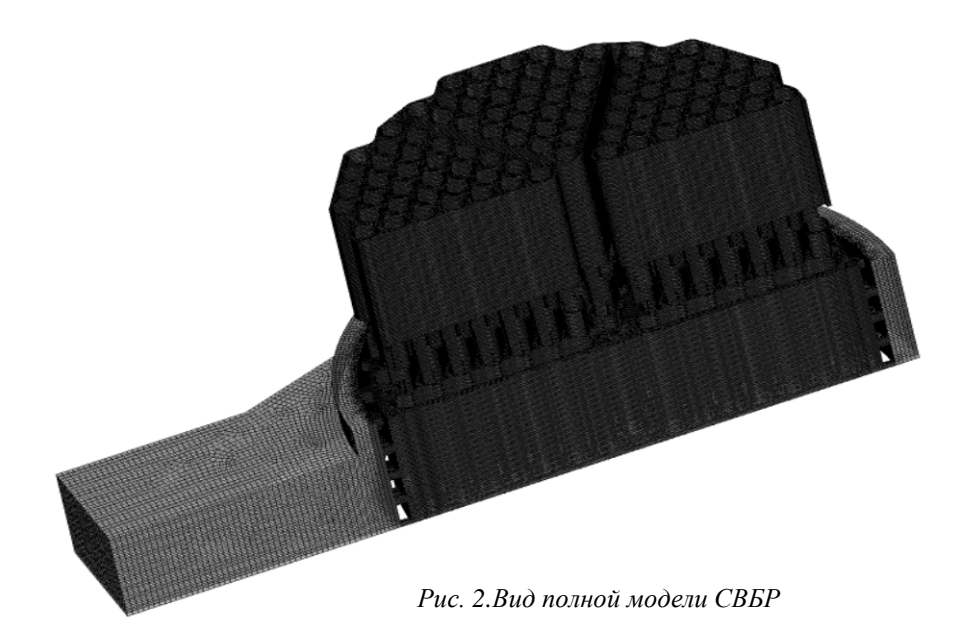

#### 4. Шаблоны по времени и пространству

Достоверность результатов СFD расчетов интенсивно изучалась в последнее десятилетие. К известным их недостаткам следует отнести не полную консервативность, что сказывается на нефизичном коэффициенте гидравлического сопротивления, отсутствии нестационарных пульсационных течений и др. Преимущества «CABARET», использующего полностью консервативные конечно-разностные шаблоны с низкой вычислительной вязкостью, в высоком разрешении решений зарождения и пространственной эволюции вихревых структур на относительно разреженной сетке, отсутствии необходимости детально разрешать решения в пограничных слоях. Принятая концепция ILES (Implicit Large Eddy Simulation) предполагает (что подтверждается и сравнением численных и натурных экспериментов) возникновение каскадов крупных приповерхностных вихрей, численная спектральная плотность PSD(Power Spectral Density) которых покрывает значимую часть частотного диапазона.

#### 5. Проведение расчетов и постпроцессинг

Основным кластером где создавался и тестировался программный комплекс является Суперкомпьютер СКИФ МГУ "ЧЕБЫШЁВ" (http://parallel.ru/). Общее процессорное время тестирования превышает 100000 процессорочасов. Генерация сеток осуществлялась на рабочем компьютере с 12 Гб оперативной памяти и двумя четырехядерными процессорами Xeon E5420. Для сеток более 40 миллионов элементов генерация проводилась под операционной системой openSuSe 11.2 с дополнительным диском подкачки 60 Гб. Общее время подготовки данных превышало 30 часов. В последующем файл данных перекачивался по сети общего назначения с скоростью до 400 Кб/сек. Основной кластер СКИФ содержит 1Гб оперативной памяти на ядро, что осложняет запуск задач в малопроцессорном режиме. Без заметной потери времени быстродействия расчеты выполнялись вплоть до 512 процессоров. Постпроцессинг осуществлялся на рабочем компьютере с перекачкой скомпрессованых ланных. Максимальное время расчетов до 2 суток.

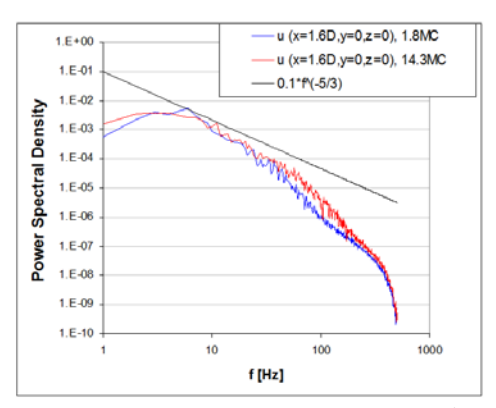

Рис.3. Спектральная характеристика пульсаций скорости для двух различных сеток

Важной составляющей исследований является вывод по времени результатов расчетов для последующего анализа. Эволюции смешения в нестационарных задачах движения теплоносителя представлены на рис. 4-5.

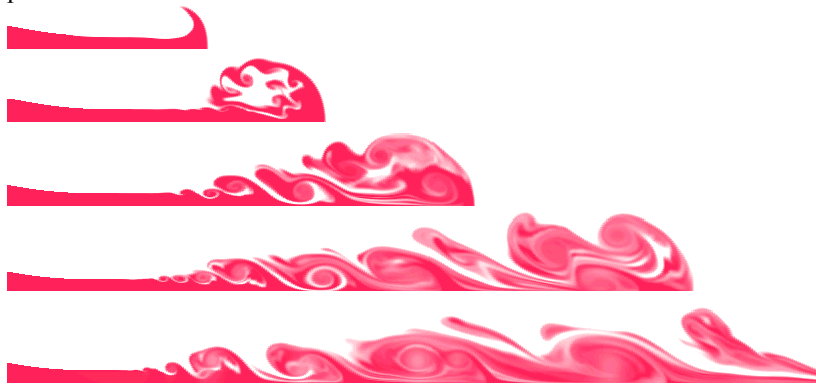

Рис. 4. Изообласти температуры в задаче нестационарного истечения нагретой струи

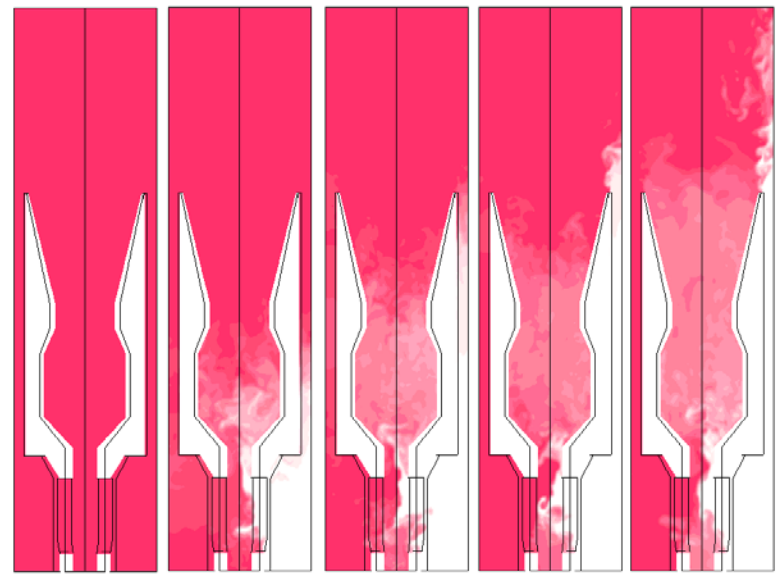

*Рис.5. Изообласти температуры в задаче нестационарного смешения струй с различными скоростями и температурами*

# **Литература**

1. V.M. Goloviznin, Balanced Characteristic Method for Systems of Hyperbolic Conservation Laws, Doklady Math., 72 (2005), pp. 619-623.

#### Свободная поверхность и задача обтекания в вязкой жидкости

*Зайцев М.Л., аспирант 3 года ИБРАЭ РАН*

*Научный руководитель: к.ф.-м.н. Аккерман В.Б.*

Институт проблем безопасного развития атомной энергетики РАН

тел.: (495) 955-22-91, эл. почта: mlzaytsev@gmail.com

В данной работе предложена точная замкнутая система уравнений, описывающая форму свободной поверхности вязкой стационарной жидкости в двумерном случае, в терминах самой поверхности. Продемонстрирован метод снижения размерности в уравнениях Навье-Стокса и его применение в задаче стационарного обтекания твердых тел.

#### **1. Постановка задачи**

Мы ограничиваемся здесь рассмотрением несжимаемого вязкого потока в двумерном (2D) пространстве в поле силы тяжести **g** . Тогда описывающие его уравнения Навье-Стокса примут вид [1]

$$
\frac{\partial \mathbf{u}}{\partial t} - \mathbf{u} \times \mathbf{\omega} + \nabla \left( P + \frac{1}{2} \mathbf{u}^2 \right) = -\nu \nabla \times \mathbf{\omega} + \mathbf{g} \,, \tag{1}
$$

$$
\mathbf{\omega} = \nabla \times \mathbf{u},\tag{2}
$$

$$
\text{div}\mathbf{u} = 0. \tag{3}
$$

Как известно, уравнения (1) – (3) определяют вектор скорости **u**(**r**,*t*) и профиль давления *P*(**r**,*t*) в

любом месте пространства и в произвольный момент времени, т.е. для любого (**r**,*t*).

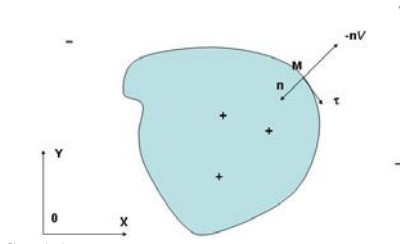

*Рис. 1.Свободная поверхность вязкой несжимаемой жидкости*

Рассмотрим движение свободной поверхности вязкой несжимаемой жидкости в двумерном случае, как показано на рис. 1. Граничные условия на поверхности жидкости имеют вид [1]

$$
\sigma'_{ik} n_k - n_i P = 0, \qquad (4)
$$

$$
V + u_n = 0,\t\t(5)
$$

где **n** - внутренняя нормаль, *V* - проекция скорости фронта на отрицательное направление вектора **n** , а

$$
\sigma'_{ik} = \nu \left( \frac{\partial u_i}{\partial x_k} + \frac{\partial u_k}{\partial x_i} \right)
$$
\n(6)

- тензор вязких напряжений. Уравнение (4) представляют собой третий закон Ньютона на границе жидкости, уравнение (5) - условие непроницаемости. Следовательно, в декартовой системе координат  $(n, \tau)$ 

$$
P = 2v \partial u_n / \partial x_n = -2v \partial u_\tau / \partial \tau \tag{7}
$$

$$
\omega = \partial u_{\tau}/\partial n - \partial u_{n}/\partial \tau = 2 \partial V/\partial \tau + 2 u_{\tau}/R, \qquad (8)
$$

где  $\omega$ - завихренность, а R - радиус кривизны. Формула (8) означает равенство нулю вязкого касательного напряжения на свободной поверхности жидкости (условие Релея).

#### **2. Переопределение уравнений Навье-Стокса**

Рассмотрим теперь уравнения Навье-Стокса двумерной несжимаемой жидкости в виде [1]:  
\n
$$
\frac{\partial \omega}{\partial t} + u_x \frac{\partial \omega}{\partial x} + u_y \frac{\partial \omega}{\partial y} = v \Delta \omega,
$$
\n(9)

$$
\omega = \frac{\partial u_y}{\partial x} - \frac{\partial u_x}{\partial y},\tag{10}
$$

$$
\frac{\partial u_x}{\partial x} + \frac{\partial u_y}{\partial y} = 0.
$$
 (11)

Из уравнения  $(10)$  следует:

$$
u_y = -\beta u_x - \alpha, \qquad (12)
$$

где

$$
\alpha = \left(\frac{\partial \omega}{\partial t} - v \Delta \omega\right) \left/ \frac{\partial \omega}{\partial y}, \quad \beta = \frac{\partial \omega}{\partial x} \left/ \frac{\partial \omega}{\partial y} \right].
$$
 (13)

После подстановки (12) в (10), (11) получим,

$$
\frac{\partial u_x}{\partial y} + \beta \frac{\partial u_x}{\partial x} + u_x \frac{\partial \beta}{\partial x} + \frac{\partial \alpha}{\partial x} + \omega = 0, \tag{14}
$$

$$
\frac{\partial u_x}{\partial x} - \beta \frac{\partial u_x}{\partial y} - u_x \frac{\partial \beta}{\partial y} - \frac{\partial \alpha}{\partial y} = 0.
$$
 (15)

Выражая из (14) и (15)  $\partial u_x / \partial x$ ,  $\partial u_x / \partial y$ , находим

$$
\frac{\partial u_x}{\partial y} + Au_x + B = 0, \qquad (16)
$$

$$
\frac{\partial u_x}{\partial x} + Cu_x + D = 0, \qquad (17)
$$

где

$$
A = \frac{\beta \frac{\partial \beta}{\partial y} + \frac{\partial \beta}{\partial x}}{1 + \beta^2}, \ B = \frac{\frac{\partial \alpha}{\partial x} + \beta \frac{\partial \alpha}{\partial y} + \omega}{1 + \beta^2}, C = \frac{\beta \frac{\partial \beta}{\partial x} - \frac{\partial \beta}{\partial y}}{1 + \beta^2}, \ D = \frac{\beta \frac{\partial \alpha}{\partial x} - \frac{\partial \alpha}{\partial y} + \beta \omega}{1 + \beta^2}.
$$

Дифференцируя (16) и (17) по *x* и *y* соответственно, находим

$$
\frac{\partial^2 u_x}{\partial x \partial y} + \left( \frac{\partial A}{\partial x} - AC \right) u_x + \frac{\partial B}{\partial x} - AD = 0, \tag{18}
$$

$$
\frac{\partial^2 u_x}{\partial x \partial y} + \left( \frac{\partial C}{\partial y} - AC \right) u_x + \frac{\partial D}{\partial y} - CB = 0.
$$
 (19)

Отсюда из (18), (19) следует,

$$
u_x = \left(\frac{\partial B}{\partial x} - \frac{\partial D}{\partial y} + CB - AD\right) / \left(\frac{\partial C}{\partial y} - \frac{\partial A}{\partial x}\right).
$$
 (20)

Выражения (16), (17) для  $\omega$ , если туда подставить (20), получены строго из соотношений (9)<sub>-(11</sub>). При этом уравнения (16) и (17) не являются следствиями друг друга. Таким образом, мы имеем переопределенную систему уравнений (16), (17) для  $\omega$ , где возможно сократить размерность на единицу [2-4]. Т.е. мы можем свести систему уравнений (16), (17) на плоскости к системе на любой кривой.

**Отформатировано:** По центру, Междустр.интервал: одинарный

#### **3. Свободная поверхность стационарной вязкой жидкости**

Выведем систему уравнений, определяющую форму свободной поверхности стационарной вязкой жидкости. Пусть  $y = f(x)$  - уравнение стационарной поверхности (см. рис. 1). В этом случае зависимость от времени в  $(9)$ -(11) будет отсутствовать, и параметр  $\alpha$  упрощается до

$$
\alpha = -\nu \Delta \omega \bigg/ \frac{\partial \omega}{\partial y}.
$$

Выражения (16), (17) для  $\omega$ , если туда подставить (20), можно записать в виде

$$
H(\omega, \frac{\partial \omega}{\partial x}, \frac{\partial \omega}{\partial y}...\frac{\partial^5 \omega}{\partial x^5}, \frac{\partial^5 \omega}{\partial y^5}) = 0, \qquad (21)
$$

$$
G(\omega, \frac{\partial \omega}{\partial x}, \frac{\partial \omega}{\partial y}...\frac{\partial^5 \omega}{\partial x^5}, \frac{\partial^5 \omega}{\partial y^5}) = 0.
$$
 (22)

Перейдем в точке *M* в систему координат  $(\tau, n)$  (см рис. 1). Тогда уравнения (21), (22) запишутся в виде

$$
H(\omega, \frac{\partial \omega}{\partial \tau}, \frac{\partial \omega}{\partial n}...\frac{\partial^5 \omega}{\partial \tau^5}, \frac{\partial^5 \omega}{\partial n^5}) = 0, \qquad (23)
$$

$$
G(\omega, \frac{\partial \omega}{\partial \tau}, \frac{\partial \omega}{\partial n}...\frac{\partial^5 \omega}{\partial \tau^5}, \frac{\partial^5 \omega}{\partial n^5}) = 0.
$$
 (24)

Продифференцируем уравнения (23) и (24) в направлении **n** 4 раза. Тогда получим 10 уравнений вида

$$
\left[H\left(\omega,\frac{\partial\omega}{\partial\tau},\frac{\partial\omega}{\partial n},\ldots\frac{\partial^5\omega}{\partial\tau^5},\frac{\partial^5\omega}{\partial n^5}\right)\right]_n^{(s)}=0,
$$
\n(25)

$$
\left[G\left(\omega,\frac{\partial\omega}{\partial\tau},\frac{\partial\omega}{\partial n},\ldots\frac{\partial^5\omega}{\partial\tau^5},\frac{\partial^5\omega}{\partial n^5}\right)\right]_n^{(s)} = 0, \quad s = 0...4.
$$
 (26)

Обозначим

$$
S_{\nu} = \partial^{\nu} \omega / \partial n^{\nu} \tag{27}
$$

где  $v = 0...9$ ,  $S_0 = \omega$ . Тогда 10 уравнений **системы** (25)<sub>-1</sub> (26) можно записать в виде:

$$
O_k\left(S_v, \frac{\partial S_v}{\partial \tau}, \frac{\partial^2 S_v}{\partial \tau^2}\dots\right) = 0, \ v = 0 \dots 9, \ k = 1 \dots 10.
$$
 (28)

Таким образом, зависимость от производной по **n** в преобразованной системе дифференциальных уравнений (28) будет отсутствовать, и мы получим замкнутую систему обыкновенных дифференциальных уравнений строго вдоль поверхности.

Из (8) следует, что

$$
S_0 = \omega = 2u_\tau / R \,. \tag{29}
$$

Из уравнений (1) - (3) находим, что в системе координат  $(\tau, n)$ 

$$
u_{\tau} \frac{\partial u_{\tau}}{\partial \tau} + \frac{\partial P}{\partial \tau} = v \frac{\partial \omega}{\partial n} + (\mathbf{g}\tau).
$$
 (30)

После подстановки в (30) выражения для давления *P* , из формулы (7) получаем

$$
V S_1 = V \frac{\partial \omega}{\partial n} = u_\tau \frac{\partial u_\tau}{\partial \tau} - 2V \frac{\partial^2 u_\tau}{\partial \tau^2} - (\mathbf{g} \tau). \tag{31}
$$

Добавим к уравнению (28) уравнения (29), (31), через которые выражается  $u_r$  и  $y = f(x)$ . В итоге мы будем иметь систему интегро-дифференциальных уравнений для свободной поверхности стационарной вязкой жидкости, и помимо этого определим, как меняются на этом разрыве все остальные параметры, характеризующие течение, такие как **u**,  $P$ ,  $\omega$  и т.д. Выкладки показывают, что выражения (28) в аналитическом виде получаются чрезвычайно сложными и громоздкими, Их выписывание не входит в цели данной работы. Однако указан подробный алгоритм их получения

#### 4. Вязкое обтекание

Стационарное обтекание неподвижных твердых тел в вязких средах характеризуется нулевыми условиями для скорости на границе [1]:  $V = 0$  и  $\mathbf{u} = 0$ .

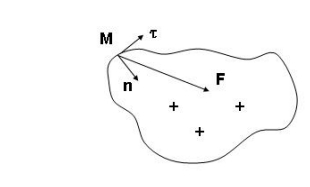

Рис. 2. Твердое тело, обтекаемое вязкой несжимаемой жидкостью

Сила **F**, действующая на единицу площади поверхности, равна [1]

$$
=P_{n_i}-\sigma'_{ik}n_k
$$

где **n** - нормаль к поверхности (см. рис. 2). Следовательно, согласно уравнению (32), в этом случае для любой точки  $M$  на поверхности тела в декартовой системе координат  $(\mathbf{n}, \mathbf{\tau})$ 

 $F_{\rm i}$ 

$$
F_n = P,\tag{33}
$$

$$
F_{\tau} = V(\partial u_{\tau}/\partial n + \partial u_{n}/\partial \tau) = V\omega.
$$
 (34)

Для этого случая система уравнений на поверхности будет отличаться от системы, полученной выше (28)-(29), (31) условиями на границе (33), (34), т.е. вместо формул (29), (31) к уравнениям (28) добавиться соотношение (30), которое тогда сводится к виду

$$
V S_1 = V \partial \omega / \partial n = \partial P / \partial \tau - (\mathbf{g} \tau). \tag{35}
$$

С помощью этой системы уравнений, по формулам (33), (34) мы сможем найти возникающее распределение напряжений на поверхности этого твердого тела.

Влияние внешнего потока и условий на бесконечности может происходить через начальные и краевые условия к полученным системам неявных дифференциальных уравнений.

#### Литература

- 1. Л.Д. Ландау, Е.М. Лифшиц. Теоретическая физика: Гидродинамика. Т. VI. М: Наука. 1986.
- $2.$ М. Л. Зайцев, В. Б. Аккерман. Труды 52-ой научной конференции МФТИ "Современные проблемы фундаментальных и прикладных наук": Часть VI. Аэромеханика и летательная техника. - М. МФТИ, 2009, C. 10-13.
- $3.$ М.Л. Зайцев, В.Б. Аккерман. Труды 53-ой научной конференции МФТИ "Современные проблемы фундаментальных и прикладных наук": Часть VII. Управление и прикладная математика. Том.3. -М.: МФТИ, 2010, С. 41-42.
- 4. М.Л. Зайцев, В.Б. Аккерман. Письма в ЖЭТФ, 92, № 11, С. 813-816 (2010)

 $(32)$ 

Красный

Отформатировано: Шрифт: 10 пт

Отформатировано: Шрифт: 10 пт,

полужирный, курсив, Цвет шрифта:

Отформатировано: Шрифт: 10 пт

Отформатировано: Шрифт: 10 пт
# Параллельная версия программы ММК

*Захаров А.В., ИБРАЭ РАН*

*Научный руководитель: д.т.н., с.н.с., зав. лаб. ИБРАЭ РАН Селезнев Е.Ф.*

Институт проблем безопасного развития атомной энергетики РАН

тел.: (495) 955-23-11, эл. почта: seleznev@ibrae.ac.ru

### **1. Введение**

MMK - программа для расчета ядерных реакторов методом Монте-Карло в многогрупповом приближении с индикатрисами рассеяния в Pn – приближении.

Стандарт на геометрический модуль обеспечивает не только выполнение им заданных функций, но и заменяемость модуля. Программа предназначена для расчета физических характеристик ядерного реактора в трехмерной геометрии. Рассчитываются следующие основные характеристики: эффективный коэффициент размножения; групповые потоки; плотность делений; групповые поглощения, деления и утечки, kэф.

Программный комплекс MMK связан с системой подготовки многогрупповых макроскопических констант CONSYST на базе БНАБ-93 . В составе CONSYST функционирует программа FORAN, которая переводит константы из внутреннего формата CONSYST в формат ANISN. Программа LAVA переводит константы из формата ANISN в формат рабочей библиотеки AMPX, которая непосредственно и воспринимается MMK.

В настоящее время комплекс MMK используется для исследовательских разработок в Физикоэнергетическом институте, г. Обнинск. В частности, широкое применение он нашел в планировании и интерпретации критических экспериментов на стенде БФС. Результаты верификации комплекса представлены в работах.

### **2. Описание программного комплекса**

Перечисленные выше вычисляемые характеристики являются линейными функционалами группового потока, удовлетворяющего интегральному уравнению:

$$
\times \left\{ \frac{\nu_{g}(\vec{r})\Sigma_{f,g}(\vec{r})}{\Sigma_{t,g}(\vec{r})} \times \Sigma_{t,g}(\vec{r}) \Phi_{g,N}(\vec{r}, \vec{\Omega}) = \frac{\nu_{g}(\vec{r})\Sigma_{f,g}(\vec{r})}{\Sigma_{t,g}(\vec{r})} \times \Sigma_{t,g}(\vec{r}) \right\} \frac{\nu_{g}(\vec{r})\Sigma_{f,g}(\vec{r})}{0} \times \left\{ \frac{1}{k_{eff}} \sum_{g' \in \mathcal{H}} \int \frac{\nu_{g'}(\vec{r} - x\vec{\Omega})\Sigma_{f,g'}(\vec{r} - x\vec{\Omega})}{\Sigma_{t,g'}(\vec{r} - x\vec{\Omega})} \times \Sigma_{t,g'}(\vec{r} - x\vec{\Omega}) \Phi_{g',N-1}(\vec{r} - x\vec{\Omega}, \vec{\Omega}') \chi(\vec{r} - x\vec{\Omega}, g' \to g) \frac{d\vec{\Omega}'}{4\pi} + \frac{1}{(1)}
$$
\n(1)

$$
+\sum_{g' \downarrow \pi} \int \frac{\Sigma_{s, g'}(\vec{r} - x\vec{\Omega}, g' \to g, \ \vec{\Omega}\vec{\Omega}')}{\Sigma_{t, g'}(\vec{r} - x\vec{\Omega})} \times \Sigma_{t, g'}(\vec{r} - x\vec{\Omega}) \Phi_{g', N}(\vec{r} - x\vec{\Omega}, \vec{\Omega}') d\vec{\Omega}'\Bigg\}
$$

Использованные в уравнении (1) обозначения вполне традиционны и не нуждаются в объяснении. Заметим лишь, что индекс N означает номер поколения (генерации), а форма записи уравнения отражает процедуру итераций по поколениям, применяемую в программе ММК .

#### **Таблица 1. Величины, которые позволяет получить программа ММК**

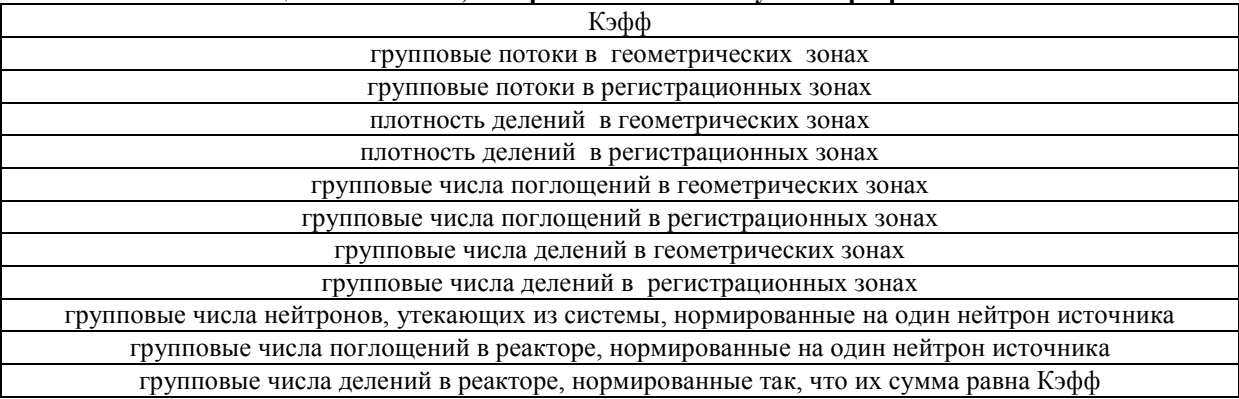

Для всех перечисленных вычисляемых величин, кроме групповых потоков, используется оценка по столкновениям. Для групповых потоков – оценка по пробегу. Наряду со значениями этих величин, вычисляется и статистическая погрешность – выборочное средне-квадратичное отклонение (абсолютное или относительное).

Программный комплекс MMK реализован в виде набора подпрограмм. Подпрограммы объединены в несколько библиотек. Для каждого геометрического модуля ММК существует своя библиотека.

К характерным особенностям модифицированной ММК относятся: гибкая структура вводимых данных; геометрические возможности, покрывающие потребности широкого класса реакторных систем; учет анизотропии рассеяния в Pn–приближении; использование дифференциального альбедо и ценностных весов для повышения расчетной эффективности; супергруппинг энергозависимой информации (макросечений и рассчитываемых величин); возможность рестарта задачи для продолжения или видоизменения расчета.

Геометрические возможности MMK таковы, что реактор любого типа может быть рассчитан, практически, без существенных геометрических приближений.

## **3. Параллельные вычисления на программе ММК**

### **3.1. Метод OpenMP**

Одним из наиболее популярных средств программирования для компьютеров с общей памятью, базирующихся на традиционных языках программирования и использовании специальных комментариев, в настоящее время является технология OpenMP. За основу берётся последовательная программа, а для создания её параллельной версии пользователю предоставляется набор директив, функций и переменных окружения.

Важным достоинством технологии OpenMP является возможность реализации так называемого инкрементального программирования, когда программист постепенно находит участки в программе, содержащие ресурс параллелизма, с помощью предоставляемых механизмов делает их параллельными, а затем переходит к анализу следующих участков. Таким образом, в программе нераспараллеленная часть постепенно становится всё меньше. Такой подход значительно облегчает процесс адаптации последовательных программ к параллельным компьютерам, а также отладку и оптимизацию.

С точки зрения задачи распараллеливания, разработчики программы рекомендуют рассмотреть данную блок-схему ММК.

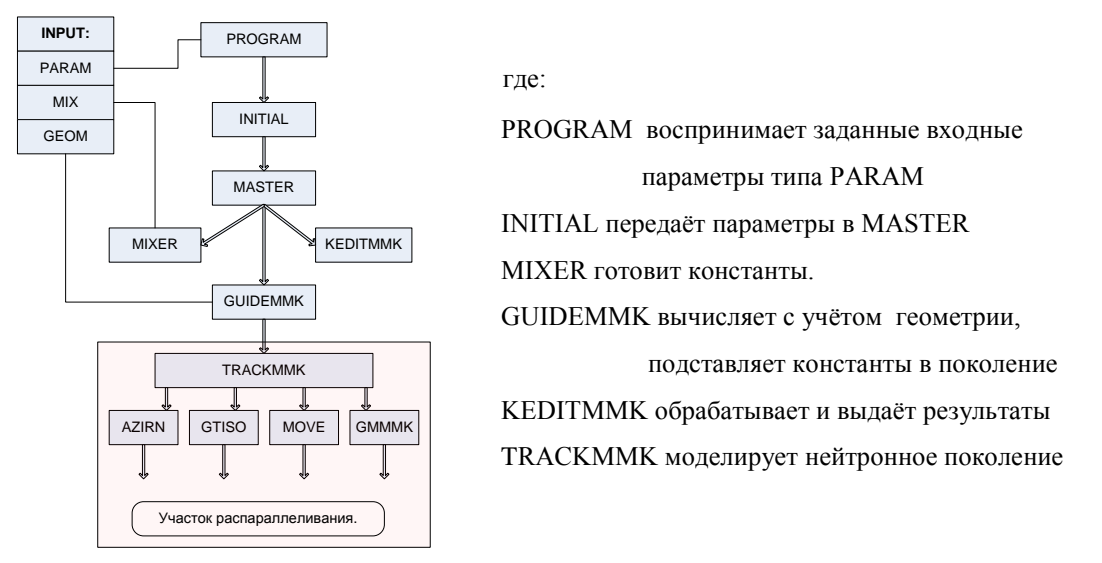

Рис.1. Упрощённая блок-схема программы относительно распараллеливания

Параллелить предполагается с помошью отдельного расчёта каждого поколения (группы поколений) на отдельном процессоре на этапе TRACKMMK. Это основная подпрограмма, посредством которой осуществляется управление расчётом и розыгрыш частиц поколения. Здесь производится оценка весового множителя для розыгрыша частиц, моделируется с помощью весового множителя рассеяние и поглощение, осуществляется занесение информации в нейтронный банк, прослеживание траекторий от точки рождения или столкновения до точки следующего столкновения (рассеяние, деление) или смерти нейтрона (русская рулетка), либо утечка. Из этой подпрограммы вызывается ряд дополнительных подпрограмм (см. схему), с помощью которых выполняются указанные действия. После завершения расчёта поколения GUIDEMMK заносит константы для следующего поколения и всё повторяется.

### 3.2. Метод распределения статистики

Данный метод распараллеливания основан на уменьшении общего времени счёта благодаря меньшему числу поколений в каждой из независимых нитей. Суммарное количество нейтронов в расчёте при этом остаётся прежним. Соответственно, на каждой нити будет в N раз меньше поколений, чем в общем расчёте, где N - число параллельных нитей. Оценка результата вычислений производится по итоговому выходному файлу. Он получается из N независимых файлов путём подсчёта средних значений искомых величин, а для оценки точности расчёта используется несмещённая оценка дисперсии для всех независимых нитей. Схематически это выглядит так:

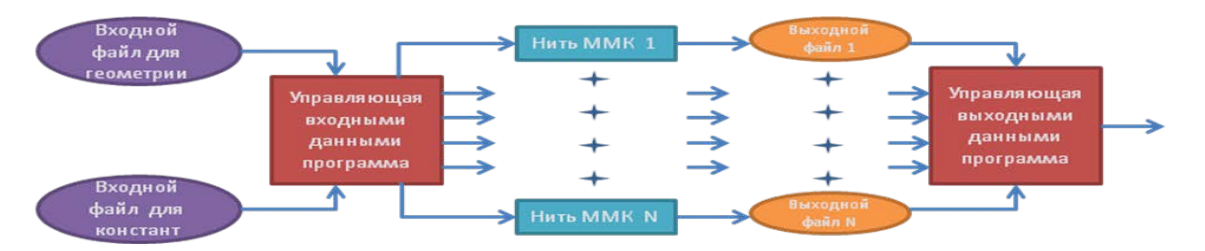

Рис. 2. Текущая схема распараллеливания программы

# **4. Заключение**

На данном этапе распараллеливания было достигнуто уменьшение времени счёта по сравнению с последовательной версией программы в 1.4 раза на двухъядерной машине при 2200 поколений и 10000 нейтронов в поколении. На восьмиядерной машине ускорение процесса достигло 2.5 раза при том же числе поколений.

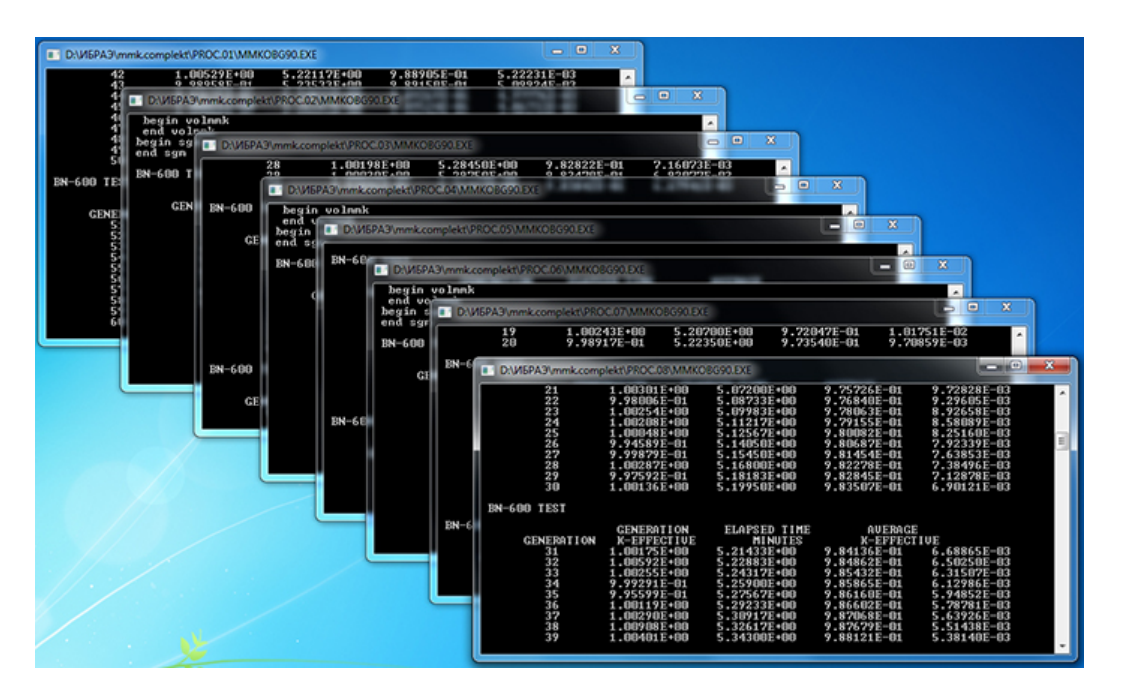

*Рис.3. Визуализация размножения на 8 нитей расчёта*

# **Литература**

- 1. А.А. Блыскавка, М.Н. Николаев, А.М. Цибуля. Программный комплекс ММК для расчёта ядерных реакторов методом Монте-Карло. ФЭИ,Обнинск, 2001.
- 2. А.С. Антонов. Параллельное программирование с использованием технологии OpenMP. МГУ, 2009.
- 3. В.В. Воеводин, Вл.В. Воеводин. Параллельные вычисления. БХВ-Петербург, 2002.
- 4. А.М. Горелик. Современный фортран для компьютеров традиционной архитектуры и для параллельных вычислительных систем. ИПМ им. Келдышева РАН, 2003.

# Оптимизация работ по отчетности по целевым показателям федеральной целевой программы «Обеспечение ядерной и радиационной безопасности на 2008 год и на период до 2015 года»

*Захарова О.Е., аспирант 2 года ИБРАЭ РАН Научный руководитель: д.т.н. Линге И.И.* тел: (495) 955-22-65 эл. почта: atoe@ibrae.ac.ru

# **1. Введение**

Федеральная целевая программа «Обеспечение ядерной и радиационной безопасности на 2008 год и на период до 2015 года» (далее – Программа) была утверждена постановлением Правительства Российской Федерации от 13 июля 2007 года № 444. Основной целью Программы является комплексное решение проблем обеспечения ядерной и радиационной безопасности в Российской Федерации, связанных с обращением с отработавшим ядерным топливом (далее – ОЯТ) и радиоактивными отходами (далее – РАО), выводом из эксплуатации ядерно - и радиационно опасных объектов (далее – ВЭ ЯРОО), совершенствованием систем, необходимых для обеспечения и контроля ядерной и радиационной безопасности, что приведет к исключению или минимизации воздействия радиации на персонал, населения и окружающую среду.

Ход реализации Программы оценивается на основе анализа значений целевых индикаторов (далее – индикаторов) и показателей Программы. Программой предусмотрены следующие целевые индикаторы (далее индикаторы):

- 1. Строительство и реконструкция объектов инфраструктуры по обращению с ОЯТ и РАО.
- 2. Вывод ЯРОО из эксплуатации и реабилитация территорий.
- 3. Создание и развитие Единой государственной автоматизированной системы контроля радиационной обстановки на территории Российской Федерации.
- 4. Степень достижения основной цели Программы.

### **2. Показатели, как составляющие целевых индикаторов**

Индикатор «Строительство и реконструкция объектов инфраструктуры по обращению с ОЯТ и РАО» отражает ввод в эксплуатацию новых и завершение модернизации существующих объектов инфраструктуры по обращению с ОЯТ и РАО в рамках реализуемых программных мероприятий. Индикатор складывается из двух показателей, представленных в таблице 1.

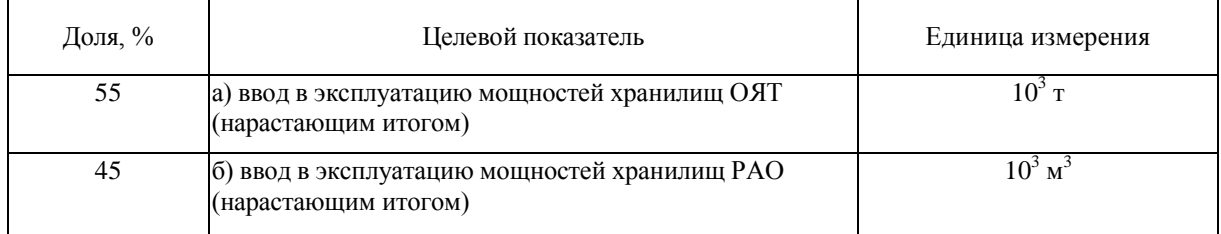

#### **Таблица 1. Составляющие целевого индикатора «Строительство и реконструкция объектов инфраструктуры по обращению с ОЯТ и РАО»**

Индикатор «Вывод ЯРОО из эксплуатации и реабилитация территорий» отражает результаты проведения программных мероприятий по проведению инвентаризации, подготовке к выводу и выводу из эксплуатации и ликвидации ЯРОО, переводу в безопасное состояние ОЯТ и РАО и реабилитации радиационно загрязненных территорий, включая дезактивацию зданий и сооружений. Индикатор рассчитывается по следующим целевым показателям, представленным в таблице 2.

| Доля,% | Целевой показатель                                                                                               | Единица измерения        |
|--------|----------------------------------------------------------------------------------------------------|--------------------------|
| 5      | а) проведение инвентаризации ядерно и радиационно<br>опасных объектов (нарастающим итогом)                       | штук                     |
| 25     | б) подготовка к выводу из эксплуатации ядерно и<br>радиационно опасных объектов (нарастающим итогом)             | штук                     |
| 30     | в) ликвидация ядерно и радиационно опасных объектов<br>(нарастающим итогом)                                      | штук                     |
| 15     | г) размещение отработавшего ядерного топлива в<br>объектах длительного хранения (нарастающим итогом)             | тонн                     |
| 15     | д) активность радиоактивных отходов, переведенных в<br>экологически безопасное состояние (нарастающим<br>итогом) | $10^{18}$ B <sub>K</sub> |
| 10     | е) реабилитация радиационно загрязненных территорий<br>(нарастающим итогом)                                      | $10^3 \text{ m}^2$       |

**Таблица 2. Составляющие целевого индикатора «Вывод ЯРОО из эксплуатации и реабилитация территорий»**

Индикатор «Создание и развитие Единой государственной автоматизированной системы контроля радиационной обстановки на территории Российской Федерации (ЕГАСКРО)» рассчитывается по показателям, представленным в таблице 3.

**Таблица 3. Составляющие целевого индикатора «Создание и развитие ЕГАСКРО»**

| Доля, % | Целевой показатель                                                                                                    | Единица измерения |
|---------|----------------------------------------------------------------------------------------------------|-------------------|
| 55      | а) создание и развитие ведомственных подсистем Единой<br>государственной автоматизированной системы контроля<br>радиационной обстановки на территории Российской<br>Федерации (нарастающим итогом) | штук              |
| 45      | б) создание и развитие региональных подсистем Единой<br>государственной автоматизированной системы контроля<br>радиационной обстановки на территории Российской<br>Федерации (нарастающим итогом)  | ШТУК              |

Все индикаторы рассчитываются по единой схеме Для расчёта индикатора в заданный год суммируют взятые с соответствующими весами (долями) отношения значений целевых показателей (далее показателей), составляющих индикатор в рассматриваемом году, к соответствующим значениям индикатора в последнем году реализации Программы. Формула расчёта показателя:

$$
I_{ij} = \sum_{k} a_{ik} \frac{P_{kj}}{P_{k2015}}
$$

где  $I_{ij}$  - значение  $i$  -го индикатора  $j$  -ом году;  $a_k$  - доля (вес)  $k$  -го показателя в расчёте  $i$  -го

индикатора; *Pkj* - значение *k* -го показателя в *j* -ом году; *Pk* <sup>2015</sup> - значение *k* -го показателя в последний год реализации Программы.

Индикатор «Степень достижения основной цели Программы» характеризует степень выполнения запланированных программных мероприятий. Рассчитывается в процентах как среднее арифметическое индикаторов 1-3:

$$
I_J = (I_{IJ} + I_{2J} + I_{3J})/3,
$$

где j – год.

### **3. Порядок определения отчетного значения целевого показателя**

Была определена и налажена процедура определения отчетного значения целевого показателя:

- 1. В начале отчетного года ИБРАЭ РАН, как организация, обеспечивающая организационное и техническое сопровождение Программы, разрабатывает, а Госкорпорация «Росатом» осуществляет рассылку организациям Госкорпорации «Росатом» – исполнителям работ форм отчетности по планируемым значениям целевого показателя:
	- в текущем году (с поквартальной разбивкой),
	- в году, следующем за отчетным годом,
	- на момент завершения мероприятия.
- 2. Организации Госкорпорации «Росатом» исполнители работ ежеквартально заполняют и до 10 числа месяца, следующего за отчетным кварталом, представляют в Госкорпорацию «Росатом» формы отчетности о достигнутых целевых показателях в отчетном квартале. В случае необходимости, планируемые в следующих кварталах значения показателей корректируются.
- 3. ИБРАЭ РАН на основании анализа форм отчетности, представленных организациями Госкорпорации «Росатом» - исполнителями работ, определяет интегральное значение целевого показателя, согласовывает интегральное значение целевого показателя с кураторами проводимых работ (проектными офисами Госкорпорации «Росатом»).
- 4. Государственные заказчики Программы до 20 числа месяца, следующего за отчетным кварталом, представляют государственному заказчику – координатору работ (Госкорпорация «Росатом») формы отчетности о достигнутых значениях целевого показателя. ИБРАЭ РАН осуществляет анализ и определяет достигнутое интегральное значение целевого показателя по мероприятиям, осуществляемым на организациях государственных заказчиков.
- 5. ИБРАЭ РАН определяет достигнутое значение целевого показателя в целом по Программе, передает в Госкорпорацию «Росатом» материалы для формирования обязательной государственной отчетности по форме №1-ФП (индикаторы).
- 6. Госкорпорация «Росатом» готовит государственную отчетность по форме №1-ФП (индикаторы) и в срок до 25 числа месяца, следующего за отчетным кварталом, представляет отчетность в Росстат.

### **4. Основные результаты работ за период 2008 – 2010**

Были разработаны формы отчетности о достигнутых и планируемых целевых показателях программных мероприятий. Формы рассылались в организации «Госкорпорации Росатом» - исполнители работ по Программе. При взаимодействии с организациями Госкорпорации «Росатом» были выявлены небольшие недочеты форм, все замечания были учтены при разработке нового варианта форм. Например, появилась разбивка показателя «Подготовка к ВЭ ЯРОО» на два показателя, характеризующих момент начала работ по ВЭ и момент завершения работ по ВЭ, что позволило снять большинство вопросов по ходу реализации мероприятий Программы на ряде предприятий. Ниже представлен пример новой формы.

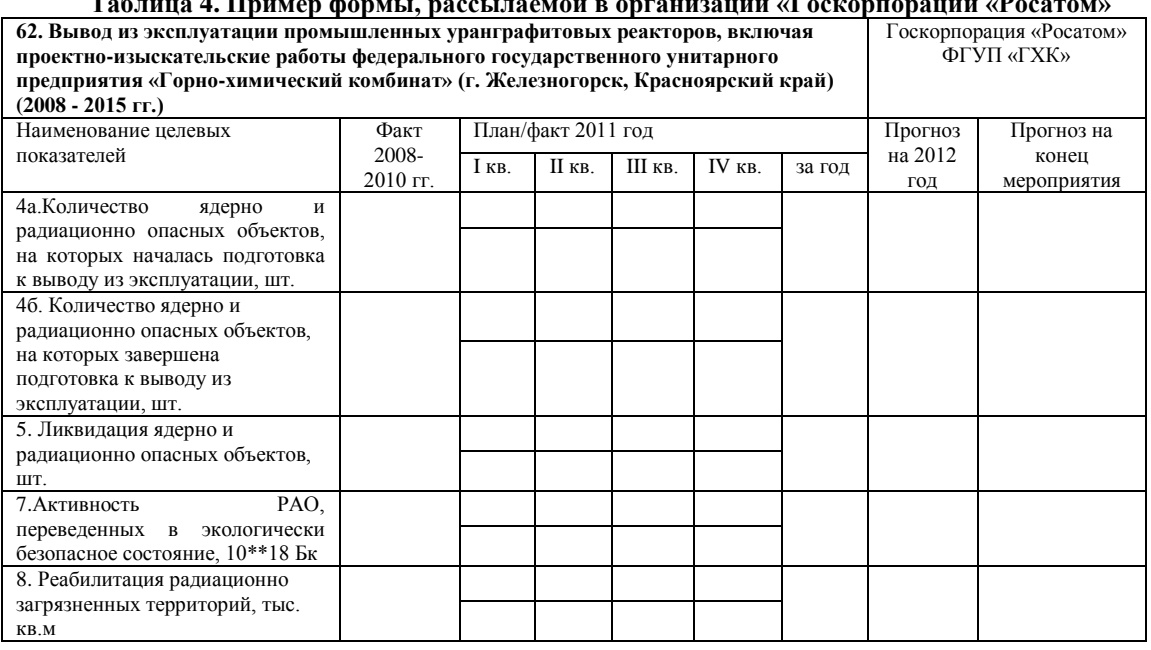

#### **Таблица 4. Пример формы, рассылаемой в организации «Госкорпорации «Росатом»**

Такая форма удобна с точки зрения наглядности представления информации, занесения информации в базу данных по экспертной поддержке реализации программных мероприятий и выгрузке из базы данных отчета об основных результатах реализации мероприятий Программы.

Накопленный положительный опыт реализации процедуры формирования отчетности в организациях Госкорпорации «Росатом» - исполнителях работ Программы позволил рассмотреть вариант подготовки отчетности по достигнутым и планируемым показателям по другим государственным заказчикам. В ИБРАЭ РАН были проанализированы и оценены показатели реализации Программы в организациях других государственных заказчиков, разработаны формы для рассылки государственным заказчикам. Такая рассылка позволит иметь в ИБРАЭ РАН информацию о каждом мероприятии Программы, для которого определен показатель, а не интегральные значения в целом по каждому государственному заказчику.

Предпринятые меры положительно скажутся на формировании обязательной государственной отчетности по реализации Программы, на подготовке материалов для корректировки существующей Программы и разработке следующей Программы, на оценке рисков невыполнения программных мероприятий, связанных с недофинансированием работы.

## **Литература**

1. Концепция федеральной целевой программы "Обеспечение ядерной и радиационной безопасности на 2008 год и на период до 2015 года".

# Оценка эффективности затрат на повышение надежности персонала АЭС

Иришкин М.М., студент 6 курса МФТИ

Научный руководитель: к.э.н., ст. преп. СПбГУЭФ Тихомиров Д.В.

эл. почта: mir@ibrae.ac.ru

## 1. Введение

Как известно, оценка надежности персонала является одним из самых туманных разделов обоснования безопасности АЭС, подверженной в наибольшей степени экспертным суждениям.

Существует большое количество методик анализа надежности персонала. Среди них метод SHARP (Процедура Систематического Подхода к Анализу Надежности Персонала), метод THERP (Technique for Human Error Rate Procedure), метод индекса вероятности успеха, а также его модифицированный вариант.

Согласно руковолству МАГАТЭ Safety Series 50-P-10 анализ надежности персонала должен выполняться с использованием метода SHARP.

В конкретных случаях для адекватного анализа применяются методы THERP (оценка всех доаварийных действий персонала), метод индекса вероятности успеха и его модифицированный вариант (оценка послеаварийных действий персонала).

В данной работе приводится изложение методики оценки эффективности затрат на повышение надежности персонала АЭС на основе метода индекса вероятности успеха. В силу секретности некоторой информации, а также отсутствии возможности общения с экспертами на АЭС, все изложение построено на теоретическом материале, однако, оно легко может быть адаптировано для конкретного случая и даже для другого метода анализа надежности персонала.

### 2. Метод индексации успеха

Метод индексации вероятности успеха (МИВУ) был разработан в 1984 году Эмбри и др. Основным предположением метода является зависимость вероятности ошибочного действия персонала в конкретной ситуации от влияющих на поведение факторов (ВПФ).

В нашей работе мы предполагаем, что существует пять факторов, влияющих на поведение:

- человеко-машинный интерфейс (ЧМИ);
- качество тренировки;
- интервал времени, который оператор имеет в своем распоряжении для того, чтобы принять решение и выполнить действие;
- качество и наличие инструкций;
- эффект сценария (рассматривает ли оператор аварийную ситуацию как тяжелую, трудную или нет).

Согласно МИВУ, на первом этапе каждому ВПФ присваивается вес. Сначала выбирается фактор, наиболее сильно влияющий на вероятность успеха в данной ситуации, и ему присваивается вес, равный 100 (в нашем случае таким фактором является ЧМИ). Затем выбирается второй по значимости фактор, которому присваивается вес относительно первого фактора и т.д. После присваивания весов всем факторам, назначенные веса нормируются на их сумму.

Затем каждому ВПФ присваивается рейтинг от 0 до 100. Рейтинг, равный 100, означает, что ВПФ настолько хорош, насколько это возможно с точки зрения его влияния на вероятность успеха.

После того, как веса и рейтинги присвоены, нормализованные веса и рейтинги перемножаются и суммируются. Полученная сумма равна индексу вероятности успеха (ИВУ).

ВПФ, присвоенные и отнормированные веса, а также рейтинги приведены в таблице 1.

|                         | Влияющий на<br>поведение фактор | Bec | Нормированный<br>вес | Рейтинг | Вес*Рейтинг |
|-------------------------|---------------------------------|-----|----------------------|---------|-------------|
| 1                       | Человеко-машинный<br>интерфейс  | 100 | 0.37                 | 80      | 29.63       |
| $\mathbf{2}$            | Качество тренировки             | 50  | 0.19                 | 40      | 7.41        |
| 3                       | Интервал времени                | 70  | 0.26                 | 10      | 2.59        |
| $\overline{\mathbf{4}}$ | Качество инструкций             | 30  | 0.11                 | 60      | 6.67        |
| 5                       | Эффект сценария                 | 20  | 0.07                 | 50      | 3.70        |
|                         | ИВУ                             |     |                      |         | 50.00       |

Таблица 1. Веса и рейтинги влияющих на поведение факторов

Существуют различные пути преобразования ИВУ в вероятность успеха (ВУ). В нашем случае мы предполагаем линейную зависимость между ВУ и ИВУ:

$$
\log BV = a \cdot MBV + b \tag{1.1}
$$

Коэффициенты а и b определяются из наличия двух задач, для которых известны вероятности успешного выполнения (или ошибки) и назначенные экспертами ИВУ. В таблице 2 приведены Вероятности ошибки и ИВУ.

Таблица 2. Значения вероятности ошибки и ИВУ для двух известных задач

| Задача | <b>BO</b> | $BY=1-BO$ | ИВУ |
|--------|-----------|-----------|-----|
|        | 0.001     | 0.999     |     |
|        | 0.01      | 0.99      |     |

Подставляя известные нам ВУ и ИВУ в уравнение (1.1) мы находим  $a = 6.55 \cdot 10^{-5}$  и b = -5.02  $\cdot 10^{-3}$ .

После нахождения коэффициентов мы можем найти ВУ для нашей задачи:

 $\log BV = 0.0000655 * 50 - 0.00502 = -0.00174$ 

 $BY = 0.996$ , соответственно, вероятность ошибки равна  $4.10^{-3}$ .

# 3. Анализ эффективности затрат на повышение надежности персонала

После изложения метод индекса вероятности успеха давайте введем функцию затрат. Предположим, что качество тренировки и качество инструкций мы можем улучшить, вложив дополнительные средства. Функции затрат (затраты приведены в условных единицах) от рейтинга можно получить исходя из следующих предположений. Примем начальные значения рейтинга равными 40 и 60 соответственно (как мы условились в предыдущем разделе). Это означает, что при нулевых дополнительных затратах именно такие значения рейтинга эксперты присваивают данным факторам при текущих условиях. Если мы вкладываем деньги в улучшение данных факторов, то мы предполагаем, что для того, чтобы рейтинг данных факторов был равен 100, нужны бесконечные затраты. Данная аппроксимирующая функция является гиперболической.

Таким образом,

$$
\log BV = a \cdot (w_1 \cdot r_1 + w_2 \cdot r_2(P) + w_3 \cdot r_3 + w_4 \cdot r_4(P) + w_5 \cdot r_5) + b,
$$

где w<sub>i</sub> – нормированный вес ВПФ (см. Таблица 1)

 $r_i(P)$  – рейтинг ВПФ.

Для факторов 1,3,5 рейтинг принят равным постоянным числам, приведенным в Таблице 1. Для факторов 2.4 рейтинг связан с затратами функциями, представленными на Графиках 1.2.

Коэффициенты а и b приведены в Таблице 2.

Функция S(P)=logBУ представлена на Рис. 1.

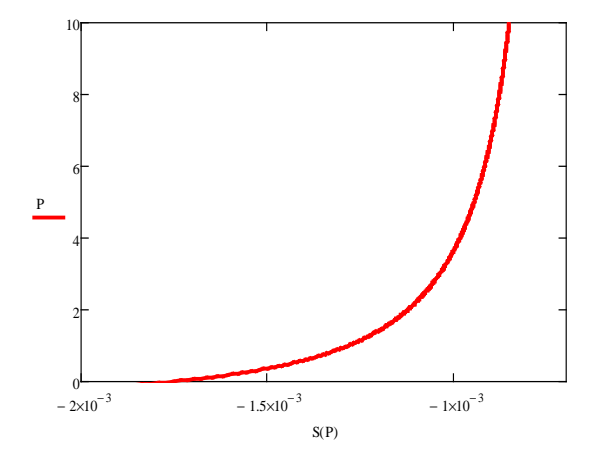

Рис. 1. Зависимость логарифма вероятности успеха от затрат

Для того, чтобы найти оптимальное решение, введем понятие эластичности.

Эластичность у по х на некотором отрезке есть процентное изменение у, равное  $\frac{(y_2(x) - y_1(x))}{(y_2(x) + y_1(x))/2}$ 

поделенное на процентное изменение x, равное  $\frac{(x_2 - x_1)}{(x_2 + x_1)/2}$ .

Эластичность в точке есть предел эластичности на отрезке при  $x_2 \rightarrow x_1$ .

Таким образом, для эластичности в точке мы можем записать

$$
E = \lim_{x_2 \to x_1} \frac{y(x_2) - y(x_1)}{x_2 - x_1} \cdot \frac{x_2 + x_1}{y(x_2) + y(x_1)}
$$

Пусть  $x_2 = x_1 + dx$ , тогда, предполагая непрерывность функции у(x), получаем

$$
E = y'(x_1) \cdot \frac{x_1}{y(x_1)},
$$

где у'(x<sub>1</sub>) – производная функции у(x) по х в точке x<sub>1</sub>.

Применяя полученное выражение для эластичности в точке к функции S(P), получаем функцию эластичности от затрат, изображенную на Рис. 2.

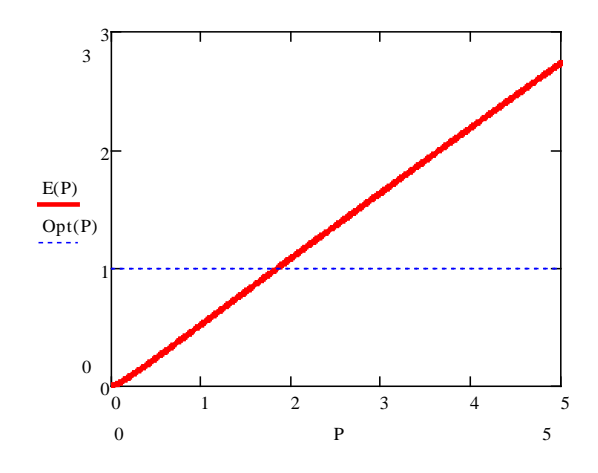

Рис. 2 Зависимость эластичности от затрат

Эластичность, отличающаяся от елиницы, означает, что относительный рост олного из параметров быстрее, чем относительный рост другого параметра.

Таким образом, оптимальным решением будет решение при эластичности, равной единице. Такое решение единственно при P<sub>onr</sub>=1.85.

Для Р<sub>опт</sub> нетрудно найти логарифм вероятности успеха, равный -0.001142. Таким образом, вероятность успеха равна 0.997, а вероятность ошибки равна 2.6 $\cdot$ 10<sup>-3</sup>.

## 4. Заключение

В данной работе была предложена методика расчета эффективности затрат на повышение надежности персонала АЭС применительно к методу индекса вероятности успеха. Данная методика может быть применена и к другим методам анализа надежности персонала. Хотя численные данные, использованные для иллюстрации применения методики, взяты, исходя из разумных предположений, а не реальных ситуаций, не представляется сложным построить модель, основываясь на реальных данных при их наличии.

# Исследование конденсационного режима работы модели парогенератора ВВЭР при низких концентрациях неконденсирующихся газов в парогазовой смеси

#### *Калякин Д.С., Морозов А.В.*

Государственный научный центр Российской Федерации – Физико-энергетический институт имени А.И. Лейпунского

тел: (48439) 9-86-86, эл.почта: dkalyakin@ippe.ru

# **1. Введение**

Существенные технологические отличия проекта "АЭС-2006" с пассивными системами безопасности от других проектов АЭС с ВВЭР обуславливают особенности протекания аварий с течами теплоносителя из первого контура реакторной установки и отказом активной части САОЗ.

В случае аварии с разгерметизацией первого контура реакторной установки система пассивного отвода тепла (СПОТ) обеспечивает перевод парогенераторов (ПГ) в режим конденсации пара. В результате конденсат из ПГ поступает в активную зону, обеспечивая её дополнительное охлаждение.

На работу парогенераторов в конденсационном режиме значительное влияние оказывает наличие неконденсирующихся газов (НГ) в первом контуре. Основными газами являются азот, растворённый в воде гидроаккумуляторов, а также газы, образующиеся в результате процессов радиолиза воды и разложения гидразингидрата. Накопление неконденсирующихся газов в трубчатке парогенератора приводит к ухудшению его конденсационной способности. Предусмотренные в проекте схемные решения позволяют обеспечивать отвод неконденсирующихся газов с парогазовой смесью (ПГС), поступающей из холодных коллекторов ПГ в объём гидроемкостей второй ступени (ГЕ-2).

Для экспериментальной проверки достаточности такого объёмного оттока смеси из ПГ в систему ГЕ-2 для поддержания необходимой конденсационной мощности в ГНЦ РФ-ФЭИ был сооружен крупномасштабный экспериментальный стенд ГЕ2М-ПГ.

На стенде было проведено исследование конденсационного режима работы ПГ при поступлении в трубный пучок смеси пара с неконденсирующимися газами и одновременным оттоком ПГС из холодного коллектора. В предыдущих экспериментах исследовалась работа модели ПГ при параметрах, соответствующих первой ступени системы ГЕ-2 [1]. Данные опыты были проведены при концентрациях неконденсирующихся газов и расходе оттока парогазовой смеси, соответствующих четвертой ступени расходной характеристики системы ГЕ-2. Данная ступень является самой длительной (56400 с) и характеризуется как минимальной газогенерацией в активной зоне, так и минимальным отводом парогазовой смеси в объём емкостей системы ГЕ-2. Целью экспериментов было определение достаточности такого оттока ПГС для поддержания необходимой конденсационной мощности.

### **2. Экспериментальная установка**

Стенд ГЕ2М-ПГ - крупномасштабная экспериментальная установка, предназначенная для исследования работоспособности пассивных систем безопасности. В состав стенда входят: модель парогенератора ВВЭР, бак-аккумулятор пара с системой подачи пара от ТЭЦ, имитатор теплообменника СПОТ, охлаждаемый технической водой. Высотные отметки размещения оборудования соответствуют проектным.

При разработке парогенератора для стенда за базовый аппарат был принят существующий парогенератор ПГВ-1000МКП ВВЭР. Площадь поверхности трубного пучка теплообменного аппарата, использовавшегося на стенде, в 48 раз меньше площади трубок натурного парогенератора.

На рисунке 1 приведена технологическая схема стенда ГЕ2М-ПГ с обозначением вспомогательных систем. Для проведения данной серии экспериментов была проведена модернизация стенда. В частности, установлен второй мерный бак для сбора конденсата из горячего коллектора модели ПГ, улучшена теплоизоляция трубопроводов и основного оборудования стенда, усовершенствована система сбора основных теплофизических параметров установки.

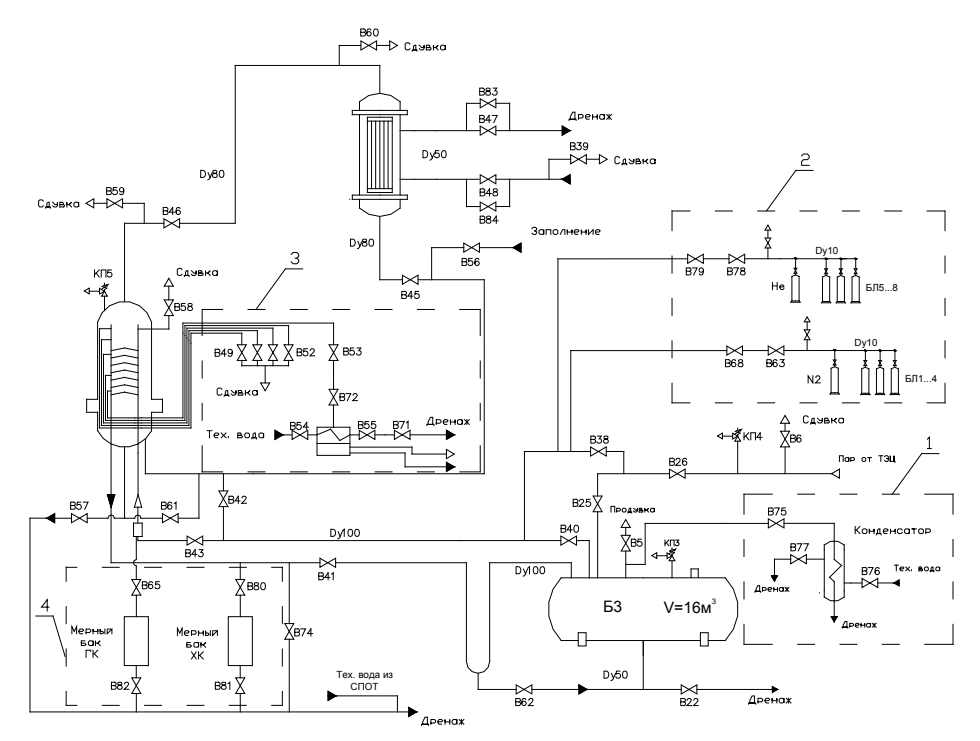

*Рис.1. Технологическая схема стенда ГЕ2М-ПГ. 1 - система поддержания давления стенда, 2 - система подачи неконденсирующихся газов,3 - система сдувки парогазовой смеси, 4 - система сбора конденсата*

Система поддержания давления стенда ГЕ2М-ПГ предназначена для обеспечения постоянства теплофизических параметров при проведении экспериментов. Основным элементом данной системы является конденсатор-теплообменник, оснащенный запорной и регулирующей арматурой. В ходе проведения экспериментов проводилась регулировка расхода пара из бака Б3 в конденсатор теплообменник. Изменение расхода пара давало возможность, как уменьшать, так и увеличивать величину давления на стенде. Использование данной системы позволяло поддерживать в ходе опытов давление с точностью ±6 кПа.

Для изучения влияния неконденсирующихся газов на конденсационную мощность модели ПГ на стенде ГЕ2М-ПГ реализована система подачи газа в первый контур стенда. Система состояла из двух каналов, позволявших вводить в контур два газа: азот и гелий, как отдельно, так и в составе смеси. В ходе эксперимента происходила подача НГ в первый контур стенда из трёх баллонов, в которых поддерживалось давление приблизительно на 0,3 МПа выше давления пара на стенде.

На стенде ГЕ2М-ПГ также предусмотрена система отвода парогазовой смеси из холодного коллектора ПГ. В состав системы входят: линия отбора парогазовой смеси, конденсатор, охлаждаемый технической водой, блок разделения конденсата, направляемого в мерный бак, и неконденсирующегося газа, а также запорная арматура. Все линии были теплоизолированы и обогревались с помощью охранных нагревателей, чтобы исключить конденсацию пара до подачи на регулирующую арматуру. В ходе опытов проводилась сдувка ПГС с отбора холодного коллектора модели ПГ, расположенного ниже трубчатки, на высотной отметке +6255 мм.

Основной целью проведения экспериментов являлось определение конденсационной мощности модели ПГ. Данная величина определялась как косвенно - исходя из данных, полученных от вихревого расходомера пара Метран-332 на входе в парогенератор, так и прямыми измерениями количества образующегося в трубчатке ПГ конденсата, с помощью входящей в состав стенда системы сбора конденсата.

### **3. Результаты экспериментальных исследований**

Программа экспериментов на стенде ГЕ2М-ПГ состояла из двух этапов: базовые эксперименты по исследованию конденсации пара в трубчатке ПГ в отсутствии НГ и эксперименты по изучению процессов конденсации пара в модели ПГ в присутствии НГ с одновременным отводом ПГС.

Опыты были проведены при следующих начальных условиях: давление первого контура  $P_1=0,35-$ 0,36 МПа, начальная конденсационная мощность ПГ  $N_{\text{non}}=148 \text{ }\text{KB}$ т. Величина расхода сдувки выставлялась перед подачей на стенд НГ. Её величина в экспериментах составила 0,033 л/с, что соответствует оттоку ПГС в объем емкостей системы ГЕ-2 на четвёртой ступени расходной характеристики. После стабилизации расхода сдувки на стенд начинали подаваться НГ с таким расходом, чтобы массовая концентрация в смеси поддерживалась на следующем уровне:  $C_{N2}=0.046$  г  $N_2/kr$  пара,  $C_{He}$ =0,008 г Не/кг пара.

На первом этапе исследований было получено стационарное состояние стенда при подаче в модель ПГ пара без неконденсирующихся газов. На рисунке 1 показано изменение конденсационной мощности в эксперименте без газов. Её среднее значение составило 148 кВт. На рисунке 2 показано изменение давления среды первого и второго контуров стенда в эксперименте на "чистом" паре. Как видно из рисунка, разность давлений между контурами в опыте составила 0,03 МПа.

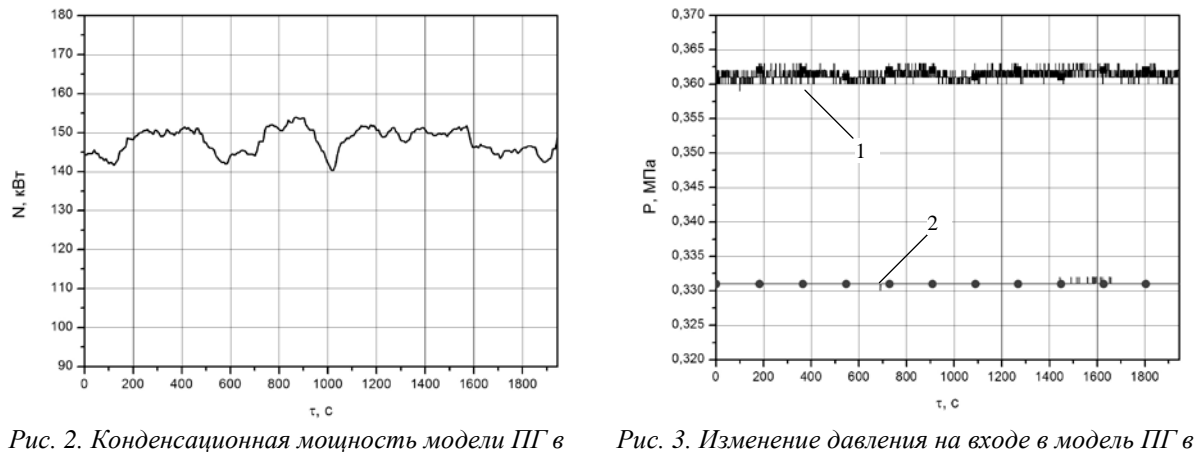

*эксперименте без газов*

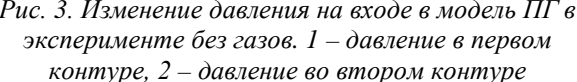

На втором этапе опытов было проведено исследование работы модели парогенератора ВВЭР в конденсационном режиме с параметрами, соответствующими четвертой ступени расходной характеристики системы ГЕ-2. Результаты эксперимента представлены на рисунках 4-5.

На рисунке 4 показана конденсационная мощность стенда после выхода в стационарный режим. Из рисунка видно, что значение мощности практически не изменилось, составив 146 кВт. Как видно из рисунка 5, величины давлений сред первого и второго контуров были стационарны, а их значения составили 0,362 и 0,315 МПа соответственно.

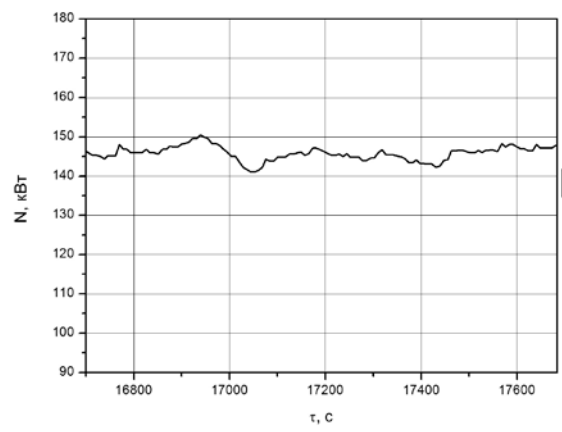

*Рис. 4. Конденсационная мощность ПГ в эксперименте с подачей газа и сдувкой парогазовой смеси.*

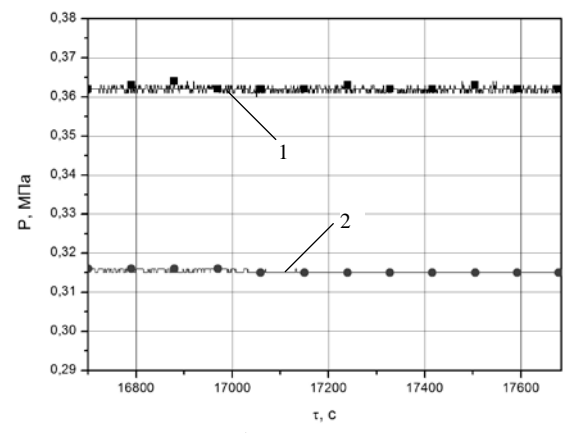

*Рис. 5. Изменение давления в эксперименте с подачей газа и сдувкой ПГС. 1 – давление в первом контуре, 2 – давление во втором контуре*

## **4. Заключение**

На сооруженном в ГНЦ РФ – ФЭИ крупномасштабном теплогидравлическом стенде ГЕ2М-ПГ была проведена серия экспериментов по исследованию работоспособности модели ПГ реактора ВВЭР в конденсационном режиме.

Проведёнными исследованиями доказана достаточность проектной величины расхода сдувки для обеспечения необходимой величины конденсационной мощности при работе с параметрами, соответствующими четвёртой ступени расходной характеристики системы ГЕ-2.

Полученные экспериментальные результаты имеют большое прикладное значение для обоснования работоспособности пассивных систем безопасности в реакторах ВВЭР нового поколения.

# **Литература**

1. А. В. Морозов, Д. С. Калякин, "Влияние работы пассивных систем безопасности на конденсационную мощность парогенератора реактора ВВЭР". Сборник трудов XI Школы Молодых Учёных ИБРАЭ РАН, Москва, 2010.

# Статистическая оценка максимальной температуры оболочек твэлов быстрого реактора, охлаждаемого водой сверхкритических параметров

*Карташов К.В., аспирант 3 года ФГУП «ГНЦ РФ – ФЭИ»*

*Научный руководитель: к.т.н. доц. Богословская Г.П.*

Государственный научный центр Российской Федерации – Физико-энергетический институт имени А.И. Лейпунского, г. Обнинск

тел: (48439) 9-49-04, эл. почта: kkartashov@ippe.ru

## **1. Введение**

Проблема повышения экономических и экологических показателей водоохлаждаемых реакторов может быть решена путем увеличения давления в контуре.

Основываясь на многолетнем опыте тепловой энергетики, ряде проектов АЭС, в настоящее время проводятся оценки физических и теплогидравлических характеристик реактора на быстрых нейтронах, охлаждаемого водой сверхкритических параметров (СКП).

Критическое давление воды 22,064 МПа. При больших давлениях отсутствует фазовый переход жидкость-пар. Тепло отводится в основном в области псевдокритической температуры, которая определяется как температура, соответствующая максимуму теплоемкости. Для сверхкритического давления в 25МПа эта температура ~ 385°С. При СКП отсутствует такое явление, как критический тепловой поток, который в ВВЭР (PWR, BWR) может привести к пережогу твэлов.

Повышение начальных параметров теплоносителя влечет за собой более жесткие требования к конструкции и материалам. Одной из задач, решение которой необходимо в первую очередь, является корректная оценка максимальной температуры оболочек твэлов, чтобы не допустить превышения допустимых эксплуатационных значений. Оценку максимальной температуры оболочек твэлов предпочтительнее проводить оценку базе поканального метода.

Максимальная температура оболочек твэлов формирует под воздействием всякого рода инженерных неопределенностей.

Причины этих неопределенностей многообразны. Это погрешности изготовления и сборки узлов реактора, погрешности расчетных формул, погрешности используемых экспериментально полученных зависимостей и констант, точность поддержания режимных параметров в условиях эксплуатации, методологические и метрологические погрешности, погрешности обработки данных и т.д.. Методы расчета случайных отклонений в активной зоне реактора постоянно совершенствуются, в том числе и для нового типа реакторов – реакторов на воде сверхкритических параметров.

Для проведения предпроектных расчетов крайне необходимо разработать процедуру статистической оценки влияния случайных отклонений параметров активной зоны на температуру оболочек твэлов.

## **2. Поканальный метод. Программа МИФ-СКД**

В рамках поканального метода решается система уравнений сохранения массы, импульса и энергии, записанных для элементарных ячеек, на которые разбивается сечение ТВС. Входными данными являются: геометрические параметры сборки и отдельного твэлов, распределение энерговыделения по длине и радиусу ТВС, расход теплоносителя.

Программа поканального теплогидравлического расчета, модифицированная для течения воды сверхкритических параметров в пучках стержней МИФ-СКД позволяет рассчитать температуру теплоносителя в любом сечении по высоте в каждой ячейке ТВС, температуру оболочки твэлов, распределение температуры чехла ТВС, учитывая при этом переменность свойств теплоносителя по длине ТВС, переменность скорости теплоносителя, неравномерность энерговыделения по длине и в поперечном сечении ТВС, наличие дистанционирующих устройств и другие факторы.

Закритическое давление снимает некоторые проблемы теплоотвода из реактора, присущие докритическому. В частности, при закритическом давлении отсутствует область совместного существования паровой и жидкой фазы - во всем используемом интервале вода представляется одной фазой, что позволяет проводить расчеты в гомогенном приближении.

Анализ гидравлического сопротивления и теплообмена в пучках стержней (с проволочной навивкой и без) с учетом влияния переменности свойств теплоносителя позволил разработать систему замыкающих соотношений. Так для неизотермического режима в работе [1] рекомендуется формула:

$$
\xi = \left[ \frac{0.55}{\lg \frac{Re_x}{8}} \right]^2 \left( \frac{\rho_w}{\rho_f} \right)_x^{0.2} \left( \frac{\mu_f}{\mu_{in}} \right)_x^{0.2} \left( \frac{\rho_f}{\rho_{in}} \right)_x^{0.1} \pm 20\% . \tag{1}
$$

Здесь индекс *in* указывает на то, что свойства берутся при температуре воды,  $f$  – при температуре пара,  $w$  – при температуре стенки,  $x$  – указывает на значения параметров в сечении, отстоящем от начала пучка на расстоянии х.

Согласно обработке данных единственного эксперимента на пучке из 7-и стержней с витыми ребрами при  $P=24.5$  МПа, опубликованных в [1], коэффициенты теплообмена подчиняются зависимости:

$$
Nu = 0.021 Re_x^{0.8} Pr_x^{0.7} \cdot \left(\frac{\rho_w}{\rho_f}\right)^{0.45} \left(\frac{\mu_f}{\mu_{in}}\right)^{0.2} \left(\frac{\rho_f}{\rho_{in}}\right)^{0.1} \left(1 + \frac{2.5}{\varkappa d_f}\right),\tag{2}
$$

точность формулы ± 20%.

Программа МИФ-СКД построена по блочному принципу, каждая подпрограмма позволяет решать отдельные подзадачи. В частности на каждом расчетном шаге для расчета свойств теплоносителя в зависимости от температуры используется «Система уравнений IAPWS-IF97 для вычисления термодинамических свойств воды и водяного пара в промышленных расчетах 1997 года» (Александров, 1998).

В результате расчета по программе в интересующем сечении по высоте могут быть выведены в виде картограмм следующие величины: энерговыделение твэлов; энерговыделение в каналах; скорость теплоносителя (относительная); температуры теплоносителя в каналах; максимальные температуры оболочек твэл (без факторов перегрева); максимальные неравномерности температуры по периметру твэл, температуры чехла ТВС и другие параметры.

### 3. Верификация результатов расчета

Подавляющее число опытов по изучению теплогидравлики воды при СКД были проведены на трубах. К сожалению, первичные данные единственных опытов на пучке стержней при сверкритическом давлении воды были утеряны, поэтому для верификационных расчетов были выбраны данные, полученные в ГНЦ РФ ФЭИ на круглой трубе. Опыты проводились на электрообогреваемой трубе внутренним диаметром 10 мм и длиной 1 и 4 м, установленной на стенде СКД [2].

Полученные в результате расчета распределения температуры оболочки твэлов пересчитывались на круглую трубу. Методика такого пересчета основана на анализе обширных экспериментов, выполненных в пучках различной геометрии для газов и неметаллических невязких жидкостей, и изложена в работе [3]

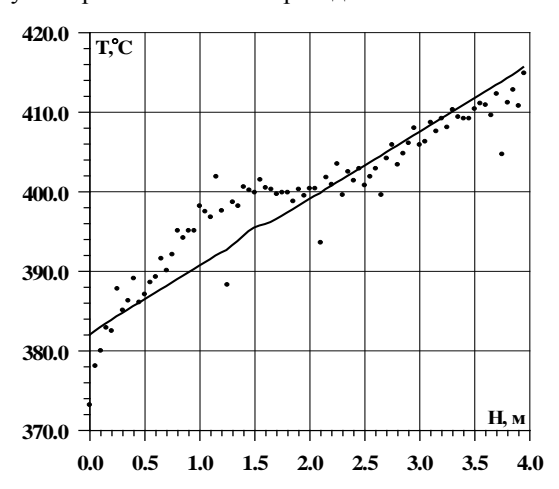

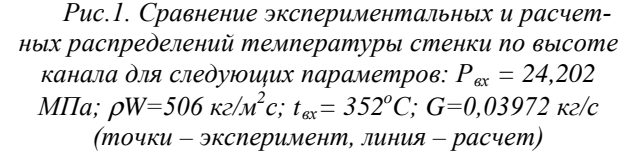

Сравнение опытных и расчетных данных для одного режима в соответствии с этой методикой представлено на Рисунке 1. Показано их удовлетворительное согласование.

Расчеты по программе МИФ-СКД сравнивались с данными первых экспериментов, проведенных в ГНЦ РФ ФЭИ на стенде сверхкритического давления с фреоном в качестве теплоносителя [4]. Также получено удовлетворительное согласие экспериментальных и расчетных данных.

# 4. **Расчет максимальной температуры оболочки с факторами перегрева**

Максимальная температура оболочек твэлов формируется под воздействием целого ряда инженерных неопределенностей.

Причины этих неопределенностей: погрешности изготовления и сборки узлов реактора; погрешности расчетных формул; погрешности используемых экспериментально полученных зависимостей и констант; точность поддержания режимных параметров в условиях эксплуатации; методологические и метрологические погрешности; погрешности обработки данных и т.д.

Фактор перегрева F – это случайная величина, характеризующая максимальное относительное отклонение некоторого параметра P , определяющего температуру (температурный перепад), от его номи-

нального значения, т.е. 
$$
F = \frac{\delta_P}{P_{\text{HOM}}}
$$
.

Метод статистических испытаний (метод Монте-Карло) применяется в случае, если зависимость температуры от определяющих параметров многомерна и нелинейна, а случайные отклонения параметров значительны по величине и имеют произвольные законы распределения.

Статистический расчет ТВС заключается в следующем:

- 1. Последовательно рассчитывается ряд вариантов температурного поля ТВС с распределенными случайным образом исходными параметрами
- 2. Результаты расчетов обрабатываются (находится математическое ожидание, дисперсии параметров и функции распределения.

Максимальное значение номинальной температуры внутренней поверхности оболочки твэла наиболее корректно рассчитывается как суперпозиция: среднего значения температуры теплоносителя в окружающих каналах, среднего по периметру оболочки температурного напора «стенка-жидкость», половины локальной неравномерности температуры по периметру оболочки, перегрева оболочки под дистанционирующей проволокой (если таковая имеется) и перепада температуры на оболочке топливного элемента:

$$
t_{o6} = t_{gx} + \overline{\Delta t}_{TH} + \overline{\Delta t}_{\alpha} + \frac{t_w^{max} - t_w^{min}}{2} + \Delta t_p + \Delta t_{o6}
$$
 (3)

Основываясь на методике, предложенной для быстрых реакторов, определено относительное влияние факторов перегрева на отклонение температуры теплоносителя [5].

$$
\delta_{1} = 1.2 \Delta t_{1} \sqrt{F_{B}^{2} + F_{G_{cop}}^{2} + 0.143^{2} \cdot F_{\nu}^{2} + 0.714^{2} \cdot F_{d_{2}}^{2} + 0.571^{2} \cdot F_{L}^{2} + 0.429^{2} \cdot F_{\gamma_{Na}}^{2} + 1.714^{2} \cdot F_{f}^{2} + F_{C_{p}}^{2} + 0.571^{2} \cdot F_{\Delta P}^{2}}
$$
\n
$$
\tag{4}
$$

Оценки вклада погрешностей в температуру теплоносителя приведены в Таблице 1.

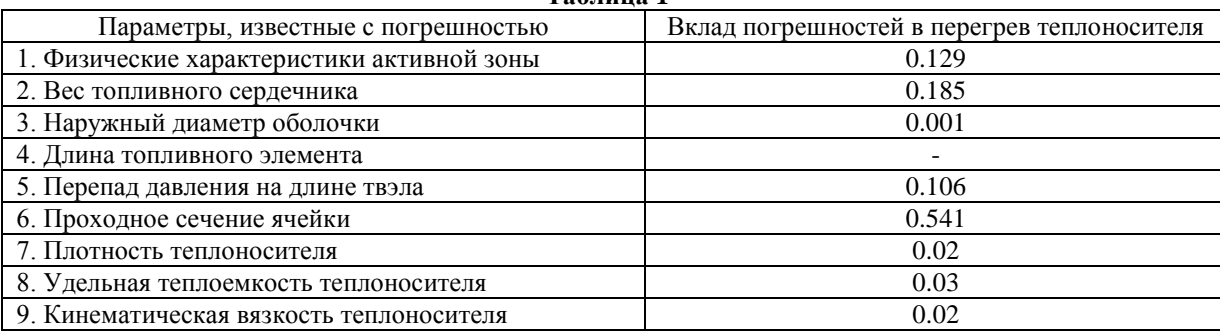

**Таблица 1**

Наиболее сильное влияние на отклонение температуры теплоносителя (следовательно и оболочки) сверх номинальной оказывает разброс гидравлических и физических характеристик топливной сборки и активной зоны (проходное сечение ячейки, вес топливного сердечника), вклад остальных параметров незначителен.

Согласно [5] распределение проходных сечений каналов реализуется по закону Вейбулла с использование генератора случайных чисел на отрезке от 0 до 1:

$$
\omega_{i} = \omega_{\min} + \omega_{p}^{\min} \cdot a \cdot \left( \ln \frac{1}{1 - \gamma} \right)^{1/b}
$$
 (5)

 $\omega_{\text{min}}$  – минимальное проходное сечении канала, реализующееся в данной сборке,  $\omega_{\text{p}}^{\text{min}}$  – минимально возможное расчетное проходное сечении канала, a, b – параметры распределения.

Энерговыделение твэлов распределяется по нормальному закону.

Предварительные оценки, сделанные по поканальной методике теплогидравлического расчета с использованием метода Монте Карло показали, что превышение максимальной температуры оболочек твэлов за счет случайных распределений параметров составляет около 54,7°C,  $\rm t_{\rm \sigma 60\pi} \cong 620^oC$ .

Данная работа выполнена в рамках государственного контракта от 23 апреля 2010 г № П230 в рамках реализации федеральной целевой программы «Научные и научно-педагогические кадры инновационной России» на 2009 – 2013 годы, по направлению «Ядерно-энергетические установки нового поколения» в рамках мероприятия 1.3.2 «Проведение научных исследований целевыми аспирантами».

### 5. **Заключение**

На базе поканального метода теплогидравлического расчета, реализованного в программе МИФ-СКД, разработана методика статистической оценки максимальной температуры оболочек твэлов в ТВС активной зоны реактора на сверхкритических параметрах воды.

Предварительный расчеты показали, что максимальная температура оболочек твэлов с учетом факторов перегрева не превышает допустимых значений для сталей, испорльзуемых в ТВС активных зон быстрых реакторов.

## **Литература**

- 1. Дядякин Б.В., Попов А.С. 1977. Теплоотдача и гидравлическое сопротивление тесного семистержневого пучка, охлаждаемого потоком воды при закритических параметрах состояния. Труды Всесоюзного Теплотехнического НИИ. № 11. 244-253.
- 2. Кириллов П.Л. и др. Исследования теплообмена к воде сверхкритических параметров в круглой трубе и пучках стержней, Препринт ФЭИ-3051, ГНЦ РФ ФЭИ, Обнинск, 2005.
- 3. Marcoczy G. Konvektive Warmeubertragung in langsangestromten Stabbundeln bei turbulenter Stromung. Warme- und Stroffubertrag. 1972. Bd.5. №4. S/ 204-212.
- 4. Шелегов А.С. и др. Экспериментальное исследование теплообмена в пучке из семи стержней при сверхкритических параметрах фреона-12, Препринт ФЭИ-3075, ГНЦ РФ ФЭИ, Обнинск, 2010.
- 5. Курбатов, Тихомиров «Расчет случайных отклонений температур в активной зоне реактора», препринт ФЭИ-1090, Обнинск, 1980.

# Массоперенос двухкомпонентной топливной смеси в аноде твердооксидного топливного элемента

*Касилова Е.В., м. н. с. ОАО «ВТИ»*

*Научный руководитель: к. ф.-м. н. Григорук Д.Г.*

ОАО «Всероссийский теплотехнический научно-исследовательский институт»

эл. почта: genevjeva@gmail.com

## **1. Введение**

Одно из активно развивающихся направлений мировой энергетики связано с разработкой гибридных энергоустановок, полученных объединением высокотемпературных топливных элементов с тепловыми двигателями. Такие установки характеризуются высокой эффективностью и улучшенными экологическими характеристиками. Наиболее перспективны для стационарной энергетики твердооксидные топливные элементы (ТОТЭ). Их достоинствами являются отсутствие жидкого электролита, увеличенный ресурс, устойчивость к каталитическим ядам и возможность использовать различные виды топлива.

Электрохимическая реакция в ТОТЭ протекает на границе электродов и электролита. К реакционным зонам топливо и окислитель подводятся через пористые электроды. Разность потенциалов между электродами в равновесном состоянии определяется термодинамикой протекающих в топливном элементе электрохимических реакций. Из-за диссипативных процессов различной природы напряжение на элементе оказывается ниже равновесного значения. Уменьшение напряжения на топливном элементе, обусловленное конечной скоростью переноса массы через электрод, называется концентрационной поляризацией. В современных конструкциях ТОТЭ с высокими рабочими плотностями тока концентрационная поляризация является преобладающим механизмом потерь [1]. Поэтому актуальны исследования процессов массообмена в электроде.

В настоящей работе рассмотрен массоперенос двухкомпонентной газовой смеси в пористом аноде и, на основе модели запыленного газа, рассчитано распределение концентраций газовых компонентов по толщине анода.

## **2. Постановка задачи**

Средний диаметр пор анода ТОТЭ составляет 0,1-10 мкм [2-4]. При характерных рабочих параметрах элемента – давление около 1 бара, температура 450-1000°С – длина свободного пробега молекул газа  $\lambda$  в электроде сопоставима с характерным размером его пор δ. При этих условиях перенос массы определяется как столкновениями молекул разных компонентов газа между собой, так и

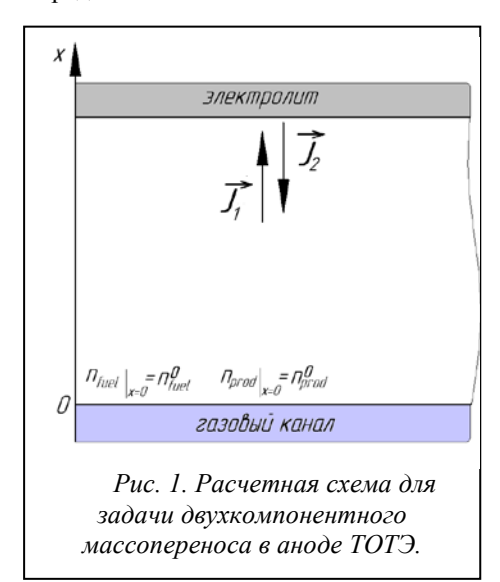

взаимодействием молекул каждого компонента со стенкой поры. Столкновения первого вида обуславливают бинарную диффузию, второго – кнудсеновскую (свободномолекулярную).

В настоящее время в ТОТЭ могут электрохимически окисляться с достаточной скоростью только два вещества – водород и монооксид углерода [5]. Несмотря на то, что в обоих случаях электрохимическая реакция протекает без изменения количества молей, в аноде может существовать градиент полного давления, обусловленный разными значениями коэффициентов кнудсеновской диффузии для разных веществ. Градиент полного давления приводит к движению газовой смеси как целого в соответствии с законом Дарси.

Рассмотрим одномерную задачу массопереноса в аноде в случае, когда топливо не разбавлено инертным компонентом. При этом будем пренебрегать краевыми эффектами и считать равномерным распределение концентраций по газовому каналу, подводящему топливо. Газовая смесь в этом случае состоит из двух компонентов. Концентрации топлива и продукта реакции на границе анода и газового канала считаем заданными. На границе анода и электролита считаем заданной плотность тока, которая через первый закон Фарадея определяет мольные потоки компонентов. Расчетная схема задачи приведена на рисунке 1.

### **3. Модель запыленного газа**

В общем случае перенос массы в аноде определяется тремя механизмами: бинарной диффузией, кнудсеновской диффузией и переносом под действием градиента полного давления. На сегодняшний день наиболее полной и точной моделью массопереноса в пористой среде, учитывающей все перечисленные процессы, является модель запыленного газа (DGM – dusty gas model) [6]. Пористая матрица считается газом, состоящим из тяжелых неподвижных молекул, равномерно распределенных в пространстве («пыль»). Свободномолекулярная диффузия в представлении DGM – это бинарная диффузия газовых компонентов в среде «пыль». Полный поток компонента определяется как сумма диффузионного потока и потока, обусловленного градиентом полного давления. Эта модель основана на кинетическом уравнении Больцмана и первом приближении метода Чепмена-Энскога [7].

Запишем уравнения DGM для анода ТОТЭ. Будем считать, что влиянием внешних сил (гравитация, инерция и т.п.), термодиффузией и бародиффузией можно пренебречь. При таких допущениях система уравнений переноса имеет вид [6]:

$$
\sum_{j=1}^{N} \frac{n_j \vec{J}_i - n_i \vec{J}_j}{n D_{ij}^{\text{eff}}} + \frac{\vec{J}_i}{D_{Kn_i}^{\text{eff}}} = -\vec{\nabla} n_i - \frac{n_i B}{\mu D_{Kn_i}^{\text{eff}}} \vec{\nabla} p
$$
(1)

где i=1,2,  $\vec{J}_i$  – мольные потоки компонентов,  $n_i$  – мольные концентрации компонентов, n – мольная концентрация смеси,  $D_{ij}^{eff}$  и  $D_{Kn_i}^{eff}$  – эффективные коэффициенты диффузии бинарной и кнудсеновской диффузии, учитывающие пористость среды ε и извилистость пор τ, B – проницаемость пористой среды, μ – динамическая вязкость газовой смеси, p – полное давление.

#### **3.1. Упрощенное решение**

Из-за нелинейности, обусловленной вторым слагаемым в правой части уравнений (1), решение этой системы в общем виде определяется только численно. Если градиентом давления можно пренебречь, то решение системы (1) имеет вид

$$
n_i(x) = n_i^0 - \frac{J_i}{D_i^{eqv}} x
$$
 (2)

где  $D_i^{\text{eqv}}$  – эквивалентный коэффициент диффузии i-го компонента:  $\frac{1}{D_i^{\text{eqv}}} = \frac{1}{D_{\text{Kn\_i}}^{\text{eff}}} + \frac{1}{D_{ij}^{\text{eff}}}$ 1 D 1 D  $\frac{1}{1-\epsilon} = \frac{1}{\sum_{\text{eff}}} + \frac{1}{\sum_{\text{eff}}}$ 

Градиентом полного давления в аноде заведомо можно пренебречь и использовать решение (2) в двух случаях:

1) при расчете концентрации компонента, мольная доля которого достаточно мала;

2) если существенна только бинарная диффузия:  $\lambda \ll \delta$ .

В остальных случаях влияние градиента полного давления на перенос массы в аноде ТОТЭ требует отдельного исследования.

#### **3.2. Решение с учетом градиента полного давления**

Система (1) может быть проинтегрирована при переходе к новым переменным

$$
X_1 = 1 + \frac{An}{D_{Kn2}^{eff}} + An_1 \left( \frac{1}{D_{Kn1}^{eff}} - \frac{1}{D_{Kn2}^{eff}} \right)
$$
 (3)

$$
X_2 = \frac{D_{Kn}^{eff}}{D_1^{eqv}} \left( 1 + \frac{An}{D_{Kn2}^{eff}} \right) + \frac{An_1 D_{Kn2}^{eff}}{D_{12}^{eff}} \left( \frac{1}{D_{Kn1}^{eff}} - \frac{1}{D_{Kn2}^{eff}} \right)
$$
(4)

В результате конечное выражение будет определять зависимость концентраций от координаты в параметрическом виде. Таким образом, найдено решение системы (1), справедливое при всех структурных параметрах и условиях работы ТОТЭ.

#### **3.3. Анализ результатов**

Полученное решение учитывает влияние кнудсеновской диффузии одного компонента на перенос другого компонента. Градиент полного давления оказывает на перенос массы в аноде тем более сильное влияние, чем выше пористость анода и извилистость его пор. Это объясняется тем, что с увеличением пористости резко возрастает проницаемость электрода, а увеличение извилистости приводит к уменьшению эффективных коэффициентов диффузии.

Различие между решениями с учетом и без учета градиента полного давления наиболее велико в определенном диапазоне диаметров пор анода. Это связано с тем, что коэффициент кнудсеновской диффузии компонентов пропорционален характерному размеру пор. Поэтому с увеличением диаметра пор возрастает разность скоростей диффузионного переноса компонентов и, следовательно, возрастает градиент давления в электроде, уравновешивающий эту разность скоростей. С другой стороны, с увеличением диаметра пор происходит переход из свободно-молекулярного режима, в котором перенос определяется кнудсеновской диффузией, к режиму бинарной диффузии. А в режиме бинарной диффузии градиента полного давления в аноде нет.

В смеси CO-CO<sub>2</sub> градиент давления ниже, чем в смеси H<sub>2</sub>-H<sub>2</sub>O, поскольку для CO и CO<sub>2</sub> коэффициенты кнудсеновской диффузии, обратно пропорциональные квадратному корню из молярной массы газа, различаются между собой меньше, чем для  $H_2$  и  $H_2O$ .

Расчеты, проведенные при характерных структурных параметрах анода и рабочих условиях ТОТЭ [2- 4], показывают, что для смеси CO-CO<sub>2</sub> различие между решением (2) для распределения концентраций,  $\tau$ , ноказывают, что для смеси СО-СО<sub>2</sub> различие между решением (2) для распределения концентрации,  $\vec{\nabla}$ р, и точным решением системы (1) не превышает 1%. Для смеси H<sub>2</sub>-H<sub>2</sub>O на границе анод-электролит различие между упрощенным и точным решениями не превышает 10%.

Характерный вид зависимостей концентраций газовых компонентов в аноде от координаты, приведен на рисунке. 2. Расчеты проведены двумя способами: с помощью упрощенного решения и с помощью точного.

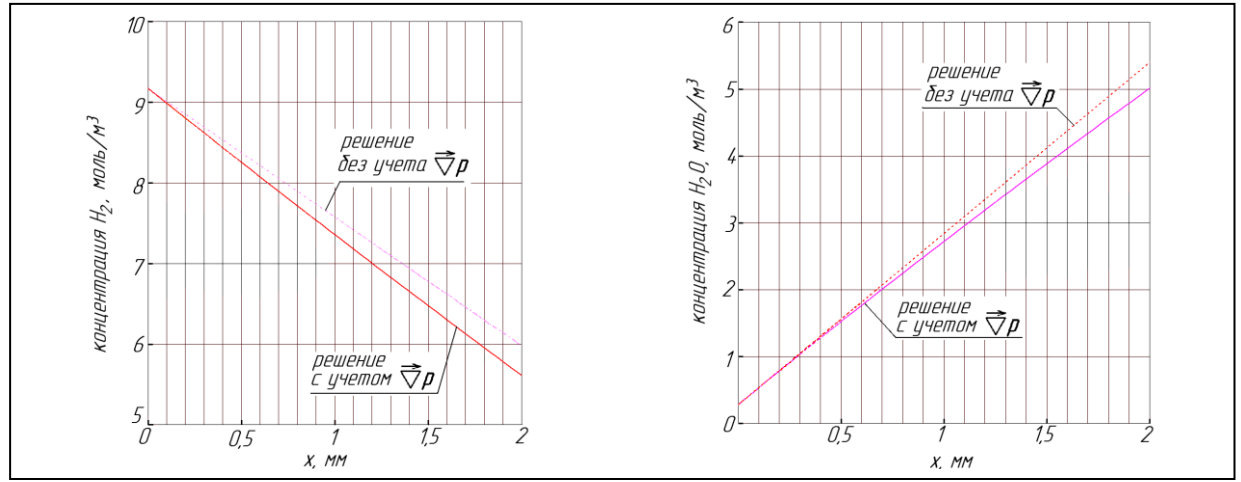

*Рис.* 2. Распределение концентраций по толщине анода ( $\varepsilon = 0.5$  т = 3;  $d_p = 1$  мкм, температура 1000 К, *давление водорода в газовом канале 0,97 бар, давление водяного пара 0,03 бара)*

Из доступных литературных источников известен единственный эксперимент [4], в котором измерялась концентрационная поляризация. Рабочие условия ТОТЭ, работающего на двухкомпонентной смеси, в этом эксперименте были следующими: топливо – СО, атмосферное давление, температура 750<sup>о</sup> С. Эксперименты проведены при трех значениях плотности тока.

При структурных параметрах ТОТЭ, использованного в работе [4], градиент давления практически не оказывает влияния на массоперенос в аноде. Распределения концентраций компонентов по толщине не оказывает влияния на массоперенос в аноде. Распределения концентрации компонентов по<br>анода, рассчитанные по упрощенному решению и по решению, учитывающему  $\vec{\nabla}$ р, совпадают.

Сопоставление с этим экспериментом расчетов упрощенной формуле приведено на рисунке 3. По оси абсцисс отложена мольная доля СО в смеси. По оси ординат – разность между концентрационной поляризацией η при данном значении массовой доли и значением концентрационной поляризации  $\eta_0$  при мольной доле СО в смеси, равной 0,64.

При низкой и средних плотностях тока расчетная зависимость хорошо согласуется с экспериментальной, а при высоких дает большую ошибку. Это связано с тем, что при высоких плотностях тока начинают играть большую роль неравномерности концентраций в газовом канале и использованное в работе одномерное приближение становится несправедливым [1].

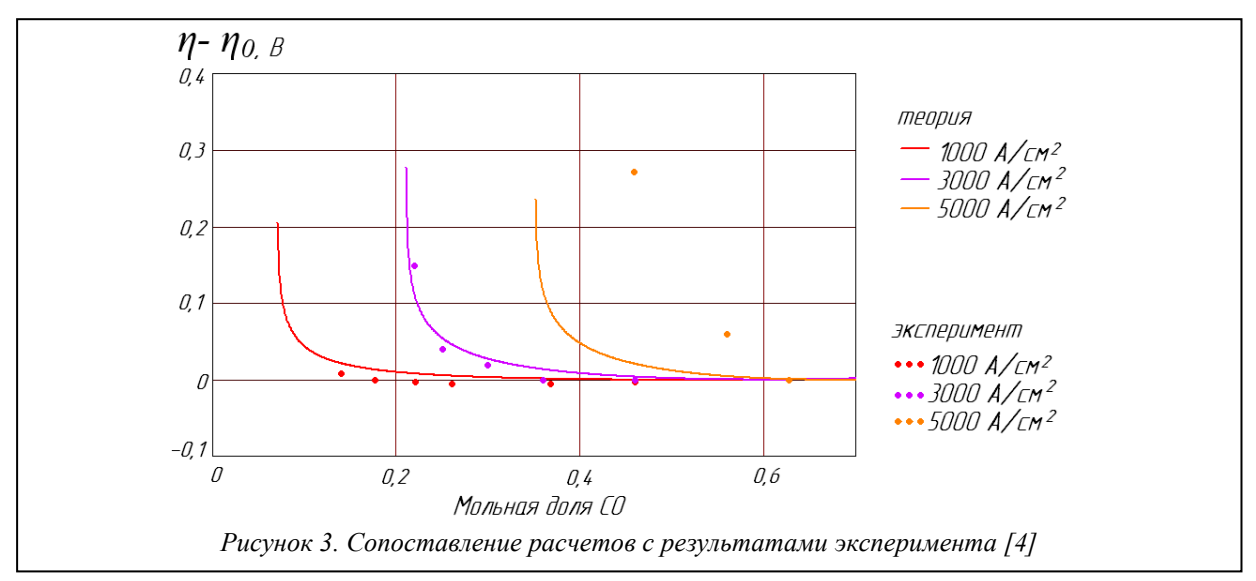

## 4. Выводы

В работе рассмотрен двухкомпонентный массоперенос в аноде ТОТЭ. Получена зависимость концентрации компонентов газовой смеси от коорлинаты лля лвух случаев:

- 1) влияние градиента полного давления на массоперенос в аноде пренебрежимо мало;
- 2) общий случай, когда влияние градиента полного давления существенно.

Для общего случая зависимость между концентрацией и координатой впервые получена в параметрическом виде. Установлено, что градиент полного давления влияет на массоперенос в аноде тем сильнее, чем выше пористость и извилистость пор анода, а также чем выше различие между мольными массами компонентов. Показано, что при характерных структурных параметрах и рабочих условиях ТОТЭ погрешность упрошенного решения не превышает 10%.

# Литература

- 1. Suwanwarangkul R. et al. Performance comparison of Fick's, dusty-gas and Stefan-Maxwell models to predict the concentration overpotential of a SOFC anode// Journal of Power Sources. 2003. Nº122. C. 9–18.
- 2. Grew K.N. et al. Characterization and analysis methods for the examination of the heterogeneous solid oxide fuel cell electrode microstructure. Part 1: Volumetric measurements of the heterogeneous structure// Journal of Power Sources. 2010. №195. C. 7930-7942.
- 3. Tsai C.-L. et al. Tortuosity in anode-supported proton conductive solid oxide fuel cell found from current flow rates and dusty-gas model// Journal of Power Sources. 2011. No196. C. 692-699.
- 4. Yakabe H. et al. Evaluation and modeling of performance of anode-supported solid oxide fuel cell// Journal of Power Sources. 2000. №86. C. 423-431.
- 5. Li C. at al. Elementary reaction kinetic model of an anode-supported solid oxide fuel cell fueled with syngas // Journal of Power Sources. 2010 No195. C. 2266-2282.
- 6. Перенос в пористых средах: модель запыленного газа / Мейсон Э., Малинаускас А., М.: Мир, 1986
- 7. Математическая теория процессов переноса в газах / Ферцигер Дж., Карпер Г. М.: Мир, 1976

# Разработка математической модели поиска распределения электронной плотности в графене: метод функционала плотности

*Киселев А.А. 1 , инженер ИБРАЭ РАН*

*Научный руководитель: д.ф.-м.н. проф. МФТИ Лозовик Ю.Е. 2*

<sup>1</sup>Институт проблем безопасного развития атомной энергетики РАН <sup>2</sup>Институт спектроскопии РАН Институт спектроскопии РАН

эл. почта: aak@ibrae.ac.ru

# **1. Введение**

За последнее время одной из самых популярных тем в физике конденсированных сред и мезоскопических систем стало изучение новой наноструктуры на основе углерода – графена.

Графен — монослой атомов углерода со структурой в виде пчелиных сот; из таких слоев, смещенных относительно друг друга, состоит графит. Графен обладает большой механической жесткостью ( $\approx 1$ ТПа) и высокой теплопроводностью  $\approx 5 \times 10^3 Bm \cdot \mu^{-1} \cdot K^{-1}$ . Огибающие функции для электронов вблизи дираковской точки подчиняются уравнению Дирака для эффективно безмассовых частиц, где роль скорости света играет фермиевская скорость электронов ~ *с* 300 . Параметр, определяющий роль корреляций в графене, есть отношение характерной энергии кулоновского взаимодействия к квантовой кинетической энергии  $r_s \approx 2$  для свободно подвешенного листа графена (либо  $r_s \approx \frac{2}{\varepsilon_0}$ , где  $\varepsilon_0$  –

диэлектрическая проницаемость окружающей графен среды). Таким образом, корреляции могут играть заметную роль в графене и управляться окружающей средой. Поэтому их следует адекватно учитывать, в частности, в расчетах графеновых наноструктур во внешних электрических полях. Наиболее удобным методом для подобных задач является метод функционала плотности Кона. Но поскольку эффективные (огибающие) волновые функции в графене (огибающие) подчиняются уравнению Дирака с нулевой эффективной массой, для электронов в графене следует развить ультрарелятивистское обобщение метода Кона.

Настоящая работа посвящена ультрарелятивистскому обобщению метода функционала плотности для эффективно "ультрарелятивистских" электронов и дырок в графене (точнее для огибающих блоховских функций в графене) и расчетам с помощью этого подхода профилей плотностей электронов и дырок во внешних полях. Данный метод позволяет проводить расчеты распределения электрондырочной плотности в графене при различных конфигурациях внешнего поля (что немало важно при расчете различных электронных устройств на основе графена).

# **2. Метод функционала плотности для безмассовых дираковских электронов**

В 1964 г. Хоэнберг и Кон [1] показали, что энергия любой электронной системы, которая находится в невырожденном основном состоянии во внешнем скалярном потенциале  $V(\vec{r})$ , есть однозначный функционал полной плотности числа частиц ( $n(\vec{r})$ ):

$$
E = E\left(n(\vec{r})\right) = \int V(\vec{r})n(\vec{r})d\vec{r} + F(n(\vec{r}))\tag{1}
$$

Здесь *F*  $[n(\vec{r})]$  – не зависящий от *V*( $\vec{r}$ ) функционал, точная аналитическая формула которого в общем случае неизвестна, но ее можно найти приближенно.

Поиск условного экстремума функционала  $E(n(\vec{r}))$  при условии постоянства числа частиц в системе эквивалентен нахождению безусловного экстремума функционала

$$
\Omega(\vec{r}) = E(n(\vec{r})) - \mu N = \int (\varepsilon(n(\vec{r})) - n(\vec{r})\mu) d\vec{r}
$$
\n(2)

(где  $\varepsilon(n(\vec{r}))$ - плотность энергии основного состояния). Вариация (2) по  $n(\vec{r})$  дает основное уравнение для нахождения плотности энергии основного состояния.

$$
\frac{\partial \varepsilon}{\partial n(\vec{r})} = \mu \tag{3}
$$

Величину  $\varepsilon$  в приближении локальной плотности (т.е. когда характерная длина неоднородности  $n(\vec{r})$ существенно меньше всех параметров задачи с размерностью длины) можно записать как сумму плотностей энергий:

$$
\mathcal{E} = \mathcal{E}_{kin} + \mathcal{E}_{ext} + \mathcal{E}_{d.c.} + \mathcal{E}_{exch} + \mathcal{E}_{corr} \tag{4}
$$

В правой части выражения (4) стоят, соответственно,  $\varepsilon_{kin}$  – плотность кинетической энергии,  $\varepsilon_{ext}$  – плотность энергии во внешнем потенциале,  $\varepsilon_{d.c.} + \varepsilon_{exch} + \varepsilon_{corr}$  – плотность энергии прямого и обменного взаимодействия и корреляционной энергии.

В приближении локальной плотности в каждой малой области системы, где плотность носителей заряда можно считать постоянной, заряды образуют ферми-газ, заполняя все состояния вплоть до локального уровня Ферми, и выражение для локальной плотности энергии совпадает с выражением для однородной системы с заменой плотности на ее локальное значение. В связи с тем, что закон дисперсии в графене - линеен и энергия Ферми (относительно так называемой точки Дирака) может принимать как

отрицательное, так и положительные значения, удобно ввести обозначение  $k_F = \frac{\varepsilon_F}{\hbar v}$ .

Теперь найдем все слагаемые соотношения (4) и получим конечное уравнение для локальной концентрации носителей заряда.

Определим плотность кинетической энергии электронов

$$
\varepsilon_{\scriptscriptstyle kin}(\vec{r}) = \frac{1}{S} \sum_{\vec{k},\gamma,s,t} \gamma \hbar v_F |\vec{k}| n_{\vec{k},\gamma,s,t} \,, \tag{5}
$$

где  $\vec{k}$  -импульс электронов и дырок,  $\gamma$ -индекс зоны в законе дисперсии, сумма по s- сумма по спинам, tиндекс соответствующей подрешетки,  $n_{\vec{k}, \gamma, s, t}$  определяется следующим образом:

$$
n_{\vec{k},\gamma,s,t} \Big|_{E_F>0} = \begin{cases} 1, |\vec{k}| < k_F(\vec{r}), \gamma = +1 \\ 1, |\vec{k}| < k_c(\vec{r}), \gamma = -1 \\ 0, \text{ is octanohhink} \text{ only} \\ 0, \text{ is octanohhink} \text{ only} \end{cases}
$$
\n
$$
n_{\vec{k},\gamma,s,t} \Big|_{E_F<0} = \begin{cases} 1, |k_F(\vec{r})| < |\vec{k}| < k_c(\vec{r}), \gamma = -1 \\ 0, \text{ is octanohhink} \text{ only} \end{cases}
$$
\n
$$
(6)
$$

здесь импульс обрезания  $k_c(\vec{r}) = \frac{2\sqrt{5}}{3} \approx 10^{-8} cm^{-1}$ -возникает из-за того, что число валентных электронов

на площади S конечно. Тогда из (5) можно получить выражение для  $\varepsilon_{\scriptscriptstyle kin}(\vec{r})$ 

$$
\varepsilon_{\scriptscriptstyle kin}(\vec{r}) = \frac{\hbar v_F \gamma}{6\pi} \left[ -k_c^3 + sign\left(k_F(\vec{r})\right) k_F^3(\vec{r}) \right] \tag{7}
$$

Взаимодействие с внешним полем определяется выражением (как и для плотности кинетической энергии):

$$
\mathcal{E}_{ext}(\vec{r}) = \frac{1}{S} \sum_{\vec{k},\gamma,s,t} (-|e|) \varphi_{ext}(\vec{r}) n_{\vec{k},\gamma,s,t} = -\frac{g|e|}{4\pi} \varphi_{ext}(\vec{r}) \left\{ k_c^2 + sign(k_F(\vec{r})) k_F^2(\vec{r}) \right\}
$$
(8)

Вклад прямого кулоновское взаимодействия можно вычислить в приближении Хартри

$$
\varepsilon_{d.c.}(\vec{r}) = en(\vec{r}) \int \frac{en(\vec{r}') d^2 r'}{\varepsilon_0 |\vec{r} - \vec{r}'|} =
$$
  
= 
$$
\frac{g^2 e^2}{16\pi^2 \varepsilon_0} \Big[ k_c^2 + sign(k_r(\vec{r})) k_r^2(\vec{r}) \Big] \int \frac{d^2 r'}{|\vec{r} - \vec{r}'|} \Big\{ k_c^2 + sign(k_r(\vec{r}')) k_r^2(\vec{r}') \Big\}
$$
(9)

Здесь  $\varepsilon_0$  – эффективная диэлектрическая проницаемость окружающей среды.

Обменное взаимодействие можно вычислить из вторично квантованного гамильтониана кулоновского взаимодействия. Плотность энергии получается путем усреднения гамильтониана системы, записанного в приближении локальной плотности.

$$
\varepsilon_{\text{exch}}(\vec{r}) = \varepsilon_{\text{exch}}^{(0)} - \frac{ge^2}{24\pi\varepsilon_0} k_F^3(\vec{r}) sign(k_F(\vec{r})) \left\{ \frac{3k_c}{k_F(\vec{r})} - \ln\left(\frac{\tilde{k}_c}{|k_F(\vec{r})|}\right) \right\}
$$
(10)

здесь  $\varepsilon_{\text{exch}}^{(0)}$  - член, не зависящий от  $k_F(\vec{r})$ ;

$$
\tilde{k}_c = 4k_c \exp\left(-\frac{4C+2}{\pi} - \frac{1}{6}\right)
$$
\n(11)

где  $c \approx 0.915$  - постоянная Каталана. Следует отметить, что выражение (10) - приближенное и справедливо только при условии малости  $k_F$  по сравнению с  $k_C$ 

Корреляционная энергия определяется путем суммирования диаграмм в приближении хаотических фаз, можно получить выражение для плотности корреляционной энергии (здесь используется малость  $k_F$  по сравнению с импульсом обрезания в валентной зоне):

$$
\varepsilon_{corr} \approx -C(a_2)\hbar v_F \left| k_F^3 \right| \ln \left( \frac{k_c}{k_F} \right). \tag{12}
$$

Здесь  $a_2 = \frac{ge^2}{\hbar v_r \varepsilon_0} = \frac{g\pi}{8} a_1$ , где  $a_1$ -эффективная константа взаимодействия.  $C(a_2) = 0.0138666$  для внешней

среды с диэлектрической проницаемостью  $\varepsilon_0 = 4$  (SiO<sub>2</sub>).

Подставив найденные выражения в (3) и исключая члены (постоянные величины), остающиеся при  $\varphi_{\text{ext}} = 0$  и  $n(\vec{r}) = 0$ , получим уравнение для определения локального распределения фермиевского импульса  $k<sub>F</sub>(\vec{r})$ :

$$
k_F(\vec{r}) + \frac{a_2}{4\pi} \int \frac{k_F^2(\vec{r}') \, \text{sign}(k_F(\vec{r}'))}{|\vec{r} - \vec{r}'|} d^2 r' + \frac{a_2}{4g} k_F(\vec{r}) \ln\left(\frac{k_c'}{|k_F(\vec{r})|}\right) - \frac{\varepsilon_0 a_2}{ge} \phi_{\text{ext}}(\vec{r}) - \frac{6\pi}{g} C(a_2) k_F(\vec{r}) \ln\left(\frac{k_c e^{-\frac{1}{3}}}{|k_F(\vec{r})|}\right) = 0 \tag{13}
$$

где  $k'_c = \tilde{k}_c e^{-\frac{1}{3}} = 4.4 \cdot 10^7 cm^{-1}$ .

Используемые при выводе 13 формулы по своей форме совпадают с формулами, представленными в работах [2,3,4]. В частности, если продифференцировать по  $n(\vec{r})$  в 13 член, отвечающий обменному взаимодействию, то получим в точности то же выражение, что и в работе [3], корреляционная энергия по своей форме совпадает с энергией, представленной в работе [4], обменная энергия совпадает с энергией, представленной в [2]. Уравнение 13 позволяет определить распределения локального уровня Ферми в графене, с учетом зависимости концентрации носителей от локального уровня Ферми можно определить распределение электронной плотности при различных конфигурациях внешнего скалярного потенциала, приложенного к листу графена.

### **3. Результаты расчетов для квадратичного внешнего потенциала**

Рассмотрим теперь результаты расчета с помощью уравнения (2.15) профилей распределения электронно-дырочной плотностей для квадратичного (рис.1) внешнего потенциала.

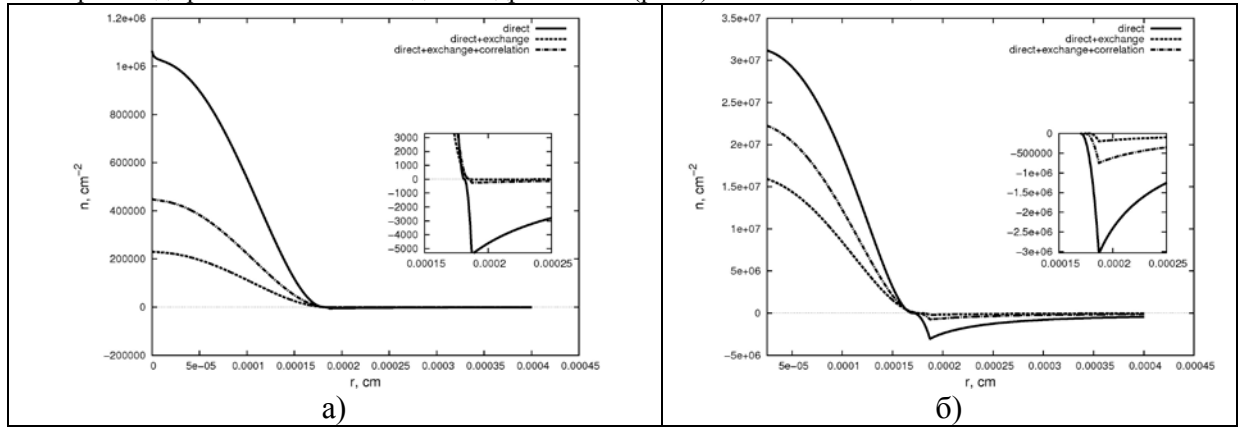

*Рис.1. Профиль распределения электронно-дырочной плотности при двух различных уровнях квадратичного внешнего потенциала:*  $U(r) = (-0.0065 \cdot (x * 10^5)^2 + 2.19) * 10^n \cdot \theta \left(-0.0065 \cdot (x * 10^5)^2 + 2.19\right)$ ,

*где* θ *- функция Хевисайда. Потенциал берется в единицах*   $v_F$  $\displaystyle \frac{\varepsilon}{\hbar v_{_F}}$ . Распределения электронной

*плотности для n равному 3 и 4 представлены на рис. 1а и рис. 1б соответственно. Здесь сплошная кривая – учет только прямого взаимодействия, пунктирная – учет прямого и обменного взаимодействия, штрих-пунктирная – учет прямой, обменной и корреляционной поправок. Отрицательная плотность соответствует распределению дырок, а положительная распределению электронов в листе графена.*

В рассмотренном примере поправки, вызванные квантовыми эффектами, имеют тот же порядок, что и учет только прямого кулоновского взаимодействия, что отличает графен от других материалов. Необходимо отметить, что в системе, представленной на рис. 1) на границе приложения потенциала возникает кольцо дырок – запирающий слой дырок (см. также [2]). При увеличении внешнего потенциала также увеличивается плотность дырок вокруг электронной капли.

### **4. Заключение**

В данной работе представлено обобщение метода функционала плотности эффективноультрарелятивистских электронов в графене, которое позволяет определить распределение электронов и дырок в системе во внешних электрических полях с учетом квантовых эффектов, связанных со спецификой вещества. Также рассмотрен пример по нахождению распределения электронно-дырочной плотности в электронных системах, созданных посредством приложения внешнего электростатического потенциала. Проведенные расчеты показали, что поправки, вызванные квантовыми эффектами, имеют тот же порядок, что и учет только прямого кулоновского взаимодействия, что отличает графен от других материалов. Представленный метод позволяет проводить расчеты распределения электрон-дырочной плотности в графене при различных конфигурациях внешнего поля (что немало важно при расчете различных электронных устройств на основе графена). Работа поддержана РФФИ.

## **Литература**

- 1. P. Hohenberg and W. Kohn, Phys. Rev. 136 (1964) B864
- 2. Marco Polini, Andrea Tomadin, Reza Asgari, and A.H. MacDonald // arXiv: 0803.4150v1 28 Mar 2008.
- 3. E. H. Hwang, Ben Yu-Kuang Hu, and S. Das Sarma. Density dependent exchange contribution to  $\frac{\partial \mu}{\partial n}$ and compressibility in graphene. arXiv:cond-mat/0703499v2 [cond-mat.mes-hall] 3 Dec 2007.
- 4. Y. Barlas, T. Pereg-Barnea, M. Polini, R. Asgari, and A.H. MacDonald, Phys. Rev. Lett. 98, 236601 (2007)

# Характерные особенности модели «ПРОЛОГ»: предварительное тестирование

*Киселев А.А. , инженер ИБРАЭ РАН*

*Научный руководитель: к.ф.-м.н. Богатов С.А.*

Институт проблем безопасного развития атомной энергетики РАН

эл. почта: aak@ibrae.ac.ru

### **1. Введение**

Программный комплекс «ПРОЛОГ» предназначен для оперативного прогнозирования радиационной обстановки при выбросах радиоактивных материалов на расстояниях до 10 км от источника во время аварии на АЭС и других ядерных объектах.

В настоящее время разработано значительное количество систем, предназначенных для прогнозирования распространения примесей в атмосфере (см. например программный комплекс «Zone» [1], программный комплекс «Чистый воздух - расчет рассеяния» [2], программные комплексы ИБРАЭ «TRACE» и «НОСТРАДАМУС» [3] и д.р.). Однако не во всех моделях производится расчет дозового воздействия, ряд моделей предназначены лишь для расчета допустимых выбросов постоянно действующих источников, ни в одном из перечисленных кодов не проводится расчет ожидаемой эффективности защитных мероприятий с точки зрения предотвращаемого ими дозового воздействия.

Основной задачей программного комплекса «ПРОЛОГ» является достижение разумного компромисса между простотой, наглядностью, минимумом необходимых исходных данных и точностью прогнозов с учетом реальных факторов, которыми обычно пренебрегают (полидисперсность загрязняющих веществ (ЗВ), влияние рельефа и застройки, учет истощения облака в процессе распространения и т.п.). Данное программное средство предназначено для оценок радиационной обстановки, ожидаемого облучения и эффективности защитных мероприятий при кратковременных выбросах радиоактивных веществ в атмосферу.

Настоящая работа посвящена тестированию программного комплекса «ПРОЛОГ» на реактивностной аварии ядерной энергетической установки атомной подводной лодки (ПЛА) первого поколения, произошедшей 10 августа 1985 г в бухте Чажма.

### **2. Описание методики расчета модели «ПРОЛОГ»**

#### **2.1. Общее описание модели**

Модель расчета программного комплекса «ПРОЛОГ» основана на рекомендациях РД 52.18.717-2009 [4] по применению локальной гауссовой модели в случае стационарных и однородных метеорологических условий в 10-километровой зоне от места аварии, которые используются для вычисления проинтегрированной по времени концентрации (ПВК) загрязняющего вещества (ЗВ) и плотности выпадений ЗВ на подстилающую поверхность. Для определения начальных параметров, используемых при расчете распространения радионуклидов в атмосфере, и для оценки дозового воздействия используется ряд дополнительных расчетных модулей, основанных на современных подходах к определению параметров распространения и актуальных в настоящее время дозовых коэффициентах. Кроме того в программном комплексе «ПРОЛОГ» предусмотрена возможность корректировки целевых функций вдоль выбранной оси с учетом орографии местности.

Как известно, в гауссовых моделях предполагается, что рассеяние в атмосфере неоседающего ЗВ по горизонтали и вертикали происходит по нормальному закону распределения при постоянных направлении и скорости ветра и условиях сохранения устойчивости атмосферы в течение времени переноса. Для учета ряда важных физических процессов, влияющих на перенос, рассеяние и осаждение ЗВ вводится ряд поправок и инструментов, помогающих вычислять начальные данные для модели распространения:

- скорость ветра на заданной высоте (*U h*( ) ) [5];
- высота подъема облака выброса  $(h_0)$  [6];
- виртуальный источник (вычисляется поправка к начальной координате источника выброса  $(x, y)$ ;
- учет влияния отдельно стоящих зданий [7];
- скорость осаждения примеси (вычисляется  $V<sub>d</sub>$  скорость сухого осаждения примеси и  $V<sub>R</sub>$  скорость гравитационного оседания примеси) [8];
- учет орографии местности [9];
- учет полидисперсности ЗВ [8].

Следует отметить, что модель программного комплекса «ПРОЛОГ» позволяет проводить расчеты как для мгновенного источника ЗВ (время действия источника  $t<sub>s</sub>$  < 3 мин.), так и для источника длительного действия ( $t_{s} > 3$  мин.).

Ниже представлена процедура, реализующая расчет распространения примеси вдоль заданной оси для аварии на ПЛА, произошедшей в бухте Чажма. Поскольку рельеф вдоль распространения ЗВ сильно неоднородный (на рис 1.а изображен профиль высот вдоль направления распространения примеси), для более корректной оценки процесса распространения ЗВ будет использоваться методика, учитывающая орографию местности.

### **2.2. Модель переноса радионуклидов в атмосфере с учетом орографии местности**

Методика расчета переноса ЗВ вдоль заданной оси с учетом орографии местности взята из работ [9,14]. Данная методика применяется для уточнения результатов расчетов по гауссовой модели вдоль некоторой оси, проходящей через местоположение источника при мгновенном выбросе в атмосферу. Проинтегрированная по времени концентрация (  $q_{\text{IBK}}$  ) может быть записана в виде:

$$
q_{\text{IBK}}(x, z, t) = \begin{cases} 0 & \text{if } t < \frac{x - x_s}{U} \\ Q \cdot F(R) \cdot G(R, z) & \text{if } t > \frac{x - x_s}{U} \end{cases}
$$
(1)

Здесь U - скорость ветра на высоте выброса (м/с), R – расстояние от источника до рецептора  $(x + x_s)^2 + y^2$ , Q - активность 3B, поступившего в атмосферу,  $G(x, y, z)$  - фактор разбавления 3B в атмосфере ( $\pi^{-3}$ ), F(x) = f<sub>V<sub>a</sub></sub>(x) · f<sub>w</sub>(x) · f<sub>r</sub>(x) - функция обеднения источника за счет сухого осаждения  $(f_{v_a}(x))$ , вымывания осадками  $(f_w(x))$  и радиоактивного распада  $(f_r(x))$  (см. [4]). Функции  $f_{v_a}(x)$  и G(x, y, z) с учетом орографии местности могут быть записаны в виде:

$$
f_{\text{Vd}}(R) = \exp\left[-\sqrt{\frac{2}{\pi}} \cdot V_d \cdot \int_0^{x-x_s} \frac{\exp\left(-\frac{(h-V_R \cdot (\chi - x_s)/U)^2}{2\sigma_z^2 (\chi - x_s)}\right)}{U(\chi) \cdot \sigma_z (\chi - x_s)} d\chi\right]
$$
(2)

где  $\sigma_z$  – стандартное отклонение для концентрации в вертикальном направлении,  $U(\chi)$  - орографическая скорость ветра [10];

$$
G(R, z) = \frac{e^{-\frac{(z-h(R))^2}{2\sigma_z^2(R)}} + e^{-\frac{(z+h(R))^2}{2\sigma_z^2(R)}}}{2\pi \cdot \Delta\theta \cdot R \cdot \sigma_z(R) \cdot U(R)}
$$
(3)

здесь ∆θ - ширина сектора в радианах (0,3927), h(R) - высота облака над поверхностью земли.

Основным отличием от стандартных подходов [4] в данном случае в формуле (2) – скорость ветра U, зависящая от уклона местности вносится под интеграл, а вместо параметра дисперсии  $\sigma_y$  в формуле (3) используется ширина сектора с углом  $\Delta\theta = 22.5^0$ .

#### **2.3. Модель подъема облака**

По данным [11] авария на ПЛА в бухте Чажма сопровождалась двумя вспышками самоподдерживающейся цепной реакции взрывного типа с примерным количеством  $10^{20}$  и 6 $10^{18}$  ядерных делений соответственно. Более поздние данные [12] рекомендуют принимать в качестве максимального числа делений при подобных авариях  $510^{18}$  делений. В данной работе на основе экспертных оценок и результатов рассмотрения реактивностных аварий в работе [13] число делений принято равным  $10^{19}$  при температуре перегрева испарившейся воды 1500 К.

С учетом энергии, затраченной на парообразование, внутренняя энергия облака составит 1.9  $\cdot 10^8$  Дж. Скорость ветра при этом равна 5 м/с, категория устойчивости атмосферы по Пасквиллу определяется как D [11]. Расчет высоты подъема облака при таких параметрах дает примерно 317 м.

#### **2.4. Учет полидисперсности загрязнителя**

Поскольку ЗВ при рассматриваемом типе аварии в основном состоит из перегретого водяного пара, то в качестве первого приближения распределение по размерам капель воды при конденсации можно принять соответствующим распределению капель воды в устье градирни (см. таблицу 1 [15]).

| таолица 1. глассовое распредсление по размерам канслв воды в устве градирии [10]. |               |                     |               |  |  |
|-----------------------------------------------------------------------------------|---------------|---------------------|---------------|--|--|
| Диапазон диаметров,                                                               | % общей массы | Диапазон диаметров, | % общей массы |  |  |
| мкм                                                                               |               | мкм                 |               |  |  |
| $10-30$                                                                           | 13,8          | 150-180             | 3,8           |  |  |
| $30 - 50$                                                                         | 28,8          | 180-210             | 3,0           |  |  |
| 50-70                                                                             | 13,4          | 210-300             | 5.3           |  |  |
| 70-90                                                                             | 8,9           | 300-500             | 3,6           |  |  |
| 90-110                                                                            | 6,2           | 500-1000            | 4,4           |  |  |
| 110-130                                                                           | 4,2           | 1000-1400           | 1,2           |  |  |
| 130-150                                                                           | 3,4           |                     |               |  |  |

**Таблица 1. Массовое распределение по размерам капель воды в устье градирни [15].**

### **3. Предварительное тестирование**

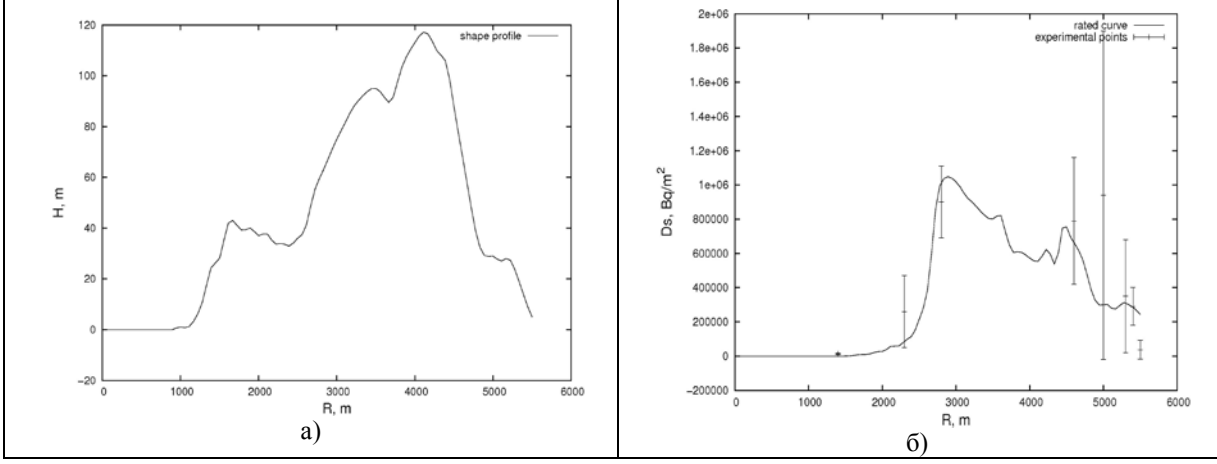

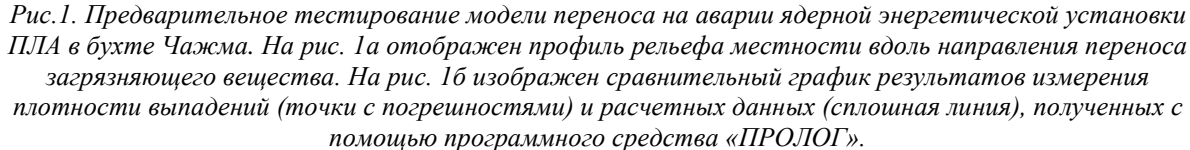

Тестирование проводилось по результатам сравнения расчета плотности выпадений <sup>60</sup>*Co* на оси следа для аварии в бухте Чажма с результатами, приведенными в [14]. На рис 1.б приведен сравнительный график зависимости суммарной плотности выпадений для фракций с размерами менее 150 мкм <sup>60</sup>*Co* на оси следа распространения облака ЗВ. Как видно из графика, качественная картина плотности выпадений совпадает с экспериментально измеренными значениями [11] в пределах погрешности.

## **4. Заключение**

В данной работе представлены основные положения, заложенные в модели программного комплекса «ПРОЛОГ». Основное отличие от существующих систем – возможность оценки ожидаемого облучения и эффективности защитных мероприятий при кратковременных выбросах радиоактивных веществ в атмосферу, а также использование наиболее современных методик для определения поправок гауссовой модели распространение загрязняющего вещества. Проведен тестирующий расчет аварии ядерной энергетической установки на атомной подводной лодке в бухте Чажма. Расчет с помощью представленной модели качественно совпал с результатами измерений, проводимыми вдоль оси следа облака загрязняющего вещества. Несомненным преимуществом использованного подхода представляется то, что учет в орографии местности и полидисперсности выпадений, позволил получить совпадение расчетных и экспериментальных данных при минимуме дополнительных предположений об источнике в отличие от ранее используемых моделей (см., например [11]). Основным фактором неопределенности в приведенных оценках является целесообразность учета грубодисперсной (> 150 мкм) примеси. Экспериментальных данных, представленных в [11] для этого недостаточно, но данный вопрос планируется проработать в ближайшем будущем.

# **Литература**

- 1. Экологический программный комплекс для персональных ЭВМ. Теоретические основы и руководство пользователя ЭПК «Zone», под ред. Гаврилова А.С. - СПб: Гидрометеоиздат, 1992.-168с
- 2. Сайт гильдии экологов www.ecoguild.ru/products.html (19.12.2010)
- 3. Сайт ИБРАЭ РАН http://www.ibrae.ac.ru/content/view/286/312/ (21.12.2010)
- 4. Методика расчета рассеяния загрязняющих веществ в атмосфере при аварийных выбросах. РД 52.18.717-2009. Обнинск, ООО «ПРИНТ-СЕРВИС» - 2009.
- 5. Руководство по установлению допустимых выбросов радиоактивных веществ в атмосферу (ДВ-98). Минатом России, Госкомэкология России, Москва, 1999
- 6. Беликов В.В., Головизнин В.М., Семенов В.Н., Сороковикова О.С., Стародубцева Л.П., Фокин А.Л. Инженерная методика расчета конвективного подъема струи аварийного выброса. Труды ИБРАЭ РАН. Вып. 9: Моделирование распространения радионуклидов в окружающей среде, ИБРАЭ, 2008 – сс. 22-40.
- 7. Ионизирующие излучения, радиационная безопасность. Методические указания по расчету радиационной обстановки в окружающей среде и ожидаемого облучения населения при кратковременных выбросах радиоактивных веществ в атмосферу. Технический документ МПА-98. Минатом России, Москва – 1998.
- 8. Итоговый отчет по договору №2-10(316)-1-1802/1985-5-96/2008 от 01.04.2008 «Разработка математической модели для расчетов процессов осаждения загрязнителя на горизонтальные и вертикальные поверхности с учетом трехмерного распространения загрязняющей примеси». РФЯЦ-ВНИИЭФ, ИТМФ, Саров-2008.
- 9. User's guide for the Industrial Source Complex (ISC3) dispersion models. Volume II description of model algorithms. EPA-454/B-95-003b. US Environmental Protection Agency, September 1995.
- 10. Расчет допустимых выбросов радиоактивных веществ с атомной станции в атмосферу. Методические указания. Мэдбиоэкстрем, Гидромет, концерн «РОСЭНЕРГОАТОМ». Москва – 2004.
- 11. Арутюнян Р.В., Данилян В.А., Высоцкий В.Л., Гичев Д.В., Киселев В.П., Максимов А.А., Павловский О.А., Саркисов А.А., Токарчук Д.Н. Анализ и оценка радиоэкологических последствий ядерной аварии в бухте Чажма. Препринт ИБРАЭ, №IBRAE-98-09, Москва, 1998 – 63 с.
- 12. Сивинцев Ю.В. Число делений при аварии 1985 г. на атомной подводной лодке в бухте Чажма. Атомная энергия, т. 89, вып. 5, сентябрь 2000. – с. 256
- 13. Nuclear Fuel Behaviour under Reactivity-initiated Accident (RIA) Conditions. State-of-the art Report 2010. NEA/CSNI/R(2010)1. Organisation for Economic Co-operation and Development, Nuclear Energy Agency, Committee on the Safety of Nuclear Installations, 2010.
- 14. Расчет допустимых выбросов радиоактивных веществ с атомной станции в атмосферу. Методические указания. Мэдбиоэкстрем, Гидромет, концерн «РОСЭНЕРГОАТОМ». Москва – 2004.
- 15. Cooling Tower Drift Dye Tracer Experiment. Environmental System Corporation, PPSP-CPCTP, 1977.

# Моделирование процессов кипения натрия в канальном двухжидкостном приближении на основе кода СОКРАТ-БН

*Кудашов И.Г., Лежнин С.И., Усов Э.В.*

Новосибирский филиал Института проблем безопасного развития атомной энергетики РАН

тел.: +7-952-948-88-34, эл. почта: ivan.kudashov@gmail.com

## **1. Введение**

Поскольку процессы кипения натрия сопровождают большинство сценариев запроектных аварий на реакторах типа БН, адекватность модели кипения натрия является условием правильного обоснования их безопасности.

Двухжидкостное приближение для моделирования процессов кипения в каналах широко используется по причине относительной простоты реализации и хорошего соответствия расчетов, проведенных с использованием данного приближения, опытам. Кроме того, на данный момент существует большое количество методик, позволяющих обойти присущие данному приближению ограничения.

В двухжидкостном приближении для двухфазного течения в канале для каждой из фаз записываются уравнения сохранения массы, импульса и энергии. При этом важной составляющей данного приближения является выбор системы замыкающих соотношений для межфазного обмена массой, импульсом и энергией. В программе СОКРАТ-БН [1] замыкающими соотношениями задаются межфазные взаимодействия, такие как межфазный тепломассообмен и межфазное трение, взаимодействия фаз со стенками каналов (трение о стенки каналов, местные сопротивления, теплообмен со стенками) и тепловыделение в теплоносителе.

### **2. Замыкающие соотношения**

Система замыкающих соотношений в двухфазной области непосредственно связана с картой режимов течения натрия. Карта режимов течения строилась на основании анализа существующих и применяющихся в современных кодах режимных карт и анализа экспериментальных работ по кипению натрия.

В коде СОКРАТ-БН рассматривается четыре режима течения, причем два из них отвечают однофазным режимам – течению жидкого и газообразного натрия. В двухфазной области выделяют два режима течения – докризисный (кольцевой) и закризисный, переходящий в режим течения газообразного натрия. Похожие режимные карты используются в коде THERMIT-6S[2] и коде COREMELT.

Процессы кипения возможны в кольцевом и закризисном режимах течения натрия. Ниже приведены замыкающие соотношения, которые используются в этих режимах. При расчета скорости межфазной поверхности в кольцевом и закризисном режимах течения предполагается равенство скорости межфазной поверхности и скорости жидкой фазы. Обоснование данного предположения дано в работе [3] при условии, что для натрия плотность жидкой фазы намного больше плотности газовой. Для расчета силы трения жидкости и газа с межфазной поверхностью используется корреляции Уоллиса, предложенная в работе [4].

Способ расчет трения двухфазного потока со стенками был предложен в работе Локкарта и Мартинелли [5]. Эта модель лучше всего подходит для описания движения парожидкостной смеси при раздельном режиме течения фаз. В данной работе для расчета перепада давления в двухфазном потоке используется параметр  $\varphi^2$  (параметр двухфазности), учитывающий рост сопротивления трения в двухфазном потоке по сравнению с потоком жидкости. Для вычисления параметра двухфазности  $\varphi^2$  в программе СОКРАТ-БН на основе анализа различных соотношений выбрана корреляция Леви  $[6]\phi^2 = \frac{1}{\sqrt{2}}$  $\phi^2 = \frac{1}{(1-\alpha)^2}$ −α .

### **3. Расчет экспериментов с кипением натрия**

Для проверки правильности выбора внедренных в теплогидравлический модуль кода СОКРАТ-БН замыкающих соотношений для двухфазного течения был произведен расчет известных экспериментов [7,8]. Эти эксперименты в силу простой внутренней геометрии позволяют при их моделировании проводить анализ используемых замыкающих соотношений.

Первый из смоделированных экспериментов - эксперимент по течению кипящего потока жидкого натрия в обогреваемом канале [7], в котором измерялись перепад давления и положение точки закипания. При анализе составляющих перепада давления в эксперименте в двухфазной области показано, что основной вклад вносит перепад давления за счет трения со стенкой, все остальные вклады не существенны. Таким образом, данный эксперимент позволяет проанализировать верность заложенных в программный теплогидравлический модуль замыкающих соотношений для трения со стенкой

На рис.1 - 4 представлено сравнение результатов расчета перепада давления по коду СОКРАТ-БН с данными эксперимента [7]. При этом было проведено два расчета с использованием двух различных корреляций для вычисления параметра двухфазности – формулой Леви и корреляцией Котовского  $(\log \varphi = 0.1046(\log X)^2 - 0.5098\log X + 0.6252)$ . Корреляция Котовского получена путем аппроксимации экспериментальных данных. Как видно из графиков, формула Леви лучше подходит для расчета трения со стенкой в двухфазной области при высоких паросодержаниях. Кроме того, формула Леви более универсальна, так как выведена из общих физических соображений.

На [Рис.](#page-106-0) 6 представлено сравнение результатов расчета перепада давления по коду СОКРАТ-БН с данными эксперимента [7]. Причем расчет велся только с применением формулы Леви.

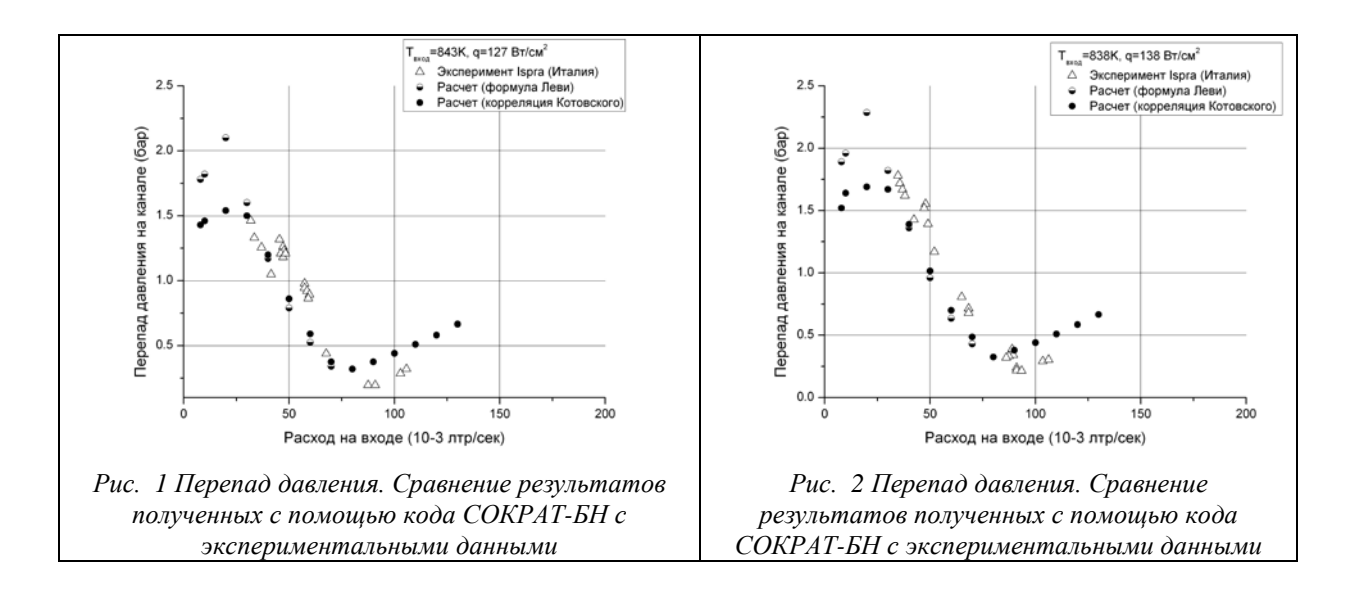

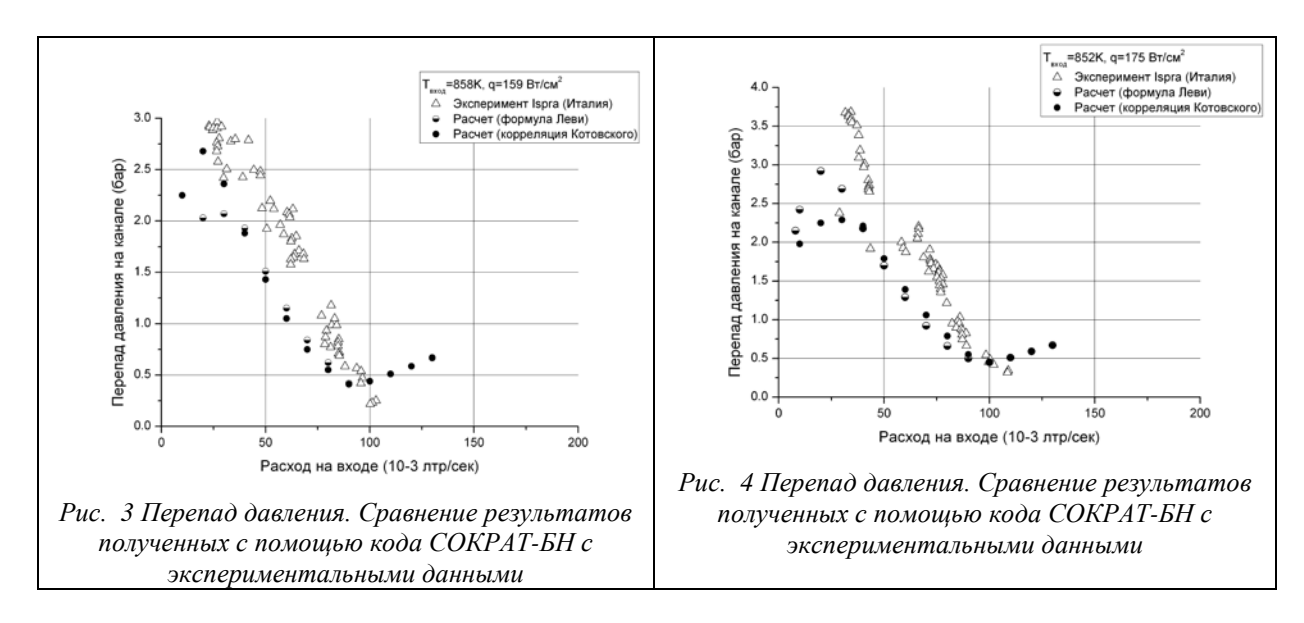

На [Рис.](#page-106-1) 5 представлена зависимость координаты точки закипания от скорости теплоносителя, определенная экспериментально и с помощью численного расчета. Из приведенных на [Рис.](#page-106-1) 5 зависимостей видно, что результаты численного расчета, проведенного по коду СОКРАТ-БН, хорошо согласуются с экспериментальными данными.

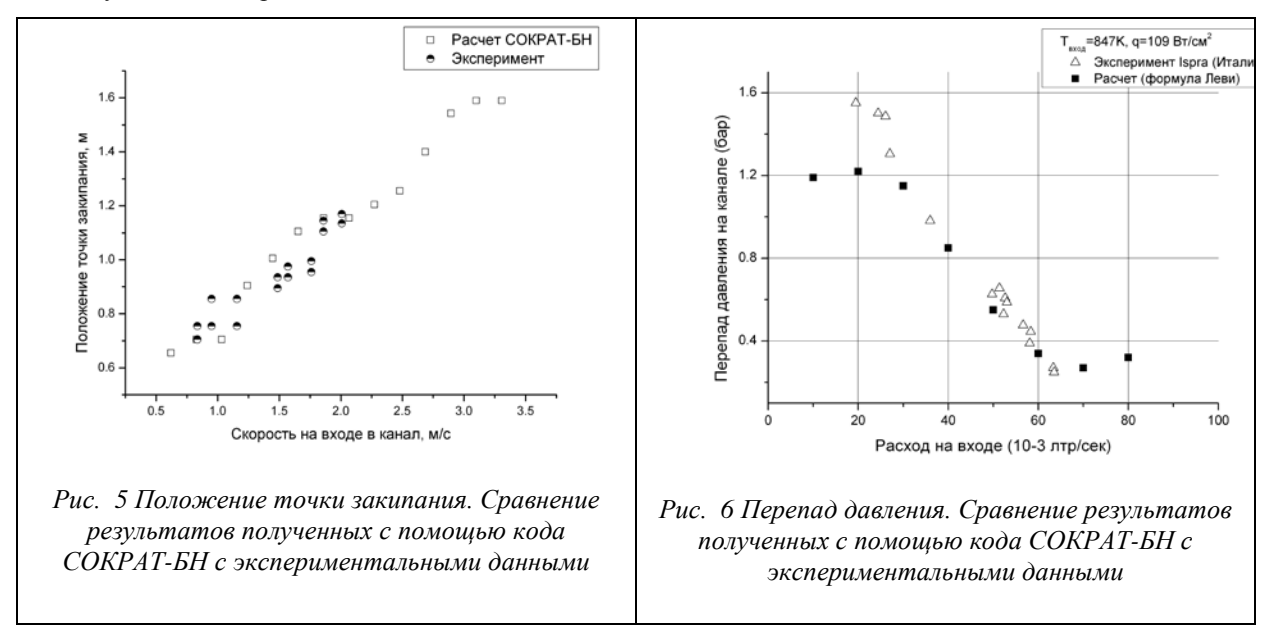

<span id="page-106-1"></span><span id="page-106-0"></span>Таким образом, модель трения и карта режимов кипения натриевого теплоносителя позволяют правильно рассчитывать интегральные характеристики паро-жидкостного потока натрия в условиях установившегося кипения.

В качестве следующего эксперимента для разрабатываемого теплогидравлического модуля СОКРАТ-БН был выбран эксперимент Кайзера-Пепплера [8].

В данном эксперименте моделируется нестационарное кипение натрия при снижении расхода по линейному закону в кольцевом канале. Эксперимент является модельным для аварий ядерных энергетических установок (ЯЭУ) типа ULOF. Этот эксперимент позволяет проверить верность выбранных замыкающих соотношений для межфазного тепло- и массобмена, а также для теплообмена со стенками.

На [Рис.](#page-107-0) 7 приведены графики изменения скорости потока натрия и его температуры на выходе из обогреваемого участка от момента начала снижения расхода теплоносителя до момента начала кипения. Видно хорошее совпадение результатов расчета по коду СОКРАТ-БН и экспериментальных данных, в том числе совпадение расчета времени начала нестационарного кипения (момент скачка скорости на выходе) и времени начала кипения, полученного в эксперименте. На [Рис.](#page-107-1) 8 представлена зависимость температуры стенки от расстояния вдоль оси канала. Расчет по коду СОКРАТ-БН хорошо совпадает с экспериментальными данными и с расчетом по коду BLOW3, причем как в стационаре, так и в случае начала кипения. Совпадение расчета с экспериментом показывает верность выбранных соотношений для теплообмена.

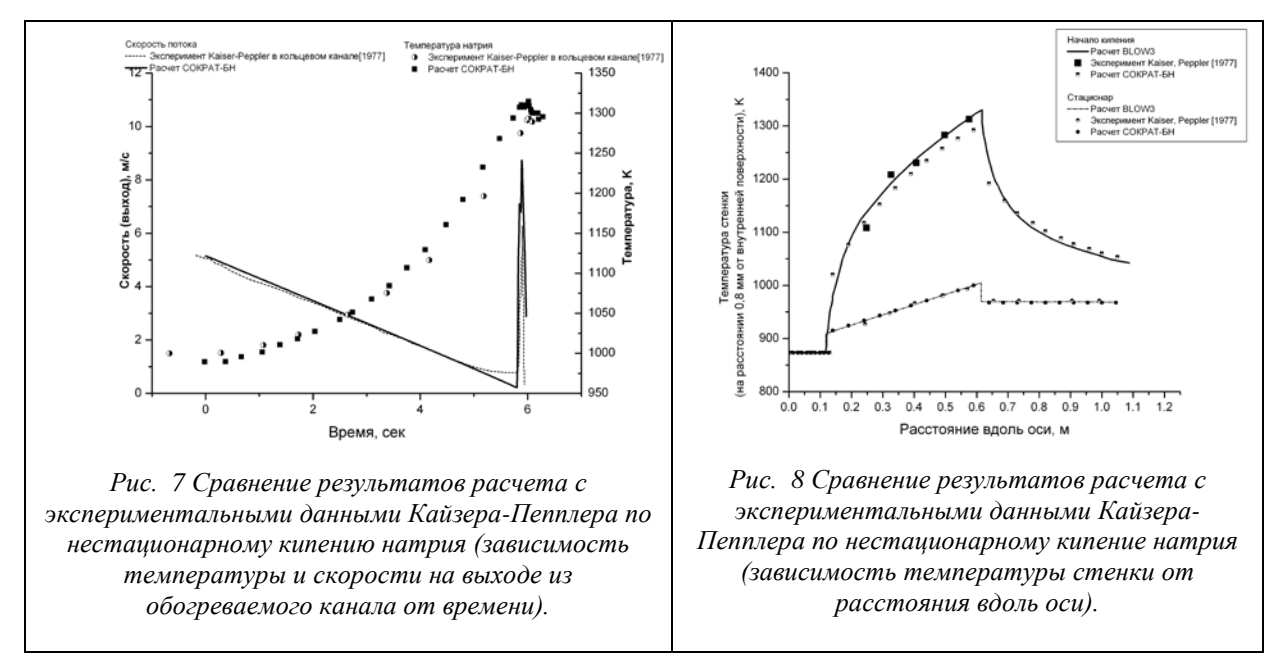

## <span id="page-107-1"></span><span id="page-107-0"></span>**4. Заключение**

В настоящей работе было показано, что теплогидравлический модуль кода СОКРАТ-БН хорошо моделирует процессы кипения натрия.

При этом на основании результатов, полученных при моделировании эксперимента Котовского, была модифицирована система замыкающих соотношений для двухфазных режимов течения натрия, в том числе соотношение на межфазную скорость. Моделирование эксперимента Кайзера-Пепплера продемонстрировало верность заложенных замыкающих соотношений для теплообмена со стенкой.

*Работа проводилась при поддержке Российского фонда фундаментальных исследований (грант № 09-08-13758-офи\_ц).*

# **Литература**

- 1. Вожаков И.С., Иваницкий В.О., Качулин Д.И., Лежнин С.И., Семенов В.Н., Усов Э.В. Разработка программного комплекса для моделирования аварийных режимов работы реакторов на быстрых нейтронах с натриевым теплоносителем // Сб. научных трудов Всероссийской научно-практической конференции «Теплофизические основы энергетических технологий», 24 – 26 июня 2010 г. Томск, 2010, С. 138-142.
- 2. No H.C., Kazimi M.S. An investigation of the physical foundations of two-fluid representation of sodium boiling in the liquid-metal fast breeder reactor // Nucl. Sci. Eng. 1987. 97, 327–343.
- 3. Ю.А.Зейгарник, В.Д.Литвинов. Кипение щелочных металлов. // М.: Наука, 1983.
- 4. Уоллис Г. Одномерные двухфазные течения: Москва. Мир. 1972. с.442.
- 5. Lockhart R.W., Martinelli R.C. Proposed correlation of data for isothermal two-phase, two- component flow in pipes. // Chem. Eng. Prog. v.45. №1. 1949. p.39-48.
- 6. Lewy S. Steam-slip theoretical model prediction from momentum model. // Trans. ASME, J. Heat Transfer, 1960, 82, № 3.
- 7. Kotowski H.M., Savatteri C. Fundamentals of liquid metal boiling thermohydraulics//Nucl. Eng. And Design. 1984. v.82. p. 281-304.
- 8. A. Kaiser, W. Peppler. Sodium boiling experiments in an annular test section under flow rundown conditions//KFK 2389. 1977.
# Общие принципы моделирования миграции радионуклидов в геологической среде на основе анализа одномерного кода MASCOT

*Матвеичева А.В., аспирант 2 года ИБРАЭ РАН Научный руководитель: к.т.н., м.н.с. ИБРАЭ РАН Уткин С.С.* Институт проблем безопасного развития атомной энергетики РАН

тел.: (495) 955-23-43, эл. почта: matv@ibrae.ac.ru

# **1. Введение**

Одной из принципиально важных проблем, стоящих перед атомной отраслью нашей страны, является научное обоснование безопасности захоронения радиоактивных отходов (РАО). Для решения этой проблемы необходимо моделировать поведение радионуклидов непосредственно в объекте окончательной изоляции (интенсивность выхода радиоактивных веществ за пределы защитных барьеров), в связанной с ним геосфере (миграция в геологической среде), биосфере (дозовое воздействие на население и объекты окружающей среды).

Мировая практика оценки безопасности проектирующихся пунктов захоронения РАО такова, что на фоне довольно тесной международной кооперации страны с развитой атомной энергетикой для грамотной экспертизы и интерпретации результатов стремятся разрабатывать собственные расчетные коды, позволяющие описывать процессы переноса радионуклидов в геологической среде (например, «Darcy Tools» – Швеция; «Tough2», «ModFlow» – США).

Целью данной работы является изучение общих принципов моделирования миграции радионуклидов в геологической среде на основе анализа одномерного кода MASCOT, разработанного компанией AEA Technology, Великобритания [1, 2] и являющегося одним из первых программных продуктов подобного рода. Уравнения, лежащие в основе его моделей, используются в более новых усовершенствованных кодах.

### **2. Краткое описание подмоделей MASCOT**

Общая система модели MASCOT может быть сконструирована из сети подмоделей, которых в MASCOTе семнадцать. Существует несколько моделей потока, несколько моделей источника, сеть подмоделей переноса в геосфере и множество подмоделей биосферы. Опишем структуру моделей по следующей схеме: название, функции, входные параметры, выходные параметры и основные уравнения с пояснениями.

Модель **Containment** используется для расчета активности в начальный период после закрытия объекта окончательной изоляции, в течение которого, как предполагается, изолирующие свойства матрицы РАО не нарушены и, как следствие, поступления радиоактивных веществ в окружающую среду не происходит.

Основные уравнения:

$$
\frac{dM_n}{dt} = -\lambda_n M_n + \lambda_{n-1} M_{n-1}
$$
\n(1)

$$
M_n(0) = I_n \tag{2}
$$

где входные параметры: *In* - начальное количество каждого радионуклида, моли; *Tc.* - время работы защитной оболочки, годы;  $\lambda$  - константа распада, 1/год; выходные параметры:  $M_n(t)$  – количество молей нуклида n, моли

Модель **STRAW** начинает описывать систему в момент разрушения защитной оболочки. Предполагается, что содержимое объекта окончательной изоляции в любой момент времени представляет собой гомогенную систему. Радионуклиды выщелачиваются из части материалов хранилища (учитывается путем введения параметра  $\beta$ ) и растворяются в поровой воде. Итоговая концентрация в растворе для каждого элемента не может превысить предел растворимости. Скорость, с которой происходит вынос радионуклидов из хранилища, определяется их концентрацией в растворе и скоростью течения подземных вод. Если предел растворимости для определённого элемента был достигнут, тогда предполагается, что различные изотопы будут присутствовать в растворе пропорционально их молярному содержанию в компаунде.К подмоделям источника относятся также относятся Simple Leaching и Solubility Limited Source Term

Основные уравнения:

$$
\frac{dM_{ij}}{dt} = -\lambda_{ij} M_{ij}(t) + \lambda_{IJ} M_{IJ}(t) - k_{ij} M_{ij}(t)
$$
\n
$$
M_{\cdot}(\Omega) = M^0
$$
\n(3)

$$
a_{ij}(0) = M_{ij} \tag{4}
$$

где  $M_{ij}$  - число элементов изотопа ј элемента i, моли;  $\lambda_{ij}$  - константа распада изотопа ј элемента I, 1/год;  $M_{II}$  - количество родительского нуклида, изотоп J элемента I, моли;  $\lambda_{II}$  - константа распада родительского нуклида,  $1/r$ од;  $\bf{k}_{ij}$  - эффективная скорость вымывания для нуклида,  $1/r$ од;  $t$  – время, прошедшее с момента разрешения защитной оболочки, годы.

Если предел растворимости не превышен, то есть при условии:

$$
\sum_{i} M_{ii}(t) \le C_i^s V \alpha_i \tag{5}
$$

тогда

$$
k_{ij} = \frac{qA}{v\alpha_i} \tag{6}
$$

тогда как если предел растворимости превышен, то есть

$$
\sum_{i} M_{i i}(t) \ge C_i^s V \alpha_i \tag{7}
$$

тогда

$$
k_{ij} = \frac{qA}{v\alpha_i} \frac{C_i^S v\alpha_i}{\Sigma_i M_{i\bar{i}}(t)}
$$
(8)

Входные параметры модели:  $\mathcal{C}_{\tilde{i}}^{\mathcal{Z}}$  – предел растворимости для элемента i, моли/м<sup>3</sup>;  $V$  - объём хранилища, м<sup>3</sup>;  $\alpha_{\tilde{i}}$  – показатель эффективного объёма  $\alpha_{\tilde{i}} = \varphi + \beta \rho K_{\tilde{i}}$ ;  $\varphi$  - пористость;  $\beta$  - часть материалов хранилища, которую следует учитывать при описании процесса выщелачивания;  $\rho$  плотность материала хранилища, кг/м<sup>3</sup>;  $K_{\tilde{r}}$  - коэффициент равновесного распределения для элемента i, м<sup>3</sup>/кг; q – удельный расход воды вдоль хранилища, м<sup>3</sup>/(год·м<sup>2</sup>); А – площадь поперечного сечения для хранилища, м<sup>2</sup>;  $\mathbf{R}_n$  - коэффициент задержки;  $\nu$  - скорость течения подземных вод, м/год;  $\nu$  коэффициент дисперсии, м<sup>2</sup>/год; *l* – расстояние от места выхода нуклидов до точки, в которой необходимо вычислить концентрацию, м. Выходные параметры модели:  $M_{ij}(t)$  - текущее количество нуклидов, моли;  $\frac{u_{ij}u_{ij}}{v_{ij}}$  или  $\frac{u_{ij}}{v_{ij}}M_{ij}(t)$  - текущая концентрация нуклидов, моли/м<sup>3</sup>;  $k_{ij}$ ,  $\frac{q_{ij}}{v_{ij}}$  или  $\frac{qAC_i^g}{\sum_{\vec{i}} M_{\vec{i}\vec{i}}(t)}$ - эффективная скорость вымывания, 1/год.

Код содержит ряд моделей, описывающий миграцию радионуклидов в геологических средах с принципиально разными характеристиками: однородная пористая среда и неоднородная трещиноватая.

**Standard Geosphere** – одномерная модель распространения раствора с потоком поземных вод в пористой среде с учётом адвекции, диффузии, равновесной сорбции и процессов, связанных с радиоактивным распадом.

Основные уравнения:

$$
R_n \frac{\partial \mathcal{L}_n}{\partial t} = -v \frac{\partial \mathcal{L}_n}{\partial x} + D \frac{\partial^2 \mathcal{L}_n}{\partial x^2} - \lambda_n R_n \mathcal{L}_n + \lambda_{n-1} R_{n-1} \mathcal{L}_{n-1}
$$
\n(9)

где входные параметры:  $R_m$  - задержка;  $\mathbb{F}$  - скорость течения подземных вод, м/год;  $\mathbb{D}$  - коэффициент дисперсии, м<sup>2</sup>/год; *l* – расстояние от места выхода нуклидов до точки, в которой необходимо вычислить концентрацию, м; выходные параметры:  $C_n(x)$  – концентрация радионуклидов в виде раствора на расстоянии х от источника, моль/ $\text{M}^3$ 

Модель **Fractured Geosphere** описывает перенос радионуклидов в трещиноватой среде и основана на идее набора параллельных плоских трещин. Предполагается, что подземные воды текут только через эти трещины с постоянной вдоль отверстия трещины скоростью. Радионуклиды растворены в подземных водах и подвергаются воздействию множества физических и химических процессов по мере распространения в системе трещин: радиоактивный распад; адвекция; продольная диффузия и дисперсия; кинетическая или линейная равновесная сорбция; диффузия в горный массив. Последнее, как предполагается, происходит перпендикулярно стенам трещины, за счёт линейной равновесной сорбции внутри горной породы. Эта диффузия может происходить вплоть до симметричной границы на полпути к следующей трещине или вплоть до прохождения максимального пути диффузии для ограниченной диффузии в породах.

Также в группе подмоделей геосферы есть подмодель Porous Geosphere. Концептуально такая же, как Standard Geosphere, только с граничными условиями, как в Fractured Geosphere.

$$
R_n \frac{\partial C_n}{\partial t} = -v \frac{\partial C_n}{\partial x} + D^L \frac{\partial^2 C_n}{\partial x^2} + \frac{D_n^i}{b} \frac{\partial C_n^p}{\partial w} \bigg|_{w=0} - \lambda_n R_n C_n + \lambda_{n-1} R_{n-1} C_{n-1} - \kappa_n^s C_n + \frac{\kappa_n^r}{b} S_n \tag{10}
$$

- основное уравнение для миграции радионуклидов в трещинах

$$
\frac{\partial S_n}{\partial t} = b \kappa_n^s C_n - \kappa_n^r S_n - \lambda_n S_n + \lambda_{n-1} S_{n-1}
$$
\n(11)

$$
\alpha_n \frac{\partial C_n^P}{\partial t} = D_n^i \frac{\partial^2 C_n^P}{\partial w^2} - \alpha_n \lambda_n C_n^P + \alpha_{n-1} \lambda_{n-1} C_{n-1}^P
$$
\n(12)

- уравнения для кинетически сорбированной фазы и для горного массива:

Начальные условия:

$$
C_n(x,0) = 0 \tag{13}
$$

$$
S_n(x,0) = 0 \tag{14}
$$

$$
C_n^P(x, w, 0) = 0 \tag{15}
$$

Граничные условия на входе в трещину:

Основные уравнения:

$$
A\left[c_1C_n^+ - c_2\frac{\partial c_n^+}{\partial x} + c_3\frac{\partial c_n^-}{\partial x}\right]_{x=0} = I_n\tag{16}
$$

Граничные условия на выходе из трещины:

$$
A\left[d_1\mathbf{C}_n - d_2 \frac{\partial \mathbf{C}_n}{\partial x}\right]_{x=L} = 0
$$
\n(17)

Другие необходимые граничные условия – это условия на стенах трещин

$$
C_n^P(x,0,t) = C_n(x,t) \tag{18}
$$

и в горном массиве, на пределе диффузии

$$
\left. \frac{\partial c_n^P}{\partial w} \right|_{w=a} = 0 \tag{19}
$$

где *a* – половина расстояния между трещинами, или меньше, если наложены какие-либо физические ограничение на диффузионную длину.

Входные параметры модели:  $R_{m}$  - замедление, вызванное линейной равновесной сорбцией на стенках трещин;  $\bm{\mathcal{C}}_{m}$  - концентрация радионуклидов в поровой воде трещин, моли/м<sup>3</sup>; *t* – время, годы;  $\bm{v}$  – скорость воды в трещинах, м/год;  $x$  – расстояние вдоль трещины, м;  $D<sup>L</sup>$  - продольная дисперсия или коэффициент диффузии, м<sup>2</sup>/год;  $\bm{D}_{\infty}^{\bar{x}}$  - внутренний коэффициент диффузии для горных пород, м<sup>2</sup>/год; b – половина длины отверстия щели, м;  $\mathcal{C}_n^P$  - концентрация радионуклидов в статической поровой воде горных пород, моли/м<sup>3</sup>; *w* – расстоянии, измеренное по перпендикуляру к трещине, м;  $\hbar$  – константа радиоактивного распада, 1/год;  $S_{m}$  – поверхностная концентрация радионуклидов на стенах трещины, моли/м<sup>2</sup>;  $\kappa_m^{\mathbb{F}}$  – скорость кинетической сорбции, 1/год;  $\kappa_m^{\mathbb{F}}$  – скорость кинетической десорбции, 1/год. Выходные параметры модели:  $C_n(x)$  – концентрация нуклидов в воде трещин, моль/м<sup>3</sup>.

**Compartment Biosphere** описывает распространение радионуклидов в биосфере и их дозовое воздействие с использованием модели с сосредоточенными параметрами, которая представляет рассматриваемую область в виде произвольного набора связанных друг с другом камер. Также к группе моделей биосферы относятся модели Equilibrium Biosphere, Stream Dilution Biosphere и Doses.

Основные уравнения:

$$
\frac{dM_n^r}{dt} = -\lambda_n M_n^r + \lambda_{n-1} M_{n-1}^r + \sum_{s=1}^N \mu_n^{rs} M_n^s - \gamma_n^r M_n^r + I_n^r \tag{20}
$$

- уравнение для молярного количества  $M_m^r$  нуклида n в камере r, где  $\mu_m^{rs}$  - скорость миграции в камеру r из камеры s нуклида n

Входные параметры модели:  $\mu_{m}^{rs}$  – скорость миграции, 1/год (зависит от выхода, входа и нуклида);  $V_n^r$  – потеря скорости, 1/год (зависит от выхода, входа и нуклида). Выходные параметры модели: сумма молярных количеств нуклидов по всем камерам.

Подмодель **Doses** позволяет перейти от потоков к значению доз. Все входящие значение таким образом калибруются зависящими от нуклидов множителями

$$
\overline{O}_n = d_n \gamma_n \overline{I}_n \quad , \tag{21}
$$

где переводит моли в Беккерели, что позволяет результатам быть выраженными в Зв/год, а значениям на входе модели быть выраженными в молях в год. Входные параметры модели:  $\overline{I}_m$  - входящий поток, моли; *dn* - дозовый коэффициент, Зв/Бк. Выходные параметры: дозы.

#### **3. Выводы**

На примере достаточно простого одномерного кода MASCOT проведен анализ общих принципов моделирования миграции радионуклидов в геологической среде. Установлено, что существуют три группы моделей: модели источника, модели геосферы и модели биосферы. Выбор конкретных моделей зависит от свойств среды. У рассмотренного кода существует ряд ограничений – его одномерность, в нём нельзя изменять параметры во времени, при моделировании рассматривается только процесс адвекция, то есть не учитываются вертикальные потоки, для расчёта доз используется весьма примитивная и консервативная дозовая модель. Однако, в целом MASCOT представляет собой удобную платформу для модернизации с учетом современных представлений.

## **Литература**

- 1. Sinclair J.E., Robinson P.C., Cooper N.S., Worgan K.J. and Williams M.J. (1994a)**,** *MASCOT and MOP Programs for Probabilistic Safety Assessment Part A: MASCOT (Version 3C)User Guide*, UK Nirex Ltd, NSS/R336, Part D 1994.
- 2. P.C.Robinson, D.P.Hodgkinson,P.W.Tasker,D.A.Lever,M.E.Windsor,P.W.Grime and A.W.Herbert,"A Solubility-limited Source Term Modek for the Geological Disposal of Cemented Intermediate-level Waste." AEA Technology Report AERE R 11854,1

# Сравнительный анализ результатов расчёта безопасности пункта захоронения РАО с использованием кода MASCOT

*Мезенцев И.А., м.н.с. ИБРАЭ РАН Короткина О.А., м.н.с. ИБРАЭ РАН*

Институт проблем безопасного развития атомной энергетики РАН

тел.: (495) 955-23-77, эл. почта: milan@ibrae.ac.ru

# **1. Введение**

Обоснование безопасности окончательной изоляции радиоактивных отходов (РАО) является одним приоритетных условий успешного развития атомной энергетики. В нашей стране в настоящее время происходит интенсивное развертывание работ в этом направлении. С учетом того, что за рубежом подобные исследования ведутся на протяжении уже нескольких десятилетий, целесообразно учесть имеющийся опыт. Одним из программных продуктов, призванных обеспечить проведение оценки долговременной радиологической безопасности при захоронении РАО, является код MASCOT. Он был разработан в 1990-х гг., вследствие чего актуальность его использования в настоящее время может быть поставлена под сомнение. Тем не менее, в основе моделей MASCOTа лежат уравнения, используемые в современных кодах, поэтому считать код концептуально устаревшим нет оснований. При этом нужно понимать, что его практическое использование может быть ограниченно особенностями проведения расчётов, заложенных разработчиками.

Целью данной работы является проведение сравнительного анализа результатов расчётов по оценке безопасности проектируемого пункта приповерхностного захоронения твердых радиоактивных отходов (ТРО) с использованием MASCOT и ряда других кодов (использовались результаты независимых исследований, проведённых специалистами НТЦ ЯРБ и ФМБЦ им. А.И. Бурназяна).

# **2. Описание объекта исследования**

Объектом исследования является проектируемый пункт приповерхностного захоронения ТРО – хранилище цементного компаунда (длина - 62 м, ширина - 86 м, высота непосредственно хранилища – 11,4 м, высота кровли – 24 м).. Хранилище состоит из железобетонных отсеков, куда осуществляется заливка цементного компаунда. Фундаментом хранилища цементного компаунда служит бетонное основание мощностью 1,2 м. Над отсеками хранилища расположено бетонное перекрытие толщиной 0,7 м, обеспечивающее биологическую защиту от ионизирующего излучения персонала во время заполнения хранилища. Проектом предусмотрена возможность замены инженерных защитных барьеров (железобетонных конструкций) на защитные барьеры природного типа (курган) по прошествии 250 лет с момента закрытия хранилища.

## **3. Выбор сценария эволюции объекта**

Первым этапом при проведении оценки безопасности объекта является постановка задачи, а точнее – разработка сценариев эволюции объекта на основании проектных решений и конструктивных особенностей. Поскольку целью являлся сравнительный анализ, выбор происходил из сценариев, рассмотренных в предыдущих исследованиях, при этом учитывались некоторые особенности кода. В результате был предложен следующий сценарий эволюции хранилища цементного компаунда для проведения оценки его безопасности:

- укрытие защитным экраном не производится;
- после заполнения хранилища цементного компаунда кровля хранилища в течение 50 лет полностью защищает компаунд от осадков;
- − по истечении периода в 50 лет считается, что кровля полностью разрушена и осадки беспрепятственно попадают на закрывающее компаунд бетонное покрытие – при этом происходит постепенное выщелачивание радионуклидов из цементного компаунда и их перенос через бетонное основание в ненасыщенную зону (аэрации) и грунтовые воды.

### 4. Основные используемые модели

После выбора одного или нескольких сценариев проводится разработка моделей для оценки безопасности или, как в нашем случае, используются существующие.

Для решения поставленной задачи необходимы следующие основные расчётные модели:

- модель фильтрации воды:
- модель миграции радионуклидов;
- модель расчета доз не население.

Модель фильтрации воды в коде MASCOT отсутствует. Поэтому для определения некоторых гидрогеологических параметров, используемых в моделях переноса MASCOT, проводилось моделирование влагопереноса с использованием программы Hydrus 1-D. При этом моделировался вертикальный влагоперенос в зоне аэрации от верхней границы закрывающего компаунд бетонного покрытия до уровня грунтовых вод при характерных для этого района метеоусловиях.

Таким образом, в качестве расчётной модели фильтрации воды использовался код Hydrus 1-D.

В качестве модели миграции радионуклидов использовалась модель «Standard Geosphere» кода МАЅСОТ. Определяющим математическим уравнением для данной модели является уравнение (1).

$$
R_n \frac{\partial C_n}{\partial t} = -\nu \frac{\partial C_n}{\partial x} + D \frac{\partial^2 C_n}{\partial x^2} - \lambda_n R_n C_n + \lambda_{n-1} R_{n-1} C_{n-1},
$$
\n(1)

где  $R_n$  – коэффициент замедления нуклида n  $(R_n = 1 + \beta \cdot p \cdot K_n / \varphi$ , где  $K_n$  – коэффициент распределения,  $\beta$  - доля материалов хранилища доступных для сорбции,  $\rho$  - плотность компаунда),  $D$  - коэффициент дисперсии (м<sup>2</sup>/год),  $v$  – скорость адвективного потока (м/год),  $C_n$  – концентрация радионуклидов (моль/м<sup>3</sup>),  $\lambda_n$  – константа распада радионуклида n (1/год).

Стоит отметить что (1) практически не отличается от уравнения переноса, решения которого используются для построения современных моделей миграции радионуклидов. Таким образом, в представленной модели учтены все основные явления: адвекции, диффузии, сорбции, накопления радионуклидов и их распада (кроме перехода примеси в необменную форму - выпадение в нерастворимый осадок).

Модель расчёта дозовых нагрузок на население также присутствует в коде MASCOT, однако необходимо отметить, что документов, обосновывающих значения дозовых коэффициентов, заложенных в программу, не сохранилось. При этом существует возможность заменять их любыми другими по собственному усмотрению.

Также стоит упомянуть о некоторых ограничениях использования кода MASCOT. Основным является невозможность изменения входных параметров моделей в пределах расчётного интервала времени. При проектировании объектов окончательной изоляции РАО и обосновании их долговременной радиоэкологической безопасности одним из принципиально важных пунктов исследования является определение гидрогеологических параметров геосферы и инженерных барьеров. И если на временных интервалах порядка тысяч лет говорить о сколько-нибудь значимом изменении свойств геосферы не приходится (что, собственно, является одним из критериев выбора площадки), то инженерные барьеры могут легралировать вплоть до полного разрушения. Поэтому данное ограничение может существенно повлиять на качество производимых оценок хранилищ и пунктов захоронения, использующих в качестве основных методов изоляции инженерные барьеры.

# 5. Результаты расчётов

Лля провеления расчётов было использовано несколько вариантов значений коэффициента и скорости фильтрации, коэффициента дисперсии для бетона и цементного компаунда:

Вариант 1 - «Проектные коэффициенты». На протяжении всего расчётного периода используются проектные значения коэффициентов фильтрации для бетона и цементного компаунда.

- Вариант 2 «Реалистичные коэффициенты»<sup>[1](#page-114-0)</sup>. На протяжении всего расчётного периода используются значения коэффициентов фильтрации для бетона и цементного компаунда на два порядка больше проектных.
- Вариант 3 «Консервативный». На протяжении всего расчётного периода считается, что значение скорости фильтрации соответствует среднему между «реалистичным» значением и значением для полностью деградировавшего бетона.

Наибольший интерес представляют результаты расчётов 2 и 3 вариантов, так как при проекных значениях коэффициентов радионуклиды практически не достигают водоносного горизонта.

На рисунках 1, 2 представлены результаты расчета удельной активности (Бк/л) стронция-90 и цезия-137 в водоносном горизонте для вариантов 2-3 на расстоянии 1000 метров от объекта.

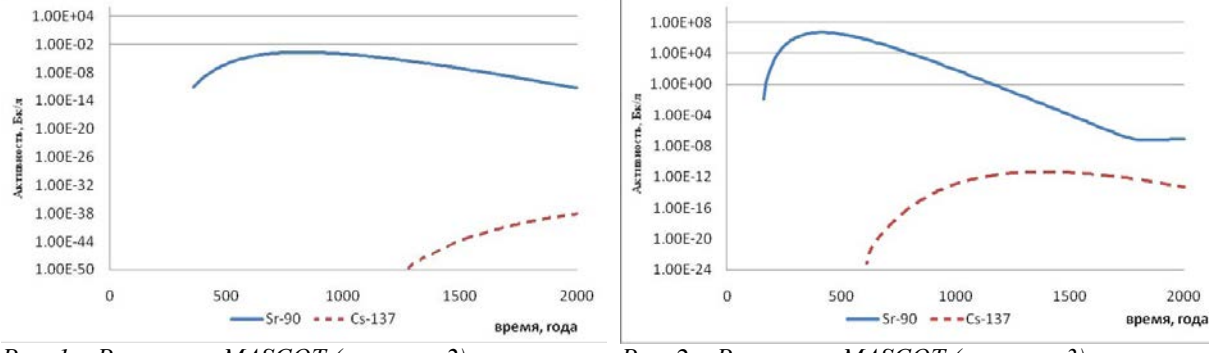

-

*Рис. 1 – Расчет по MASCOT (вариант 2) Рис. 2 – Расчет по MASCOT (вариант 3)*

На рисунках 3, 4 представлены результаты расчета удельной активности стронция-90 (сплошная линия) и цезия-137 (пунктир) в трещиноватой зоне водоносного горизонта при различных величинах коэффициента фильтрации бетона на расстоянии 1000м от пункта изоляции по данным работы [2].

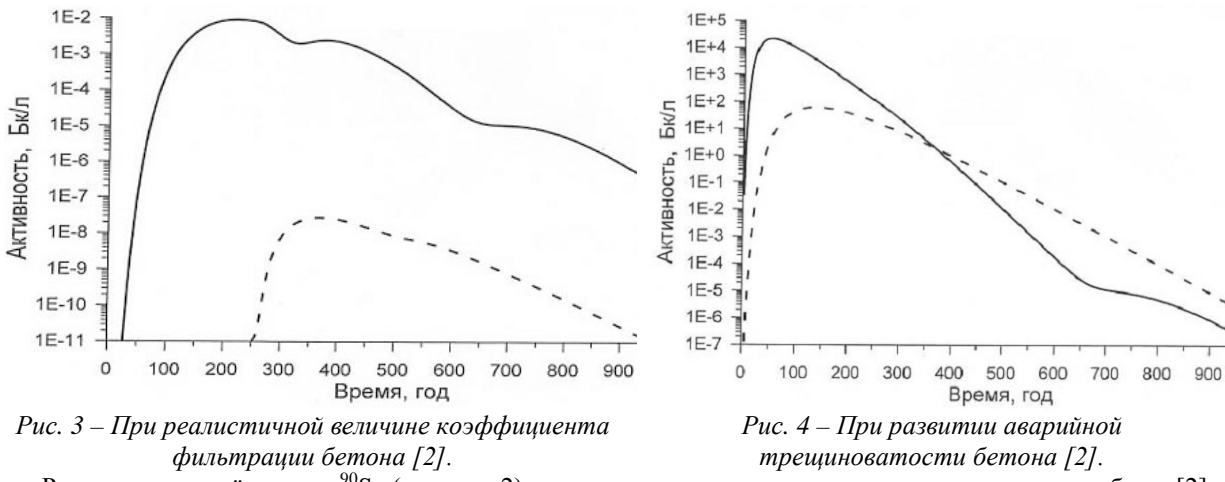

Результаты расчётов для 90Sr (вариант 2) довольно хорошо согласуются с результатами работы [2], при этом, однако, пик значительно смещён по времени влево. Это может быть объяснено некоторой разницей в выборе скорости течения подземных вод. Низкий уровень удельной активности <sup>137</sup>Cs по сравнению с [2], по-видимому, связан с выбором большего по величине коэффициента распределения.

<span id="page-114-0"></span><sup>1</sup> В соответствии с проектом, предполагается, что коэффициент фильтрации бетона всей конструкции объекта будет равен  $2.10^{-11}$  см/с. Такие значения выше мы назвали «проектными».

Для больших конструкций из-за развития трещиноватости коэффициент фильтрации оказывается значительно больше, чем для небольших образцов. Согласно [7], коэффициент фильтрации больших конструкций на 2-3 порядка больше, чем небольших образцов – их мы будем называть «реалистичными».

Консервативный вариант подразумевает использование среднего значения между «реалистичными» значениями и значениями соответствующими полностью деградировавшему бетону.

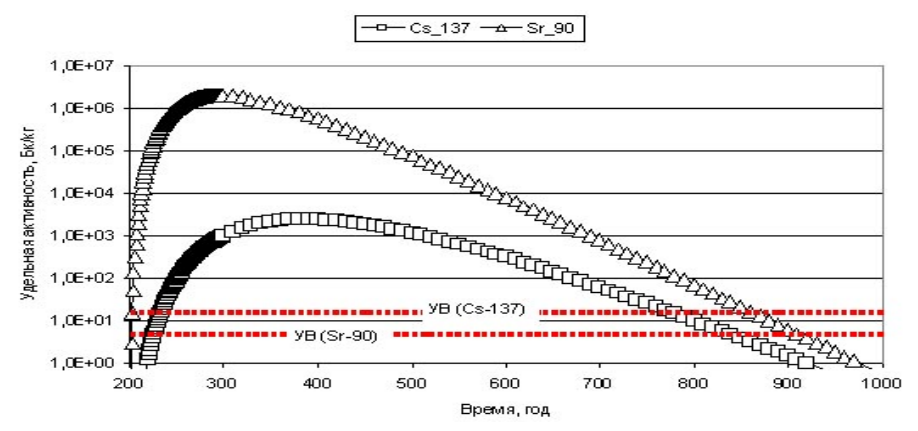

*Рис. 5. Расчет удельной активности радионуклидов на расстоянии 1000 м. при реалистичной величине коэффициента фильтрации бетона, полученный с помощью кода «Amber» [1].*

Результаты работы [1], в которой использовался реалистичная величина коэффициента фильтрации бетона, ближе ко второму варианту расчётов. Если сравнивать рисунки 2 и 5, то можно наблюдать схожее расхождение пиков по времени, как и в сравнении с работой [2]. Также заметен более низкий уровень удельной активности 137Cs. Данные наблюдения подтверждают предположение о возможном расхождении в выборе скорости течения грунтовых вод и коэффициента распределения <sup>137</sup>Cs. Полученные значения динамики удельной активности 90Sr качественно соответствуют результатам исследований [1] и [2]. Причины количественных расхождений подлежат дальнейшему анализу.

### **6. Заключение**

Код MASCOT имеет одну существенную особенность, которая накладывает ограничение на спектр решаемых с его помощью задач – невозможность изменения входных параметров моделей в пределах расчётного интервала времени.

Учитывая это ограничение, представляется нецелесообразным использование кода MASCOT для обоснования долговременной безопасности поверхностных и приповерхностных хранилищ, в которых в качестве основных инженерных барьеров используются техногенные материалы с высокой скоростью деградации. В целом же, код может эффективно использоваться для отдельных задач по обоснованию безопасности.

### **Литература**

- 1. ПРОЕКТ «Оценка воздействия на окружающую среду» 0301. 235. 0940 ОВОС «Создание комплекса цементирования жидких и гетерогенных среднеактивных отходов (САО)» ФГУП "ПО "Маяк". Завод 235 Здание № 940. г. Озерск
- 2. Отчёт «Оценка безопасности проектируемого могильника для захоронения радиоактивных отходов на «ПО «Маяк». Государственное унитарное предприятие Государственный научный центр – Институт биофизики. 2005г.
- 3. J.E. Sinclair, P.C. Robinson, N.S. Cooper, K.J. Worgan, M.J. Williams Mascot and Mop programs for probabilistic safety assessment. Part D: Mascot (Version 3С) User Guide 1995.
- 4. J.E. Sinclair, P.C. Robinson, N.S. Cooper, K.J. Worgan, M.J. Williams Mascot and Mop programs for probabilistic safety assessment. Part В: Mascot (Version 3c) Technical Details 1995.
- 5. J.L. Smith-Briggs Assessment of situation and disposal concepts for radioactive waste arising from reprocessing operations in Chelyabinsk-65 (Mayak): Overview report 1998.
- 6. "Assessment of situation and disposal concepts for radioactive waste arisings from reprocessing operations in Chelyabinsk-65 (Mayak)" British Geological Survey. Keyworth. Nottigham. NG12 5GG. UK. 2001.
- 7. Walton J.C., R.R.Seitz. Performance of Intact and Partially Degraded Concrete Barriers in Limiting Fluid Flow. NUREG/CR-5614, EGG-2614. Idaho National Engineering Laboratory, Idaho, 1991.

# Анализ фильтрационной составляющей модели прогноза водного баланса Теченского каскада водоемов ФГУП «ПО «Маяк»

*Мызникова О.Г., аспирант 2 года ИБРАЭ РАН Научный руководитель: к.т.н., м.н.с. ИБРАЭ РАН Уткин С.С.* Институт проблем безопасного развития атомной энергетики РАН тел: (495) 955-23-43, эл.почта: omyz@ibrae.ac.ru

# **1. Введение**

Одна из важнейших задач, стоящих перед атомной отраслью России – решение проблемы «ядерного наследия». Целенаправленные действия в этом направлении были инициированы федеральной целевой программой «Обеспечение ядерной и радиационной безопасности на 2008 год и на период до 2015 года» (ФЦП ЯРБ). В настоящее время мероприятия по многим объектам переходят в активную фазу.

Центральное место в проблеме «ядерного наследия» нашей страны занимает ФГУП «ПО «Маяк» первое отечественное предприятие по производству ядерных материалов. В рамках ФЦП ЯРБ предусмотрен блок из 20 мероприятий по объектам предприятия, причем большинство работ так или иначе связано с эксплуатацией специальных промышленных водоемов и, в частности, наиболее масштабного из них – Теченского каскада водоемов (ТКВ), являющегося крупнейшим в мире хранилищем жидких радиоактивных отходов. ТКВ представляет собой сложный, изолированный от открытой гидрографической системы природно-техногенный объект, состоящий из четырех водоемов и плотин, системы обводных каналов (левобережный (ЛБК) и правобережный) и ряда гидротехнических сооружений. По современным оценкам, объем ТКВ - около 350 млн.  $\mu^3$ , в нем накоплено порядка 3,1⋅10<sup>15</sup> Бк (84 кКи) <sup>137</sup>Сs и 1,5⋅10<sup>15</sup> Бк (42 кКи) <sup>90</sup>Sr [1]. Одним из наиболее важных факторов опасности ТКВ является вероятность переполнения замыкающего каскад водоема В-11.

Целью данной работы является развитие модели прогноза водного баланса ТКВ путем анализа его фильтрационной составляющей.

# **2. Краткий анализ существующей ситуации**

История вопроса прогнозирования водного баланса ТКВ кратко изложена в работе, представленной в рамках XI научной школы молодых ученых ИБРАЭ РАН [2]. В ней отмечено, что наиболее удобный с точки зрения обоснования комплексной безопасности ТКВ подход [3] обладает рядом ограничений, основное из которых связано с выбором фильтрационной функции. Напомним, о чем идет речь.

Суммарный объем воды (в водоемах В-4, В-10 и В-11) по состоянию на конец *j*-го года – *Vj*, можно записать в виде следующего уравнения:

$$
V_j = V_0 + \sum_{i=1}^{j} Q_i + \sum_{i=1}^{j} S_i \cdot \Delta h_i + \sum_{i=1}^{j} F_i.
$$
 (1)

Баланс объема воды в ТКВ за *j*-й год истории каждого сценария можно представить в виде:

$$
V_j = V_{j-1} + Q_j + S_j \cdot \Delta h_j + F_j,
$$
\n(2)

где  $V_0$  – суммарный объем воды в водоемах ТКВ на конец 1972 года ( $j = 0$ ), млн.м<sup>3</sup>;  $Q_i$  – суммарное техногенное поступление воды в водоемы ТКВ за *i*-й год, млн.м<sup>3</sup>; S<sub>i</sub> – суммарная среднегодовая площадь водоемов ТКВ (В-4, В-10 и В-11) в *i*-ом году, м<sup>2</sup>;  $\Delta h_i$  – водность (осадки – испарения) в *i*-ом году, м;  $F_i$  – суммарный по всем водоемам ТКВ фильтрационный приток/отток в *i*-ом году, млн.м<sup>3</sup> .Для построения модели использовались гидрологические и гидрометеорологические данные за период с 1973 по 2007.

Очевидно, что наиболее ответственным этапом является выбор вида фильтрационной функции *Fi*. Поскольку фактический подпор водоемов ТКВ осуществляется плотиной П-11 водоема В-11 и этот уровень (около 15 м) значительно превышает разницу уровней воды в водоемах и обводных каналах, то в качестве первого приближения при выборе вида функции *Fi* авторами [3] была выбрана зависимость вида

$$
F_i\left(H_i^{11}\right) = a \cdot \overline{H}_i^{11} + b \tag{3}
$$

где а и b - некоторые константы, подлежащие определению.

При таком выборе вида функции  $F_i(H_i^{II})$ , набор уравнений (1) будет формально содержать три неизвестных параметра:  $V_0$ , а и b. Рассматривая период времени с 1973 по 2007 год, система уравнений (1) будет содержать 35 уравнений  $(j=1, 2, ..., 35)$ . Поиск значений параметров  $V_0$ , а и b проводится методом наименьших квадратов. Были получены следующие значения

$$
V_0=2, 1 \cdot 10^2
$$
 MJH.M<sup>3</sup>;  $a=-5, 1$  MJH.M<sup>2</sup>/POJJ;  $b=1, 1 \cdot 10^3$  MJH.M<sup>3</sup>

Сравнение фактического объема ТКВ и рассчитанного с помощью предложенной модели водного баланса с фильтрационной функцией в виде (3) приведено на рис.1. Очевидно удовлетворительное соответствие рассчитанного суммарного объема ТКВ и фактического для всего рассматриваемое временного интервала, за исключением периода 1999-2004 гг., характеризовавшегося значительным ростом уровня В-11.

При условии, что в (1) учтены все составляющие водного баланса ТКВ, главной причиной описанного выше несоответствия расчетных и фактических данных является не вполне корректный выбор фильтрационной функции.

## 3. Модернизация модели: учет влияния ЛБК

Мощность фильтрационного источника поступления воды из каналов в водоемы ТКВ сложным образом изменяется по длине каналов и определяется разностью уровней воды в каналах и водоемах, а также свойствами разделительной боковой дамбы. В качестве одного из возможных вариантов модернизации модели попытаемся учесть, что в период высокой водности существенную роль начинает играть дополнительный механизм, связанный с влиянием левобережного канала (ЛБК).

#### 3.1. Варианты учета ЛБК в модели водного баланса

#### Вариант 1: «Критический уровень»

В качестве первого варианта учета этого механизма, предположим, что он «включается» после превышения уровня B-11 некоторого критического значения –  $H_0$ :

$$
F = \begin{cases} F_1(\overline{H}_{11}) = a_1 \cdot \overline{H}_{11} + b_1, H_{11} < H_0 \\ F_1(\overline{H}_{11}) + F_2(Q), H_{11} \ge H_0 \end{cases} \tag{4}
$$

где  $Q$  (млн. м<sup>3</sup>/год) – расход воды по ЛБК.

Как видно из графика (Рис.1), значение Н<sub>0</sub> должно лежать в окрестности величины 216.

В связи с тем, что поперечное сечение ЛБК близко по форме к трапеции, логично предположить, что вид зависимости фильтрационной компоненты  $F_2(Q)$  будет корневым (фильтрация пропорциональна разнице уровней в водоеме и канале, а уровень в канале, в свою очередь, пропорционален корню из расхода  $O$ ).

Далее предложены нескольких вариантов функциональной зависимости дополнительной фильтрационной компоненты  $F_2(Q)$ . Неизвестные параметры находились из условия минимума квадратичного отклонения моделируемого объема  $V_i'$  от фактического (табличного)  $V_i$  по выборке, соответствующей данным с 1973 по 2007 год:

$$
\delta(H_0, a_2, b_2) = \frac{1}{2} \sum_{j=1}^{35} (V_j - V_j')^2 = \frac{1}{2} \sum_{j=1}^{35} (V_j - (V_0 + \sum_{i=1}^j Q_i + \sum_{i=1}^j S_i \cdot \Delta h_i + \sum_{i=1}^j F_i))^2 \to \min
$$
(5)

Где величина моделируемого объема  $V_i'$  находится из уравнения водного баланса (1).

| No<br>Варианта | Вид фильтрационной<br>функции $F_2(0)$ | Варьируемые<br>параметры | Значение найденных параметров                                                                                                    | Среднеквадра<br>тичное<br>отклонение |
|----------------|----------------------------------------|--------------------------|----------------------------------------------------------------------------------------------------|--------------------------------------|
| Вариант А      | $F_2(Q) = a_2 \cdot \sqrt{Q + b_2}$    | $a_2, b_2, H_0$          | $V_0$ =209,35 млн.м <sup>3</sup> ; $a_1$ =-5,1 млн.м <sup>3</sup> /год; $b_1$ =1094,6<br>млн.м <sup>3</sup> (соответствуют базовой модели [3])<br>$H_0 = 216,52$ M; $a_2 = 2,93$ (MJH.M <sup>3</sup> /rog) <sup>1/2</sup> ; $b_2 = -38,03$<br>MJHH.M | $\delta = 391.649$                   |

Таблица 1. Варианты вида фильтрационной функции модели «Критический уровень»

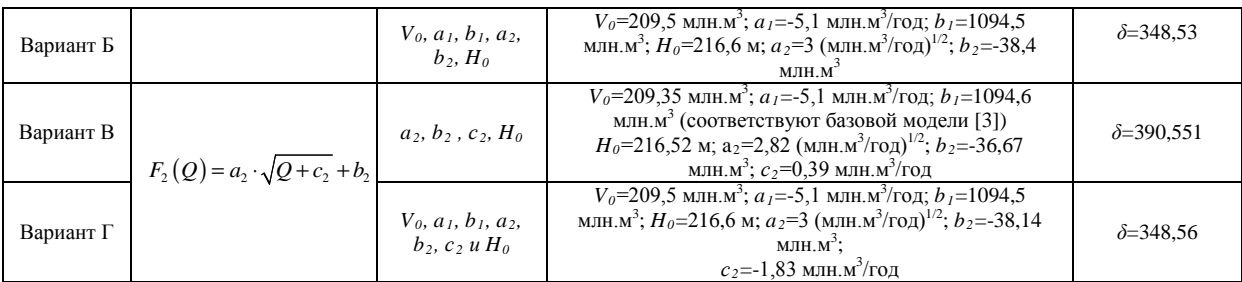

#### **Вариант 2: «Критический расход»**

Пусть после превышения уровня воды в ЛБК некоторого критического уровня (т.е., как было отмечено ранее, соответствующего ему уровня расхода в ЛБК *Q0*) происходит интенсивная фильтрация из ЛБК в В-10. Тогда фильтрационная функция (4) примет вид:

$$
F = \begin{cases} F_1(\overline{H}_{11}) = a_1 \cdot \overline{H}_{11} + b_1, \sqrt{Q} < \sqrt{Q_0} \\ F_1(\overline{H}_{11}) + F_2(Q), \sqrt{Q} > \sqrt{Q_0} \end{cases} \tag{6}
$$

Поиск параметром будем производился аналогично, путем их варьирования и минимизации среднеквадратичного отклонения (5). Таким образом были найдены следующие значения параметров:  $\bar{V}_0$ =209,35 млн.м<sup>3</sup>;  $a_1$ =-5,1 млн.м<sup>3</sup>/год;  $b_1$ =1094,6 млн.м<sup>3</sup>(первые 3 параметра также взяты соответствующими базовой модели [3]),  $\sqrt{Q_0}$  = 216,52 (млн.м<sup>3</sup>/год)<sup>1/2</sup>,  $a_2$ =4,2 (млн.м<sup>3</sup>/год)<sup>1/2</sup>,  $b_2$ =-57,6 млн.м<sup>3</sup>;  $\delta$ =730,711.

Сравнение моделируемых кривых приведено на следующем рисунке:

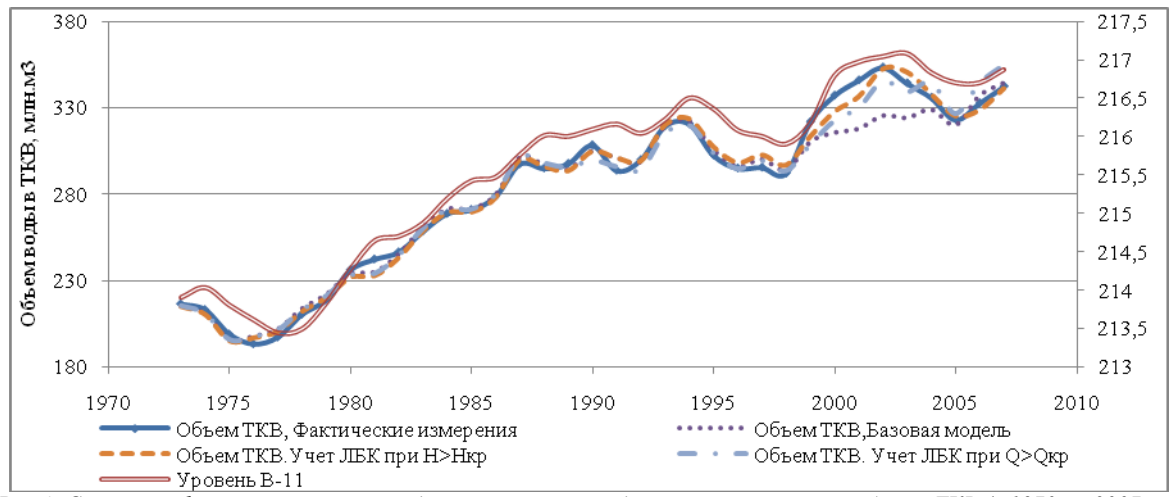

*Рис.1. Сравнение фактической и всех моделируемых кривых динамики суммарного объема ТКВ (с 1973 по 2007 гг.) на фоне динамики уровня в В-11*

Очевидно, что учет влияния ЛБК в период высокой водности позволил более адекватно описывать фильтрационные процессы в водоеме, а, следовательно, и получить более корректную модель прогноза водного баланса ТКВ.

### **3.2. Прогноз динамики уровня с учетом влияния ЛБК**

Заключительным этапом проведенной работы является вероятностный прогнозный расчет динамики уровня В-11 (основные допущения расчетной модели приведены в [2]) для двух вариантов учета влияния ЛБК: фильтрационные функции в виде (4) и (6). Проведен анализ и сравнение полученных результатов с результатами прогноза, полученными с использованием существующей модели [3].

**Таблица 2. Расчетные значения вероятности превышения в ближайшие 100 лет (период с 2008 по 2107 гг.) критических уровней воды в водоеме В-11 для различных вариантов эксплуатации ТКВ**

| N <sub>2</sub> | ежеголныи         | Вероятность превышения уровня, отн.ед. |                      |  |
|----------------|-------------------|----------------------------------------|----------------------|--|
| варианта       | объем отвода воды | $-22$ $\mu$                            | 218.14 м             |  |
|                | ТКВ<br>МЛН.М'/ГОД | (максимально разрешенный '             | (аварийный волослив) |  |

| Существующая модель [3]                     |     |        |                                       |  |  |  |
|---------------------------------------------|-----|--------|---------------------------------------|--|--|--|
|                                             | 0,0 | 0,996  | 0,289                                 |  |  |  |
|                                             | 3,5 | 0,517  | 0,0030                                |  |  |  |
|                                             | 5,0 | 0,189  | $1,5 \cdot 10^{-4}$                   |  |  |  |
| 4                                           | 7,0 | 0,0365 | $0.0 \left( \frac{1}{10^{6}} \right)$ |  |  |  |
| Учет ЛБК (Вариант 1- «Критический уровень») |     |        |                                       |  |  |  |
|                                             | 0,0 | 0,919  | 0,029                                 |  |  |  |
| $\mathfrak{D}$                              | 3,5 | 0,333  | $6,6 \cdot 10^{-4}$                   |  |  |  |
| 3                                           | 5,0 | 0.117  | $6,2 \cdot 10^{-5}$                   |  |  |  |
| 4                                           | 7,0 | 0,018  | $0(1 \cdot 10^{-6})$                  |  |  |  |
| Учет ЛБК (Вариант 2- «Критический расход»)  |     |        |                                       |  |  |  |
|                                             | 0,0 | 0,994  | 0,408                                 |  |  |  |
| $\mathfrak{D}$                              | 3,5 | 0,564  | 0,01                                  |  |  |  |
| 3                                           | 5,0 | 0,234  | $7,5 \cdot 10^{-4}$                   |  |  |  |
| 4                                           | 7,0 | 0,044  | $1,2 \cdot 10^{-5}$                   |  |  |  |

**Таблица 3. Расчетная вероятность события, при котором за ближайшие 100 лет (период с 2008 по 2107 гг.) минимальный уровень воды в водоеме В-11 опустится ниже заданных значений для различных вариантов эксплуатации ТКВ**

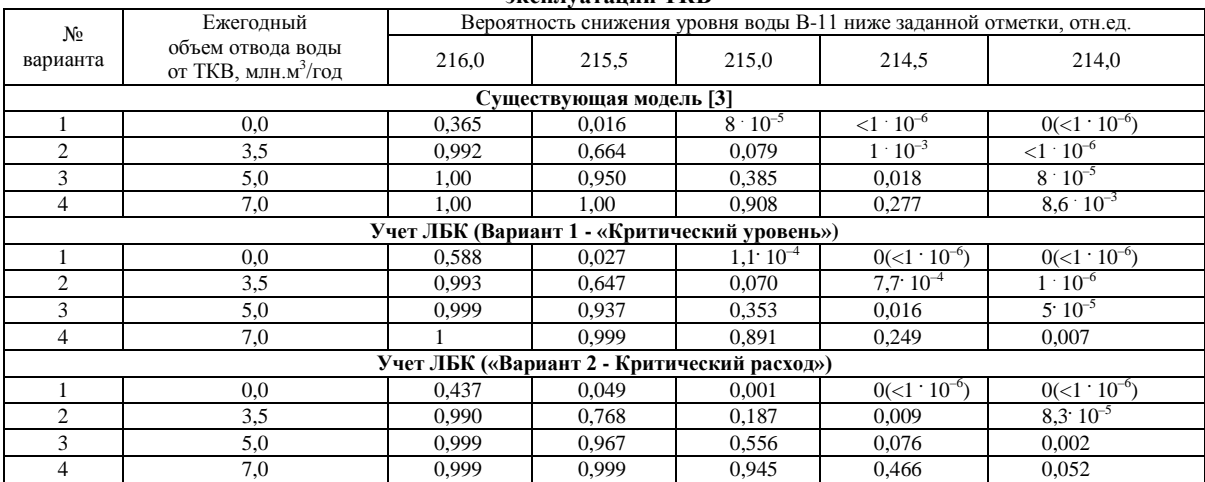

### **4. Заключение**

Анализ полученных результатов показывает, что вероятности превышения порога аварийного водосброса, рассчитанные для модели с первым вариантом учета ЛБК («Критический уровень» фильтрация в виде (4)), на порядок меньше значений, приведенных в [3]. Приемлемый уровень вероятности переполнения водоема достигается уже при отводе в 3,5 млн. м<sup>3</sup>/год, хотя достижение значения  $10^{-6}$ ,т.е. почти полное исключение этого события, происходит также только в режиме наиболее сильного техногенного водопонижения (отвод 7 млн. м<sup>3</sup>/год – Вариант №4) (Табл. 2). В отличие от первого варианта учета ЛБК, вероятности превышения этого уровня, рассчитанные для модели «Критический расход» (фильтрация в виде (6)) – величины того же порядка, что и для базовой модели [3]. При этом результаты вероятностного прогноза понижения уровня ниже заданных отметок совпадают по порядку для всех вариантов расчетных моделей (Табл. 3).

Полученные результаты показывают, что предлагаемые изменения фильтрационной составляющей модели водного баланса ТКВ существенно влияют на результаты прогноза. В рамках дальнейших исследований планируется учесть динамику изменения уровня воды в ЛБК в районе ослабленного участка боковой дамбы.

# **Литература**

- 1. С.В. Баранов, Г.Ш. Баторшин, М.Л. Глинский, Е.Г. Дрожко, И.И. Линге, Ю.Г. Мокров, С.С. Уткин. Теченский каскад водоемов ФГУП «ПО «Маяк»: текущее состояние и перспективы // Вопросы радиационной безопасности, №1, 2011 – в печати.
- 2. О.Г. Мызникова. Основные причины и направления модернизации существующих математических моделей прогноза изменения уровня воды Теченского каскада водоемов ПО «Маяк»// Сборник трудов XI научной школы молодых ученых ИБРАЭ РАН, 2010. С.137-140.

3. Ю.Г. Мокров, Т.А. Антонова, Е.В. Антропова. Вероятностный прогноз изменения уровня воды в водоеме В-11 ТКВ при различных режимах эксплуатации техногенных водопонизительных систем // Вопросы радиационной безопасности, № 1, 2009. С. 23-34.

# Методика расчета Кэф для задач многогруппового приближения уравнения переноса нейтронов в двумерной гексагональной геометрии

Мымрин М.К., студент 6 курса МФТИ

Научный руководитель: д.ф.-м.н. Трощиев В.Е.

Институт проблем безопасного развития атомной энергетики РАН Московский физико-технический институт ГНЦ РФ Троицкий институт инновационных и термоядерных исследований

тел.: 8-926-627-03-15, эл. почта: mymrin maxim@mail.ru

# 1. Постановка задачи на определение Кэф для двумерной геометрии в многогрупповом кинетическом приближении

В данной работе рассматривается расчет последовательными приближениями Кэф - эффективного коэффициента размножения нейтронов. Многогрупповой метод основан на том, что энергетическая переменная рассматривается как дискретная: представляющий интерес интервал энергий разбивается на конечное число энергетических групп поэтому уравнение переноса нейтронов в задаче определения Кэф двумерной системы можно записать в виде системы уравнений:

$$
\mu \frac{\partial \varphi_{g}(x, y, \mu, \eta)}{\partial x} + \eta \frac{\partial \varphi_{g}(x, y, \mu, \eta)}{\partial y} + \sigma_{g}(x, y) \varphi_{g}(x, y, \mu, \eta) =
$$
\n
$$
= \sum_{g=1}^{G} \sigma_{gg}(x, y) \varepsilon_{g'g}^{s}(x, y) \int \varphi_{g}(x, y, \mu, \eta) d\mu d\eta +
$$
\n
$$
+ \frac{1}{2K \partial \varphi} \sum_{g=1}^{G} V_{g}(x, y) \sigma_{fg}(x, y) \varepsilon_{g'g}^{f}(x, y) \int \varphi_{g}(x, y, \mu, \eta) d\mu d\eta
$$

Здесь использованы обозначения:  $g \in [1, G]$  – индекс номера энергетической группы;  $\varphi_{\sigma}(x, y, \mu, \eta)$ плотность потока нейтронов группы g в точке с пространственными координатами x, у и летящими в направлении ( $\mu$ ,  $\eta$ ), где  $\mu$  и  $\eta$  - это направляющие косинусы вектора скорости нейтронов;  $\sigma(x, y)$  макроскопическое сечение рассеяния нейтронов группы g со средой;  $\sigma_{sg}(x, y)$  макроскопическое сечение рассеяния нейтронов группы g со средой;  $\epsilon_{g,g}^s(x,y)$  - доля нейтронов, попавших в группу g после акта рассеяния в группе g'; v<sub>g</sub> (x, y) - число вторичных нейтронов реакции деления, имевшей место в группе g';  $\sigma_{fg}(x,y)$  - макроскопическое сечение реакции деления для нейтронов группы g';  $\epsilon^f_{a,a}(x,y)$  доля нейтронов, попавших в группу g после акта деления в группе g'; х и у принимают значения, лежащие внутри заданной геометрической области. К описанному выше уравнению необходимо также добавить граничные условия:

$$
\varphi(x_{\Gamma}, y_{\Gamma}, \mu, \eta) = F(\Gamma)
$$

Здесь  $\mathbf{x}_{\mathbb{F}}$ ,  $\mathbf{y}_{\mathbb{F}}$  - значения координат х, у на границе,  $\Gamma$  - граница. Теперь необходимо задать геометрию задачи. Мы будем рассматривать гексагональную геометрию, которая имеет место в реакторе (см. рис. 1)

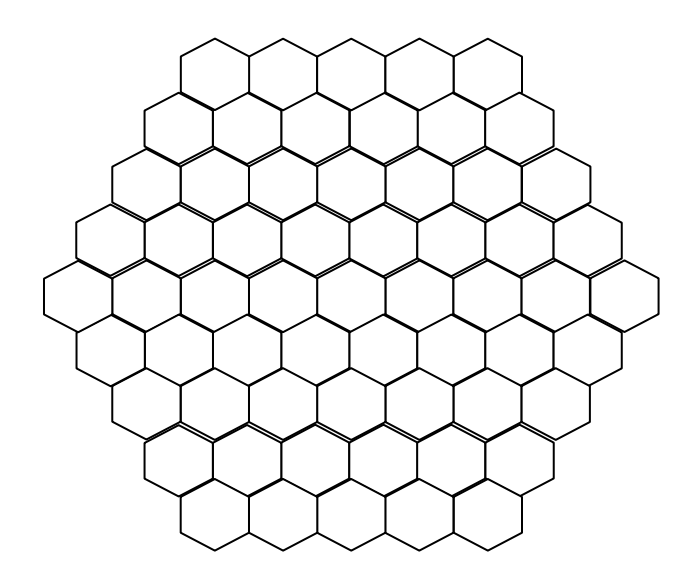

Рис. 1. Геометрия рассматриваемой задачи

2. Прямая процедура вычислений Кэф последовательными приближениями

$$
K \circ \phi = \frac{S1}{S2}
$$
  
\n
$$
S1 = \sum_{g=1}^{G} \sum_{g'=1}^{G} \int V_{g}(x, y) \sigma_{fg}(x, y) \varepsilon_{g'g}^{f}(x, y) \int \varphi_{g}(x, y, \mu, \eta) d\mu d\eta dxdy
$$
  
\n
$$
S2 = \sum_{g'=1}^{G} \int \int (\mu \frac{\partial \varphi_{g}(x, y, \mu, \eta)}{\partial x} + \eta \frac{\partial \varphi_{g}(x, y, \mu, \eta)}{\partial y} + \sigma_{g}(x, y) \varphi_{g}(x, y, \mu, \eta)) d\mu d\eta dxdy -
$$
  
\n
$$
- \sum_{g'=1}^{G} \int \sum_{g'=1}^{G} \sigma_{gg}(x, y) \varepsilon_{g'g}^{s}(x, y) \int \varphi_{g}(x, y, \mu, \eta) d\mu d\eta dxdy
$$

Если  $\varphi_g(x, y, \mu, \eta)$  известны в каком-либо приближении, то для вычисления Кэф в этом же приближении достаточно заменить  $\varphi_g(x,y,\mu,\eta)$  либо аналитическими выражениями, либо табличными данными, соответствующими этому приближению. Сказанное позволяет предложить для расчетов Кэф следующий итерационный процесс:

$$
\begin{aligned}\n&\left[\mu \frac{\partial \varphi_{g}^{(m)}(x, y, \mu, \eta)}{\partial x} + \eta \frac{\partial \varphi_{g}^{(m)}(x, y, \mu, \eta)}{\partial y} + \sigma_{g}(x, y) \varphi_{g}^{(m)}(x, y, \mu, \eta)\right] = \\
&= \sum_{g=1}^{G} \sigma_{g}(x, y) \varepsilon_{g'g}^{s}(x, y) \int \varphi_{g}^{(m-1)}(x, y, \mu, \eta) d\mu d\eta + \\
&+ \frac{1}{2K \partial \phi^{(m-1)}} \sum_{g=1}^{G} V_{g}(x, y) \sigma_{fg}(x, y) \varepsilon_{g'g}^{f}(x, y) \int \varphi_{g}^{(m-1)}(x, y, \mu, \eta) d\mu d\eta \\
&\times 3\phi^{(m)} = \frac{S1^{(m-1)}}{S2^{(m-1)}} \\
S1^{(m-1)} = K \partial \phi^{(m-1)} \sum_{g=1}^{G} \sum_{g=1}^{G} \int V_{g}(x, y) \sigma_{fg}(x, y) \varepsilon_{g'g}^{f}(x, y) \int \varphi_{g}^{(m)}(x, y, \mu, \eta) d\mu d\eta dxdy \\
&\times 2^{(m-1)} = \sum_{g=1}^{G} \sum_{g=1}^{G} \int V_{g}(x, y) \sigma_{fg}(x, y) \varepsilon_{g'g}^{f}(x, y) \int \varphi_{g}^{(m-1)}(x, y, \mu, \eta) d\mu d\eta dxdy + \\
&+ \sum_{g=1}^{G} \sum_{g=1}^{G} \int K \partial \phi^{(m-1)} \sigma_{gg}(x, y) \varepsilon_{g'g}^{s}(x, y) [\int \varphi_{g}^{(m-1)}(x, y, \mu, \eta) d\mu d\eta - \int \varphi_{g}^{(m)}(x, y, \mu, \eta) d\mu d\eta] dxdy\end{aligned}\right.
$$

# 3. Метод дискретных ординат. Задание сеточной функции

Метод дискретных ординат основан на выборе конечного числа направлений движения нейтронов. Для этого берется единичная полусфера (для двумерных задач) и разбивается на площадки одинаковой площади, при чём каждая из этих площадок связана с конкретным направлением движения нейтронов (см. рис. 2). Для каждого выбранного направления решается система, заданная уравнением переноса и граничными условиями. Интеграл от плотности потока нейтронов считается как сумма значений функции плотности потока нейтронов, умноженных на соответствующие площадки сферы.

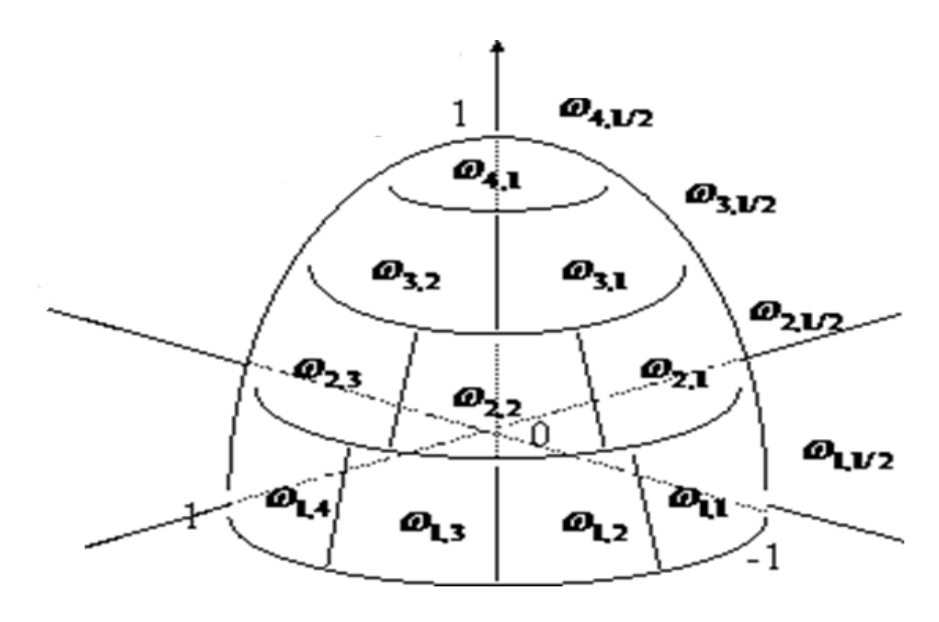

Рис. 2. Разбиение полусферы на сегменты одинаковой площади

Для численного решения задачи необходимо задать сетку и зааппроксимировать на ней функцию плотности потока нейтронов. Сетка задается в соответствии с геометрией задачи, то есть гексагональной (см. рис.1). Функция плотности потока нейтронов задается на серединах шестиугольных ячеек сетки (см. рис. 3). Необходимо задать уравнение баланса ячейки и три интерполяционных соотношения для значении сеточной функции плотности потока нейтронов на гранях ячейки.

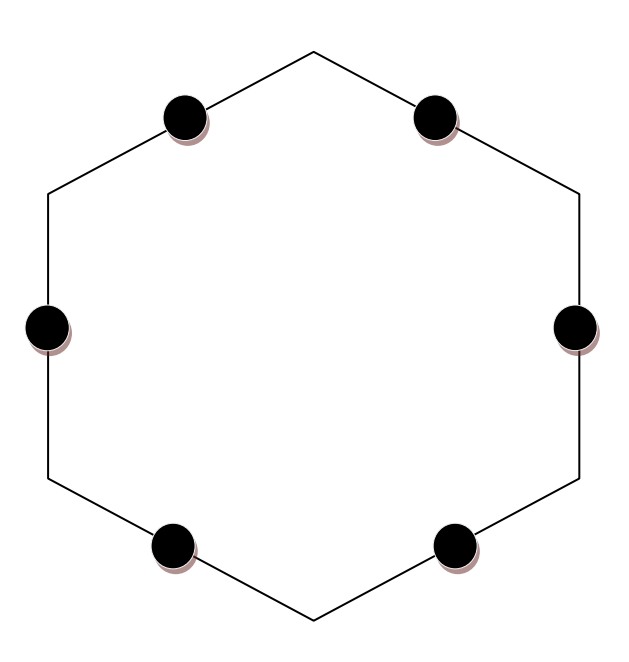

*Рис. 3. Ячейка баланса для случая двумерной гексагональной геометрии*

# **4. Выводы**

Рассмотрена постановка задачи на нахождение Кэф для уравнения переноса нейтронов в двумерной гексагональной геометрии. Определен метод для нахождения Кэф и рассмотрены предпосылки для создания разностной схемы, с помощью которой рассмотренную задачу можно решить численно.

# **Литература**

- 1. Г. Г. Фарафонтов, "Численное сравнение процедур Келлога, расщепления и прямой процедуры расчетов Кэф последовательными приближениями"
- 2. Б. Карлсон, К. Латроп, "Теория переноса. Метод дискретных ординат"

# Исследование взаимовлияния метеоусловий для определения осадков и испарений на метеостанции Озерск

*Павлова М.В., студент 5 курса МФТИ*

*Научный руководитель: зав.лаб. ИБРАЭ РАН Савельева Е.А.*

Институт проблем безопасного развития атомной энергетики РАН

эл. почта: pavlova.marina.v@gmail.com

## **1. Введение. Постановка задачи**

Мониторинг метеорологических условий на метеостанции Озерск сильно связан с задачами обеспечения безопасности функционирования Теченского каскада водоемов.

Искусственный водоем В-11 замыкает Теченский каскад водоемов, являющихся водоемамихранилищами низко- и среднеактивных радиоактивных отходов. Среднегодовой объем притока в водоем В-11 за период наблюдений с 1969г. по 2004г. составил 5,95 млн. м3/год, что привело к приближению фактического уровня к критическому значению, и, следовательно, повысило ответственность по контролю уровня и его регулированию.

Описание функционирования водоема осуществляется с использованием системы балансовых уравнений [1], важным фактором которых является приход/расход за счет выпадений осадков на поверхность водоема и испарения с нее. Цель данной работы — определение зависимости, связывающей набор метеорологических параметров, измеряющихся на метеостанции Озерск, с уровнем осадков и испарений. Эта зависимость позволит установить связь между уровнем водоема и стандартными, постоянно измеряемыми и прогнозируемыми погодными параметрами.

# **2. Предобработка исходных данных**

На метеостанции г. Озерска измеряются следующие параметры: температура, абсолютная влажность, относительная влажность, недостаток насыщения, точка росы, давление, видимость, общая облачность, нижняя облачность, граница нижней облачности, направление и скорость ветра. При наличии осадков измеряется их уровень. Кроме того, представлены месячные данные по уровню испарений, рассчитанные по специальной методике. Таким образом, можно строить зависимости, ориентируясь на месячные интервалы, применяя метод обучения с учителем (обучение по прецедентам).

Общая постановка задачи обучения по прецедентам сводится к следующему: имеется множество объектов (ситуаций) и множество возможных ответов (откликов, реакций). Существует некоторая зависимость между ответами и объектами, но она неизвестна. Известна только конечная совокупность прецедентов — пар «объект, ответ», называемая обучающей выборкой. На основе этих данных требуется восстановить зависимость, то есть построить алгоритм, способный для любого объекта выдать достаточно точный ответ. Для измерения точности ответов вводится некий функционал качества. Как правило, функционал качества определяется как средняя ошибка ответов. Процедура обучения с учителем может, в частности, осуществляться путем создания и тренировки нейронной сети многослойного перцептрона.

Так как наша исходная информация существенно многомерна (12 компонент) и избыточна (есть зависимые компоненты), перед началом обучения надо произвести ее предобработку. Для начала исключим те величины, которые можно выразить через другие физическими соотношениями.

Относительная влажность *RH* это отношение массовой доли водяного пара в воздухе к максимально возможной при данной температуре. Она может быть выражена через абсолютную влажность *f* и недостаток насыщения *h* по формуле

$$
RH = \frac{f}{f + \eta} 100\%
$$

Следовательно, от одной из этих трех величин можно отказаться. Пусть это будет относительная влажность.

Точкой росы при данном давлении называется температура, до которой должен охладиться воздух, чтобы содержащийся в нём водяной пар достиг состояния насыщения и начал конденсироваться в росу.

Точка росы определяется относительной влажностью воздуха. Чем выше относительная влажность, тем точка росы выше и ближе к фактической температуре воздуха. Чем ниже относительная влажность, тем точка росы ниже фактической температуры. Если относительная влажность составляет 100%, то точка росы совпадает с фактической температурой. Существует эмпирическая формула для вычисления точки росы в градусах Цельсия:

$$
T_p = \frac{b\gamma(T, RH)}{a - \gamma(T, RH)},
$$

где

*Tp* - точка росы,  $a = 17.27$ ,  $b = 237.7$ °C. *T* - температура в градусах Цельсия, *RH* - относительная влажность в долях (0 < *RH* < 1.0),  $\gamma(T, RH)$  определяется по формуле

$$
\gamma(T, RH) = \frac{aT}{b+T} + \ln RH.
$$

Таким образом от двух компонент: относительной влажности и точки росы можно отказаться без потери информативности исходных данных. Дальнейшее снижение размерности проведем воспользовавшись методом главных компонент. Это позволяет сократить число параметров еще на один.

Кроме сокращения размерности входного вектора для более эффективного обучения сети следует нормировать ее входы и выходы [2]. Для этого была применена нормировка на отрезок [-1,1] по формуле

$$
P_{new} = 2 \cdot \frac{P - P_{min}}{P_{max} - P_{min}} - 1 \,.
$$

#### **3. Нахождение зависимости с помощью многослойного перцептрона**

Для решения задачи нахождения зависимости уровней осадков и испарений от прочих метеорологических условий используем искусственную нейронную сеть многослойный перцептрон.

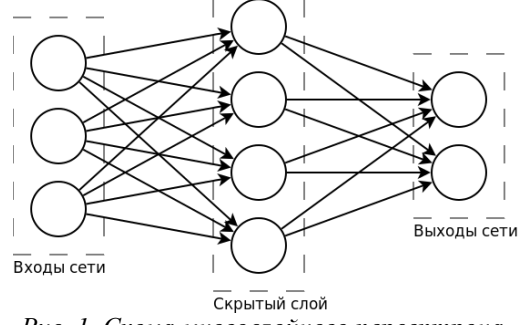

*Рис. 1. Схема многослойного персептрона.*

Многослойный перцептрон относится к классу сетей с последовательными связями. В таких сетях нейроны делятся на группы с общим входным сигналом - слои. При этом на вход каждого нейрона подаются выходы всех нейронов предыдущего уровня, а на нейроны входного уровня подается внешний входной сигнал. Уровни, расположенные между входным и выходным уровнями, называются скрытыми. Число нейронов на входном уровне равно числу компонент входного вектора (т.е. каждому нейрону должно соответствовать одно значение). Схема перцептрона приведена на рис. 1.

В данном случае на входы перцептрона подаются обработанные на предыдущем этапе метеоданные Р, выходы соответствуют значениям осадков и испарений Т. Таким образом на входе задействовано 9 нейронов, на выходе - 2.

Важной задачей является подбор оптимальных параметров сети таких как количество скрытых слоев, количество нейронов на скрытых слоях, функции активации и функции обучения и т. д. Была выбрана модель с одним скрытым слоем и сигмоилной функцией активации (гиперболический тангенс) на первом слое, так как такая нейронная сеть дает возможность аппроксимировать любую функцию достаточно хорошо. При увеличении количества слоев эффективность обучения снижается.

Количество нейронов на скрытом слое было выбрано путем обучения нескольких сетей с разным количеством нейронов (от 2 до 10) с последующим сравнением значения функционала ошибки. Стоит заметить, что ошибка на множестве обучения сильно отличается от той ошибки, которую сеть будет давать на новых данных. Совпадать эти ошибки могут только при бесконечной выборке для обучения, что недостижимо на практике. Однако есть методы оценки ошибки сети на незнакомых данных. Один из таких методов носит название кросс-валидации (кросс-проверки, скользящего контроля) [3.4]. Этот метол состоит в том, что часть ланных изымается и молель обучается на оставшихся ланных, после чего происходит оценка значений в изъятой части данных и расчет ошибки сети. Описанная процедура повторяется необходимое число раз для других выборок данных, после чего на основе полученных ошибок производится оценка ошибки сети на незнакомых данных. Есть несколько разновидностей этой методики, в зависимости от характера и количества выборок. В этой работе выборки формировались по годам, что позволило сделать число повторений процедуры обучения приемлемым с точки зрения времени расчета, и в то же время сохранить репрезентативность обучающего и тестового множеств в каждой процедуре.

Также при обучении нейронной сети мы сталкиваемся с опасностью переобучения. Переобучение нежелательное явление, возникающее при решении залач обучения с учителем, когда значение ошибки обученного алгоритма на объектах выборки, не задействованной в процессе обучения оказывается существенно выше, чем средняя ошибка на обучающем подмножестве. Переобучение возникает при использовании избыточно сложных моделей. Для избежания переобучения в данном случае был применен алгоритм байесовской регуляризации. Этот метод дает возможность задействовать все данные при обучении, что особенно важно в условиях ограниченности количества измерений.

#### 4. Результаты

Практическая часть работы была осуществлена в системе Matlab. По имеющимся данным была создана нейронная сеть, произведена процедура подбора оптимальных параметров при помощи кроссвалидации, после чего сеть была обучена. В качестве функционала ошибки была выбрана суммарная квадратичная ошибка (SSE) с регуляризующим байесовским членом. Минимум функционала ошибки был достигнут при 6 нейронах на скрытом слое. Таким образом, наша сеть имеет на входном слое 9 нейронов, на скрытом 6, и на последнем, выходном, 2 нейрона. Размерность скрытого слоя меньше входного, что говорит о том, что сеть производит дополнительное нелинейное сжатие входных данных, исходя из потребностей данной задачи. Нелинейность обуславливается сигмоидной функцией активации нейронов на первом слое.

Для того, чтобы показать, как функционирует сеть на «незнакомых» данных, при этом не сильно потеряв в количестве обучающих примеров, была проведена та же процедура кросс-валидации, что и при подборе оптимальных параметров. Графики на рис. 2, 3 сравнивают исходные данные по осадкам и испарениям (сплошная линия) с восстановленными обученной нейронной сетью по остальным метеоданным.

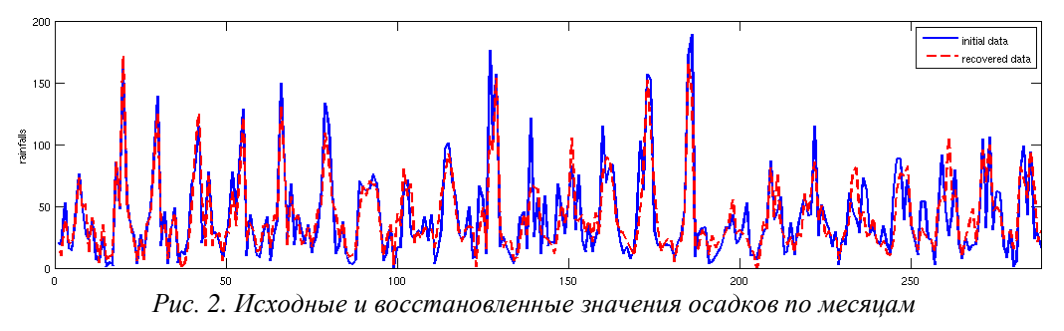

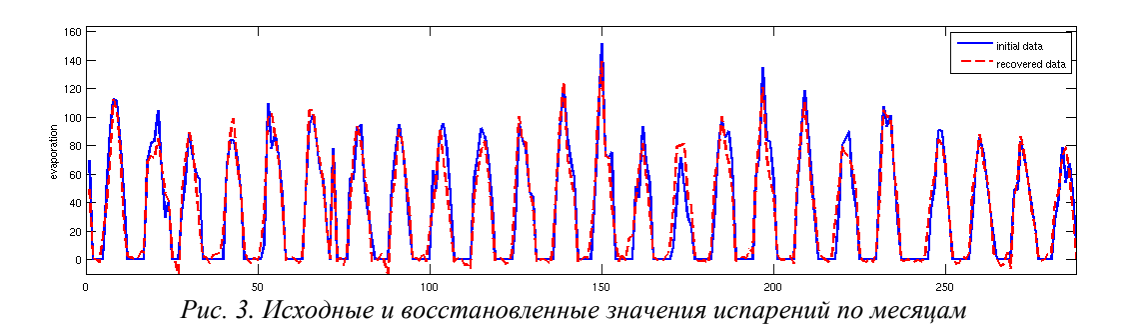

Гистограмма среднеквадратичных ошибок (MSE), которые дает сеть на наборе данных, не участвовавших в процессе обучения, в зависимости от этого набора, представлена на рис. 4.

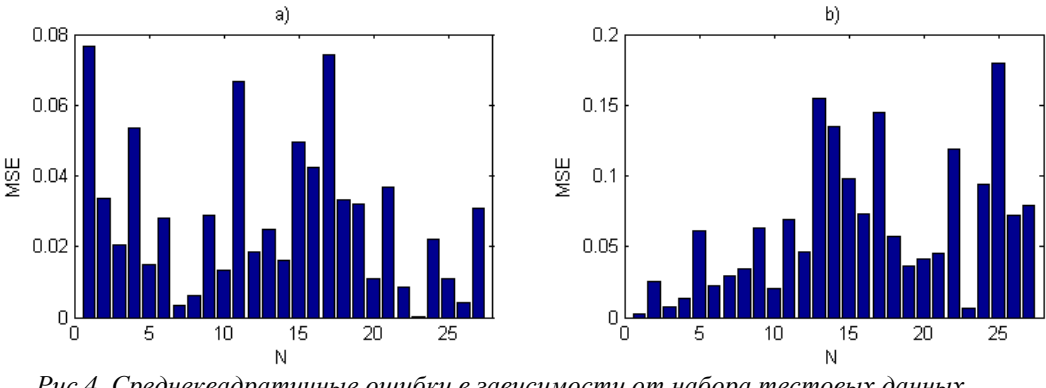

*Рис.4. Среднеквадратичные ошибки в зависимости от набора тестовых данных a) - для испарений; b) - для осадков*

Среднеквадратичная ошибка на тестовом подмножестве была рассчитана для нормированных на отрезок [-1, 1] данных. Значение этой ошибки отражает меру непохожести данного тестового набора (данного года) на все остальные.

# **5. Заключение**

В ходе работы была получена зависимость уровней осадков и испарений от других метеорологических данных, таких как температура, давление, влажность, облачность и др. Полученная зависимость позволяет оценивать значения осадков и испарений по этим данным для того, чтобы использовать их для определения изменения уровня водоема В-11. Могут быть рассмотрены различные сценарии изменения климата региона, оказывающие воздействие на некоторые метеорологические параметры в свете их влияния на уровень водоемов Теченского каскада.

# **Литература**

- 1. Мокров Ю.Г., Антонова Т.А., Антропова Е.В. Вероятностный прогноз изменения уровня воды в водоеме В-11 ТКВ при различных режимах эксплуатации техногенных водопонизительных систем // Вопросы радиационной безопасности –2009 - №1, стр.23-34.
- 2. Хайкин С. Нейронные сети: Полный курс. 2-е изд. М.: «Вильямс» 104 с.
- 3. Демьянов В.В., Савельева Е.А. Геостатистика: Теория и практика М.: Наука, 2010 с. 51-52.
- 4. Воронцов К.В. Комбинаторный подход к оценке качества обучаемых алгоритмов. Математические вопросы кибернетики / Под ред. О. Б. Лупанов. — М.: Физматлит, 2004. — T. 13. — С. 5–36.

# Разработка «Системы Удержания Расплава и Охлаждения Корпуса реактора» для РУ ВВЭР-600 и РУ ВВЭР ТОИ

*Пантюшин С.И., инженер-конструктор 3 кат., аспирант 2 года ОКБ «ГИДРОПРЕСС»*

*Научный руководитель: ктн Мохов В.А.*

ОАО ОКБ «ГИДРОПРЕСС»

тел.: (926) 544-80-90, эл. почта: pantyushin@grpress.podolsk.ru

#### **1. Введение**

Удержание расплава внутри корпуса реактора является ключевым моментом стратегии управления тяжелыми авариями как для эксплуатируемых, так и для вновь проектируемых реакторов с водой под давлением. Если в процессе аварии создаются условия нарушения отвода тепла от активной зоны, то она в конечном счете перегреется и начнет плавиться, как это было во время аварии на АЭС «Три Майл Айленд» (США). Для реакторов средней и большой мощности за рубежом и в России (для ВВЭР-640) была принята стратегия затопления подреакторного помещения водой и охлаждения корпуса реактора снаружи. Так за рубежом была обоснована концепция внешнего охлаждения корпуса для реактора ВВЭР-440 АЭС «Ловииза» в Финляндии, для реакторов нового поколения АР-600, АР-1000 фирмы «Вестингауз» (США) и проекта российского реактора нового поколения ВВЭР-640, а также принято техническое решение по организации наружного охлаждения корпуса для сохранения целостности корпуса реактора для АЭС «Пакш» в Венгрии.

Применение концепции внутрикорпусного удержания расплава обладает рядом существенных преимуществ по сравнению с использованием для локализации расплава внереакторных устройств (УЛР), прежде всего, с точки зрения снижения стоимости энергоблока. Обоснованный отказ от внереакторных устройств локализации расплава приводит к уменьшению номенклатуры требуемого оборудования, снижению затрат на транспортировку и монтаж оборудования, уменьшению размеров контейнмента и, соответственно, снижению количества расходуемого бетона и металла. .

#### **2. Разработка системы для РУ ВВЭР-600**

ОКБ «ГИДРОПРЕСС» совместно с СПбАЭП и РНЦ «Курчатовский институт» разрабатывает проект реакторной установки ВВЭР-600 для энергоблока средней мощности (600 МВт эл.). В данном проекте заложено концептуальное положение, в соответствии с которым обеспечивается удержание расплава в корпусе реактора в ходе запроектной аварии с плавлением активной зоны [1] и, соответственно, должен быть обоснован отказ от применения внереакторного устройства локализации расплава (которое стало обязательным элементом АЭС в последних проектах ВВЭР-1000 и ВВЭР-1200).

За 2009-2010 годы ОКБ «ГИДРОПРЕСС» и РНЦ КИ при участии ИБРАЭ РАН подготовили ряд материалов, часть из которых представлена в [2-3] по теме «Оценка возможности удержания расплава активной зоны в корпусе реактора при тяжелой запроектной аварии». В данных материалах приведен обзор существующих проектов по удержанию расплава в корпусе реактора для АЭС средней мощности, также представлены результаты предварительной расчетной оценки возможности удержания расплава активной зоны в корпусе реактора ВВЭР-600. Оценка возможности удержания расплава базируется на идее наружного охлаждения корпуса реактора. Обсуждены основные проблемы реализации и обоснования концепции. Рассмотрены наиболее вероятные режимы взаимодействия расплава активной зоны с корпусом реактора.

Предварительные расчетные оценки процесса удержания расплава активной зоны в корпусе реактора выполнены для двух вариантов РУ ВВЭР-600 (активная зона реактора состоит из 163 и 121 ТВС). Для принятых при расчетном моделировании допущений показано, что для обоих вариантов РУ ВВЭР-600 ни один из критериев (целостность корпуса, критический тепловой поток) удержания расплава в корпусе реактора не превышен. Подробное описание расчетных оценок приведено в статье «Оценка тепловых нагрузок на корпус реактора при тяжелых авариях РУ ВВЭР-600 и РУ ВВЭР ТОИ». Также отмечено, что имеется определенный запас при реализации удержания расплава в корпусе реактора РУ ВВЭР-600. Данное обстоятельство позволило поставить на повестку дня вопрос об исследовании возможности

распространения данной концепции внутрикорпусного удержания расплава на реакторы большей мощности (включая ВВЭР-1200).

#### **3. Разработка системы для РУ ВВЭР ТОИ**

В рамках работ по теме «Разработка материалов для типового проекта оптимизированного и информатизированного энергоблока технологии ВВЭР (ВВЭР ТОИ) в 2010 году в ОКБ «ГИДРОПРЕСС» совместно с РНЦ «Курчатовский институт» прорабатывался вопрос реализации удержания расплава в корпусе реактора.

По данной тематике ОКБ «ГИДРОПРЕСС» и РНЦ «Курчатовский институт» выпустили ряд материалов, включая предварительные расчетные оценки возможности удержания расплава в корпусе реактора и конструкторские проработки по модификации РУ ВВЭР ТОИ для реализации наружного охлаждения корпуса реактора и организации контура естественной циркуляции для осуществления отвода тепла от внешней поверхности корпуса реактора.

Предварительные расчетные оценки тепловых нагрузок на корпус реактора ВВЭР ТОИ проводились при постулируемой тяжелой аварии (Большая течь теплоносителя (Ду 850) и полное обесточивание АЭС, включая отказ всех дизель-генераторов) для случаев перехода аварии в тяжелую стадию и поступления расплава на днище корпуса реактора через выполнялись для 24 и 72 ч (с учетом работы пассивных СБ) и приведены в [3].

В случае поступления расплава на днище корпуса реактора через 72 часа после начала аварии не наблюдалось превышение критического теплового потока на стенку корпуса реактора, остаточная толщина стенки корпуса реактора больше, чем для варианта расчета для 24 ч. Для оценки реализации безкризисного теплообмена между внешней стенкой корпуса реактора и охлаждающей водой потребуется дополнительные анализы. Необходимо отметить, что процесс плавления и деградации активной зоны, а также поступление расплава на днище корпуса реактора может занимать несколько часов после прекращения отвода тепла от активной зоны (опорожнение СПЗАЗ и прекращение работы системы подачи воды в первый контур из бассейна выдержки). Подробное описание расчетных оценок приведено в [4].

При применении концепции внутрикорпусного удержания расплава к реакторам большей мощности, например, к ВВЭР ТОИ расчетные оценки показали, что из-за более высокой мощности остаточных тепловыделений, чем в случае ВВЭР-600, запас до кризиса на внешней поверхности корпуса реактора будет практически исчерпан. Следовательно, встает задача повышения величины коэффициента теплопередачи от расплавленного кориума к охлаждающей корпус реактора воде для обеспечения достаточного запаса до кризиса в случае ВВЭР ТОИ. Поскольку управление поведением кориума внутри реактора не представляется возможным при выбранной концепции удержания расплава, в распоряжении разработчиков системы остается возможность повышения эффективности теплоотвода от корпуса охлаждающей воде.

Конструкторские проработки и аналитические оценки показали, что наиболее перспективным и легко реализуемым способом интенсификации теплообмена между наружной поверхностью корпуса реактора и охлаждающей водой следует признать повышение скорости движения потока охлаждающей среды за счет создания профилированного кольцевого зазора между корпусом реактора и подреакторной металлоконструкцией (рисунок 1). Данные способ легко реализуем для АЭС с РУ ВВЭР и широко применяется в зарубежных проекта АЭС водо-водяного типа.

На основании выполненных расчетных оценок и конструкторских проработок, подтверждена принципиальная возможность реализации концепции удержания расплава в корпусе реактора для РУ ВВЭР ТОИ. По результатам расчетных оценок сделано предварительное заключение, что по крайней мере для постулирования начала плавления активной зоны после 72 ч (вариант исполнения систем безопасности на принципе работы исключительно пассивных систем безопасности) концепция удержания расплава в корпусе реактора может быть обоснована. При проведении дополнительных анализов нестационарных процессов в области взаимодействия стенки корпуса реактора и охлаждающей воды возможно будет сделать вывод о реализации концепции удержания расплава при постулировании плавления активной зоны в период между 24 и 72 ч.

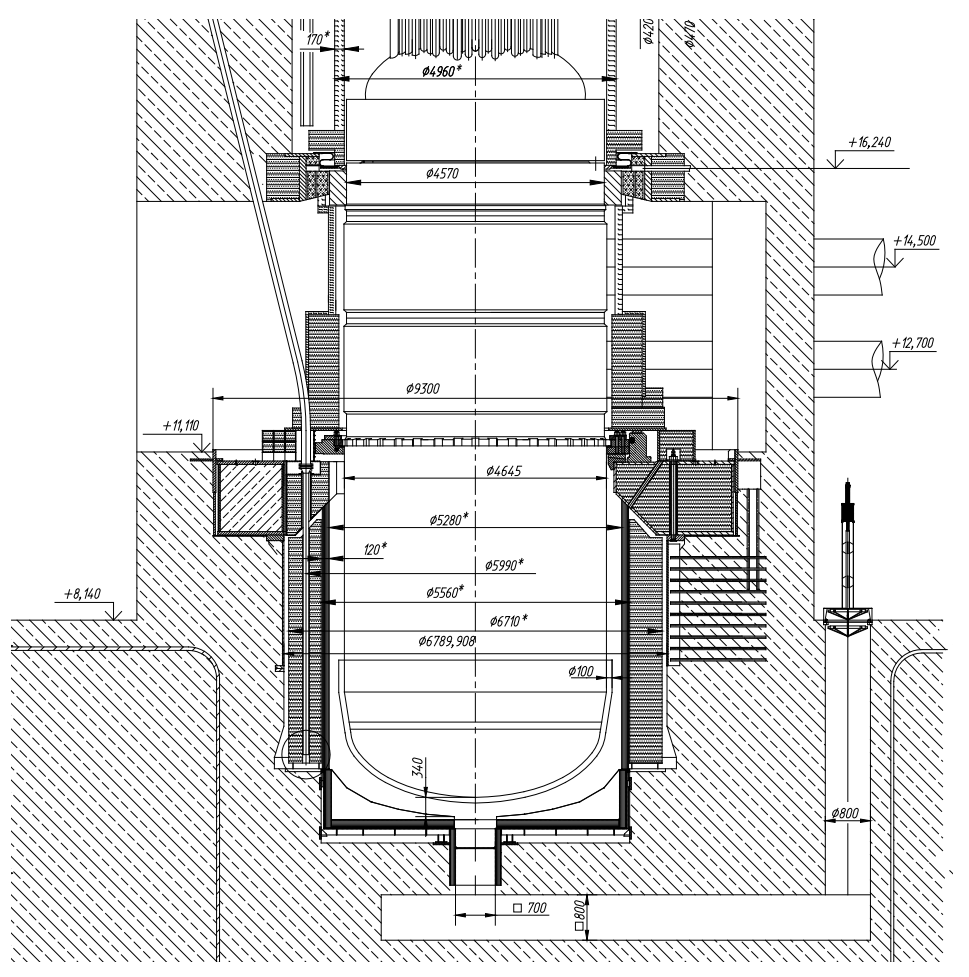

*Рис. 1. Общий вид оборудования шахты бетонной*

### **4. Заключение**

На основании выполненных расчетных оценок и конструкторских проработок, можно подтвердить принципиальную возможность реализации концепции удержания расплава в корпусе реактора для РУ ВВЭР-600 и РУ ВВЭР ТОИ. Для реализации «Системы Удержания Расплава и Охлаждения Корпуса реактора» при тяжелых запроектных авариях в данных проектах необходимо провести работы в 2011- 2012 годах (включая экспериментальные исследования) по следующим основным направлениям:

- схемные и режимные решения по организации отвода тепла от внешней стенки корпуса реактора к конечному поглотителю (атмосфере);
- конструкторские и технологические решения по модификации шахтного объема и контеймента;
- конструкторские и технологические решения по интенсификации теплообмена на внешней поверхности корпуса реактора (для РУ ВВЭР большой мощности);
- комплекс расчетов тяжелых аварий на внутрикорпусной стадии с учетом влияния процессов, происходящих в контейменте (отвод тепла от внешней поверхности корпуса реактора).

Важным моментом в проведении работ по обоснованию удержания расплава в корпусе реактора являются экспериментальные исследования. Современные подходы к использованию результатов экспериментальных исследований позволяют проводить валидацию численных методов и моделей для последующего проведения численных экспериментов.

В целом необходимо отметить, что внедрение концепции удержания расплава в корпусе реактора для РУ ВВЭР средней и большой мощности будет способствовать повышению конкурентоспособности технологии ВВЭР на международном рынке за счет снижения стоимости энергоблока и соблюдению рекомендаций МАГАТЭ и EUR по сохранению целостности корпуса реактора при тяжелых авариях.

### **Литература**

- 4.1. Доклад Директора генерального конструктора ОАО ОКБ «Гидропресс» С.Б. Рыжова «Энергоблок с реакторной установкой ВВЭР-600. Основные технические решения». Совместное заседании НТС №1 Госкорпорации «Росатом» и НТС «Концерна Энергоатом» по теме: «Основные техникоэкономические показатели вариантов энергоблоков АЭС мощностью 500÷600 МВт (эл.), выполненных по различным технологиям». Москва, 2009.
	- 4.2. С.И. Пантюшин, М.А. Быков, В.А. Мохов. «Оценка тепловых нагрузок и условий удержания -<br>расплава в корпусе реактора при тяжелых аварий на РУ ВВЭР-600». Сборник трудов 12-ой научнотехнической конференции молодых специалистов ОКБ «ГИДРОПРЕСС». Подольск, 2010.
	- 3. С.И. Пантюшин, М.А. Быков, В.А. Мохов. «Разработка системы удержания расплава и охлаждения корпуса реактора для АЭС с РУ ВВЭР-600 и РУ ВВЭР ТОИ». Сборник трудов конференции «Молодежь ЯТЦ-2010: наука, производство, экологическая безопасность». Северск, 2010.
	- 4. С.И. Пантюшин, Ю.С.Сорокин, Н.В.Букин. «Оценка тепловых нагрузок на корпус реактора при тяжелых авариях РУ ВВЭР-600 и РУ ВВЭР ТОИ». Годовой отчет об основных научно-технических работах ОКБ «ГИДРОПРЕСС» за 2010 год. Научно-технический и рекламный сборник №10. Подольск, 2010.

**Формат:** Список

# Обобщение метода Гауссовых ординат на уравнение переноса для сферы

*Папшев П.А., студент 5 курса МФТИ* 

*Научный руководитель: д.ф.-м.н. проф. Трощиев В.Е.*

Институт проблем безопасного развития атомной энергетики РАН Московский физико – технический институт Троицкий институт инновационных и термоядерных исследований

эл. почта: pavel.papshev@yahoo.com

## **1. Свойства, лежащие в основе понятия «диффузии» нейтронов**

Нейтрон – тяжелая незаряженная элементарная частица. Из действующих на него сил наиболее важны ядерные силы; только их надо учитывать при рассмотрении диффузии нейтронов. Ядерные силы имеют чрезвычайно малый радиус действия. Для описания движения нейтрона вводится понятие столкновения с атомным ядром и другими свободно движущимися нейтронами. Столкновения нейтронов являются ясно выраженными событиями. Скорость нейтрона между столкновениями постоянна как по абсолютной величине, так и по направлению[1].

Число нейтронов в любом объеме значительно меньше числа атомов, даже в случае наиболее мощного источника. Следовательно, можно пренебречь взаимными столкновениями между нейтронами и ядрами окружающей среды.

Радиусы ядер очень малы по сравнению с радиусами атомов; отношение этих радиусов порядка  $10^4$  . Таким образом, для точки на поверхности атома телесный угол, под которым видно ядро, приблизительно в 10<sup>8</sup> раз меньше, чем угол, под которым виден весь атом. Значит, между двумя последовательными столкновениями с ядрами нейтрон, согласно классическим представлениям, должен пройти через  $10^8$  атомов. Это положение не учитывает кватовомеханических эффектов, тем не менее оно достаточно точное.

Нейтроны, возникающие при столкновении, появляются в той же точке пространства, где произошло столкновение. Это абсолютно точное предположение (кроме случая деления, но там неточностью можно пренебречь).

Тепловые и нетепловые нейтроны. Мы занимаемся рассмотрением нейтронов с энергиями порядка нескольких миллионов ЭВ. Эта энергия намного больше, чем энергия теплового равновесия(1/40 ЭВ). Следовательно, нейтрон будет испытывать столкновения, пока не поглотится средой, или прейдет в состояние теплового равновесия.

В случае столкновения нейтрона с ядром может произойти либо деление с последующим появление дополнительных нейтронов, либо рассеяние. Рассеяние в свою очередь может быть упругое, рассеивающее ядро останется в своем основном состоянии, неупругое, рассеивающее ядро перейдет в возбужденное состояние.

Деление. Когда деление вызывается нейтроном, то делящееся ядро обычно захватывает нейтрон и это переводит ядро в сильно возбужденное состояние, соответствующее очень неравномерным колебаниям. Энергия этого движения постепенно концентрируется на одном особом виде колебания – на периодическом растяжении и сокращении ядра, что, в конце концов, приводит к делению. Все направления для вторичных нейтронов равновероятны.

Релятивистскими эффектами мы пренебрегаем, из физических соображений.[1]

# **2. Интегро – дифференциальное уравнение переноса и кинетики нейтронов в общем виде и в случае сферически симметричной геометрии**

Запишем интегро - дифференциальное уравнение кинетики нейтронов в общем виде:

$$
\frac{\partial \Pi}{\partial t} + \frac{div[\nu \vec{\Omega} \Pi]}{\partial t} + \sigma(\vec{r}, \nu)\nu \Pi = \iiint \sigma(\vec{r}, \nu')c(\vec{r}, \nu')\nu \Pi(\vec{r}, \nu' \vec{\Omega}', t) f(\vec{r}, \nu' \vec{\Omega}' \rightarrow \nu \vec{\Omega}) dv' d\vec{\Omega}' + F(\vec{r}, \nu \vec{\Omega}, t)
$$
\n(1)

 $t$  – время;  $\vec{r}$  - радиус вектор положения нейтрона в пространстве;

 $\vec{\Omega}$  - единичный вектор в направлении движения нейтрона;  $v$  - абсолютная величина скорости;

Π - плотность нейтронов, рассчитанная на единицу объема шестимерного фазового пространства  $(\vec{r},t)$ в момент времени t. Это означает, что величина  $\Pi(\vec{r},v,t)dVdv\Omega$  есть число нейтронов в объеме *dV* около точки *r* , летящих со скоростью из интервала *dv* около скорости *v* и в телесном угле *d*Ω около направления  $\Omega$  $\overline{z}$ .

 $c(\vec{r}, v)$ - количество вторичных нейтронов на одно столкновение;  $F(\vec{r}, v, t)$  - плотность независимых источников нейтронов, т.е.  $F(\vec{r}, v, t) dV dv d\Omega dt$  - есть число нейтронов, испущенное независимыми источниками за время от *t* до *t* + *dt* в элементарном фазовом объеме *dW* = *dVdvd*Ω около точки  $(\vec{r},v)$ ;  $\sigma(\vec{r},v)$  - коэффициент поглощения нейтронов в среде;  $f$  - заданная функция распределения вторичных нейтронов по скоростям и направлениям (индикатриса рассеяния).

Мы будем рассматривать сферически симметричную геометрию и стационарный случай, в котором уравнение (1) принимает вид

$$
\mu \frac{\partial N}{\partial r} + \frac{1 - \mu^2}{r} \frac{\partial N}{\partial \mu} + \sigma(r)N = S(r)
$$
 (2)

$$
S(r) = \frac{\beta(r)}{2}n^{0}(r) + \frac{Q(r)}{2} \quad , \quad n^{0}(r) = \int_{-1}^{1} N(r, \mu) d\mu
$$
 (3)

 $N = N(r, \mu)$  - плотность нейтронов в фазовом пространстве, где  $\mu$  косинус угла между направлением движения нейтрона и нормалью поверхности.

Граничные условия: 
$$
N(R, \mu) = f(r), \mu \in [-1, 0]
$$
 (4)

### **3. Введение сетки и итерационного метода**

Сетка вводится следующим образом:

$$
\{r_p\}, r_0 = 0, r_{\hat{p}} = R, \Delta r - \text{шаг по пространственной координате, } p = 0, 1, \ldots, \hat{p};
$$
  

$$
\{\mu_q\}, \mu_{q+1} = \mu_q + \Delta \mu, \Delta \mu = 2/\hat{q} - \text{шаг по фазовой координате, } \hat{q} - \text{четное};
$$

Сеточная функция:  $\{N_{n,k}\}\$ ,  $k=\overline{1,6}$  задается в трех точках для  $\mu < 0$ , где полином Лежандра второй степени для отрезка  $\mu \in [-1;0]$  обращается в ноль (нули полинома Лежандра), и для  $\mu > 0$  где полином Лежандра второй степени для отрезка  $\mu \in [0,1]$  обращается в ноль.

Красными крестами помечены значения, известные из граничных условий, а белыми овалами значения, которые будут находится в процессе численного решения.

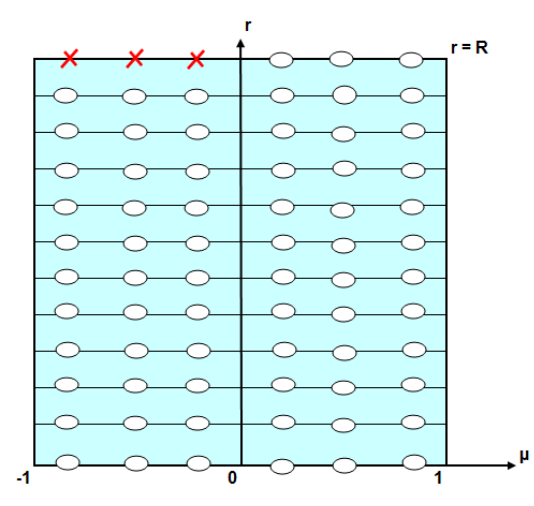

Рис. 1 Фазовое пространство для сферически симметричного случая

После введения итераций рассматриваемое нами уравнение будет представлять уравнение в частных производных без интегрального слагаемого:

$$
\mu \frac{\partial N}{\partial r} + \frac{1 - \mu^2}{r} \frac{\partial N}{\partial \mu} + \sigma(r)N = \overset{v}{S}(r)
$$
\n<sup>(5)</sup>

где  $S(r)$ , будет константой, вычисленной с прошлой итерации.

# 4. Аппроксимация и алгоритм решения с использованием стандартной процедуры интегрирования по пространственной координате

Аппроксимируем уравнение (6):

$$
\mu_{k} \frac{N_{p+1,k} - N_{p,k}}{\Delta r} + \frac{1 - \mu_{k}^{2}}{r_{p+1/2}} \left(\frac{\partial N}{\partial \mu}\right)_{p+1/2,k} + \sigma_{p+1/2} N_{p+1/2,k} = S_{p+1/2}
$$
(6)

$$
r_{p+1/2} = \frac{r_{p+1} + r_p}{2} , N_{p+1/2,k} = \frac{1}{2} \Big[ N_{p+1,k} + N_{p,k} \Big] , S_{p+1/2} = \frac{1}{2} \Big[ S_{p+1} + S_p \Big] \tag{7}
$$

$$
\left(\frac{\partial N}{\partial \mu}\right)_{p+1/2,k} = \frac{1}{2} \left[ \left(\frac{\partial N}{\partial \mu}\right)_{p,k} + \left(\frac{\partial N}{\partial \mu}\right)_{p+1,k} \right]
$$
(8)

Для решения данного уравнения будем применять алгоритм бегущего счета. Начиная от граничного условия, разрешим область для  $\mu < 0$ .

Алгоритм вычисления производных, входящих в левую часть уравнения:

- строится интерполяционный полином в форме Лагранжа по трем точкам ( $\mu$  < 0)

- от него берется производная в необходимой точке

$$
\left(\frac{\partial N}{\partial \mu}\right)_{p,k} = \xi \left(N_{p,1}; N_{p,2}; N_{p,3}\right)
$$
\n(9)

Зная граничные условия, используя уравнение (7) для  $k = 1,2,3$ , имеем систему трех уравнений с тремя неизвестными. Данная система легко разрешается, и находятся все значения сеточной функции для  $\mu$  < 0.

Значения сеточной функции при  $r = 0$  и  $\mu > 0$  вычисляются как  $N_{0,k} = N_{0,7-k}$ 

Зная полином Лагранжа для каждого значения р, найдем его значение при  $\mu = 0$ .

Алгоритм решения для  $\mu > 0$  будет полностью соответствовать алгоритму для  $\mu < 0$  за исключением производной, которая будет теперь вычисляться из полинома Лагранжа третьей степени (добавится точка и значение при  $\mu = 0$ ).

Найдя значения сеточной функции для всей области, вычислим значения  $S_n$ .

Для отдельно взятого  $p S_p$  будет представлять сумму двух интегралов Гаусса:

$$
S_p = \sum_{k=1}^{3} C_k N_{p,k} + \sum_{k=4}^{6} C_k N_{p,k}
$$
 (10)

где коэффициенты  $C_k$  вычисляются в соответствии с определенными правилами. [2]

После этого  $S_p$  можно рассматривать как константу и переходить на новую итерацию (на нулевой итерации  $S_p$  равно нулю).

Итог, алгоритм нахождения  $N$  задан.

# 5. Аппроксимация и алгоритм решения с использованием стандартной процедуры интегрирования по пространственной координате

Как и в предыдущем пункте за основу берется итерационное уравнение (5). В ячейке баланса данное уравнение интегрируется. Используется формула Грина для сведения кратного интеграла к криволинейному. Окончательно имеем систему дифференциальных уравнений аналогичную (9).

## 6. Заключение

Модернизированы методы Вика - Чандрасекхара для сферически - симметричного случая [3]. Построены итерационные схема бегущего счета для решения интегро - дифференциального уравнения кинетики и переноса нейтронов.

## Литература

- 1. Б.Д. Дэвисон. Теория переноса нейтронов. М., Атомиздат, 1960.
- 2. Д.П. Костомаров, А.П. Фаворский. Вводные лекции по численным методам, Москва Логос, 2006.
- 3. Р. Рихтмайер, К. Мортон, Разностные методы решения краевых задач, Москва, 1972.
- 4. В. Р. Романко. Курс дифференциальных уравнений и вариационного вычисления. М., Лаболаторий базовых знаний, 2000.

## Выбор оптимального энергоисточника для населенного пункта

*Половников П.В., студент 3 курса МФТИ Научный руководитель: д.ф.-м.н. Пономарев В.Н., Ивина О.Н.* Институт проблем безопасного развития атомной энергетики РАН тел: (915) 483-63-53, эл. почта: elessar91@mail.ru

# **1. Введение**

Большая часть территории современной России расположена в суровых климатических условиях. В этих регионах имеется множество небольших населенных пунктов, изолированных от единой системы централизованного электроснабжения. Часть из них имеют свои собственные энергоисточники, большинство из которых уже выработало свой ресурс. В остальных же населенных пунктах либо вовсе нет централизованного тепло- и электроснабжения, либо оно непостоянно и ненадежно. Эти проблемы связаны в основном с очень дорогой доставкой органического топлива в суровых климатических условиях. Надежное энергообеспечение и развитие указанных районов и населенных пунктов очень важно как для их жителей, так и для страны в целом. Целью данной работы было описать подходы и методы выбора оптимального энергоисточника или их комбинации для конкретного населенного пункта. Также хотелось показать возможность и экономическую выгоду использования возобновляемых и традиционных источников энергии в единой системе энергоснабжения.

# **2. Общая схема выбора**

Выбор энергоисточника для конкретного населенного пункта является сложной многоуровневой задачей, решаемой для каждого района отдельно. При решении основная задача разбивается на множество более простых подзадач, каждая из которых решается с учетом промежуточных или конечных результатов других подзадач. Способы решения этих подзадач зависят от их типа: это может быть сбор статистической информации, экономическая оценка, решение и обсчет математических моделей, описывающих интересующий вопрос и др. Также решения различных подзадач должны хорошо согласовываться друг с другом, чтобы они могли эффективно рассматриваться и корректироваться специалистами в рамках решения общей задачи. Схема выбора в общем виде описывается следующим образом:

1. Исследование экономико-географического положения района:

- Географическое положение района (положение по отношению к главным сухопутным и морским транспортным путям, положение по отношению к главным топливно-сырьевым базам);
- Данные о населенном пункте (численность населения, структура энергопотребления района, уже имеющиеся энергетические сети, средняя заработная плата);
- Оценка внешних природных условий и связей топливно-энергетического комплекса района (значение средней многолетней скорости ветра в регионе, суммарная солнечная радиация, наличие рек и ландшафт региона, наличие собственного органического сырья в районе, сейсмичность региона);
- 2. Исходя из собранных данных, рассматриваются те или иные варианты энергоустановок. При этом выбираются те из них, которые будут работать в рассматриваемом населенном пункте качественно и стабильно, установка которых будет экономически и социально наиболее выгодной. При выборе руководствуются опытом работы энергоустановок в других регионах и здравым смыслом.
- 3. Производится экономический обсчет выбранных вариантов энергоисточников. Основным критерием выбора является максимум чистого дисконтированного дохода (ЧДД). Учитываются также такие экономические показатели как удельные дисконтированные затраты, дисконтированный срок окупаемости, себестоимость производимой энергии и т.п.
- 4. После выбора конкретного сценария производится оптимизация затрат на его реализацию, оцениваются инвестиционные проекты.

Оцениваемые показатели и характеристики просчитываются на определенный будущий период. При правильном выборе энергоисточника для конкретного населенного пункта и его установке, население будет обеспечено надежным энергоснабжением. Это скажется как на социальном, так и в экономическом развитии.

### **3. Основные технико-экономические показатели энергоисточников**

В следующей таблице представлены технико-экономические показатели большинства энерготехнологий. Брались средние показатели для общего представления и сравнения разных типов энергоустановок.

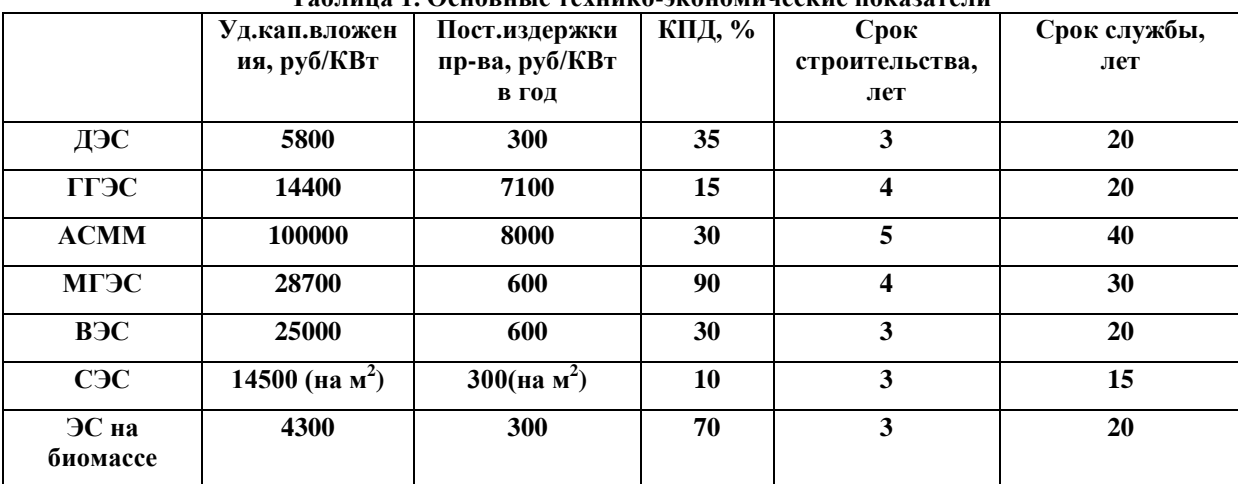

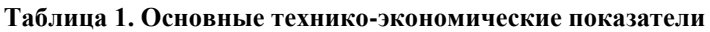

Удельные экономические показатели большинства энергетических объектов уменьшаются с увеличением вырабатываемой мощности. Примерная зависимость таких изменений показана на Рис. 1. На графике изображена зависимость удельных капитальных вложений в энергоустановку в зависимости от ее мощности.

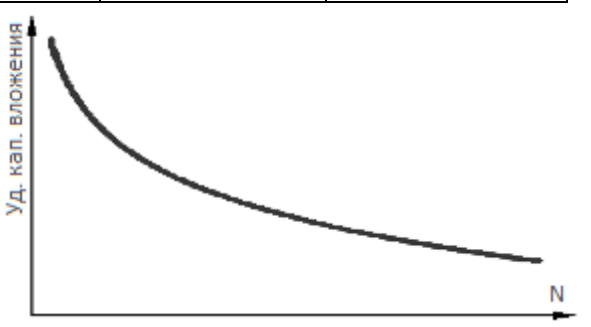

*Рис. 1. Зависимость удельных капвложений от мощности*

# **4. Использование ВИЭ**

В последние годы ВИЭ получают все более широкое распространение. Это связано с ограниченными запасами органического топлива на Земле и с экологически чистым производством электроэнергии нетрадиционными источниками. Отличительной особенностью производства энергии на ВИЭ является большая требуемая площадь размещения энергоустановок (малая плотность потока энергии т.е. удельная мощность) и непостоянство вырабатываемой мощности. В связи с этим нетрадиционные источники целесообразно использовать с другими устройствами, позволяющими сделать выход энергии регулируемым. Также возможно использование НВИЭ в одной общей энергосистеме с традиционным источником на органическом топливе. Тогда во время стационарных нагрузок возобновляемый источник энергии будет полностью или частично удовлетворять запросы потребителя, а во время пиковых нагрузок будет увеличиваться выпуск электроэнергии установки, работающей на традиционном топливе.

Еще одним минусом возобновляемых источников энергии являются большие удельные капитальные вложения в постройку и установку таких источников. Однако современные технологии и разработки в области НВИЭ позволяют сделать такие комбинированные системы не только экологически более чистыми, но и более экономически выгодными. Примером может служить ветродизельная установка (ВЭС+ДЭС). Использование таких систем выгодно в отдаленных районах севера, расположенных в суровых климатических условиях с высокой ценой на привозное органическое топливо. Также ветроустановки можно использовать с электролизером, ресивером водорода и батареей топливных элементов.

Положительный экономический эффект в этой энергосистеме достигается за счет того, что балансировочные нагрузки покрываются за счет ветроустановки, себестоимость производимой энергии которой значительно ниже, чем себестоимость электростанции на дизеле. Из этого примера видно, что комбинирование двух разных источников может быть эффективнее, чем использование одного из них для снабжения электроэнергией. Так в одну энергосистему могут входить энергоисточник с высокими капиталовложениями и низкой себестоимостью (производство большей части требуемой потребителями электроэнергии) и технология с низкими капиталовложениями но высокой себестоимостью производимой энергии (для покрытия пиковых нагрузок). То есть несмотря на то, что показатели экономической эффективности любой технологии растут при увеличении мощности, можно добиться лучших показателей при использовании в одной системе нескольких технологий.

Кроме ветродизельных систем могут использоваться и другие комбинации ВИЭ и традиционных источников энергии. Например, вокруг АЭС располагаются пустующие территории (требования безопасности), на которых можно установить пластины СЭС, тем самым задействуя пустующие территории с пользой. Возможно совместное использование МГЭС и электростанции на биомассе. Тогда МГЭС будет обеспечивать население энергией в весеннее-летний период, тогда же можно заготавливать органическое топливо – биомассу, на котором будет работать вторая электростанция в осеннее-зимний период.

# **5. Расчетный пример**

Предлагается рассмотреть район со следующими параметрами: энергопотребление 6 МВт; средняя многолетняя скорость ветра  $V = 5-7$  м/с; оптовая цена на дизельное топливо 40 тыс.руб./тонн; цена на электроэнергию в регионе 4 руб/кВтч. Амортизационные отчисления вычисляются линейным способом. Ставка дисконтирования принята равной 8%.

Первая схема: ВЭС (15 МВт) + ДЭС (3 МВт). Тогда в среднем обе установки будут работать примерно на треть своей установленной мощности. Недостаток этой схемы в сильной зависимости от природных условий (скорости ветра) – дизельная электростанция не сможет покрыть все электропотребление при неработающей ветроустановке (штиль).

Вторая схема: ДЭС (7 МВт). При наличии дизельного топлива в достаточном количестве потребители будут надежно обеспечиваться энергией. Недостатком же этой схемы являются высокие затраты на покупку топлива и большее загрязнение окружающей среды.

|             | ЧДД, млн. руб. | ВНД, % | ДСО, годы | УдЗ, руб/КВтч |
|-------------|----------------|--------|-----------|---------------|
| $B3C + J3C$ | 168,4          | 12,4   | 12        | 2,80          |
| ДЭС         | $-2700$        |        | ۰         | 10,36         |

**Таблица 2. Показатели экономической эффективности проектов**

Из таблицы видно, что установка и использование в этом районе дизельной электростанции на привозном топливе экономически невыгодны. Стоит также отметить, что со временем удельные капитальные вложения и издержки производства электроэнергии на ВИЭ будут уменьшаться, тогда как стоимость на органическое топливо расти. Тогда станет еще более экономически выгодным устанавливать нетрадиционные источники электроэнергии.

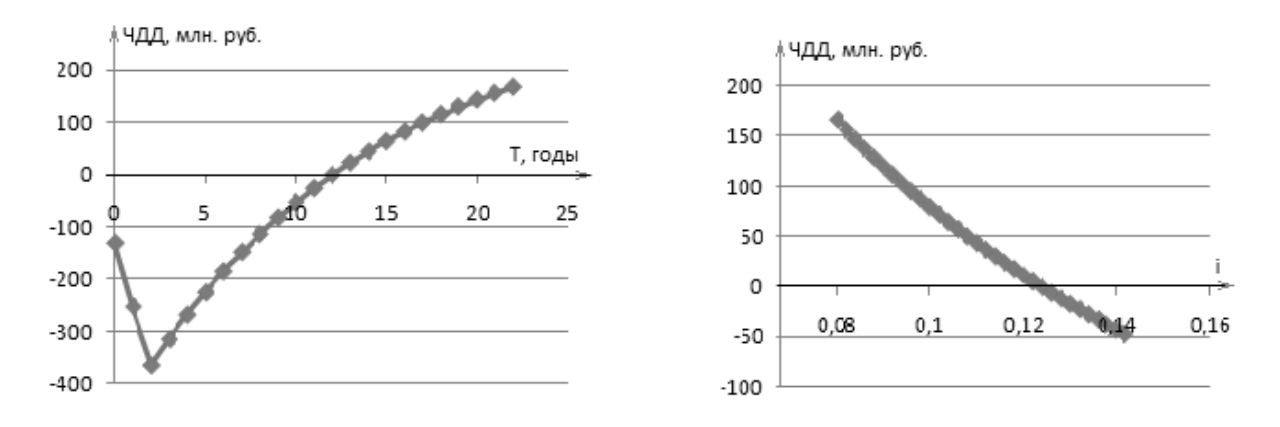

#### *Рис. 2. Зависимость ЧДД от времени Рис. 3. Зависимость ЧДД от ставки дисконтирования*

Другие источники на возобновляемых энергоресурсах также могут применяться для энергоснабжения населенных пунктов, изолированных от централизованного энергоснабжения. Солнечные электростанции могут эффективно использоваться уже сегодня в более южных районах с большей энергией падающего солнечного излучения. Пока что они малоэффективны в условиях севера из-за своей большой стоимости. Электростанции на биомассе могут эффективно использоваться в северных районах нашей страны. Особенно выгодно располагать такие энергоисточники вблизи деревообрабатывающей промышленности. Они вполне могут заменить ДЭС в рассмотренных схемах и привести к большему экономическому эффекту. Также перспективным направлением развития малой энергетики является постройка МГЭС. Современные установки могут эффективно работать уже при высоте водосброса 0,7 метра с КПД порядка 75%. Единственным минусом служит непостоянство выработки электроэнергии, так как большая часть годового стока проходит в весеннее-летний период.

## **6. Выводы**

Уже сейчас в ряде регионов выгодно вырабатывать энергию нетрадиционными источниками. Описанные комбинированные схемы энергоустановок могут быть использованы в электроснабжении многих населенных пунктов России. Не нужно рассматривать возобновляемые и традиционные источники как конкурентов, а стоит рассматривать их как элементы общих энергосхем. При таком рациональном использовании возобновляемых и невозобновляемых ресурсов, запасов органического топлива человечеству хватит еще на долгие годы.

# **Литература**

- 1. Г.И.Сидоренко, И.Г.Кудряшева, В.И.Пименов «Экономика установок нетрадиционных и возобновляемых источников энергии» // Санкт-Петербург: Издательство Политехнического университета, 2008г.
- 2. Б.Г.Санеев, А.Д.Соколов, Г.В.Агафонов и др. «Методы и модели разработки региональных энергетических программ» // Новосибирск: Наука, 2003г.
- 3. В.Я.Путилов «Экология энергетики» // Москва: Издательство МЭИ, 2003г.
- 4. О.В.Марченко, «Математическая модель энергосистемы с возобновляемыми источниками энергии» Известия РАН. Энергетика. 2006г. № 3. С.154-161.
- 5. О.В.Марченко, С.В.Соломин, «Исследование экономической эффективности использования энергии ветра и водорода в автономных энергосистемах» // Известия РАН. Энергетика. 2008г. № 3. С.43-51.
- 6. В.П.Браилов, Е.И.Шаров, В.С.Шульгина «Исследование сравнительной экономической эффективности новых АЭС и КЭС на угле» // Известия РАН. Энергетика. 2008г. С.19-26.

# Исследование статистической однородности и изотропности микроструктуры горных пород с использованием вариограмного анализа

*Свительман В.С. 1,2, Динариев О.Ю.<sup>2</sup>*

*Научный руководитель: к.ф-м.н, доцент, с.н.с., зав. лаб. ИБРАЭ РАН Савельева Е.А.<sup>3</sup>*

<sup>1</sup> Московский физико-технический институт<br><sup>2</sup> Московский научин й нентр «Шлюмберже»  $2$ Московский научный центр «Шлюмберже»  $3$ Институт проблем безопасного развития атомной энергетики РАН

тел.: (926) 129-75-30, эл. почта: southsoutheast@gmail.com

## **1. Введение**

Разработка нефтяных и газовых месторождений опирается на геологическое моделирование, базирующееся на петрофизических фильтрационно-емкостных свойствах коллекторов [1]. В настоящее время в петрофизических исследованиях активно используется метод рентгеновской микротомографии, позволяющий строить трехмерные модели горных пород с разрешением 1-8 мк/1 воксель.

Большой объем информации, содержащийся в микротомограммах, недостаточно изучен и систематизирован специалистами из-за сравнительной новизны этого метода и отсутствия научно обоснованных методов обработки такого рода данных. Так как микротомограммы пород по сути представляют собой случайные трехмерные объекты, для анализа и систематизации информации на масштабах 1 мк и выше предлагается применить геостатистические методы. Однако, т.к. традиционная геостатистика была в значительной степени связана с макромасштабами, работа с информацией на микроуровне требует либо существенной модификации классических подходов, либо создания новых, более адекватных для реальных микротомограмм.

Настоящая работа посвящена геостатистическому анализу свойств микроструктуры горных пород, которые могут служить коллекторами жидких и газообразных углеводородов. Анализируются закономерности поведения полей вариограмм для оценки: а) корреляционных длин микроструктуры; б) анизотропии пород на разных масштабах.

# **2. Данные**

В качестве объекта исследования выступают данные рентгеновской микротомографии. Изначально результаты рентгеновского сканирования – это набор двумерных изображений «срезов» исследуемого образца. Затем производится их бинаризация с заданным по измеренной пористости пороговым значением и сборка трехмерной модели (Рис. 1). Модель представляет собой трехмерную сетку, в каждой ячейке которой находится либо пора (черный пиксель), либо порода (белый пиксель). В итоге микроструктура образца описывается индикаторной функцией

$$
I(x, y, z) = \begin{cases} 1, & \text{if } x < z \\ 0, & \text{if } x < z \end{cases}
$$

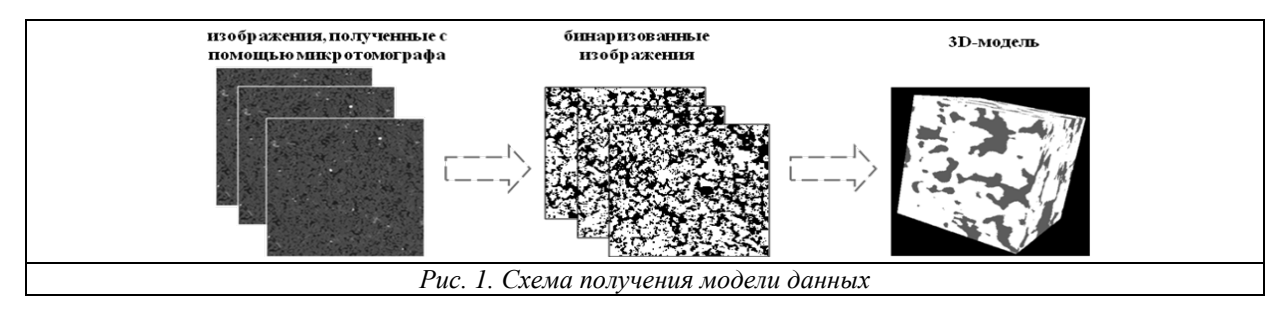

## 3. Поле вариограммы

Геостатистика базируется на статистической интерпретации данных. Предполагается, что данные измерений v(xi) являются реализациями случайной функции V(xi), которая описывается некоторой функцией распределения. Для описания пространственной корреляции таких данных чаще всего используется вариограмма[2].

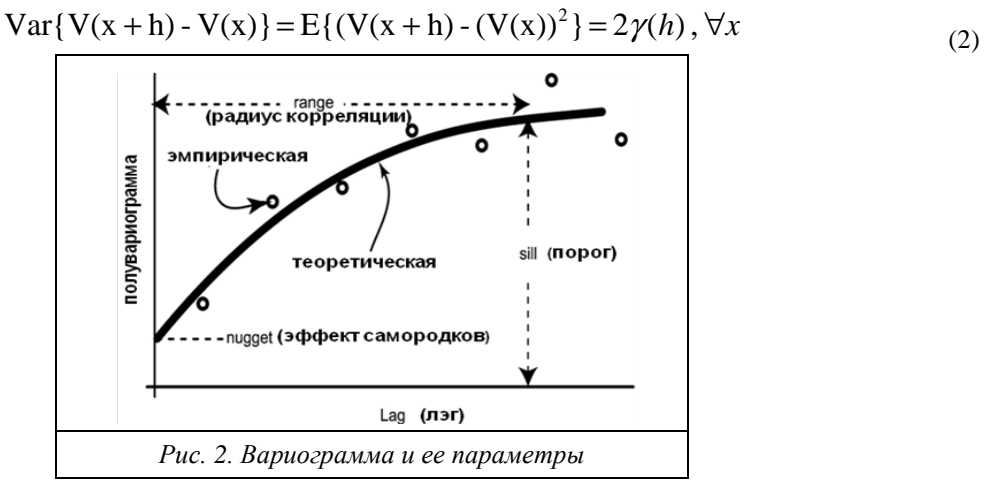

Вариограмма - статистический момент второго порядка, характеризующий вариацию разницы значений функции, т.е. мат. ожидание квадрата разности значений функции в точках, разделенных определенным вектором (так называемым лэгом).

В одномерном случае вариограммы выглядит следующим образом (Рис.1) и описывается такими параметрами, как:

- порог значение, к которому асимптотически приближается модель вариограммы;
- радиус корреляции (корреляционная длина) расстояние, при котором модель вариограммы выходит на пороговое значение. Радиус корреляции важен для нас тем, что характеризует размер неоднородностей;
- эффект самородков величина, к которой стремятся значения вариограммы для лэгов вблизи нуля (непосредственно в нулевой точке вариограмма равна нулю).

В нашем случае в качестве случайной функции выступает индикаторная функция  $I(x, y, z)$ , определенная в (1). Соответственно вариограмма для нашей модели представляет собой трехмерное поле  $Var(h)$  (где  $h = (h_*, h_*, h_* )$  — лэг) и выглядит так, как показано на Рис. 3 (трехмерный вид) и Рис. 4 (двумерные сечения).

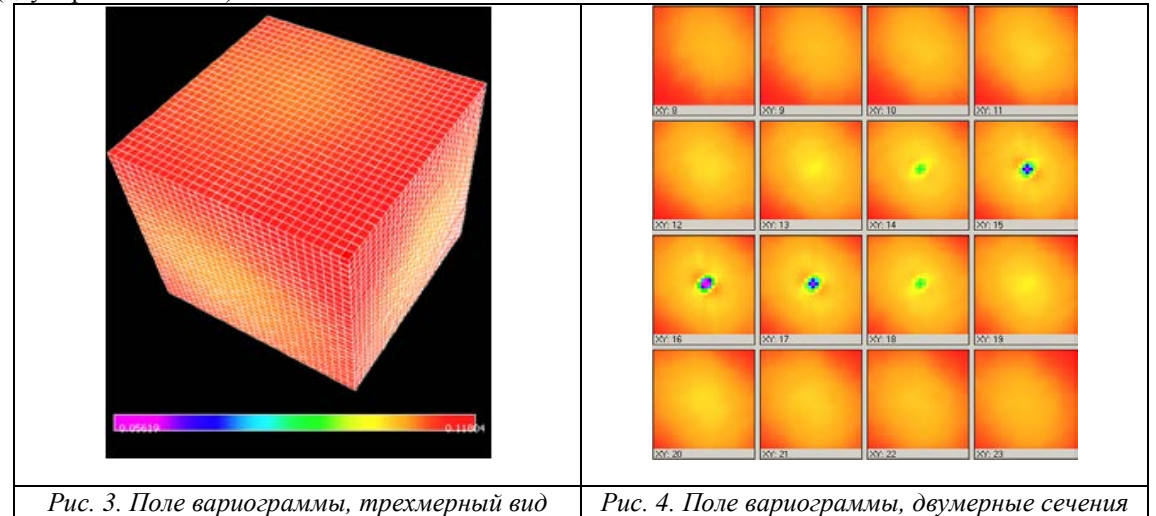

### **4. Разложение поля вариограммы по сферическим функциям**

Анализ поля вариограммы будет производиться в виде разложения по сферическим функциям. Сферические функции представляют собой собственные функции оператора Лапласа на единичной

сфере[3]. Они имеют вид 
$$
Y_l^m = \sqrt{(2l+1)\frac{(l-m)!}{(l+m)!}} P_l^m(\cos\theta)e^{im\varphi}
$$
, где  $P_l^m(\cos\theta)$ — присоединённые

многочлены Лежандра,  $P_l^{-m} = (-1)^m \frac{(l-m)!}{(l+m)!} P_l^m$  $P_l^{m} = (-1)^m \frac{(l-m)!}{(l+m)!} P_l^{m}$  $P_l^{-m} = (-1)^m \frac{(l-m)}{l}$  $(l+m)!$  $e^{-m} = (-1)^m \frac{(l-m)!}{(l-m)!} P_l^m$ . (

Сферические гармоники ортонормальны:

$$
\int_{\theta=0}^{\pi}\int_{\varphi=0}^{2\pi} Y_{l}^{m} Y_{l'}^{m'^*} d\Omega = \delta_{ll'} \delta_{mm'} , \text{где } \delta = \text{символ Кронекера, а } d\Omega = \sin \theta \, d\varphi \, d\theta.
$$

Свойство ортогональности сферических функций делает их незаменимыми для аналитического представления физического поля, рельефа или других величин, заданных в виде карты на сферической поверхности. Однако для анализа микротомограмм метод ранее не применялся.

Сферические функции играют ту же роль, что и тригонометрические для приближенного представления произвольной функции, заданной на отрезке рядом Фурье.

Если *f* (θ,ϕ) — известная интегрируемая в квадрате на единичной сфере функция, аппроксимация этой функции задается в виде:

$$
f(\theta,\varphi)=\sum_{l=0}^{\infty}\sum_{m=-l}^{l}f_{l}^{m}Y_{l}^{m}(\theta,\varphi).
$$

Коэффициенты разложения выражаются следующим образом:

$$
f_l^m = \int_0^{2\pi} d\varphi \int_0^{\pi} d\theta \sin \theta \cdot f(\theta, \varphi) \cdot Y_l^{m^*}(\theta, \varphi).
$$

Итак, для анализа поля вариограммы, мы перейдем от декартовых координат x,y,z к сферическим координатам r, θ, φ и для каждого фиксированного r разложим поле по сферическим функциям

### **5. Результаты**

Было проанализировано большое количество образцов, но для иллюстрации метода будем использовать два:

- Песчаник, размер образца 256\*256\*256 вокселей, разрешение сканирования 2.23 мк/воксель, пористость 32.0312% (рис.5);
- Искусственный образец, размер 256\*256\*256 вокселей, пористость 32.0312% (рис.6).

Рассмотрим сначала графики нулевой гармоники  $f_0^0$  (рис.7 для песчаника и рис.8 для искусственного образца).

Как уже было отмечено, выход вариограммы на асимптотику характеризует размер неоднородности. На рис.7 мы видим после выхода на асимптотику новый подъем и новую асимптотику – это говорит нам о многомасштабности. В утрированном виде можно наблюдать это на графике для искусственного образца (рис.8): мы можем увидеть несколько псевдопорогов, что соответствует полосам разной ширины в образце. В дальнейшем предполагается получать спектр корреляционных длин при помощи разложения по экспонентам.

На рис.9 и 10 изображены гармоники с  $=1,2$  на фоне нулевой гармоники ( $=1$  отвечает за дипольную анизотропию, l=2 за квадрупольную). Для песчаника (рис.9) высшие гармоники сравнительно малы, однако есть заметные всплески, т.е. можно говорить об анизотропии на определенных масштабах. Для неоднородного искусственного образца (рис.10)  $\,f_1^{\,0}, f_2^{\,0}$ сравнимы по величине с нулевой гармоникой.
## **6. Выводы**

В ходе работы была исследована возможность применения вариограммного анализа для оценки степени однородности и изотропности микроструктуры горных пород. Были выявлены:

- сложная структура спектра корреляционных длин;
- дипольная и квадрупольная анизотропия на определенных интервалах масштабов.

Таким образом, была расширена классификационная база микроструктуры литофаций коллекторов на основе вариограммного анализа.

- 1. Регламент по созданию постоянно-действующих геолого-технологических моделей нефтяных и газонефтяных месторождений. РД 153-39.0-047-00 – М.:Минтопэнерго, 2000.
- 2. Демьянов В.В., Каневский М.Ф., Савельева Е.А., Чернов С.Ю. «Вариография: исследование и моделирование пространственных корреляционных структур» // Проблемы окружающей среды и природных ресурсов. Обзорная информация. Вып. № 11. М.: ВИНИТИ, 1999. С. 33–54.
- 3. Н.Я. Виленкин «Специальные функции и теория представлений групп». М.: Наука, 1965

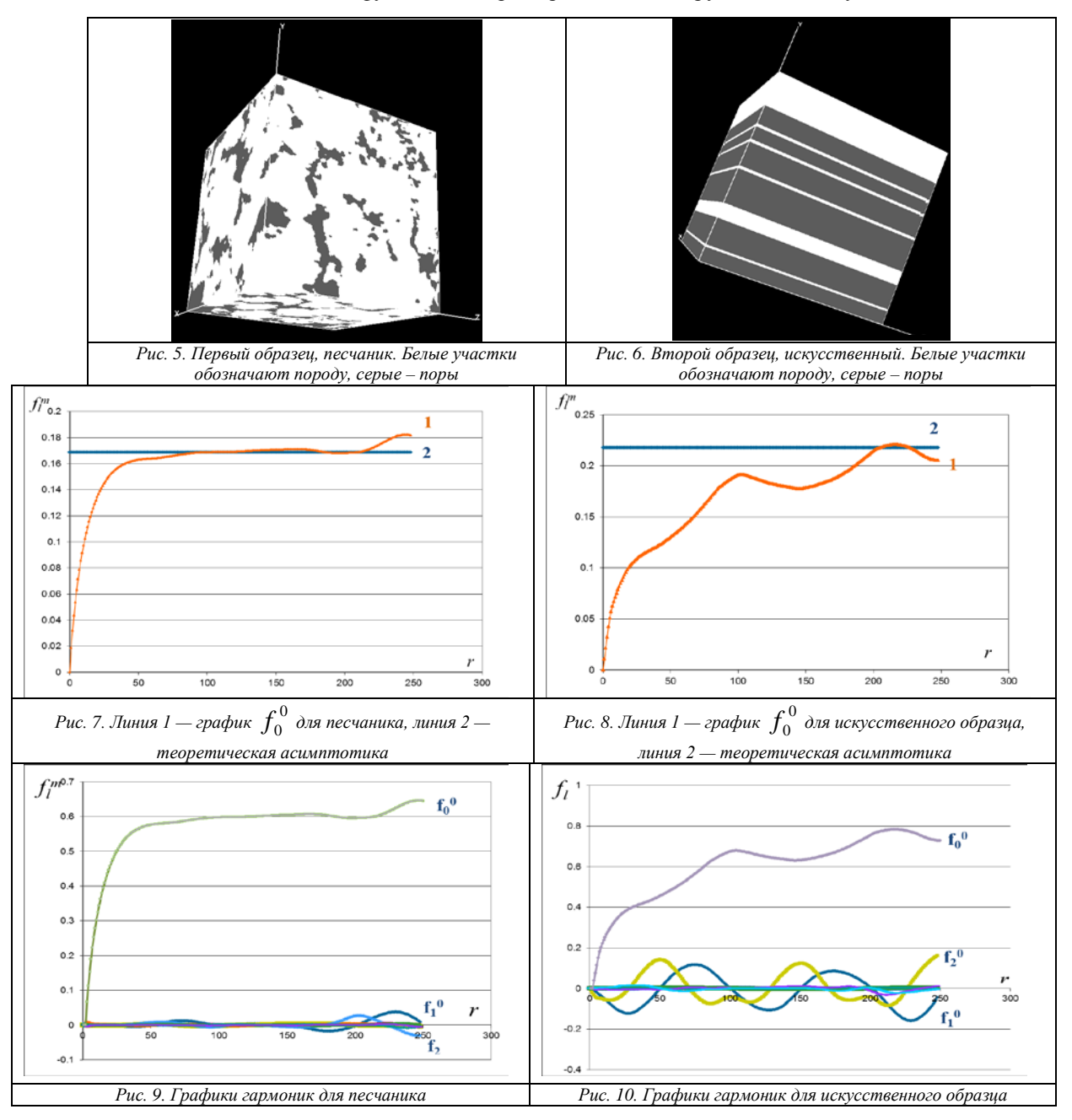

# Атомная энергетика в рамках политики по формированию экономики, основанной на экологически чистой энергии

*Синебок Е.А., аспирант 2 года ИСКРАН*

*Научный руководитель: д.э.н., проф. ГАУГН, зам.дир.ИСКРАН Супян В.Б.* Институт Соединенных Штатов Америки и Канады РАН тел: (925) 005-49-77, эл.почта: esinebok@gmail.com

#### **Введение**

Энергетический комплекс играет исключительно важную роль в экономике Соединенных Штатов Америки. Общее энергетическое потребление США, составившее в 2009 году, по данным Службы энергетической информации, порядка 94,6 квадриллионов британских тепловых единиц[1], с начала 90-х годов и вплоть до 2009 года оставалось самым высоким в мире, и лишь в 2010 году Международное энергетическое агентство зафиксировало, что Китайская Народная Республика стала первой в мире по данному показателю. Уровень энерговооруженности продолжает оставаться самым высоким в мире. Хотя США находится в числе лидеров по добыче углеводородного сырья, благодаря значительным собственным залежам нефти, угля и природного газа, все равно 52% потребляемой нефти поступает из-за рубежа. И если в течение большей части последних двух декад 20 века относительно низкие цены на первичные энергетические ресурсы позволяли американской экономике обеспечивать собственный быстрый рост, то с началом нового тысячелетия и изменением мировой конъюнктуры на мировом топливном рынке, американская экономика стала перед проблемой сохранения темпов экономического роста в условиях растущих цен на энергоносители и минимизации последствий колебаний цен на нефть и природный газ.

Первый комплекс мер по обеспечению энергетической безопасности был сформулирован администрацией президента Дж.У. Буша в форме «Закона об энергетической политике» 2005 года (*Energy Policy Act of 2005*). Не имея возможности подробно изложить содержание всего документа, хотелось бы отметить ключевую, по-нашему мнению, характеристику данного закона – особый акцент на создание условий и побудительных стимулов для развития атомной энергетики. Закон предусматривал, кроме всего прочего, во-первых: выделение налоговой скидки в размере 2.1цента за кВт/ч для первых 6000 мВт/ч для АЭС построенных после принятия законопроекта; во-вторых: Продление на 20 лет срока действия закона Прайса-Андерсона, регламентирующего процедуру несения ответственности и лимиты на страховые выплаты операторов и государства в случае аварий на ядерных реакторах; в-третьих: Снижение налогов на фонды сбережений для будущего вывода станций из эксплуатации [2].

Отдельное место в законе отводилось мерам стимулирования научно-исследовательских и опытноконструкторских разработок (НИОКР) в атомной энерегетике, в частности, законом выделялись 1,25 млрд. долларов на финансирование программы по созданию высокотемпературного реактора следующего поколения, и выделялись средства на многие другие исследования в области атомной энергетики.

#### **Особенности состояния атомной энергетики в США**

Такие преференции отнюдь не случайны. Во-первых: все чаще на мировую повестку дня стали выходить вопросы ограничения выбросов парниковых газов; а во-вторых: к середине 2000-х годов стал отчетливо виден потенциал для развития атомной энергетики, который не был реализован.

В 2009 году на 104 атомных реаторах было выработано 798 млрд. кВт/ч[3], что составило порядка 20,2% от всей потребляемой в стране электроэнергии и порядка 30% от электроэнергии, вырабатываемой на АЭС в мире. Американская атомная энергетика, находившаяся в состоянии стагнации напротяжение двух последних декад 20 века, к началу нового тысячелетия вышла на передний план энергетической стратегии США. Это произошло ввиду того, что 20 летний период относительно низких цен на энерго ресурсы стал подходить к концу, и более рельефно встала проблема сохранения окружающий среды, в первую очередь выразившаяся в необходимости ограничения выбросов CO<sub>2</sub> в атмосферу. Экономические же индикаторы указывали на то, что у отрасли есть ощутимый потенциал для роста

Несмотря на практически полное прекращение строительства в последние 30 лет, доля атомной энергии в энергетическом балансе с начала 80-х годов показывала постоянный рост. В 1980 году в совокупности на АЭС вырабатывалось 11% электроэнергии страны, а с начала 2000-х годов доля АЭС в совокупной генерации составляет 20%. Таких успехов отрасли удалось достичь благодаря внедрению более эффективных процедур по перезаправке (простои, связанные с заправкой АЭС топливом, снизились с, в среднем, 107 дн./г. в 90 году до 15дн./г. в 2009), по техническому обслуживанию и содержанию АЭС. Операторы станций за 20 лет повысили коэффициент загрузки производственных мощностей более чем на треть, и, в настоящий момент, он находится на уровне 91%, в то время, как данный показатель был на уровне 66% в 90 году и на уровне 56,3% в 1980.

#### **Политика администрации Б.Обамы в области энергетики**

Приход к власти администрации президента-демократа Б.Обамы обозначил переход к еще более активному проведению в жизнь политики по модернизации энергетического сектора США и обеспечению энергетической безопасности в долгосрочной перспективе.

Администрация президента Обамы поставила глобальную задачу создания в США так называемой «экономики основанной на экологически чистой энергии» (*Clean energy economy*), что предусматривает увеличение роли в энергетическом балансе экологически чистой энергии, при получении которой не сжигается органичческое топливо и использование которой не сопровождается загрязнением окружающей среды, а также увеличение энергоэффективности экономики.

Создание экономики чистой энергии, однако, должно базироваться на, в первую очередь, активной разработке и внедрении новых технологий в области энергетики, создания научно-технического потенциала для перестройки уклада экономики. Для этих целей были созданы три новых механизма создания передовых энергетических технологий, о которых речь пойдет ниже.

#### **Механизмы разработки и внедрения передовых энергетических технологий**

Передовые энергетические технологии (*advanced energy technologies*), в соответствии с определением Министерства энергетики США[4] – это технологии, которые позволят кардинально изменить способы генерирования, хранения и использования энергии. Это новые технологии выработки чистой энергии, дающие возможность более широкого использования возобновляемыхисточников энергии с минимальным воздействием на экосистему.

Для того, чтобы создать научно-производственную базу для разработки, внедрения и использования передовых энергетических технологий в рамках министерства энергетики были созданы 3 научноисследовательских программы: Управление перспективных научно-исследовательских проектов в области энергетики (*Advanced Research Projects Agency-Energy*); Энергетические инновационные хабы (*Energy Innovation Hubs);* Исследовательские центры новейших энергетических технологий (*Energy Frontier Research Centers.*

Управление перспективных научно-исследовательских проектов в области энергетики – это правительственное агентство, созданное для продвижения, финансирования исследованиями в области передовых энергетических технологий. Оно было создано в 2007 году, однако финансирование его деятельности началось лишь в 2009 году, когда было перечислено 400 млн. долларов в рамках Закона о восстановлении экономики и реинвестициях (*American Recovery and Reinvestment Act*). В бюджете 2012 года, предлагаемом на утверждение Конгрессу, предусматривается выделение еще 550 млн. долларов[5]. Данное управление должно финансировать те направления научноисследовательской деятельности, которые потенциально могут привести к появлению принципиально новых, более эффективных и экономичных технологий, разработка которых, не может быть взята на себя бизнесом, поскольку связана с чрезвычайно высоким уровнем риска. В рамках данного управления, кроме всего прочего, ведется работа по созданию высокопрочных материалов, что является крайне важным для создания реакторов поколения III+ и IV поколения, которые будут работать при критически высоких температурах.[6]

Энегетические инновационные хабы – еще одна форма организации процесса НИОКР, внедренная в рамках проведения в жизнь политики президента Обамы по удвоению инвестиций государства в науку и по созданию технологий, которые позволят создать новый уклад американской энергетики. Процедура создания инновационных хабов строится следующим образом: выделяются перспективные задачи в области энергетики, для выполнения поставленных задач выделяется бюджет и даются организационные возможности для совмещения усилий государственных исследовательских лабораторий, исследовательских центров крупнейших университетов и частных научно-исследовательских лабораторий, что позволяет максимально эффективно совмещать научные наработки нескольких

организаций и приводить к значительному синергическому эффекту. Такой же принцип сотрудничества различных научных центров использовался при создании Манхеттенского проекта.

В настоящий момент функционируют 3 хаба, созданные для решения трех узкоспециальных задач. В бюджете на 2012 году предусмотрено выделение финансирования на создание еще 3 хабов[5]. Из уже функционирующих, первый хаб нацелен на создание технологии конверсии энергии солнца в химическое топливо из воды или углекислого газа, на подобие природного фотосинтеза. Второй хаб сконцентрируется на создании и тестовом внедрении энерго-эффективных технологий строительства и эксплуатации жилых зданий. Третий хаб, ориентируется на создание технологий моделирования и компьютерного симулирования для нужд атомной энергетики. Идея заключается в том, чтобы отказаться от устоявшейся практики, используемой при апробировании новых проектов АЭС. Традиционно, каждый новый проект атомной станции сначала строится в тестовом варианте для проведения испытаний. Этот процесс, однако, крайне трудоемок, длителен и увеличивает итоговые капитальные затраты на строительство АЭС. Задача же данного хаба состоит в том, чтобы создать компьютерные модели, которые могли бы исключить необходимость создания тестовых реакторов, тем самым, снизив итоговые капитальные затраты, и повысив экономическую конкурентноспособность новых проектов атомных электростанций[4].

Главной особенностью же данного вида организации научного процесса является то, что для решения достаточно узкой научно-прикладной задачи привлекаются научные мощности сразу нескольких крупных исследовательских центров. Так Хаб, который создали с использованием организационных мощностей Национальной лаборатории Оук Ридж объединяет усилия 9 организаций, среди которых университеты (Массачусетский технологический институт), Национальные исследовательские лаборатории (Лос Аламос, Национальная лаборатория Айдахо), компании-операторы АЭС (Вестингауз, Теннеси Вэли Оторити). Что позволяет решать поставленную задачу с различных позиций.

Третьим ключевым механизмом создания передовых энергетических технологий являются Исследовательские центры новейших энергетических технологий. Программа была создана в 2009 году под эгидой управления фундаментальных энергетических исследований министерства энергетики. Было создано 46 центров, каждый из которых занимается исследованием конкретных проблем фундаментальной науки, решение которых необходимо для решения задач энергетики. В настоящий момент на данную программу фундаментальных исследований выделено более 770 млн. долларов, причем, на каждый из центров запланировано финансирование на 5 летний период в размере 12 – 21 млн. долларов. Для задач развития атомной энергетики важны, в частности, исследования изучающие поведение композитных материалов под воздействием радиации, исследования поведения некоторых веществ на уровне частиц под воздействием радиации и механических нагрузок, чтобы получить возможность создания материалов устойчивых к обозначенным нагрузкам[7].

#### **Заключение**

Рассмотрев в совокупности меры, принимаемые соединенными шататми в области стратегии развития электроэнергетики становится очевидно, что и в дальнейшем будут приниматься меры по изменению уклада экономики. Для того, чтобы снизить зависимость от энергоимпорта, проводится планомерная политика по повышению энергоэффективности и по замещению органических источников энергии на возобновляемые. В такой же степени воплощению в жизнь стратегии экономики, основывающейся на чистой энергии способствует политика развития атомной энергетики, что отличает опыт США от ряда европейских государств, где энергетика на основе возобновляемых источников энергии считается альтернативой и субститутом ядерной энергетики. Тот факт, что атомная энергетика рассматривается в качестве экологически чистой технологии, необходимой для функционирования будущего, свидетельствует о большоем потенциале ядерной энергетики.

- 1. U.S. Energy Information Administration. Monthly review. February, 2011.
- 2. M.Holt, "Nuclear Energy Policy", Congressional Research Service Report, Washington, D.C., 2009.
- 3. U.S. Energy Information Administration. Primary Energy Production by Source, 1949-2009.
- 4. DOE Annual Performance Report, Washington, D.C., 2009.
- 5. U.S. Federal Budget FY 2012, Washington, D.C., 2011.
- 6. D.D. Stine, "Advanced Research Projects Agency Energy (ARPA-E): Background, Status, and Selected Issues for Congress", Congressional Research Service Report, Washington D.C., 2008.
- 7. DOE Office of Science. Energy Frontier Research Centers Tackling our Energy Challenges in a New Era of Science Washington D.C. 2009.

## Анализ инвестиционной привлекательности атомной энергетики

*Смоленцев Д.О., студент 6 курса МФТИ*

*Научный руководитель: академик РАН, д.т.н. проф. Саркисов А.А.*

Институт проблем безопасного развития атомной энергетики РАН

тел.: (495) 955-23-91, эл. почта: dsmol@ibrae.ac.ru

#### **1. Введение**

Инвестиционная привлекательность – интегральная характеристика, выражающая социальноэкономическую, организационно-правовую, общественно-политическую и даже нравственнопсихологическую заинтересованность субъекта инвестиционной деятельности вкладывать свои средства в тот или иной объект. Инвестиционные компании стремятся приумножить свой капитал посредством вложения денежных средств в различные проекты, конечно же, отдавая предпочтение наиболее выгодным и подходящим проектам с приемлемым уровнем риска. В целом, все инвестиционные компании рассматривают привлекательность отраслей экономики с позиций перспективности развития, доходности инвестиций и уровня инвестиционных рисков. Но, несмотря на то, что все инвесторы преследуют одну и ту же цель, они обладают разными предпочтениями и предъявляют различные требования к показателям эффективности проектов.

Основными показателями эффективности, интегрирующими информацию о проекте, являются:

- NPV (Net Present Value) чистая приведенная (дисконтированная) стоимость: разница между дисконтированными денежными потоками и первоначальными инвестициями.
- IRR (Internal Rate of Return) внутренняя [норма доходности](http://click02.begun.ru/click.jsp?url=Ug1nK9PU1dQYzj8OekWIU9dUikw2J2*d0DGOlD*SDQ*ggNb0sKWhXXkbTyIs*NRAyywMeRSdkpVXDfDXHOn-X9IH1raLNu6AiwG5mBgneLyP4qeL8TiFbK6DuBHOLuX4wKvt2LYNUs8cj1vcKRBllYWv6*VWYkHA-oXRxW8miUfWAeUpyHqUd8AqIYD4-9VUMhMj22NomXpHP*7FsqeZ7PBBsd0MMVwsc9UwPxz9zlnioa-KTJTFUlh3v9XMcyw7s-hfRo687Q5TIRjndlW36B3qNrvU12p-ikVLmSskUSOz1vL-CLYY4qhybAs&eurl%5B%5D=Ug1nK7S1tLXd0dO2vt8T*IZ3vqmKO3jXErtHEohAGOwQO6FD) (рентабельности): ставка дисконтирования, при которой чистая приведенная стоимость (NPV) равна нулю.
- DPP (Discounted Payback Period) дисконтированный срок окупаемости: число лет, необходимых для возмещения инвестиций дисконтированными чистыми денежными потоками.
- PI (Profitability Index) индекс рентабельности: отношение приведенных доходов, ожидаемых от инвестиций, к сумме инвестированного капитала.

Перечень и желаемые значения показателей эффективности проекта каждая компания определяет в индивидуальном порядке. Существует ряд теорий описывающих доверие компаний в зависимости от их размера, зрелости, региона присутствия и других факторов к тем или иным показателям эффективности. Но подавляющее большинство ориентируется на внутреннюю норму доходности (IRR) и величину чистой приведенной стоимости (NPV).

Данная работа направлена на определение места и роли атомной энергетики на общем рынке инвестиционных проектов, сравнение ее инвестиционной привлекательности с другими проектами в энергетике и выявление возможных мероприятий, направленных на увеличение потока инвестиций в отрасль.

#### **2. Инвестиционная привлекательность отраслей экономики**

Для инвестора каждая из отраслей экономики имеет свой приоритет с точки зрения вложения средств, государство в свою очередь должно эффективно управлять потоком инвестиций содействуя развитию отраслей.

В таблице 1 приведены для сравнения показатели рентабельности капитала (в %) по отраслям за 2003 год. Заметна неоднородность показателей, наиболее отстающими в плане

#### Таблица 1. Рентабельность капитала по отраслям экономики

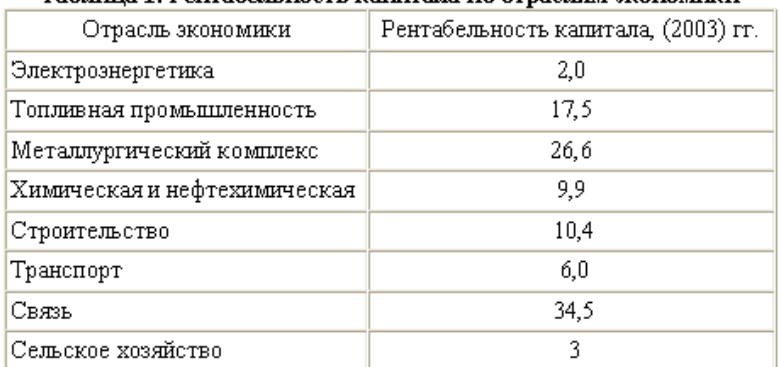

рентабельности отраслями являлись: энергетика, сельское хозяйство, транспорт. Хотя в наши дни произошло некоторое выравнивание неоднородности, последствия недостаточного финансирования и «память» инвесторов остаются сдерживающими факторами развития данных отраслей.

В энергетике сложилась острая инвестиционная ситуация. У собственников недостает средств для покрытия потребности отрасли в капиталовложениях. За счет собственных накоплений отрасли: амортизации, фондов и части прибыли, - невозможно удовлетворить планируемые темпы роста энергетики в России. Искусственное ограничение уровня роста тарифов на электро- и теплоэнергию также не гарантирует выполнение инвестиционных программ и отпугивает зарубежных инвесторов. По различным сценариям, рассчитанным в РАН и РАО ЕЭС, потребность в инвестициях составит не менее 100 млрд. долл., для сравнения: за 2010 год финансирование инвестиционной программы электроэнергетики составило рекордные 20 млрд. долл. Если же рассматривать условия сбалансированности всей топливно-энергетической базы, то они предполагают инвестиции около триллиона долларов до 2020 г.

В таблице 2 показаны индексы доходности (IRR) проектов (по материалам СМИ) по отраслям экономики из разных регионов. IRR – один из основных показателей эффективности, на который в первую очередь обращают внимание инвесторы. Из таблицы видно, что разные отрасли в зависимости от региона могут менять инвестиционную привлекательность по параметру IRR по отношению друг к другу. Так, например, В США химическая отрасль кажется привлекательнее по параметру IRR, чем электроэнергетика, но в Японии химическая отрасль уже проигрывает. Заметим, что энергетика занимает во всех регионах далеко не лидирующие позиции по доходности инвестиций.

| Отрасль                      | США, % | Япония, % | Страны Европы, % |
|------------------------------|--------|-----------|------------------|
| Компьютерные услуги и ПО     | 21,2   | 4,9       | 23,1             |
| Связь                        | 19,1   | 9,0       | 15,5             |
| Электроника                  | 17.7   | 5,4       | 16,5             |
| Химическая и нефтехимическая | 17,7   | 3,3       | 13,7             |
| Электроэнергетика            | 12,7   | 4,0       | 11,2             |
| Машины и оборудование        | 12,2   | 4.3       | 12,4             |
| Автомобилестроение           | 10,5   | 7.6       | 6,7              |

**Таблица 2. Доходность компаний по некоторым отраслям экономики**

В источниках инвестиций в условиях ограниченных финансовых ресурсов можно выделить четыре группы: бюджетное финансирование, собственные накопления организаций (фонды), иностранные инвестиции, сбережения населения. Использование бюджетов для финансирования инвестиционных программ является весьма проблематичным. Наблюдается устойчивая тенденция снижения инвестиций в основной капитал, финансируемых за счет бюджетных средств. Учитывая низкие поступления налогов, секвестирование расходов, вряд ли можно рассчитывать на выделение из бюджетов значительных ассигнований на инвестиционные программы в настоящее время. В следующих частях мы рассмотрим возможности привлечения частных инвестиций.

# **3. Параметры инвестиционной привлекательности проектов, связанных с введением генерирующих мощностей**

Проекты в энергетики, связанные с вводом генерирующих мощностей (> 10 МВт), характеризуются заведомо большой капитальной составляющей. К примеру, капитальные вложение в 1 МВт АЭС составляют 4-6 млн. долл., в станции на органическом топливе немногим меньше, порядка 2-3 млн. долл. Следовательно, строительство электростанции требует большого вливания денежных средств, порядок которых составляет сотни миллионов - миллиарды долларов. Строительство АЭС занимает много времени, сталкивается с административными барьерами и требует серьёзных вложений – по расчётам Standard&Poor's средний объем затрат на объект составляет 7,5 млрд. долл. Следствием высоких капиталовложений является длительный срок окупаемости (DPP) проектов, в среднем он составляет 10- 15 лет, чуть меньше у традиционной энергетики, и чуть больше у атомной. Индекс рентабельности (PI) и внутренняя норма доходности (IRR) сильно зависят от тарифов на электроэнергию и тепло. IRR также варьируется в зависимости от отрасли энергетики, от 15% у АЭС и ВИЭ до 20-25% у традиционной энергетики. Индекс рентабельности (PI) в энергетики не велик из-за больших первоначальных инвестиций (0,5-1,5), но в абсолютном исчислении проекты в энергетики способны генерировать

большие денежные потоки.

В предыдущих работах [2], [3] описывалось создание финансовой модели строительства электростанции, и проводился сравнительный анализ проектов АСММ, КЭС и ВДЭК. К текущему моменту модель была дополнена расчетным блоком финансирования проекта. В блоке финансирования проекта задается доля заемного капитала в проекте. Ставка дисконтирования считается как средневзвешенная для гос. средств и частного капитала. В расчетах ставка дисконтирования для гос. средств принята равной ставке рефинансирования, а для привлекаемых средств средневзвешенной стоимости капитала в РАО ЕЭС. Привлеченные средства ввиду их большого объема разбиваются на потоки по годам привлечения (годам строительства), что дает возможность привлечения нескольких инвесторов на проект с более низкими рисками. Также в модели был создан блок, позволяющий учитывать производство теплоэнергии, в работе приведены расчеты для КЭС с отбором тепла и АСММ, поставляющей наряду с электроэнергией тепловую. Проекты были рассчитаны для экономического окружения Усть-Янского улуса Якутии.

|                        | <b>ACMM</b> | <b>ACMM</b>    | КЭС   | КЭС  |
|------------------------|-------------|----------------|-------|------|
| Доля заемного капитала | $0\%$       | 75%            | $0\%$ | 75%  |
| NPV млрд. руб.         | 16          | 6              | 13    | 7    |
| IRR %                  | 13,0        | 14,8           | 16,0  | 19,2 |
| <b>DPP</b> лет         | 15          | 18             | 10    | 11   |
| тах долг млрд. руб.    | 13          | 7              | 8     | 4    |
| PI                     |             | 0,4            |       | 0,9  |
| Доля заемного капитала | 25%         | 100%           | 25%   | 100% |
| NPV млрд. руб.         | 11          | $\overline{4}$ | 10    | 6    |
| IRR %                  | 13,5        | 15,7           | 16,9  | 21,2 |
| <b>DPP</b> лет         | 16          | 18             | 10    | 11   |
| тах долг млрд. руб.    | 11          | 5              | 7     | 3    |
| PI                     | 0.8         | 0,3            | 1,3   | 0,7  |
| Доля заемного капитала | 50%         |                | 50%   |      |
| NPV млрд. руб.         | 8           |                | 8     |      |
| IRR %                  | 14,1        |                | 17,9  |      |
| <b>DPP</b> лет         | 17          |                | 11    |      |
| тах долг млрд. руб.    | 9           |                | 6     |      |
| PI                     | 0,5         |                | 1,0   |      |

**Таблица 3. Сравнительные показатели инвестиционной привлекательности**

В таблице 3 приведены результаты моделирования совместного государственно-частного финансирования проектов АСММ и КЭС, показана динамика показателей инвестиционной привлекательности при изменении доли заемного капитала. Из таблицы 3 видно, что дисконтированный срок окупаемости (DPP) слабо зависит от доли заемного капитала и составляет для проекта АСММ примерно 17 лет, для проекта КЭС с отбором тепла 11 лет. Индекс рентабельности (PI) инвестиций уменьшается с увеличением доли заемного капитала в проекте, а внутренняя норма доходности (IRR) наоборот увеличивается, но остается в рамках среднеотраслевых значений. Индекс рентабельности (PI) значительно выше для проекта КЭС, но при отсутствии в атомной энергетики большой топливной составляющей, чистый дисконтированный доход (NPV) при этом сравним у двух проектов.

Если рассматривать полученные данные по показателям инвестиции в сравнении с другими отраслями, то мы видим довольно не плохую инвестиционную привлекательность, но стоит учитывать, что эта привлекательность достигается при вложении большого объема денежных средств на длительный период времени. Далее кратко рассмотрим предпочтения некоторых инвесторов при принятии решений по проектам.

#### **4. Предпочтения инвесторов**

В большинстве компаний разрабатываются отдельные стандарты по крупным проектам. К ним, например, в «Сибирской угольной энергетической компании» относят проекты с объемом [капитальных](http://click02.begun.ru/click.jsp?url=Ug1nK56YmZhehIOh1eon-Hj7JeOTfnfc1IXHAjkPjrMqIkTM7LZ0hxfArnOl1yERfGPGfVVfbFYAAJurY0LNxQReuaE*7AKJ2fKIQ9s4L8YWAB43vKet5jWeVg96o711HETG84tnT41T*WavJPleElONIvBh-VCRVOsFsYrtPbnArztzk3Xg2vJMK*tePZBGmq3a3xEkoGh41EF2aLbs0FP*3gSEA*uBE1*lg0HGhR3kwr4arLoAOGLZLF9W9LMgbWBZb52ZWyY-cZWxyts*knepaqC-L9QkdDkvDJ*l9ektTqkBFTWgRspAzqLs3hnBIyjryylNBKbIKkL0qtzABzUI1kU&eurl%5B%5D=Ug1nK7m4ubh3UN6spMUJ4pxtpLPutPbkq1PwIuSQfzVmvbTH)  [вложений](http://click02.begun.ru/click.jsp?url=Ug1nK56YmZhehIOh1eon-Hj7JeOTfnfc1IXHAjkPjrMqIkTM7LZ0hxfArnOl1yERfGPGfVVfbFYAAJurY0LNxQReuaE*7AKJ2fKIQ9s4L8YWAB43vKet5jWeVg96o711HETG84tnT41T*WavJPleElONIvBh-VCRVOsFsYrtPbnArztzk3Xg2vJMK*tePZBGmq3a3xEkoGh41EF2aLbs0FP*3gSEA*uBE1*lg0HGhR3kwr4arLoAOGLZLF9W9LMgbWBZb52ZWyY-cZWxyts*knepaqC-L9QkdDkvDJ*l9ektTqkBFTWgRspAzqLs3hnBIyjryylNBKbIKkL0qtzABzUI1kU&eurl%5B%5D=Ug1nK7m4ubh3UN6spMUJ4pxtpLPutPbkq1PwIuSQfzVmvbTH) более \$50 млн. и инвестиционной стадией свыше трех лет. Для инфраструктурных и социальных инвестиционных проектов, как правило, принимают во внимание их необходимость, возможные убытки (риски), которые компания понесет в случае отказа от реализации проектов, требуемые суммы финансирования и его возможные источники.

Набор и значимось критериев отбора проектов у компаний варьируются, исключение составляют, как правило, лишь показатели экономической эффективности - их учитывают все. Компании рассматривают лишь те проекты, которые обеспечивают определенный уровень доходности, исключение – статусные или социальные объекты. Естественно, что внутренняя норма доходности должна существенно превышать средневзвешенную стоимость капитала (WACC). Главное требование к NPV, чтобы его значение было больше 0, т.к. абсолютное значение имеет высокую чувствительность к исходным данным и прогнозам.

На случай недостаточности финансирования, непредвиденных колебаний на рынке инвестиционные проекты ранжируются по NPV, IRR и баллам, присвоенным проекту. Если же несколько проектов имеют одинаковый суммарный ранг, при окончательном выборе принимаются во внимание дополнительные показатели экономической эффективности (например, PI или DPP).

#### **5. Выводы**

Атомная энергетика обладает довольно хорошей сравнительной инвестиционной привлекательностью, но из-за наличия высоких традиционных рисков, связанных с высокой капиталоемкостью и длительностью строительства, стратегический инвестор в отрасль не идет. Дополнительные риски привносит незавершенность реформирования рынка электроэнергии, непрозрачность финансовых потоков, слабая прогнозируемость покупательной способности потребителей в различных регионах и секторах.

Для стимулирования привлечения инвестиций в отрасль необходимо государственное регулирование в виде обеспечения нормативного, правового, налогового сопровождения, что снизит потенциальные риски отрасли. Необходимо рассматривать механизмы структурного финансирования, при ипользовании которых привлечение денежных средств на проект идет за счет нескольких инвесторов, но в более мелких объемах. Структурное финансирование и ГЧП снижают риски инвестирования в проект, делают его более привлекательным для зарубежных стратегических инвесторов. Избавится от сильной зависимости эффективности от тарифов на тепло- и электроэнергию может помочь введение RAB-тарифов. В RAB-тарифах, помимо фактических затрат компании, заложен возврат инвестиционных средств и определенный процент дохода для инвестора, которым сетевая компания по типу ипотеки будет выплачивать основной долг и проценты в течение 30-35 лет. Проведение всего описанного комплекса мероприятий приведет к снижению рисков и, как следствие, к увеличению притока инвестиций.

- 1. Graham J., Harvey C. "How do CFOs make capital budgeting and capital structure decisions?" The Bank of America Journal of Applied Corporate Finance, 15(1) (2002) 8–23.
- 2. Министерство энергетики РФ. Презентация "Инвестиции в энергетику России: современный этап".
- 3. Д.О. Смоленцев. "Сравнительный анализ энергоустановок, наиболее приемлемых для апробации в регионах, не входящих в ЕЭС, на примере Якутии". Сборник Трудов XI Научной Школы Молодых Ученых ИБРАЭ РАН, стр. 159-162. Москва 2010.
- 4. Выпускная квалификационная работа на степень бакалавра студента 586 гр. Смоленцева Д. О.
- 5. С.Н.Сильвестров. "Государственно частное партнерство в инвестиционной сфере энергетики". http://www.koism.rags.ru/science/actions/silv2.php
- 6. RAB-уравнение для энергетики: инвестиционный плюс на тарифный минус. http://www.mrskural.ru/ru/436.news1062.html

#### Отработка процедуры ранжирования ЯРОО

*Спивак Т.А., аспирант 3 года ИБРАЭ РАН*

*Научный руководитель: д.т.н., зам. директора ИБРАЭ РАН Линге И.И.*

Институт проблем безопасного развития атомной энергетики РАН

тел.: (495) 955-22-68, эл. почта: spivak@ibrae.ac.ru

#### **1. Введение**

В рамках ФЦП ЯРБ предусмотрено выполнение НИР «Инвентаризация состояния ядерно и радиационно опасных объектов и выработка технических решений в отношении объектов атомной отрасли» (мероприятие 152). За время выполнения работ по НИР [1,2,] помимо главной цели инвентаризации ЯРОО, которая состоит в сопровождении и корректировке мероприятий ФЦП «ЯРБ» 2008-2015гг, обозначился ряд новых задач ЯРБ, для решения которых востребован инструментарий, разработанный для проведения инвентаризации состояния ЯРОО и выработки технических решений, направленных на повышение безопасности объектов ядерной отрасли. В частности, планирование мероприятий подпрограммы «ЯРБ 2016-2020» предполагает выделение из сводного перечня ЯРОО ряда объектов, для которых необходимо проведение мероприятий по обеспечению ЯРБ, и построение ряда приоритетности проведения работ на ЯРОО (ранжирование ЯРОО).

Исходя из этого, актуальным является дальнейшее развитие подходов к процедуре ранжирования объектов в соответствии с заданной целью. В зависимости от поставленных целей ранжирования например - для определения приоритетных объектов по степени необходимости принятия мер по повышению безопасности, или первоочередности вывода ЯРОО из эксплуатации, необходимо выбрать соответствующие критерии для объектов и способ оценки этих критериев.

#### **2. Описание общей схемы ранжирования**

В процессе проведения ранжирования важная роль отводится эксперту, начиная с этапа отбора критериев для ранжирования и выбора шкал их оценки, соответствующих поставленной задаче и базирующихся на его знаниях и опыте. Нередко в задачах ранжирования ЯРОО эксперту приходится анализировать значительные объемы информации об объектах и сравнивать, для определения приоритетности мероприятий на ЯРОО большое количество данных. Поэтому, при ранжировании ЯРОО, эксперту необходимо иметь вспомогательный инструментарий, позволяющий проводить предварительную обработку информации.

Создание полностью автоматических способов, исключающих эксперта из процедуры ранжирования, представляется практически нереализуемой задачей. Сводный перечень включает в себя ЯРОО, различающиеся по типу, локализации, активности и т.д. Кроме того, большинство ЯРОО обладают уникальными характеристиками, комплексно определяющими уровень их ЯРБ. При ранжировании такого разнотипного списка объектов сложно выделить критерии, которые бы учитывали все характеристики ЯРОО.

Учитывая вышесказанное, процедура ранжирования должна включать в себя как экспертную, так и предварительную обработку информации, представленной в инвентаризационном перечне. Была предложена следующая схема ранжирования:

- *а) выбор цели ранжирования;*
- *б) применение фильтров к инвентаризационному перечню:*
	- *1)* формирование требований к ЯРОО для включения в ранжированный список;
	- *2)* построение списка для ранжирования, включающего ЯРОО, удовлетворяющие сформированным требованиям;
- *в) построение ранжированного списка (предварительное ранжирование):*
	- *1)* выбор критериев из списка базовых критериев (таблица 3.1);
	- *2)* формирование системы показателей для выбранных критериев;
	- *3)* оценивание выбранных показателей;
	- *4)* задание и применение цветовых шкал на оцененных показателях;
	- *5)* сортировка ЯРОО;
- *г) экспертный анализ и корректировка ранжированного списка (экспертное ранжирование):*
- *д) экспертное сопровождение и корректировка списка вплоть до стадии принятия решения.*

#### **3. Использование фильтра для сужения круга объектов ранжирования**

Фильтр используется для того, чтобы исключить из инвентаризационного перечня ЯРОО объекты, по которым нет необходимости в проведении мероприятий в рамках «ЯРБ 2016-2020». В список для ранжирования включаются ЯРОО, удовлетворяющие следующим требованиям:

- *а) срок эксплуатации ЯРОО закончился или закончится до 2020г.* Пункт хранения ЖРО не будет включен в подпрограмму «ЯРБ 2016-2020», если он эксплуатируется
- *б) существует обоснование по ВЭ ЯРОО (проект на ВЭ, ТЗ на проектирование ВЭ, КИРО, пояснительная записка и т.д.)* 
	- Обязательно наличие документального подтверждения информации о ЯРОО
- *в) на ЯРОО проводились мероприятия в рамках* подпрограммы «ЯРБ 2016-2020» *(или в рамках другого финансирования) и их необходимо продолжить*

На объекте уже ведутся работы и обоснована необходимость их продолжения.

Всего было отобрано 18 пунктов хранения ЖРО (табл. 1):

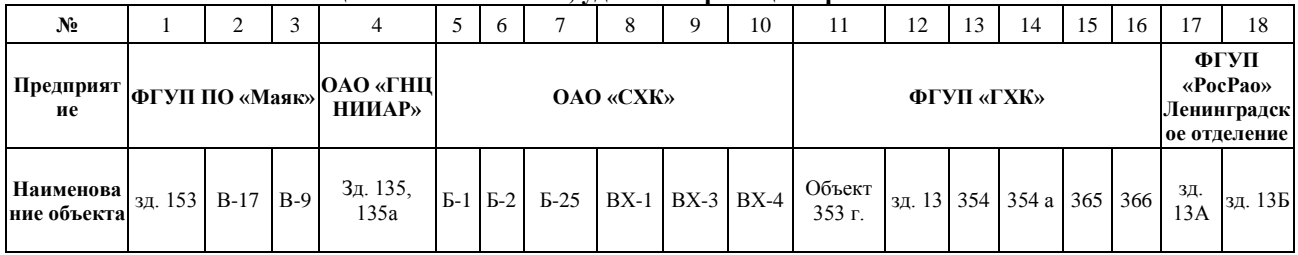

#### **Таблица 1. Список ЯРОО, удовлетворяющих требованиям**

#### **4. Ранжирование с использованием критериев**

Опираясь на схему базовых критериев [2], были выделены 4 критерия, которые отражают уровень ЯРБ на ЯРОО в таблице 1. Для выбранных критериев, были сформированы системы показателей:

- а) система показателей для критерия «опасность»:
	- 1) суммарная активность РАО на объекте;
	- 2) мощность дозы:
	- 3) степень заполненности пункта хранения;
- б) система показателей для критерия «барьеры безопасности»:
	- 1) расположение (территория предприятия, СЗЗ, зона наблюдения, вне зон);
	- 2) близость:
	- 3) уровень грунтовых вод;
	- 4) изолированность от окружающей среды (изолирован/не изолирован).
- в) возможность извлечения РАО. Если для пункта хранения извлечение предусматривается, то соответствующий коэффициент – 0,5, если извлечение не предусматривается, то – 1.
- г) достаточность инфраструктуры по обращению с РАО.  $P=1-V_{k}/V_{0}$ , где  $V_{k}$  объем кондиционируемых (перерабатываемых РАО),  $V_0$  — объем образующихся РАО.

Для оценки показателей, эксперт использует как собственные знания, так и информацию, полученную в ходе инвентаризации ЯРОО. Однако сбор данных, осуществляемый в рамках инвентаризации, зачастую осуществляется из источников с разной степенью актуальности и достоверности данных, содержащих лишь часть необходимых сведений об ЯРОО. Вследствие проблем, связанных со сбором информации ранжирование было проведено на основании точно подтвержденной и полной информации лишь для ряда показателей. Однако недостаток информации не помешал продемонстрировать методику ранжирования.

Наиболее полно в инвентаризационном перечне была представлена информация по 4 показателям:

- а) опасность
	- 1) активность
	- 2) объем накопленных РАО
- б) барьеры безопасности
	- 1) расположение ЯРОО
	- 2) изолированность от окружающей среды

Экспертом, в соответствие со значением критерия, были присвоены цветовые шкалы опасности (табл. 2):

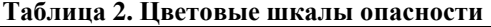

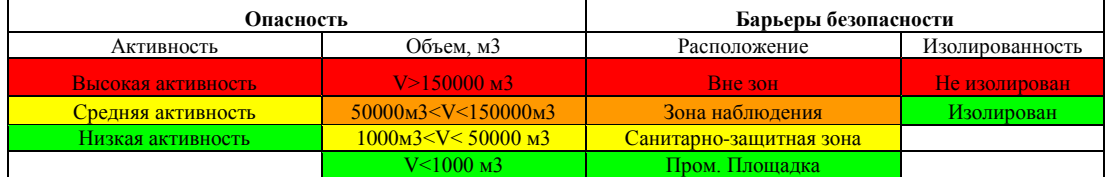

По другим показателям, полученная в ходе инвентаризации информация, не представлена или представлена частично. На основе имеющихся данных, оценивались выбранные показатели. Каждой оценке, в зависимости от ее значения, присваивался цвет согласно таблице 6. На основании присвоенных цветовых оценок, ЯРОО задавался номер группы, отражающий приоритетность проведения мероприятия на ЯРОО (табл. 3).

|                                |                         | Опасность         |       | Барьеры безопасности                    |                                  |                         |
|--------------------------------|-------------------------|-------------------|-------|-----------------------------------------|----------------------------------|-------------------------|
| <b>Наименование</b><br>объекта | Тип объекта             | <b>Активность</b> | Объем | Расположение                            | Изолированность<br>от окр. среды | номер<br>группы         |
| $B-9$                          | Водоем-хранилище        |                   |       | Пром. площадка                          | Неизолирован                     | 1                       |
| $F-1$                          | Водоем-хранилище        |                   |       | Пром. площадка                          | Изолирован                       | $\overline{2}$          |
| $E-2$                          | Водоем-хранилище        |                   |       | Пром. площадка                          | Неизолирован                     | $\mathbf{2}$            |
| $B-17$                         | Водоем-хранилище        |                   |       | Санитарно-защитная<br><b>зона</b>       | <b>Неизолирован</b>              | 3                       |
| $BX-3$                         | Отстойное водохранилище |                   |       | Санитарно-защитная<br>зона              | Неизолирован                     | 3                       |
| $BX-4$                         | Отстойное водохранилище |                   |       | Санитарно-защитная<br>зона              | <b>Неизолирован</b>              | $\overline{\mathbf{3}}$ |
| 365                            | Бассейн-хранилище       |                   |       | Санитарно-защитная<br>зона              | <b>Неизолирован</b>              | 3                       |
| $BX-1$                         | Отстойное водохранилище |                   |       | Санитарно-защитная<br>зона              | <b>Неизолирован</b>              |                         |
| 354 a                          | Бассейн-хранилище       |                   |       | <mark>Санитарно-защитная</mark><br>зона | Неизолирован                     | 5                       |
| 354                            | Бассейн-хранилище       |                   |       | Санитарно-защитная<br>зона              | Незолирован                      | 6                       |
| 366                            | Бассейн-хранилище       |                   |       | Санитарно-защитная<br>зона              | Неизолирован                     | 7                       |
| $E-25$                         | Водоем-хранилище        |                   |       | Пром. площадка                          | <b>Неизолирован</b>              | $\overline{7}$          |
| Объект 353 г.                  | Резервуары              |                   |       | Пром. площадка                          | Изолирован                       | 8                       |
| зл. 13А                        | Злание                  |                   |       | Пром. площадка                          | Изолирован                       | 9                       |
| Зд. 135, 135а                  | Здания                  |                   |       | Пром. площадка                          | Изолирован                       | 9                       |
| зд. 13                         | Здание                  |                   |       | Пром. площадка                          | Изолирован                       | 10                      |
| зд. 13Б                        | Здание                  |                   |       | Пром. площадка                          | Изолирован                       | 10                      |
| зд. 153                        | Здание                  |                   |       | Пром. площадка                          | Изолирован                       | 11                      |

**Таблица 3. Предварительно ранжированный список**

#### **5. Экспертный анализ ранжированного списка**

В силу сложности и разнотипности ЯРОО, процедура ранжирования предполагает привлечение эксперта на всех этапах ранжирования.

Продемонстрируем участие эксперта в анализе результатов предварительного ранжирования на модельном примере. Экспертом была выполнена аналитическая обработка результатов предварительного ранжирования, позволившая предложить корректировки, а именно:

- а) объект Б-2 переместить в списке в группу 7, поскольку акватория водоема-хранилища полностью засыпана грунтом. ЯРОО изолирован от окружающей среды;
- б) объект 354 переместить в списке в группу 9, поскольку ЯРОО уже ликвидирован и ведется только мониторинг. ЯРОО изолирован от окружающей среды;
- в) объект 366 переместить в списке в группу 10, поскольку ЯРОО утратил свое целевое назначение - временная выдержка и отстой ЖРО, поступавших с ПУГРа;
- г) объект 354а переместить в списке в группу 3, поскольку в бассейне- хранилище накоплена большая суммарная активность радионуклидов в донных отложениях (Pu-239, Cs-134/137).

В таблице 4 приведен список, полученный в результате ранжирования, включающего первичную обработку информации об ЯРОО (табл. 3) и экспертный анализ.

|                                                              |                                     | Опасность |       | Барьеры безопасности       |                                  |                 |
|--------------------------------------------------------------|-------------------------------------|-----------|-------|----------------------------|----------------------------------|-----------------|
| Наименование<br>объекта                                      | Тип объекта<br><b>Активность</b>    |           | Объем | Расположение               | Изолированность<br>от окр. среды | Номер<br>группы |
| $B-9$                                                        | Водоем-хранилище                    |           |       | Пром. Площадка             | Неизолирован                     |                 |
| $E-1$                                                        | Водоем-хранилище                    |           |       | Пром. Площадка             | Неизолирован                     | $\overline{c}$  |
| В-17 (старое болото)                                         | Водоем-хранилище                    |           |       | Санитарно-защитная<br>зона | Неизолирован                     | 3               |
| 354 a                                                        | Бассейн-хранилище                   |           |       | Санитарно-защитная<br>зона | Неизолирован                     | 3               |
| $BX-3$                                                       | Отстойное водохранилище             |           |       | Санитарно-защитная<br>зона | Неизолирован                     | 4               |
| $BX-4$                                                       | Отстойное водохранилище             |           |       | Санитарно-защитная<br>зона | Неизолирован                     | 4               |
| 365                                                          | Бассейн-хранилище                   |           |       | Санитарно-защитная<br>зона | Неизолирован                     | 4               |
| $BX-1$                                                       | Отстойное водохранилище             |           |       | Санитарно-защитная<br>зона | Неизолирован                     | 5               |
| $E-2$                                                        | Водоем-хранилище                    |           |       | Пром. Площадка             | Изолирован                       | $\overline{7}$  |
| Б-25 (площадка 16)                                           | Искусственный водоем-<br>накопитель |           |       | Пром. площадка             | Неизолирован                     | 8               |
| Объект 353 г. (АГ-<br>3201/1-8 наземные<br>емкости-хранилища | Резервуары                          |           |       |                            |                                  |                 |
| XPO                                                          |                                     |           |       | Пром. площадка             | Изолирован                       | 8               |
| 354                                                          | Бассейн-хранилище                   |           |       | Санитарно-защитная<br>зона | Изолирован                       | 9               |
| зд. 13А                                                      | Злание                              |           |       | Пром. Площадка             | Изолирован                       | 9               |
| Зд. 135, 135а                                                | Злания                              |           |       | Пром. Площадка             | Изолирован                       | 9               |
| 366                                                          | Бассейн-хранилище                   |           |       | Санитарно-защитная<br>зона | Неизолирован                     | 10              |
| зд. 13                                                       | Здание                              |           |       | Пром. Площадка             | Изолирован                       | 10              |
| зд. 13Б                                                      | Здание                              |           |       | Пром. Площадка             | Изолирован                       | 10              |
| зд. 153                                                      | Здание                              |           |       | Пром. Плошалка             | Изолирован                       | 11              |

**Таблица 4. Ранжированный список с учетом корректировок эксперта**

#### **6. Заключение**

Таким образом, в настоящей работе были представлены подходы к ранжированию ЯРОО. Эти подходы были отработанны на задаче ранжирования группы хранилищ РАО, с целью выделения приоритетных ЯРОО для включения мероприятий по ним в подпрограмму «ЯРБ 2016-2020»

В рамках предложенных подходов, были разработаны фильтры-требования к ЯРОО, позволяющие сократить список ранжируемых ЯРОО. Были выбраны критерии для ранжирования, каждому из которых была сформирована система показателей. На основании существующей информации о ЯРОО (инвентаризационный перечень, знания эксперта) были оценены выбранные показатели. На основании оцененных показателей и экспертного знания о рассматриваемых ЯРОО, был построен и приведен ранжированный список ЯРОО.

В текущей работе, представлено ранжирование совокупности однотипных ЯРОО (пунктов хранения ЖРО). Ранжирование всего класса ЯРОО представляет собой задачу на порядок сложнее и представленные подходы не позволяют получить адекватно ранжированного списка, для разнотипной совокупности ЯРОО. Разработка подходов ранжирования всего класса ЯРОО, представляет собой поле для дальнейшего исследования.

Предложенная процедура позволяет учесть при ранжировании главные аспекты, влияющие на ЯРБ, и обеспечить адекватное положение ЯРОО в ранжируемом списке.

- 1. ИБРАЭ РАН «Инвентаризация состояния ядерно и радиационно опасных объектов и выработка технических решений в отношении объектов атомной отрасли» итоговый отчет 2009г.
- 2. ИБРАЭ РАН «Инвентаризация состояния ядерно и радиационно опасных объектов и выработка технических решений в отношении объектов атомной отрасли» итоговый отчет 2010г.

# Исследование процессов конвективного теплообмена при каталитической гетерогенной реакции

*Чижов М.Е., аспирант 2 года ИБРАЭ РАН*

*Научный руководитель: д.ф.-м.н. проф. МФТИ Кондратенко П.С.* Институт проблем безопасного развития атомной энергетики РАН тел.: (495) 955-22-32, эл. почта: Maxak@ibrae.ac.ru

#### **1. Введение**

При тяжелых запроектных авариях на АЭС с водо-водяными энергетическими реакторами (ВВЭР) возможен выход значительных количеств водорода под защитную оболочку реактора, что представляет угрозу для ее целостности. Основным на сегодняшний день решением по обеспечению водородной безопасности в помещениях АЭС является окисление водорода на твердых поверхностях, которое осуществляется пассивными каталитическими рекомбинаторами водорода (ПКРВ). ПКРВ работает по принципу рекомбинации водорода с кислородом на катализаторе, без дополнительного подвода энергии и без управляющих сигналов на включение. Таким образом, в этих устройствах реализуется «пассивный» принцип действия, который, в соответствии с правилами обеспечения безопасности на атомных электростанциях, обязателен для локализующих систем безопасности.

Одной из основных характеристик рекомбинатора является порог поджига водорода, определяющий значение концентрации водорода в газовом потоке выше которого рекомбинация переходит в открытое горение. На значение величины порога поджига существенное влияние оказывает неравномерность распределения поля температур в рекомбинаторе. Поэтому обеспечение равномерного прогрева является основной задачей при оптимизации конструкции рекомбинаторов.

Распределение поля температур в рекомбинаторе определяется свойствами материалов его конструкции, а также свободно-конвективной структурой газового потока. На первом этапе работы по проекту была разработана теоретическая модель тепло- и массобмена водородосодержащей среды в канале с химическими превращениями на твердых поверхностях. При этом считалось, что тепло реакции рекомбинации водорода с кислородом отводится исключительно газовым потоком.

В настоящей работе проведены расчетно-теоретические исследования распределения теплоотдачи в рекомбинаторе с учетом теплопроводности его конструкции. Также рассмотрено влияние образования пара на коэффициент диффузии водорода в газе и влияние пористости поверхности катализатора на кинетику реакции.

#### **2. Влияние теплопроводности на теплообмен в рекомбинаторе**

Конструкция отечественного рекомбинатора состоит из стального корпуса и установленного в его нижней части блока катализатора. Блок катализатора состоит из трех ярусов картриджей, каждый из которых представляет собой ряд параллельно установленных рамок. В каждой такой рамке между двумя планками находятся пористые керамические цилиндрические стержни  $(AI_2O_3)$ , покрытые платиной.

Проведем сравнительные оценки для отвода тепла, выделяемого в процессе химической реакции рекомбинации водорода, через твердые конструкции и газовую среду. Количество тепла, отводимого газовым потоком с поверхности покрытого катализатором цилиндрического стержня в единицу времени, по порядку величины равно:

$$
Q_g \sim \lambda_g \frac{\Delta T_1}{\delta} 2\pi R l \tag{1}
$$

где <sup>λ</sup>*<sup>g</sup>* - теплопроводность водородо-воздушной смеси, <sup>δ</sup> - средняя толщина пограничного слоя на поверхности стержня, *l* - длина стержня, *R* - радиус стержня, ∆*T*<sup>1</sup> разность температур между поверхностью стержня и газовым потоком.

Так как теплопроводность стержня по сравнению с теплопроводностью водородо-воздушной смеси велика, то распределение температуры по поперечному сечению стержня можно считать однородным, и поэтому тепло, выделяемое за счет реакции на стрежне, будет отводиться по длине стержня к планке из нержавеющей стали, которая соединяется со стальным корпусом. Количество тепла, отводимого за счет теплопроводности стержня в единицу времени, можно записать следующим образом:

$$
Q_s \sim \lambda_s \frac{\Delta T_2}{l/2} \pi R^2 \tag{2}
$$

где λ*<sup>s</sup>* - теплопроводность стержня, ∆*T*<sup>2</sup> - разность температур между стержнем и планкой к которой крепится стержень.

Будем считать, что температура окружающей водородо-воздушной смеси по порядку величины равна температуре корпуса и планки, так что  $\Delta T_1 \sim \Delta T_2$ .

Пользуясь оценками (1) и (2), находим отношение количество тепла, отводимого за счет свободной конвекции, к количеству тепла, отводимому за счет теплопроводности стержня:

$$
X = \frac{Q_g}{Q_s} \sim \frac{\lambda_g l^2}{\lambda_s \delta R}
$$
 (2)

Для толщины свободно-конвективного пограничного слоя  $\delta$  справедлива оценка [1, 2]:

$$
\delta \sim lRa^{-1/4} \qquad , \tag{3}
$$

где *Ra* - число Рэлея,

$$
Ra = \frac{g \alpha \Delta T l^3}{\chi \nu} \tag{4}
$$

 $g$  - ускорение свободного падения,  $\chi$ ,  $V$ ,  $\alpha$  - соответственно коэффициенты температуропроводности, кинематической вязкости и коэффициент теплового расширения водородо-воздушной смеси.

Как показывают эксперименты, проведенные на стенде Всероссийского теплотехнического научноисследовательского института (ВТИ) характерный перепад температур между стержнем и газовой смесью порядка ∆*T* ~ 100К. Подставляя характерные значения величин χ , <sup>ν</sup> , <sup>α</sup> водородовоздушной смеси, перепад температуры ∆*T* и характерные геометрические характеристики отечественных рекомбинаторов ( *R* - 0.003 м, *l* = 0.06 м) в определение числа Рэлея (4) и далее в формулу (3), получаем оценку для толщины пограничного слоя:

$$
\delta \sim 0,001 \,\mathrm{m} \tag{5}
$$

Подставляя в (2) оценку для толщины ламинарного пограничного слоя (5), и приведенные выше значения *R, l*, а также значения коэффициентов теплопроводности для материала пористого стержня и водородо-воздушной смеси ( $\lambda_s$  - 2 Вт/(м K)),  $\lambda_g$  - 10<sup>-2</sup> Вт/(м K), получим:

$$
X \sim 1000 \gg 1\tag{6}
$$

Из соотношения (2) следует, что влияние теплопроводности твердых конструкций рекомбинатора на распределение теплоотдачи сильно зависит от его геометрических характеристик. Согласно оценке (6), при расчете распределения теплоотдачи в существующих отечественных промышленных рекомбинаторах (ЗАО ИНПК "Русские энергетические технологии") влиянием теплопроводности конструкций можно пренебречь и считать, что тепло отводится в основном за счет конвекции газового потока.

#### **3. Влияние пара на коэффициент диффузии водорода**

В процессе рекомбинации водорода на катализаторах образуется водяной пар, как продукт реакции. Поэтому при расчете тепло- и массобмена водородосодержащей газовой смеси строго говоря следует учитывать изменение свойств смеси при изменении её концентрационного состава. В разработанной на первом этапе проекта теоретической модели свободно-конвективной теплоотдачи водородо-воздушной смеси предполагалось, что коэффициент диффузии водорода зависит только от температуры, и не зависит от концентрации образующегося в ходе химической реакции водяного пара. Поэтому в расчетах коэффициент диффузии водорода в смеси принимался равным коэффициенту диффузии водорода воздухе, который рассчитывался по эмпирической формуле:

$$
D_{H_2/\text{6030}yx} = 6,4 \cdot 10^{-5} \left(\frac{T}{273}\right)^2 \tag{7}
$$

Зависимость коэффициента диффузии водорода в водяном паре также определяется эмпирической зависимостью:

$$
D_{H_2/H_2O} = 7.3 \cdot 10^{-5} \left(\frac{T}{273}\right)^{1.8}
$$
 (8)

На Рисунке 1 представлен график зависимости коэффициента диффузии водорода в паре и воздухе от температуры в диапазоне от 400К до 1100К. Как следует из рисунка 1, различие коэффициентов диффузии водорода в паре и водорода в воздухе мало. Поскольку максимальное значение концентрации паров воды определяется концентрацией водорода в смеси на входе в канал, при небольших концентрациях водорода изменением коэффициента диффузии за счет образования паров воды в ходе реакции можно пренебречь.

Однако, если рассматривать применение расчетной модели к описанию условий протекания тяжелой аварии на АЭС, следует на входе в канал задавать смесь с повышенным содержанием пара, образующегося в результате срабатывания защитных систем безопасности. В этом случае следует учитывать изменение свойств газа за счет химических превращений на твердых границах канала. Рассмотрение тепло- и массобмена паро-водородо-воздушной смеси предполагается на заключительном этапе проекта.

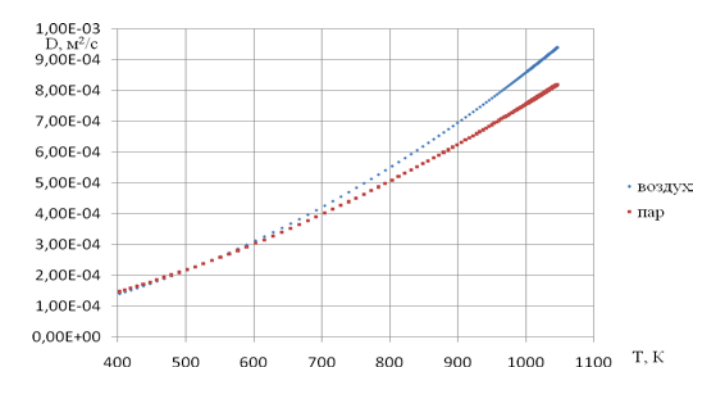

*Рис. 1. Зависимость коэффициентов диффузии водорода от температуры*

#### **4. Заключение**

В работе были проведены теоретические исследования и численное моделирование процессов окисления водорода в плоском канале со стенками, покрытыми катализатором. Теоретическая модель, представленная на Школе молодых ученых в 2010 году, была расширена. Были рассмотрены различные концентрации водорода, а также учтено влияние теплопроводности массивных конструкций рекомбинатора, производимого ЗАО ИНПК "Русские энергетические технологии". Также было изучено влияние образования водяного пара на коэффициент диффузии водорода в газовой смеси. Изучено влияние пористости на каталитическое окисление водорода на платине, в рамках принятой модели проведены численные расчеты с помощью коммерческого кода FLUENT.

- 1. Ландау Л.Д., Лифшиц Е.М. Гидродинамика. // М.: Наука. 1986.-736с.
- 2. Гебхарт Б. и др. "Свободноконвективные течения, тепло и массообмен", Мир (1991).
- 3. Shepelin V. A., Koshmanov D., Cheppelin E., "Catalysts for hydrogen removal: kinetic paradox and function at high concentration of hydrogen", Proceedings of the Third ICHS, Ajaccio, France, 16-18 Sept 2009.
- 4. Shepelin V. A., Zalkind Tc. I., Veselovski V. I., Interaction of  $H_2$  and  $O_2$  on Pt. 1. Reaction kinetic, Soviet Electrochemistry, 4, N8, 1968, pp. 975 – 978.
- 5. Vinnikov Ju. Ja., Shepelin V. A., Veselovski V. I. Photoelectrical and ellipsomertic study of surface oxides on Pt, Soviet Electrochemistry, 9, N10, 1973, pp. 1557 – 1662.
- 6. Shepelin V. A., Koshmanov D., Cheppelin E. Catalysts for recombination of hydrogen and oxygen in confined spaces under high concentration of hydrogen.
- 7. Власов В.А. и др. Выбор катализатора окисления водорода и проблемы безопасности, 4-я конференция РФ «физические проблемы водородной энергетики» С-П, 26-28 ноября 2007 Физикотехнический институт им. А.Ф.Иоффе РАН, 3 том, 12с.

# Натурные испытания макета АГСК: получение исходных данных и тестирование алгоритма восстановления фонового спектра

*Шведов А.М., мнс ИБРАЭ РАН*

*Научный руководитель: к.ф.-м.н., вед.н.с. ИБРАЭ РАН Богатов С.А.*

Институт проблем безопасного развития атомной энергетики РАН

тел: (495) 955-23-22, (495) 955-24-56, эл.почта: sbg@ibrae.ac.ru, sham@ibrae.ac.ru

#### **1. Введение**

Поиск техногенных радиационных аномалий методами аэрогамма съемки всегда осуществляется при наличии фонового излучения. Фоновое излучение включает в себя излучение естественных радионуклидов (ЕРН), остаточный фон конструкции спектрометра и космическое излучение. Вклад излучения ЕРН  $(238)$ U,  $232$ Th,  $40$ K и  $222$ Rn) для высот, на которых проводится обследование (обычно 50-150 м) является преобладающим.

Идентификация и определение характеристик радиационных аномалий в присутствии фонового излучения осложняется следующими обстоятельствами. Во-первых, далеко не всегда возможно определение фона естественных радионуклидов на обследуемой территории до появления радиационной аномалии. Во-вторых, рельеф местности, здания и другие строительные сооружения, а также вариации содержания ЕРН в почве и воздухе оказывают существенное влияние на формирование фонового спектра, который даже в пределах одного полета может существенно изменяться [1].

Большинство методов идентификации и определения характеристик излучения, отличающегося от фонового, основано на выделении в спектре пиков полного поглощения (фотопиков). Однако данные методы хорошо работают при наличии отчетливо выраженных, изолированных фотопиков, допускающих корректное вычитание «подложки» фонового спектра. При малой статистической обусловленности, а также наложении фотопиков близких энергий, применение стандартных методов становится затруднительным.

В данной ситуации для оценок вклада в суммарный спектр фонового излучения возможно применение расчетно-экспериментальных методов. В данном подходе вклад в относительно низкоэнергетическую область (обычно до 1,5 МэВ) фонового излучения, где осуществляется поиск излучения техногенных радионуклидов, оценивается по высокоэнергетической части спектра. Вклад в фоновый спектр космического и собственного излучения спектрометра определяется в ходе специальных полетов на большой высоте.

В основе разработанного в ИБРАЭ РАН метода [2] лежит расчет функций отклика детектора от излучения ЕРН и применение метода наименьших квадратов (МНК) с использованием значений скоростей счета в нескольких энергетических окнах в области спектра выше 1 МэВ. Применение метода может позволить существенно снизить неопределенность оценок параметров радиоактивных загрязнений техногенными радионуклидами, выполняемых по данным аэрогамма съемки.

В данной работе представлены результаты тестирования метода восстановления фонового спектра с использованием экспериментальных данных, полученных при испытаниях созданных ИБРАЭ РАН макетов АГСК.

# **2. Оценка вклада космического излучения и остаточного фона конструкции спектрометра в суммарный спектр фона**

В ходе работ по созданию АГСК были проведены испытания, включавшие в себя полет на вертолете МИ-8 с макетом АГСК на высотах до 3000 м. По результатам обработки данных полета были выполнены оценки вклада составляющих фона, обусловленных космическим излучением и остаточным фоном конструкции АГСК, на высотах 1-100 м.

С целью последующего анализа спектры, полученные в диапазоне высот от 1500 до 3000 м, были усреднены по интервалам высот величиной 200 м. Полученные усредненные спектры показаны на рис. 1. Значения высот, указанные на графиках, соответствуют центрам высотных интервалов усреднения. Из рис. 1 видно, что значения скоростей счета в каналах увеличиваются с высотой, что объясняется увеличением вклада космической составляющей спектра.

Предполагалось, что на высотах, начиная с 1500 м, можно пренебречь вкладом в спектр фона излучения естественных радионуклидов <sup>238</sup>U, <sup>232</sup>Th, <sup>40</sup>K в почве, и вкладом излучения <sup>222</sup>Rn. Таким образом, считалось, что фоновый спектр определяется только космическим излучением и собственным фоном конструкции спектрометра.

Принимая линейной зависимость счета  $N_i$  в i-м энергетическом окне от высоты h, были получены МНК-оценки параметров  $a_i$  и  $b_i$  зависимостей  $N_i = a_i \cdot h + b_i$  для трех энергетических окон, соответствующих фотопикам ЕРН:

- 1387-1533 кэ $B$  (гамма-линия 1460 кэ $B^{40}K$ );
- 1684-1845 кэВ (гамма-линия 1765 кэВ <sup>238</sup>U);
- 2515-2713 кэВ (гамма-линия 2614 кэВ<sup>232</sup>Th).

Результаты оценок приведены в табл. 1 и на рис. 2. С использованием полученных оценок  $a_i$  и  $b_i$  были вычислены значения скоростей счета, обусловленные космическим излучением и остаточным фоном конструкции спектрометра, для высот в диапазоне 1-100 м. Результаты расчета приведены в табл. 2.

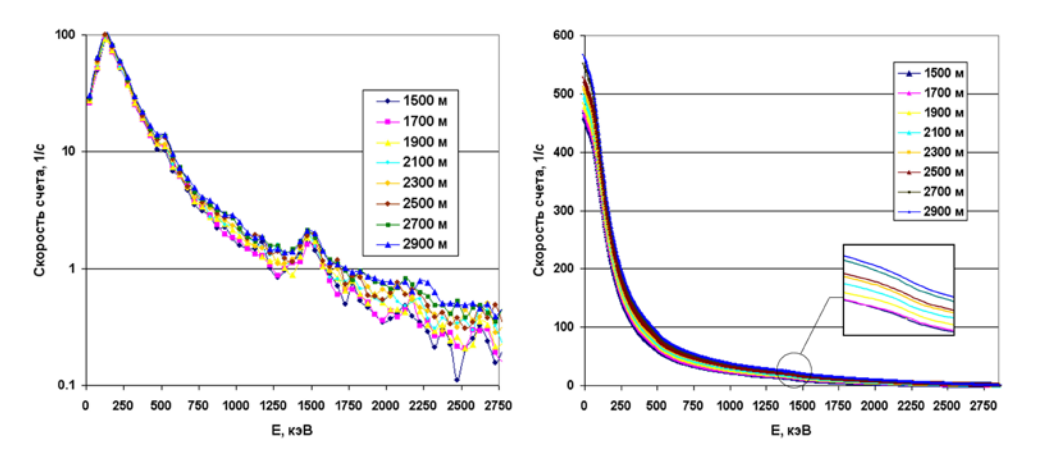

*Рис. 1. Cпектры на высотах 1500-2900 м: (a) - дифференциальные спектр (ширина энергетической группы – 50 кэв); (б) - интегральные спектры*

**Таблица 1. Значения МНК-оценок параметров a и b для энергетических окон, соответствующих фотопикам ЕРН**

| Энергетическое окно            |        |      |
|--------------------------------|--------|------|
| $40$ K (1387-1533 кэB)         | 0.0012 | 2.45 |
| $^{238}$ U (1684-1845 кэ $B$ ) | 0.0009 | በ 57 |
| $^{232}$ Th (2515-2713 кэB)    | 0.0006 | 0.03 |

**Таблица 2. Скорость счета, обусловленная фоном космического излучения и остаточным фоном конструкции спектрометра, в энергетических окнах, соответствующих фотопикам ЕРН, на высотах 1-100 м**

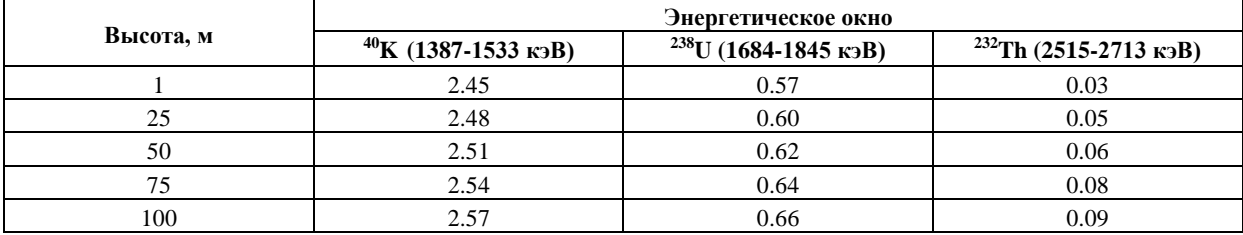

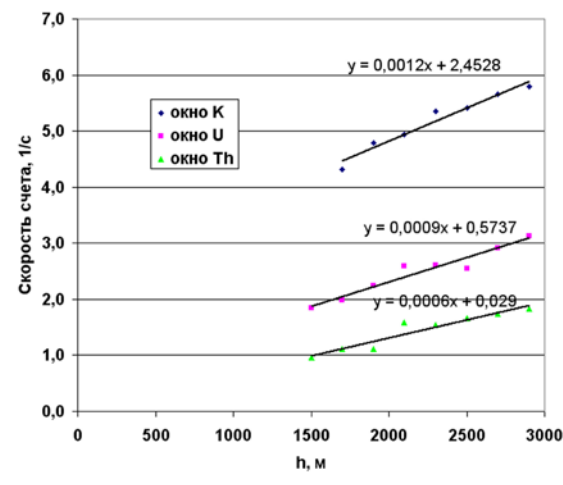

*Рис. 2. Зависимости скоростей счета в энергетических окнах, соответствующих ЕРН, от высоты*

## **3. Восстановление составляющей спектра фона, обусловленной излучением ЕРН**

Для спектров, полученных в ходе испытаний АГСК, и относящихся к высотам 1, 25, 50, 75 и 100 м, было проведено восстановление составляющей фона, обусловленной ЕРН, с использованием МНК [3] по рассчитанным функциям отклика от каждого радионуклида в отдельности, учитывая выполненные экспериментальные оценки остаточного фона конструкции спектрометра и фона космического излучения.

Расчеты функций отклика проводились по программе MCNP. Методика расчета функций отклика в несколько этапов подробно описана в работе [2] для спектрометра УДС-Г-63x63 с цилиндрическим кристаллом. В данном случае все расчеты выполнялись аналогично для спектрометра УДС-ГЦ-102x102x406, кристалл которого имеет форму параллелепипеда, за исключением того, что ток фотонов рассчитывался не через три, а через четыре поверхности детектора: нижнюю, верхнюю, торцевую и боковую.

Использовавшиеся для восстановления функции отклика нормировались на единичные концентрации радионуклидов, в результате чего нормировочные коэффициенты, полученные в ходе применения МНК, имели смысл концентраций естественных радионуклидов. Из-за близости формы спектров  $^{238}$ U и  $^{222}$ Rn разделить соответствующие составляющие с помощью МНК не удалось, поэтому концентрации, полученные для <sup>238</sup>U, соответствовали вкладу обоих радионуклидов.

Входными данными служили значения скоростей счета экспериментального и расчетных спектров в трех энергетических окнах, находящихся в высокоэнергетической части спектра, где отсутствует излучение большинства техногенных радионуклидов. Энергетические окна выбирались в областях, соответствующих ярко выраженным фотопикам ЕРН: 1387-1533 кэВ (гамма-линия 1460 кэВ  $^{40}$ K); 1684-1845 кэВ (гамма-линия 1765 кэВ 238U); 2515-2713 кэВ (гамма-линия 2614 кэВ <sup>232</sup>Th). При этом чтобы учесть вклад фона космического излучения и остаточного фона конструкции, скорости счета в энергетических окнах экспериментального фонового спектра были предварительно уменьшены на величины оценок данных составляющих фона.

На рис. 3 графически показаны результаты восстановления спектра, полученного на высоте 100 м. Полученные концентрации радионуклидов 238U, 232Th, 40K составили: 0,034 Бк/г; 0,027 Бк/г; 0,458 Бк/г соответственно, при средних по России значениях 0,019 Бк/г; 0,024 Бк/г; 0,375 Бк/г [4].

Значения концентраций ЕРН, полученных в результате процедуры восстановления спектров на высотах 1, 25, 50, 75 и 100 м, сведены в табл. 3.

Из анализа данных табл. 3 можно сделать вывод, что полученные концентрации хорошо согласуются с литературными данными [4] и остаются достаточно стабильными при изменении высоты, что, в свою очередь, свидетельствует о хорошем согласии расчетных функций отклика с экспериментальными данными и применимости метода восстановления фонового спектра в целом.

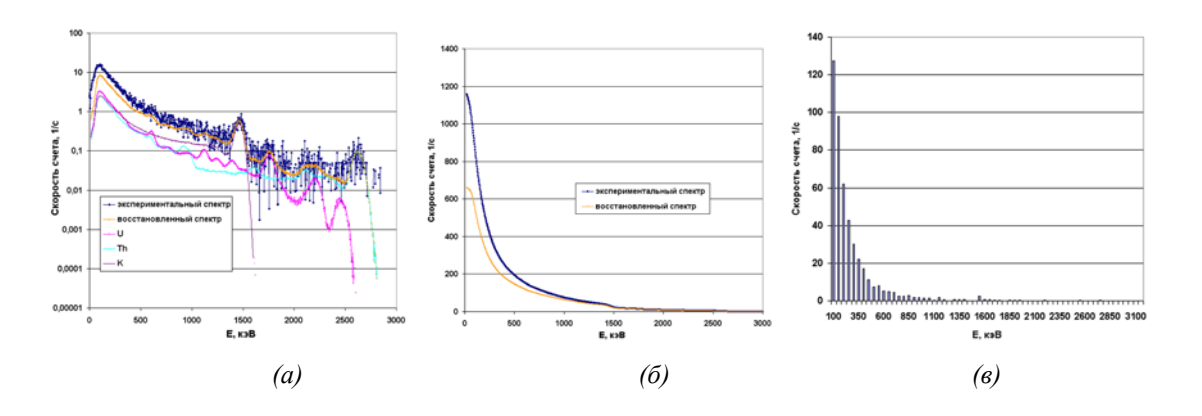

*Рис.* 3. Результаты восстановления фонового спектра, полученного на высоте 100 м: (а) – дифферен*циальные спектры; (б) – интегральные спектры; (в) – спектр, обусловленный остаточным фоном конструкции спектрометра и космическим излучением*

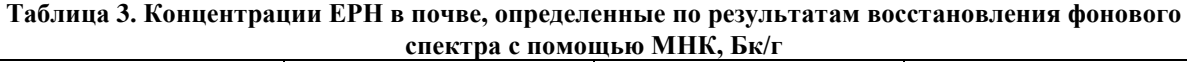

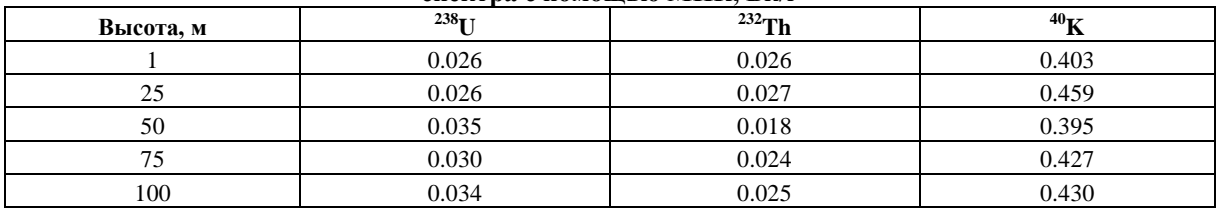

#### **4. Заключение**

Использование метода восстановления фонового спектра, описанного в данной работе, дает возможность получать оценки фона в области фотопиков техногенных радионуклидов с учетом вариаций фонового спектра в ходе измерений, а также особенностей местности, над которой производятся полеты, что позволяет существенно увеличить чувствительность метода аэрогамма съемки к обнаружению техногенных радиационных аномалий.

Метод успешно протестирован на результатах измерений, проведенных в ходе испытаний макетов АГСК, и интегрирован в виде алгоритма в разработанное ИБРАЭ РАН прикладное программное обеспечение АГСК.

- 1. Богатов С.А., Кудешов Е.В., Ткаченко С.А., Шведов А.М. Разработка аэрогамма спектрометрического комплекса. Основные технические рещения и натурные испытания макетов // Препринте № IBRAE-2011-01. Москва: Институт проблем безопасного развития атомной энергетики РАН, 2011, 38 с.
- 2. Богатов С.А., Шведов А.М. Моделирование естественного фона для повышения чувствительности аэрогамма спектрометрических измерений // Сборник трудов XI научной школы молодых ученых ИБРАЭ РАН, проходившей 22-23 апреля 2010 г. – (Препринт / Институт проблем безопасного развития атомной энергетики РАН, апрель 2010, № IBRAE-2010-01).-М. ИБРАЭ РАН, 2010. – 188 с.
- 3. Airborne gamma ray spectrometer surveying. Technical reports series No. 323. IAEA, Vienna, 1991.
- 4. Коган Р.М., Назаров И.М., Фридман Ш.Д. Основы гамма-спектрометрии природных сред. 3-е изд., М.: Энергоатомиздат, 1991. – 232 с.

# Моделирование термической ползучести оболочек тепловыделяющих элементов ВВЭР

*Ямщиков И.Н., студент 6 курса МФТИ Научный руководитель: к.т.н. Долганов К.С. Научные консультанты: к.ф.-м.н. Болдырев А.В., Лютов К.В.* Институт проблем безопасного развития атомной энергетики РАН тел.: (495) 955-22-73, эл. почта: yam@ibrae.ac.ru

## **1. Введение**

В настоящее время обоснование работоспособности твэлов в рамках проектирования активной зоны РУ производится на основе результатов расчетно-экспериментальных исследований. С точки зрения возможной массовой разгерметизации твэлов и изменения геометрии активной зоны вследствие высокого уровня температур и напряжений, возникающих в оболочках твэлов, наибольшее внимание уделяется проектным и запроектным авариям с течью теплоносителя первого контура. При расчетных исследованиях подобных аварий с помощью программных комплексов СОКРАТ и CRONOS деформационное поведение и разрушение циркониевых оболочек моделируется твэльным термомеханическим модулем CROX. В данном модуле для описания деформаций ползучести применяется модель, использующая «арениусовскую» зависимость скорости ползучести от температуры и напряжения. Данная зависимость хорошо описывает скорость установившейся ползучести однофазных циркониевых сплавов. Однако в широком диапазоне температур (883–1173 K) полиморфного превращения циркониевого сплава Э-110 (Zr-1%Nb) использование параметров зависимости ползучести сплава в однофазном состоянии может привести к значительным погрешностям. С учетом того, что данный диапазон температур является критическим с точки зрения моделирования аварий, разработка более обоснованной модели описания деформационного поведения сплава Э-110 в области полиморфного превращения для модуля CROX является актуальной задачей.

Целью данной работы является:

- разработка согласованной с термомеханическим модулем CROX расчетной модели описания процессов ползучести циркониевого сплава в широком диапазоне температур, включающем зону полиморфного превращения,
- имплементация разработанной модели ползучести в твэльный термомеханический модуль CROX,
- проведение верификационных расчетов на экспериментах по разрушению оболочек твэлов в стационарных условиях.

#### **2. Модель установившегося течения сплава Э-110**

При разработке модели термической ползучести использовались данные, полученные в Московском Инженерно-Физическом институте [\[1,](#page-167-0)[2\]](#page-167-1). Выбор этих данных обусловлен рядов преимуществ перед аналогичными исследованиями, проведенными в других организациях: ОКБ ГП, IPM/NRI (Чехия), AEKI (Венгрия) [\[3\]](#page-167-2). В МИФИ изучалось поведение образцов при одноосном нагружении, характеризующимся постоянным истинным напряжением, в широком диапазоне экспериментальных температур и напряжений. Экспериментальным исследованиям подвергались образцы из материала современных оболочек реакторов типа ВВЭР.

Разработка корреляций для скорости ползучести сплава Э-110 проводилась на основе изучения установившейся стадии при активном растяжении образца. Установившаяся стадия растяжения характеризуется ростом пластической деформации образца при практически постоянном напряжении. Использовались цилиндрические образцы с диаметром рабочей части 3 мм, изготовленные из сплава Э-110 стандартного химического состава. Температуру образца при испытаниях поддерживали постоянной с погрешностью 1 К. причем градиент температуры по высоте не превышал 2 К. При достижении установившейся стадии деформирования скорость перемещения активного захвата увеличивали скачком в 2-3 раза и регистрировали новое значение напряжения течения. На [Рис.](#page-165-0) 1 показаны экспериментальные результаты испытаний в координатах ln - lno (где  $\zeta$  – скорость пластического деформирования,  $\sigma$  –

напряжение течения). В работе [[4](#page-167-3)] была показана общность механизмов пластического деформирования при ползучести и активном растяжении, что позволяет описать зависимость скорости деформирования для этих процессов общим аналитическим выражением. Для циркониевых сплавов в однофазном состоянии широко используется «арениусовская» зависимость скорости деформирования вида [\[5\]](#page-167-4):

$$
\dot{\varepsilon}=A\sigma^{n}e^{-\frac{\mathbf{x}}{RT}},
$$

где Q - энергия активации, n – коэффициент чувствительности скорости деформации к напряжению, А – константа.

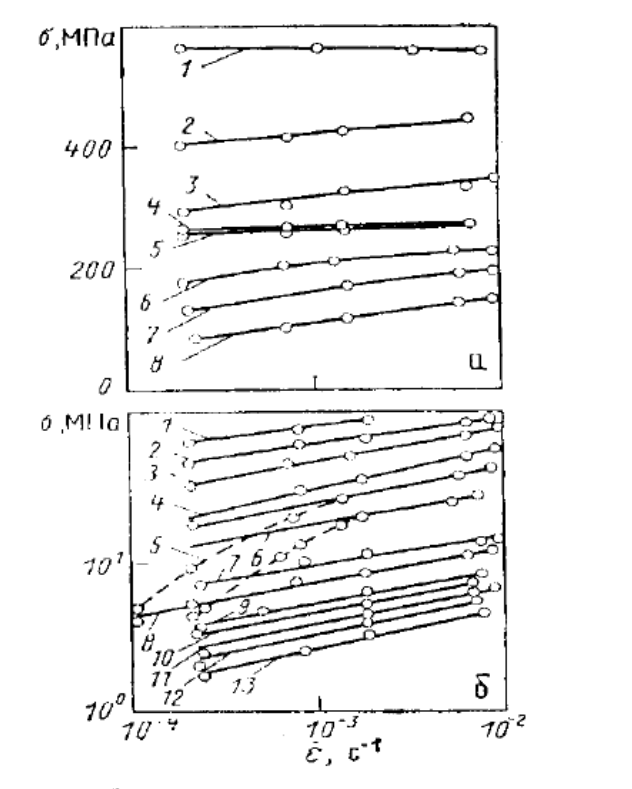

<span id="page-165-0"></span>*Рис. 1 Зависимость истинного напряжения течения от скорости пластической деформации при различной температуре (1 – 295 К, … , 13 – 1675 К*)

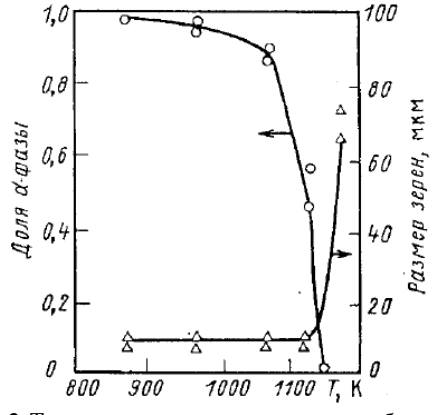

<span id="page-165-1"></span>*Рис. 2 Температурная зависимость объемной доли α-фазы и размера зерен*

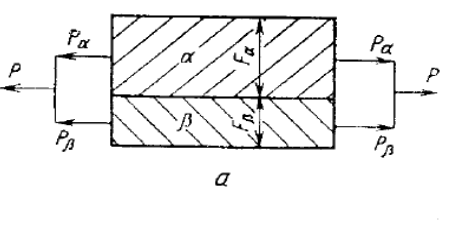

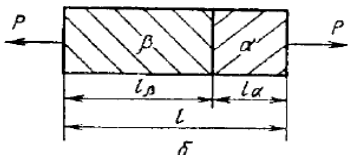

<span id="page-165-2"></span>*Рис. 3 Модели параллельного (а) и последовательного (б) соединения фаз*

Описание процесса пластического деформирования циркония в области полиморфного превращения (883–1173 К) представляет собой более сложную проблему, поскольку структура материала претерпевает существенные изменения. Установленное в [\[1](#page-167-0)] соотношение между α- и β-фазами в двухфазной области представлено на [Рис.](#page-165-1) 2, из которого видно, что в интервале 883–1070 К доля β-фазы не превышает 10%. При ее малом содержании более прочная α-фаза ограничивает деформацию более пластичной βкомпоненты. В этом случае целесообразно рассматривать материал как композит, состоящий из двух вязких элементов, соединенных параллельно [\(Рис.](#page-165-2) 3, а). Скорости деформирования обеих фаз в модели будут равны, а приложенное напряжение определяется соотношением:  $\sigma = f_{\alpha} \sigma_{\alpha} + f_{\beta} \sigma_{\beta}$ .

Наибольшие структурные изменения происходят в интервале температур 1070–1173 К. Содержание β-фазы увеличивается с 10 до 100%, таким образом появляется возможность независимого деформирования этой компоненты. Поэтому для данного структурного состояния может быть использована модель последовательного соединения двух вязких компонент [\(Рис.](#page-165-2) 3, б). Нагрузки, приходящиеся на оба элемента, в этой модели будут равны, а деформация образца определяется как сумма деформаций α-фазы и β-фазы. Следовательно, скорость деформирования образца определяется соотношением:  $\vec{\varepsilon} = f_{\alpha} \vec{\varepsilon}_{\alpha} + f_{\beta} \vec{\varepsilon}_{\beta}$ 

Значения параметров уравнения для скорости ползучести сплава Э110 в различных температурных областях и для различных значений напряжения в образце, используемые в расчетной модели приведены в таблице 1.

| Температура образца, К                   | Фаза             | Напряжение в образце, МПа                     |           |               |                              |  |  |
|------------------------------------------|------------------|-----------------------------------------------|-----------|---------------|------------------------------|--|--|
|                                          |                  | $1 - 12$                                      | $12 - 32$ | $32 - 90$     | >90                          |  |  |
|                                          |                  | $A=7.1*10^5$                                  |           | $A=26$        | $A=2*10^{9}*exp(0.05\sigma)$ |  |  |
| $T < 883$ K                              | $\alpha$         | $n=2.2$                                       |           | $n=5.1$       | $n=0$                        |  |  |
|                                          |                  | $Q/R = 28900$                                 |           | $Q/R = 28900$ | $Q/R = 28900$                |  |  |
| 883 K $\leq T < 1070$ K                  |                  | Параллельное соединение фаз                   |           |               |                              |  |  |
| $1070 \text{ K} \leq T < 1173 \text{ K}$ | $\alpha + \beta$ | Последовательное соединение фаз               |           |               |                              |  |  |
|                                          |                  | $A=7*10^{-2}$<br>$A=0.09$<br>$n=3.5$<br>$n=4$ |           |               |                              |  |  |
| T > 1173 K                               | β                |                                               |           |               |                              |  |  |
|                                          |                  | $O/R = 14440$<br>$Q/R = 13200$                |           |               |                              |  |  |

**Таблица 1. Параметры уравнения для скорости ползучести сплава Э110**

Следующим этапом работы являлось создание расчетной модели ползучести сплава Э-110, которая была впоследствии имплементирована в модуль термомеханического поведения CROX, используемый в коде SVECHA [\[6\]](#page-167-5). В области температур, соответствующей α-фазе (< 883 К) и β-фазе (> 1173 К), использовались корреляции для скорости ползучести в рамках расчетного моделирования не вызывает трудностей. В рамках задачи нахождения напряженно-деформированного состояния оболочки твэла в приближении тонкостенной цилиндрической оболочки значения основных компонент тензора напряжений зависят от перепада напряжений с учетом геометрических размеров. Зная эти значения, а также температуру циркония, можно вычислить скорости деформаций ползучести.

При моделировании деформационного поведения оболочки в диапазоне полиморфного превращения на первом этапе определяется скорость ползучести сплава в расчетных условиях нагружения методом последовательных приближений, при расчете сплав в двухфазном состоянии рассматривается как двухкомпонентный композиционный материал с учетом объемных долей фаз ([Рис.](#page-165-1) 2). На следующем этапе моделирования методом наименьших квадратов определяются текущие параметры «арениусовской» зависимости для зависимости скорости ползучести в узком диапазоне значений напряжений для заданной расчетной температуры оболочки. Рассчитанные таким образом текущие значения параметров скорости ползучести используются модулем CROX в соответствии с заложенным в нем алгоритмом описания деформационного поведения оболочек твэлов.

#### **3. Верификация модели ползучести**

В качестве проверки разработанной модели ползучести оболочки из сплава Э-110 в области полиморфного превращения была проведена ее верификация на экспериментальных данных, полученных специалистами МИФИ при разработке рассмотренных выше корреляций, а также на экспериментах ОКБ «Гидропресс» [\[7\]](#page-167-6). На [Рис.](#page-167-7) 4 представлено сравнение экспериментальных результатов испытаний сплава Э-110 на ползучесть, проведенных в МИФИ [\[2\]](#page-167-1), с расчетными значениями, полученными с использованием "stand-alone" версии модели термической ползучести. Видно, что в данном диапазоне температур (880–1170 К) рассчитанная моделью скорость ползучести хорошо совпадает с наблюдавшейся при испытаниях скоростью деформирования образца в широком диапазоне напряжений. Таким образом, выбранная расчетная процедура позволяет с приемлимой точностью определять скорость пластического деформирования циркониевого сплава в области полиморфного превращения.

Эксперименты ОКБ ГП были направлены на изучение деформации оболочек в стационарных условиях и проводились с целью разработки модели температурной ползучести сплава Э110. Экспериментальный образец представлял собой заглушенный сверху вертикальный отрезок оболочки твэла длиной 362 мм. Особенность данных экспериментов заключалась в постоянном избыточном давлении в образцах, которое в разных опытах варьировалось в диапазоне от 2 МПа до 12 МПа, и постоянной температуре оболочки. Температура оболочки в каждой экспериментальной серии находилась в диапазоне 962–1282 К, внешней средой являлся воздух. Результаты верификационных расчетов, представленные на [Рис.](#page-167-8) 5, позволяют заключить, что в целом модель механического поведения позволяет удовлетворительно предсказывать параметры разрыва оболочек Э110 в широком диапазоне условий нагружения. В качестве критерия разгерметизации оболочки использовался комбинированный деформационно-силовой критерий, основанный на сравнении окружного напряжения и накопленной пластической окружной деформации с соответствующими предельными значениями. Небольшое расхождение экспериментальных и расчетных данных наблюдается только в области высоких

температур, в которой на деформационное поведение оболочек, возможно, влияет процесс окисления в воздухе, модель которого в настоящее время в коде SVECHA отсутствует.

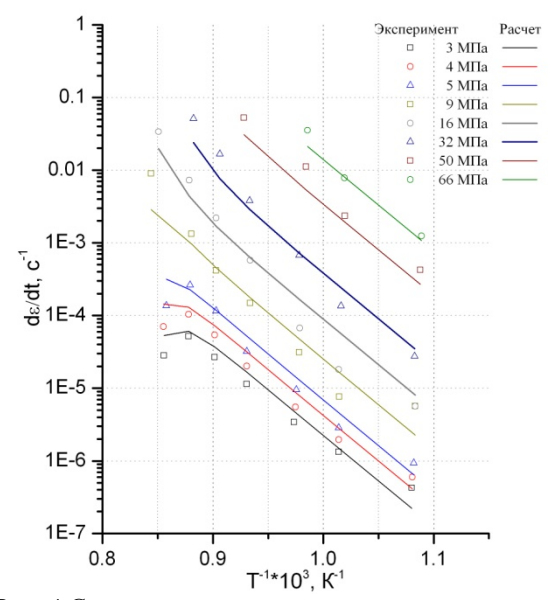

<span id="page-167-7"></span>*Рис. 4 Сравнение расчетных и экспериментальных температурных зависимостей скорости ползучести*

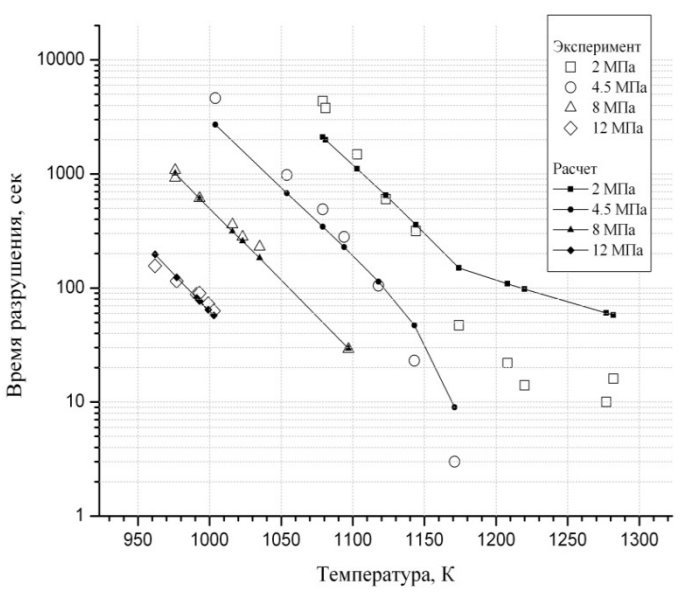

<span id="page-167-8"></span>*Рис. 5 Сравнение экспериментальных и расчетных данных по времени разрыва*

#### **4. Заключение**

В результате проделанной работы была разработана и имплементирована в твэльный термомеханический модуль расчетная модель термической ползучести сплава Э-110. Особенностью использованной модели ползучести является феноменологический подход к описанию процесса пластического деформирования циркониевого сплава в области полиморфного превращения из α-фазы в β-фазу, который был реализован в рамках расчетной модели. Результаты верификационных расчетов позволяют сделать вывод о том, что разработанная модель корректно предсказывает момент разгерметизации оболочек твэлов из сплава Э110 в испытаниях со стационарными условиями, в которых процессы ползучести играют ключевую роль в процессе деформирования образцов.

- <span id="page-167-0"></span>1. М.И. Алымов, Е.Н. Пирогов, Л.Л. Артюхина, О.В. Комаров, "Напряжение установившегося течения при растяжении сплава Н-1", Атомная энергия, 1987, т. 63, вып. 1, с. 50.
- <span id="page-167-1"></span>2. Е.Н. Пирогов, М.И. Алымов, Л.Л. Артюхина, "Ползучесть сплава Н-1 в области полиморфного превращения", Атомная энергия, 1988, т. 65, вып. 4, с. 293.
- <span id="page-167-2"></span>3. К.В. Лютов, А.В. Конобеев, Н.А. Журавкова, "Модернизация и верификация модели термомеханического поведения твэлов в составе сквозного кода", отчет РНЦ КИ Инв. №90-12/01-30- 06, 2006.
- <span id="page-167-3"></span>4. М.И. Алымов, Е.Н. Пирогов, Л.Л. Артюхина, О.В. Комаров, "Деформирование сплава Н-1 в интервале 1170–1370 К", Атомная энергия, 1988, т. 65, вып. 3, с. 227.
- <span id="page-167-4"></span>5. H. Rosinger, P. Bera, W. Clending, "Steady-state creep of zircaloy-4 fuel cladding from 940 to 1873 K", Ibid., 1979, v. 82, №2, p. 286-297.
- <span id="page-167-5"></span>6. А.В. Болдырев, М. С. Вещунов, В. Д. Озрин, В. И. Тарасов, В. Е. Шестак, "Код SVECHA/QUENCH. Версия 2.0. Описание моделей", отчет ИБРАЭ РАН, 2010.
- <span id="page-167-6"></span>7. Г.В. Каретников, А.С. Богданов, В.П. Семишкин и др., "Экспериментальное исследование раздутия и разрушения оболочек твэлов ВВЭР-1000 в условиях максимальной проектной аварии", Труды 6-ой Российской конференции по реакторному материаловедению, г.Димитровград, 2000.